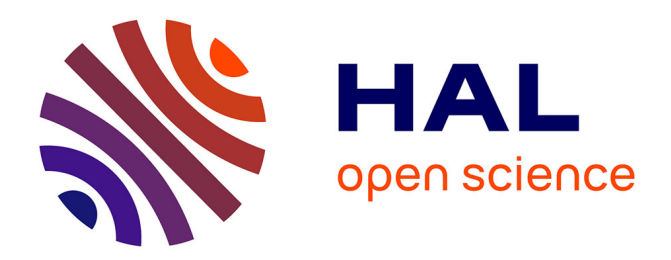

### **Étude de l'aérodynamique interne des moteurs essence à cycle de Miller**

Marcellin Perceau

#### **To cite this version:**

Marcellin Perceau. Étude de l'aérodynamique interne des moteurs essence à cycle de Miller. Mécanique des fluides [physics.class-ph]. Sorbonne Université, 2022. Français. NNT : 2022SORUS030. tel-03626184

### **HAL Id: tel-03626184 <https://theses.hal.science/tel-03626184>**

Submitted on 31 Mar 2022

**HAL** is a multi-disciplinary open access archive for the deposit and dissemination of scientific research documents, whether they are published or not. The documents may come from teaching and research institutions in France or abroad, or from public or private research centers.

L'archive ouverte pluridisciplinaire **HAL**, est destinée au dépôt et à la diffusion de documents scientifiques de niveau recherche, publiés ou non, émanant des établissements d'enseignement et de recherche français ou étrangers, des laboratoires publics ou privés.

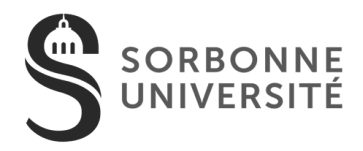

Valemberg

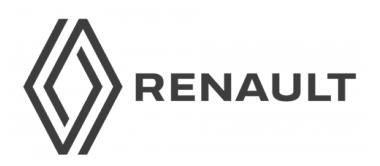

THÈSE DE DOCTORAT

SORBONNE UNIVERSITÉ Spécialité : Mécanique et Énergétique

PRÉSENTÉE PAR :

Marcellin PERCEAU

pour obtenir le grade de DOCTEUR DE SORBONNE UNIVERSITÉ

### Étude de l'aérodynamique interne des moteurs essence à cycle de Miller

Dirigée par Philippe GUIBERT et Stéphane GUILAIN

Soutenance effectuée le 11 Mars 2022 devant le jury composé de :

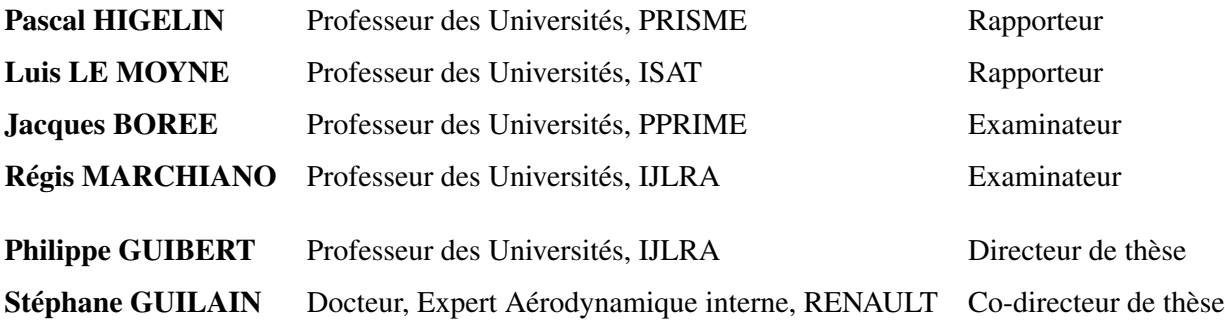

## **Remerciements**

Je tiens tout d'abord à remercier mon directeur de thèse, Philippe Guibert, pour son encadrement et ses nombreux conseils. Il a su me guider et m'orienter vers les bonnes solutions tout au long de ces trois années et a toujours répondu présent pour me permettre d'avancer dans mon travail.

Je remercie Stéphane Guilain pour son accueil au sein de Renault mais aussi pour tous les conseils techniques qui m'a donné à chacune de nos rencontres.

Je remercie Pascal Higelin et Luis Le Moyne d'avoir accepté d'être les rapporteurs de ce mémoire de thèse, ainsi que Jacques Boree et Régis Marchiano pour leur participation au jury.

Cette thèse n'aurait pas pu se faire sans tous les conseils de Jérôme Bonnety. Je le remercie pour toutes les connaissances qu'il m'a transmises lors de nos nombreuses discussions, autant sur les moteurs que la PIV mais également sur bien d'autres sujets.

Je tiens ensuite à remercier tous les membres du site de Saint Cyr où j'ai passé la majeure partie de ma thèse. Je les remercie pour l'aide qu'ils m'ont apportés lors du montage du banc mais aussi pour tous les autres moments que nous avons passé ensemble à traiter des dossiers moins techniques.

Je remercie plus particulièrement Dominique qui m'a fait découvrir l'atelier et qui m'a formé sur différentes machines au début de ma thèse. Je tiens ensuite à remercier Hugo qui m'a sauvé à de nombreuses reprises en vérifiant mes plans et en fabriquant tout type de pièces avec une rapidité extrême. Merci également à Jean-Marie, pour ses conseils aussi bien en programmation qu'en fabrication.

Je remercie ensuite tous les doctorants, ex-doctorants, et bien d'autres, que j'ai pu rencontrer au laboratoire et qui ont rendu ces trois années si intéressantes.

Enfin, je remercie mes parents et grands-parents pour leur soutien tout au long de cette thèse.

# **Sommaire**

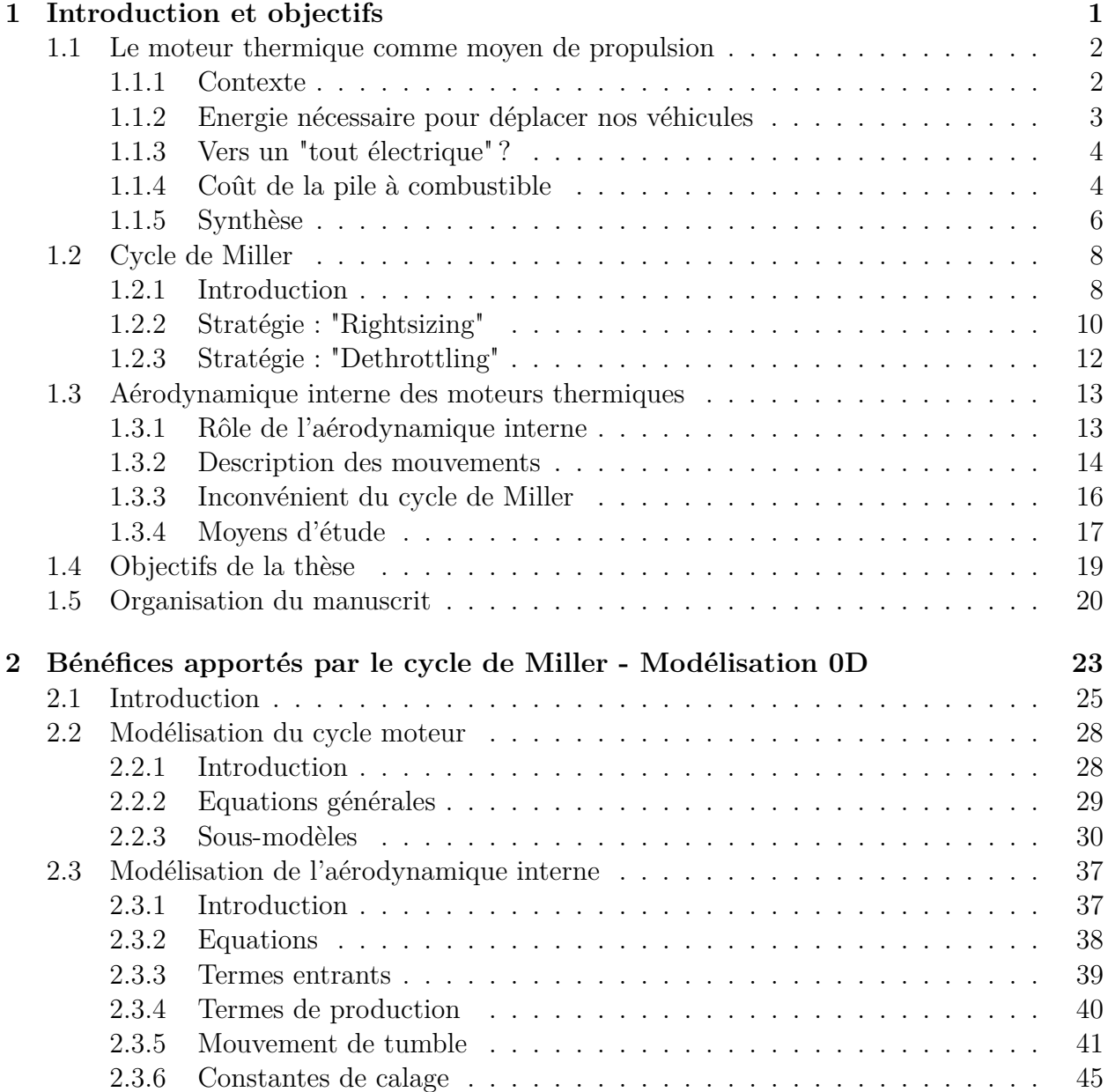

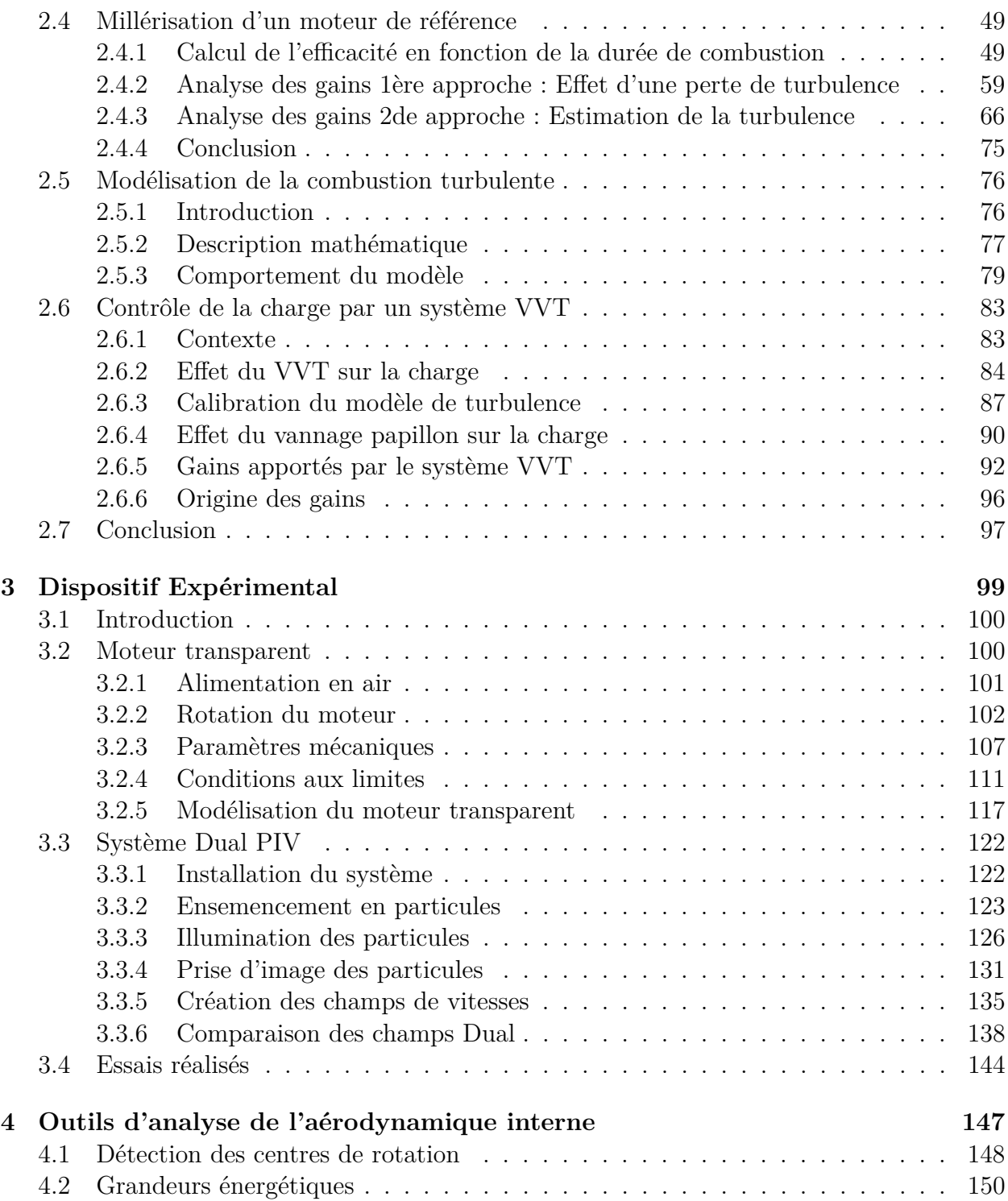

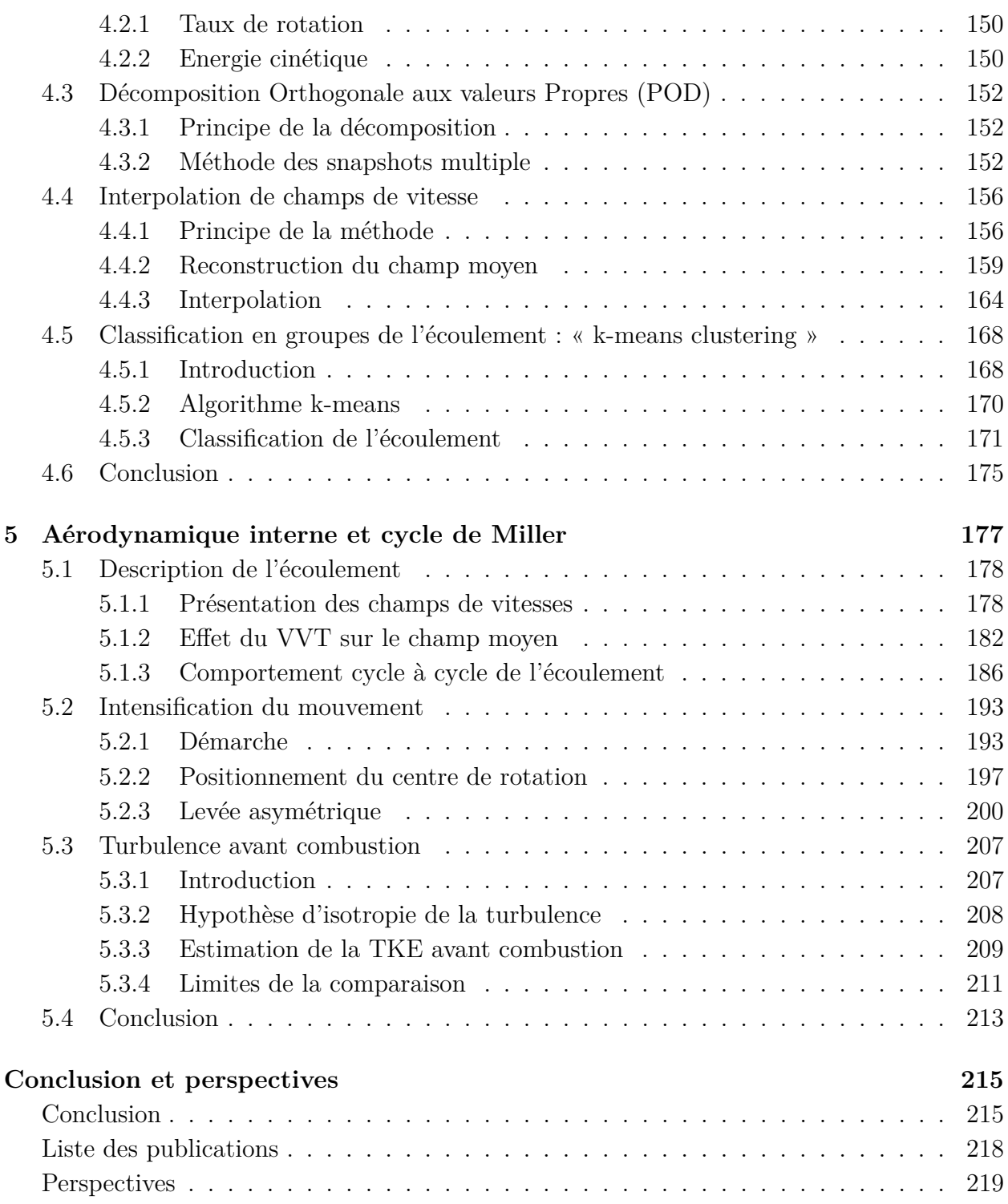

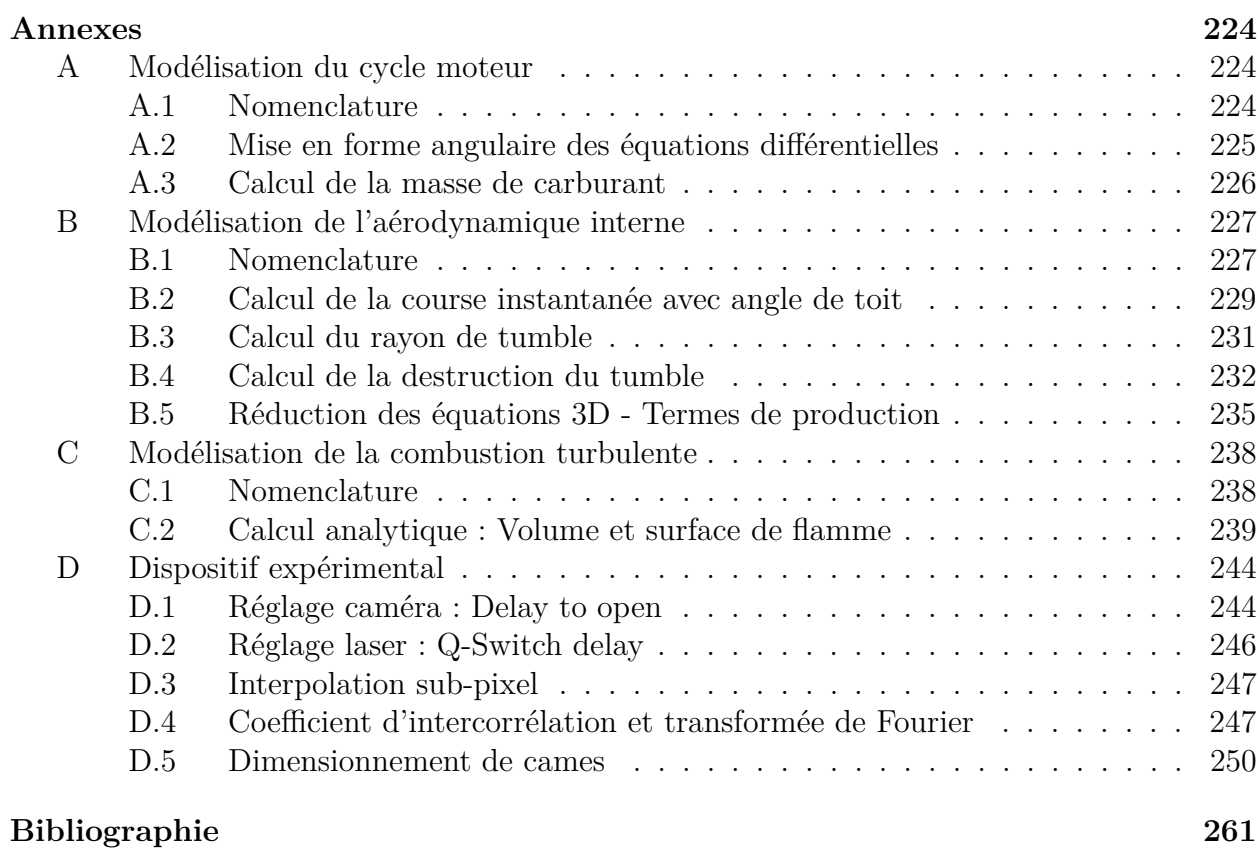

# **Liste des figures**

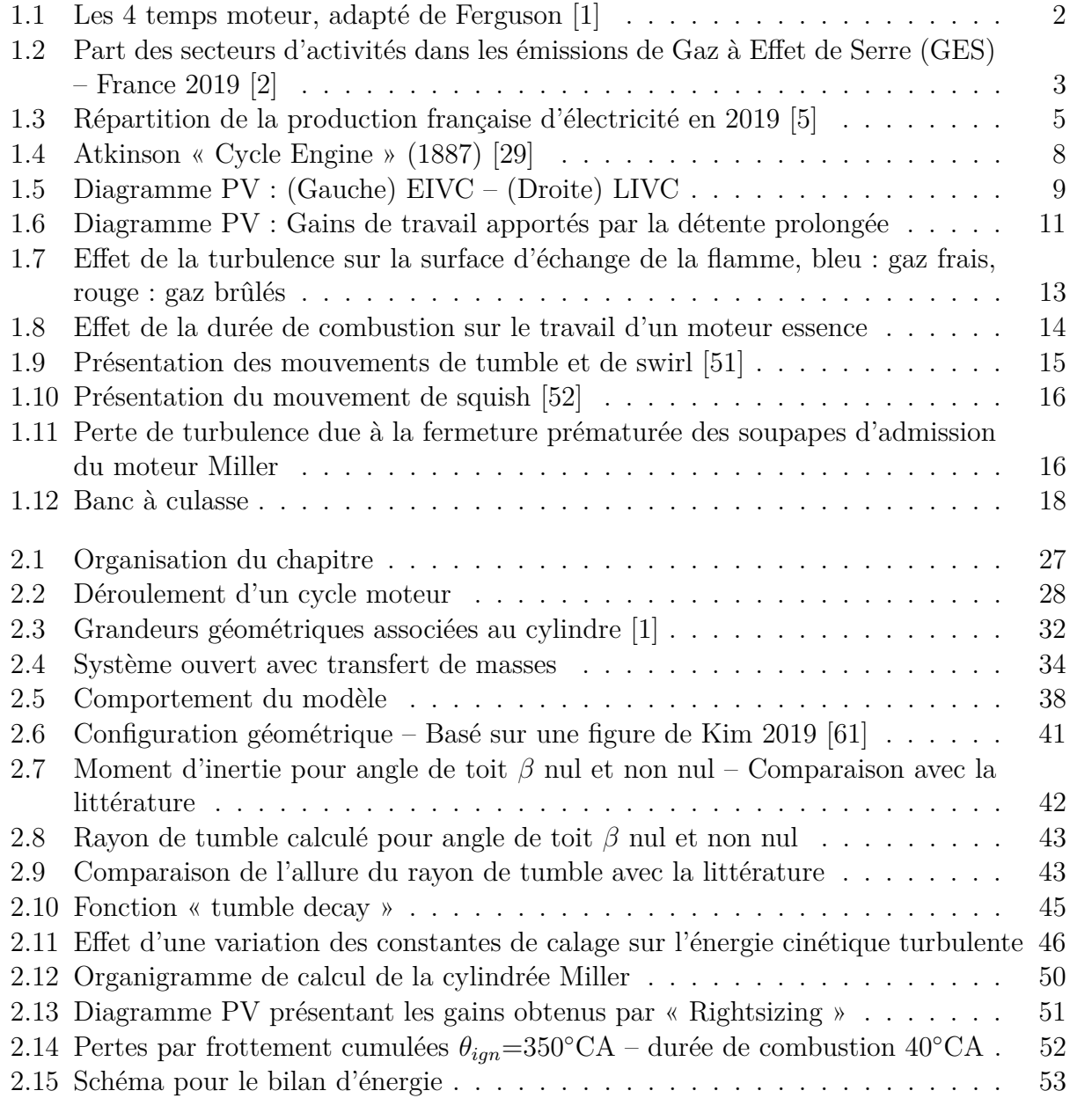

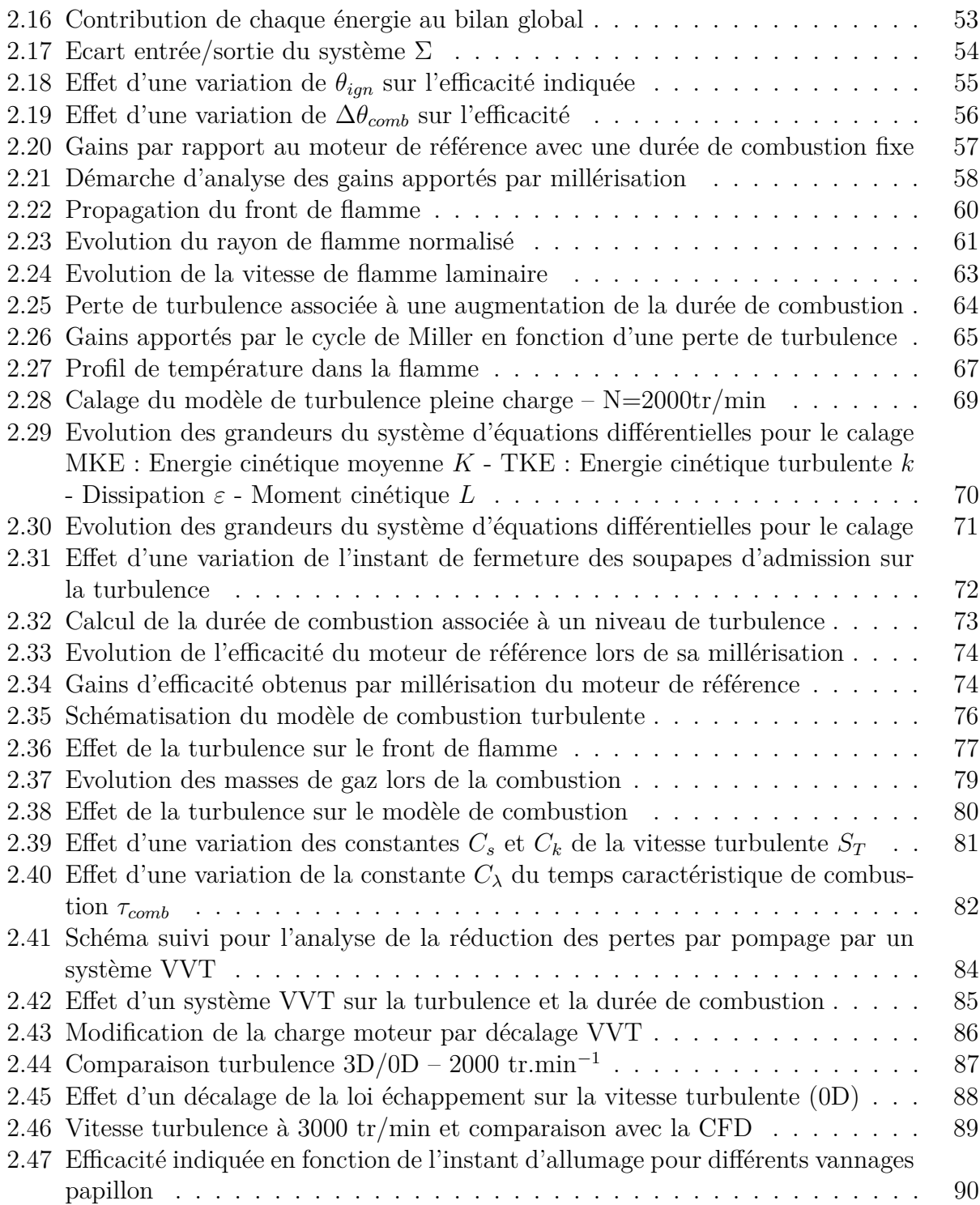

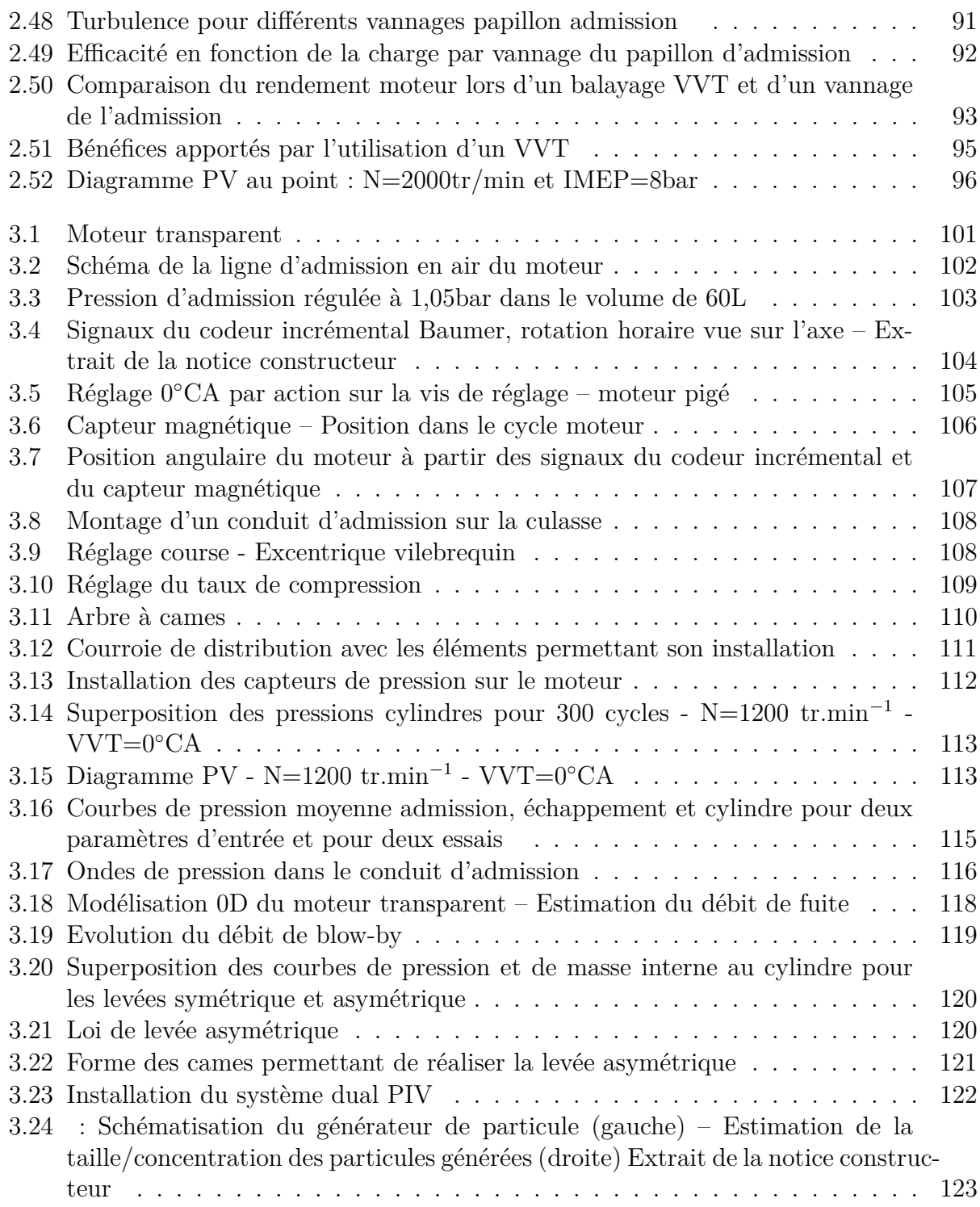

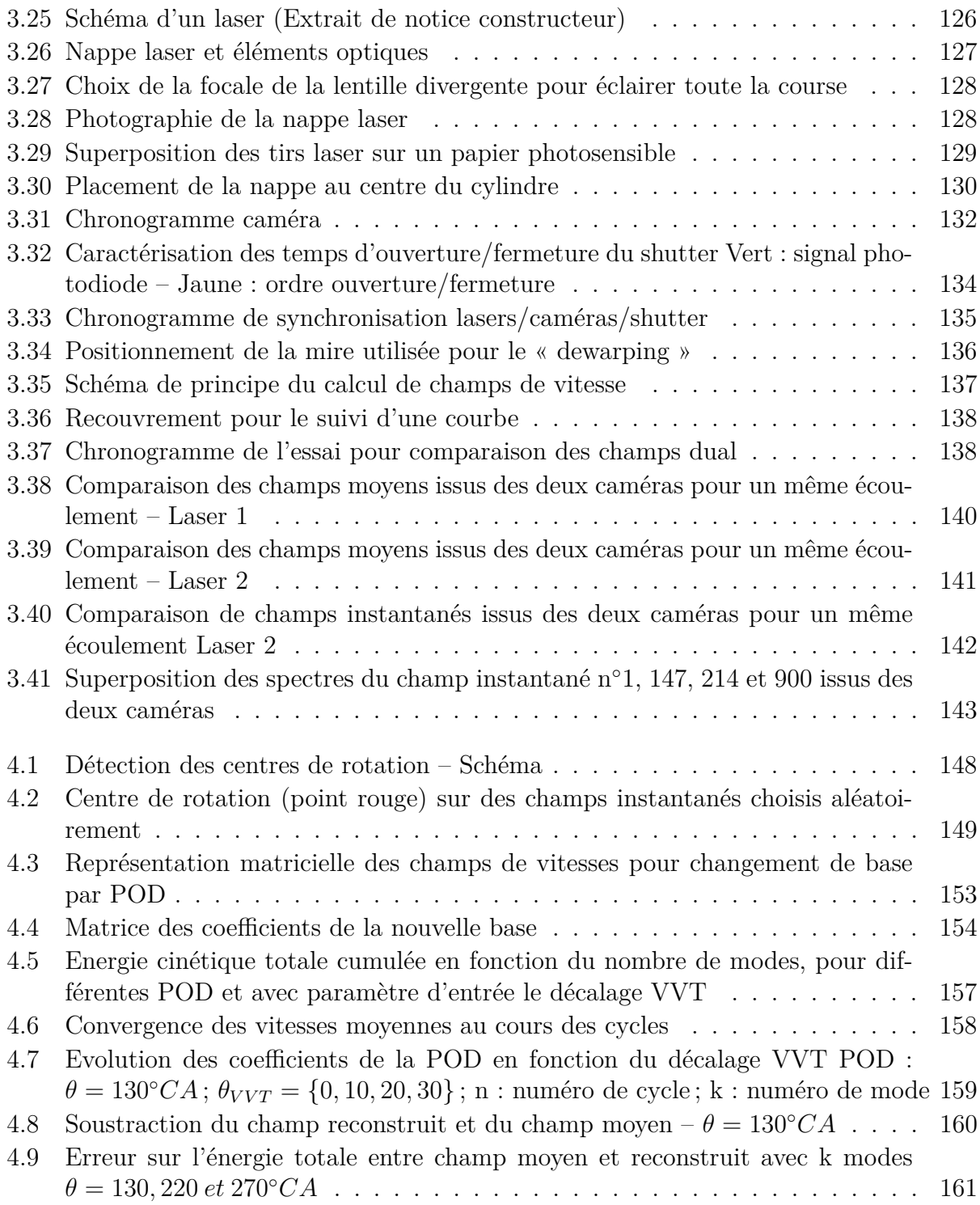

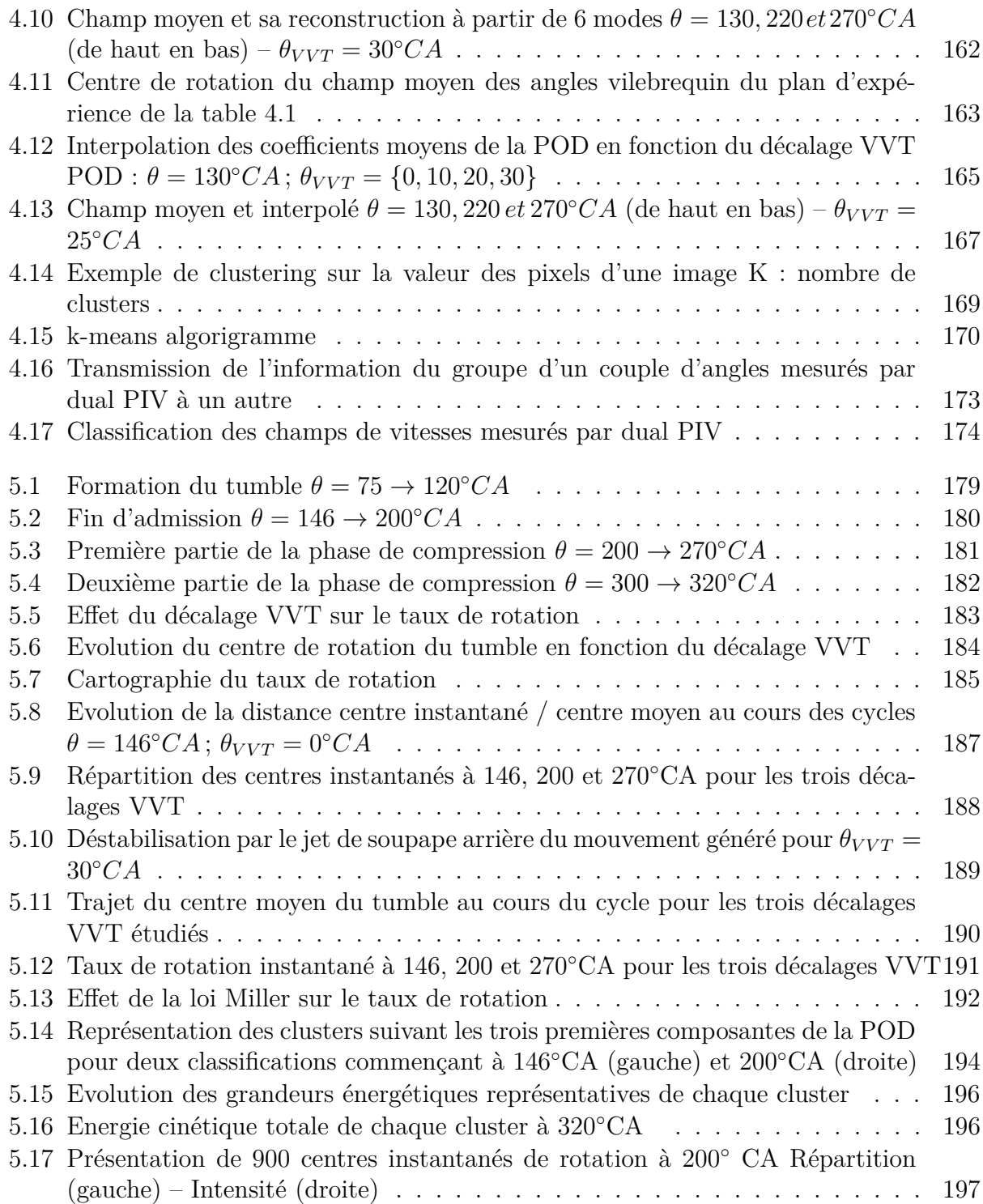

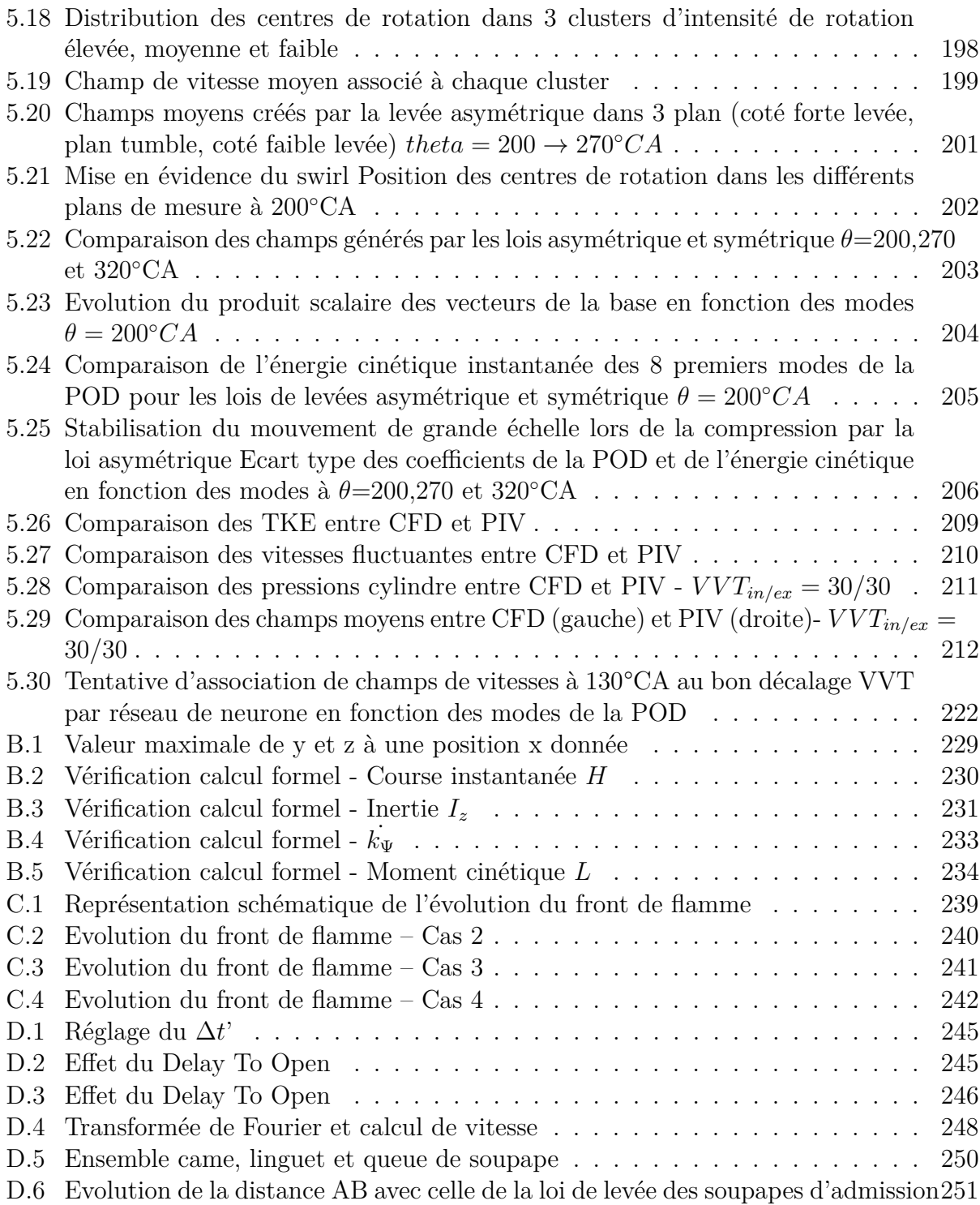

## **Liste des tableaux**

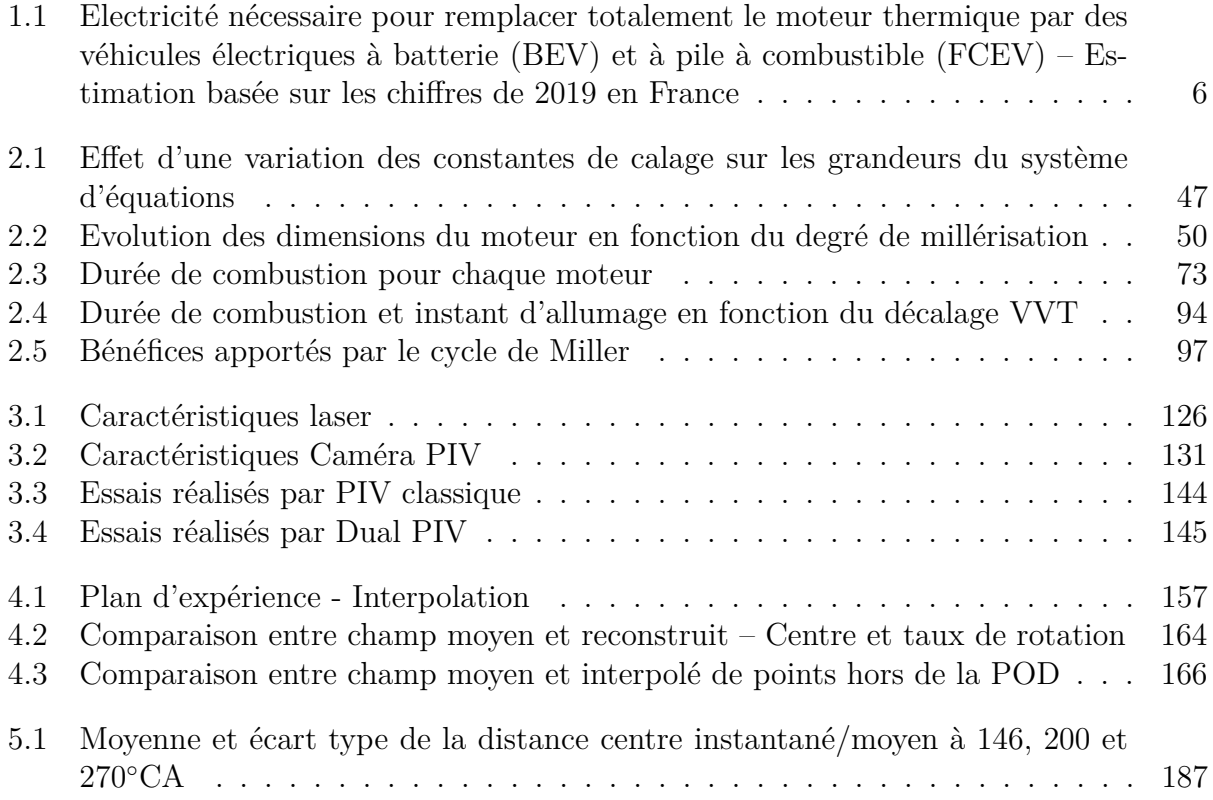

## CHAPITRE 1 **Introduction et objectifs**

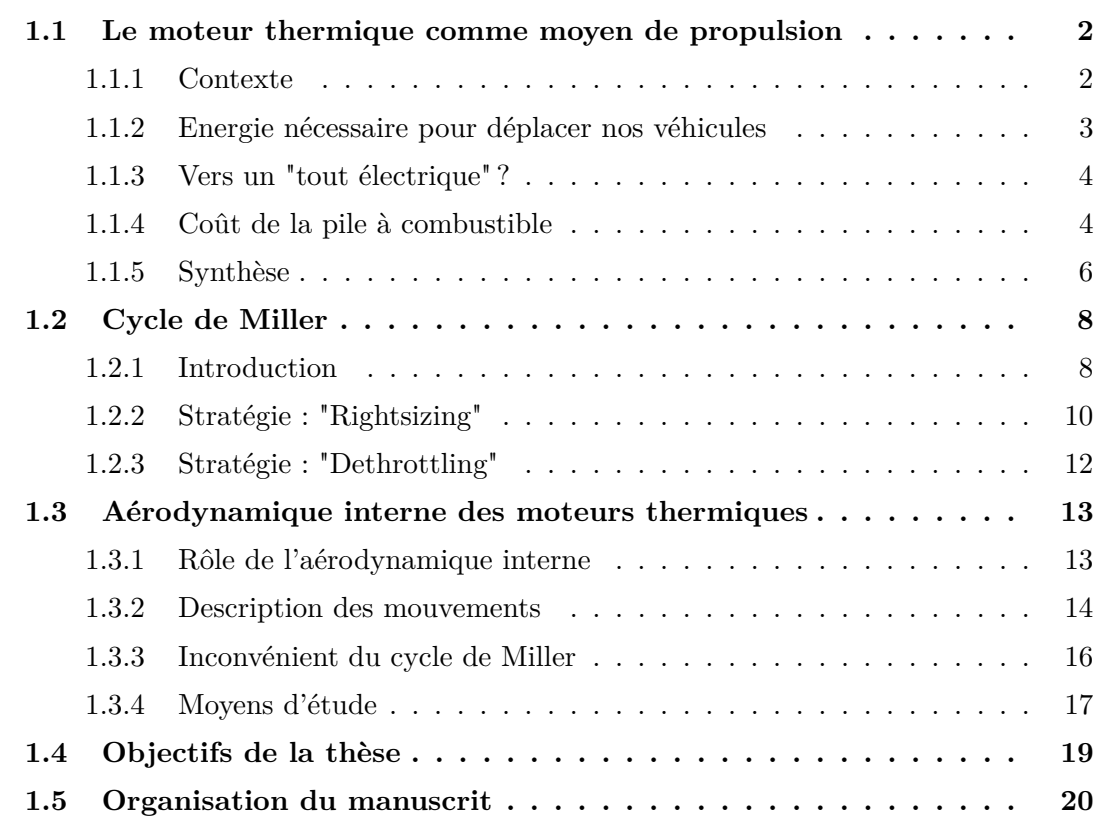

#### **1.1 Le moteur thermique comme moyen de propulsion**

#### **1.1.1 Contexte**

Le moteur thermique désigne ici un moteur à combustion interne, rencontré habituellement dans les véhicules essence et diesel. Il permet de créer du mouvement, ou travail mécanique, qui fait avancer nos véhicules grâce à l'énergie apportée par la combustion d'un carburant. Cette thèse se concentre sur les moteurs quatre temps dont le fonctionnement est présenté figure 1.1.

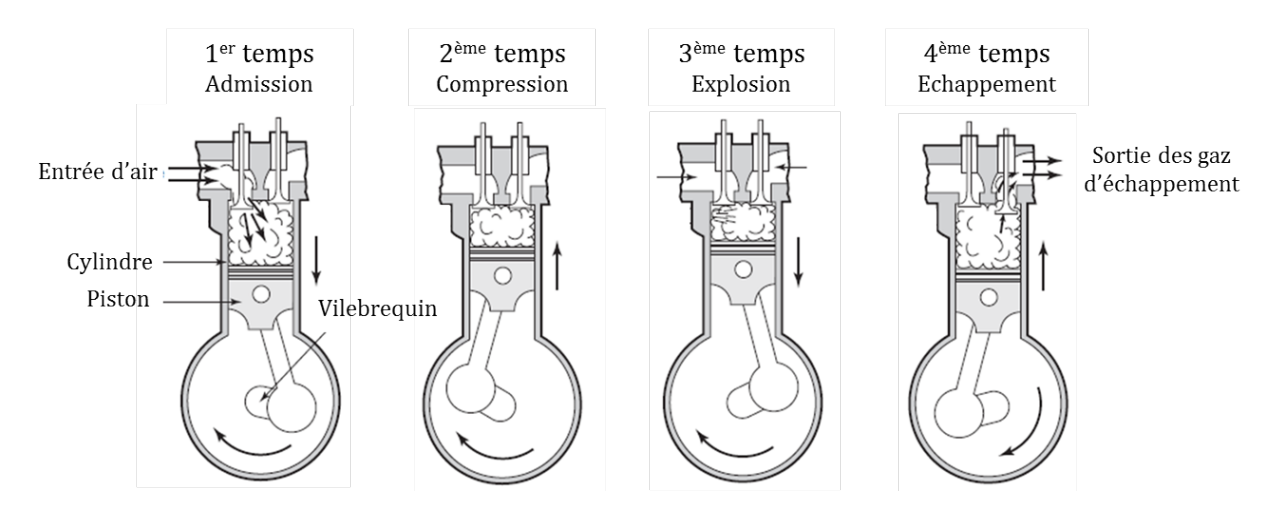

Figure 1.1 – Les 4 temps moteur, adapté de Ferguson [1]

La phase de combustion produit des gaz qui sont nocifs pour l'environnement et notre santé. C'est pourquoi le moteur thermique jouit aujourd'hui d'une mauvaise réputation. Comme le montre la figure 1.2, le transport était à l'origine d'environ 30% des émissions de gaz à effet de serre (France 2019) en participant notamment à 40% des émissions de CO2 [2]. Il est donc nécessaire de réduire drastiquement nos émissions afin d'éviter un désastre écologique.

La solution qui a été adoptée pour réduire les émissions en France, et dans bien d'autres pays, est de migrer vers un « tout électrique ». Cette décision politique a contraint les constructeurs à remplacer peu à peu la motorisation thermique de leurs véhicules par une motorisation électrique. Dans cette partie, nous estimerons la quantité d'électricité supplémentaire à produire pour que cette solution soit réalisable. Nous nous attarderons également sur la pile à combustible, utilisant de l'hydrogène, souvent décrite comme l'avenir de la motorisation de nos véhicules. Et nous finirons par une synthèse sur les chiffres obtenus.

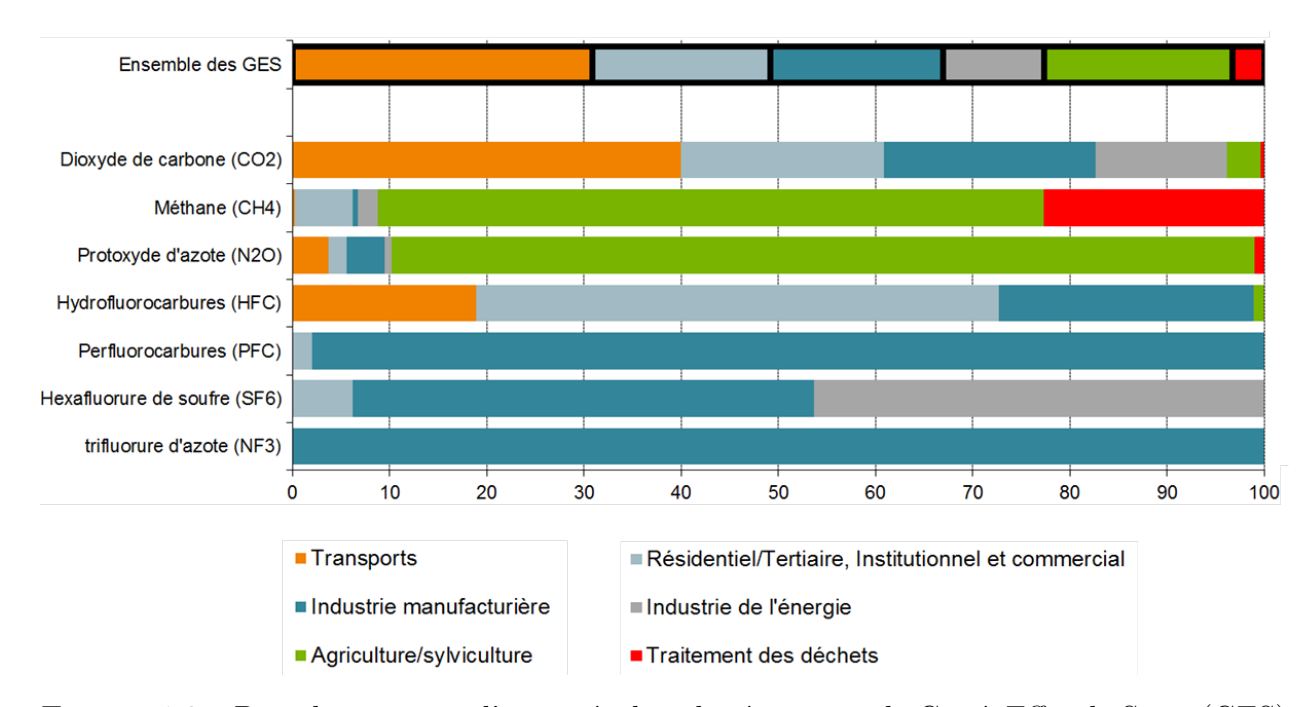

Figure 1.2 – Part des secteurs d'activités dans les émissions de Gaz à Effet de Serre (GES) – France 2019 [2]

#### **1.1.2 Energie nécessaire pour déplacer nos véhicules**

Les français ont consommé 8,5 millions de tonnes d'essence et 32,8Mt de gazole pour se déplacer en 2019 [3]. Nous pouvons supposer qu'en 2019 les moyens de transport étaient quasiment tous propulsés par des moteurs thermiques. Estimons alors l'énergie nécessaire pour déplacer nos véhicules.

L'énergie dégagée par une certaine masse de carburant est donnée par le pouvoir calorifique inférieur (PCI), il est d'environ 42,5MJ/kg pour l'essence et de 43MJ/kg pour le gazole. Ces valeurs peuvent varier en fonction du lieu et des techniques de production des carburants. Prenons également les chiffres usuels de rendements pour les moteurs essence  $(\eta_e = 35\%)$  et diesel  $(\eta_d = 40\%)$ . L'énergie créée par une certaine masse  $m_i$  de carburant *i* s'écrit alors :

$$
E_i = m_i P C I_i \eta_i \tag{1.1}
$$

L'énergie nécessaire au déplacement des véhicules essence était donc de 35,1TWh (1Wh=3600J) en 2019 en France. Il a fallu également 156,7TWh pour déplacer les véhicules diesel, l'utilisation de l'ensemble des moteurs thermiques a donc nécessité un total de 191,8TWh. Pour situer l'ordre de grandeur, l'une des plus grosses centrales nucléaires françaises (Gravelines) a produit 32,28TWh en 2019 [4]. L'énergie nécessaire à nos véhicules thermiques est donc de l'ordre de la production de 6 grosses centrales nucléaires.

Comme il a été dit en introduction deux principales solutions sont envisagées pour remplacer le moteur thermique et réduire les émissions : les véhicules électriques à batterie (BEV) et ceux à pile à combustible (FCEV). Cependant, ces deux alternatives sont gourmandes en électricité et induisent des pertes, comme la plupart des systèmes de transformation d'énergie. Il convient alors d'estimer ce surplus d'électricité à produire pour remplacer le moteur thermique.

#### **1.1.3 Vers un "tout électrique" ?**

Les véhicules électriques à batterie permettent de transformer une grande partie de l'énergie qu'ils reçoivent. En effet, l'ordre de grandeur du rendement d'un moteur électrique est de 85%. Cependant il ne faut pas oublier que le transport de l'électricité et la charge de la batterie ne se font pas sans pertes (environ 10% pour les deux). Le rendement global d'un véhicule électrique, de la production aux roues, est donc d'un peu moins de 70%. En le divisant aux 191,8 TWh précédent, on peut estimer que le besoin de déplacement, réalisé uniquement par des véhicules électriques à batterie, nécessite une production de 278,6 TWh.

En examinant la figure 1.3, nous pouvons voir que ce chiffre correspond à environ 73% de la production d'électricité par énergie nucléaire. Pour reprendre l'exemple précédent (centrale de Gravelines), il faudrait construire 8,6 nouvelles grosses centrales nucléaires pour répondre à ce besoin, soit plus de la moitié des centrales en France (18 centrales en France [5]). Du côté des énergies renouvelables, il faudrait multiplier par 8 la production d'énergie éolienne ou par 24 la production d'énergie solaire.

La simplicité d'une chaine de traction électrique, en comparaison avec une chaine thermique, a en partie permis aux constructeurs automobiles de proposer rapidement des véhicules électriques aux consommateurs et ainsi de lancer la transition. Cependant en examinant ces chiffres, il parait évident que la transition énergétique ne peut se faire instantanément et ne se réalise pas qu'au niveau du véhicule, il va falloir développer de nouveaux moyens de production d'électricité.

#### **1.1.4 Coût de la pile à combustible**

Les principaux arguments écologiques contre les véhicules électriques concernent la batterie. Celle-ci est composée de métaux rares tels que le cobalt et le nickel dont l'extraction nécessite beaucoup d'énergie, extraction pouvant également poser des problèmes éthiques dans certains pays. De plus, la fin de vie des batteries n'est pas entièrement maitrisée. D'où

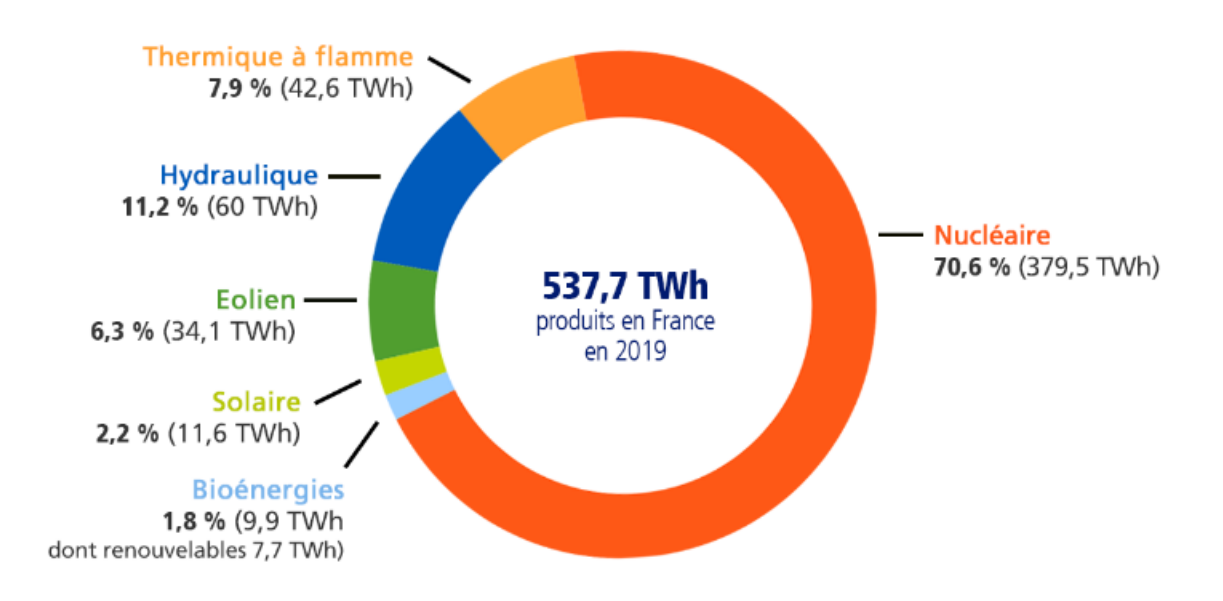

Figure 1.3 – Répartition de la production française d'électricité en 2019 [5]

l'intérêt pour les véhicules électriques à pile à combustible (PAC). Comme leur nom l'indique, ces véhicules utilisent une pile à combustible pour créer de l'électricité à partir d'hydrogène qui permet ensuite de mettre en rotation un moteur électrique, de la même manière que les véhicules électriques à batterie. Notons qu'une batterie tampon entre la PAC et le moteur électrique est quand même nécessaire. Elle permet d'effectuer seulement une poignée de kilomètres contrairement aux plusieurs centaines de kilomètres des véhicules électriques à batteries.

Pour que l'utilisation de ces véhicules émettent le moins de CO2 possible, l'hydrogène doit être créé par électrolyse de l'eau. Ce procédé utilise de l'électricité pour venir casser les molécules d'eau et son efficacité est proche des 60% [6]. Il faut ensuite transporter cet hydrogène vers des stations de rechargement (estimation des pertes : 10%) qui permettent de remplir le réservoir des véhicules. Il a été choisi par l'ensemble des constructeurs de remplir ces réservoirs à une pression d'environ 700bar, processus s'effectuant avec une efficacité d'environ 92% [6]. Afin d'estimer l'énergie qu'il faut produire pour déplacer nos véhicules avec des PAC, l'efficacité d'une PAC est prise d'environ 60% et celle du moteur électrique et de ses composants d'environ 85%. Le rendement global (production d'électricité aux roues) d'un véhicule électrique à PAC est donc estimé à environ 26%. Cette solution permet ainsi de répondre au besoin de déplacement avec une énergie égale à 736,7TWh.

D'après la figure 1.3, il faudrait construire deux fois le nombre de centrales nucléaires actuellement en service en France. Concernant les énergies renouvelables, il faudrait multiplier par 21,6 ou par 63,5 la production d'électricité obtenue respectivement par énergie éolienne et solaire.

Ces chiffres montrent qu'une solution tout hydrogène est inenvisageable pour le moment. Elle nécessite de plus la création de tout un réseau de distribution. Mais il est tout de même intéressant de la développer car elle permet de stocker l'électricité. Lorsque le besoin en électricité est faible, l'énergie produite peut servir à créer de l'hydrogène (par électrolyse de l'eau) que l'on peut stocker dans des réservoirs et utiliser ultérieurement.

#### **1.1.5 Synthèse**

La table 1.1 présente une synthèse des chiffres présentés dans les parties précédentes. Elle chiffre l'électricité qui serait nécessaire chaque année pour remplacer totalement le moteur thermique dans notre besoin de nous déplacer (France, 2019). Elle donne également un équivalent de ces chiffres en multiples des productions annuelles d'électricité issue du solaire, de l'éolien et du nucléaire. Ceci met en évidence que la transition ne peut pas se faire rapidement et ne peut pas être totale. En effet, le temps minimal pour construire une centrale nucléaire est de l'ordre de 5 ans. De la même façon le besoin de multiplier par minimum 8,2 notre production annuelle d'électricité par des énergies renouvelables va rendre cette transition lente.

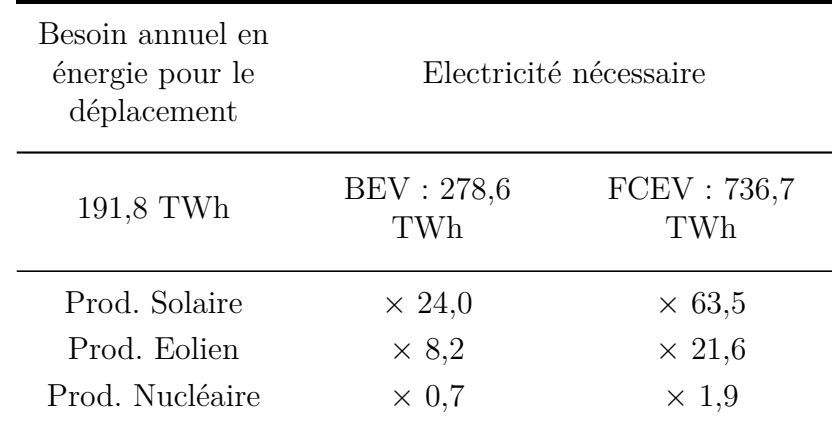

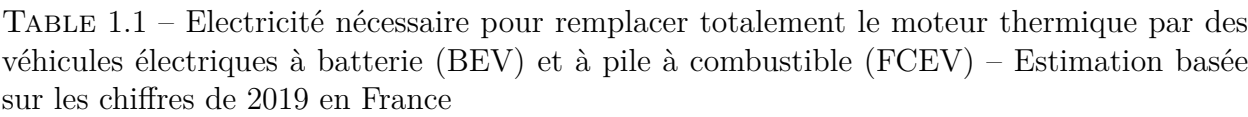

Il faudrait alors adapter notre véhicule, et donc son type de propulsion, à notre besoin de déplacement.

Les BEV nécessitent des batteries lourdes et encombrantes pour atteindre des autonomies d'environ 400km avec des temps de recharge de quelques heures. Ils ne peuvent alors pas concurrencer aujourd'hui les véhicules thermiques pour les longs trajets. Il faudrait ainsi limiter l'usage de ces véhicules à des trajets courts, la batterie pourrait alors être moins lourde, conduisant à un véhicule plus léger et moins polluant. De tels véhicules existent, nous pouvons par exemple citer la Renault Twizy et la Citroën Ami.

Il a été vu que l'utilisation de FCEV nécessite énormément d'énergie électrique, ce qui est en grande partie dû à la production d'hydrogène par électrolyse. Celle-ci pourrait être réservée au stockage du surplus d'électricité produite pendant les périodes de faibles demandes. Il permettrait aussi de lisser la production des énergies renouvelables qui dépend souvent des conditions météorologiques. La plupart des fournisseurs d'énergie se sont déjà penchés sur cette question et parlent de mix énergétiques. Ces véhicules ont également une autonomie limitée par la taille de leur réservoir et par la faible capacité énergétique de l'hydrogène.

L'utilisation du moteur thermique ne devrait donc pas être stoppée et son développement doit se poursuivre afin d'effectuer la transition dans les meilleures conditions. Il continuera alors à être utilisé dans les prochaines années, notamment pour les trajets longs. Le secteur est donc en pleine évolution et de nombreuses innovations voient le jour pour améliorer les performances des moteurs à combustion interne.

Les véhicules tendent à s'électrifier [7, 8], que ce soit par le passage à un système 48V, permettant notamment l'utilisation de e-turbo [9], ou par une hybridation plus complète. Les moteurs voient également l'apparition de nouveaux composants leur permettant d'évoluer de manière optimale sur de plus grandes plages de fonctionnement [10]. Nous pouvons parler de taux de compression variable avec par exemple une modification complète du système bielle-manivelle classique, comme c'est le cas du moteur MCE-5 [11]. La partie manivelle peut aussi être revue, comme par exemple pour le moteur VC-turbo d'Infinity [12], et la bielle peut faire varier sa longueur tout en s'intégrant sans grandes modifications dans le moteur [13, 14]. Le turbocompresseur classique se voit souvent muni d'une turbine variable [15]. Le phasage et la levée des soupapes peuvent être modifiées par différents systèmes durant le fonctionnement du moteur [16, 17]. Le nombre de cylindres en fonctionnement peuvent également varier en fonction des besoins [18, 19]. Les propriétés du fluide peuvent être modifiées afin d'obtenir de meilleurs rendements en injectant de l'eau et en travaillant sur les systèmes EGR [20, 21]. Par exemple, l'eau, injectée lors de la compression, permet de refroidir le mélange par évaporation, ce qui limite le cliquetis et permet l'utilisation de taux de compression plus élevés. Le travail effectué pour réduire les frottements mécaniques est exposé dans la plupart des articles présentant de nouveaux moteurs. Les motoristes expérimentent aussi de nouvelles combustions et testent de nouveaux carburants [22-24], nous pouvons citer le moteur HCCI Skyactiv de Mazda qui enflamme le mélange air essence avec un fort taux de compression [25] et un système d'allumage par micro-ondes remplaçant les bougies traditionnelles [26]. La récupération d'énergie par cycle combiné est également étudiée, par exemple la chaleur en sortie du pot catalytique peut être utilisée dans un cycle de Rankine dont la turbine entrainera le vilebrequin [27]. Enfin, l'application de cycles à détente prolongée, couplé aux différentes solutions évoquées précédemment, permettraient d'obtenir des moteurs à forts rendements. Ce type de cycles, en particulier le cycle de Miller, fera l'objet du développement présenté dans ce travail de thèse.

#### **1.2 Cycle de Miller**

#### **1.2.1 Introduction**

Le cycle de Miller fait partie de la famille des cycles à détente prolongée. Sa phase d'expansion est ainsi plus longue que sa phase de compression.

James Atkinson, ingénieur britannique, a été le premier à travailler sur ce genre de cycles. Il a rédigé trois brevets sur des moteurs à embiellages complexes. Le premier date de 1886 et décrit un moteur à pistons opposés dans lequel le volume en fin d'admission est inférieur à celui de fin d'expansion [28]. Le deuxième brevet, datant de 1887, décrit un moteur à 4 temps [29]. Il s'agit du moteur le plus célèbre d'Atkinson et le plus fréquemment présenté lorsqu'on parle du cycle d'Atkinson, figure 1.4. Le volume en fin de phase de détente est deux fois plus grand que celui à la fin de la compression. Selon l'auteur, cela permet d'obtenir un moteur plus économique que tout autre moteur thermique construit auparavant.

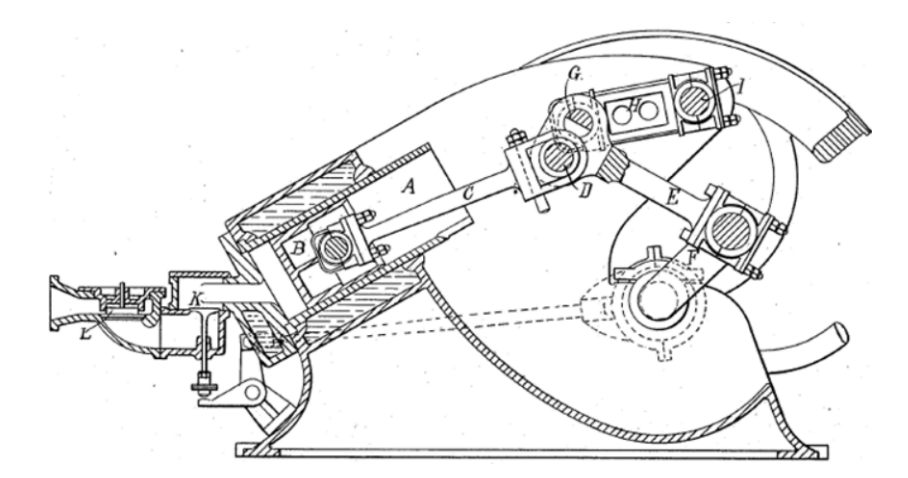

Figure 1.4 – Atkinson « Cycle Engine » (1887) [29]

Atkinson a rédigé son troisième brevet en 1892 sur un moteur sur-détendu plus proche du moteur à combustion interne classique à quatre temps. Cependant, peu de moteurs ont été produits et il est difficile de trouver des informations à son sujet. Pour plus de détails sur ce moteur, le lecteur peut se référer à l'article de Marshall sur l'histoire des machines d'Atkinson [30]. De tels moteurs à détente prolongée et disposant d'un embiellage complexe ne sont actuellement pas commercialisés. Des recherches ont été faites sur le sujet, nous pouvons par exemple citer BMW [31] et Honda avec le moteur EXlink [32, 33]. Les principaux inconvénients sont l'augmentation des pertes par frottement, l'inertie des pièces supplémentaires et l'espace plus important nécessaire. Cependant l'intérêt pour ce type de systèmes semble croître lorsqu'ils permettent de faire varier le taux de compression, comme par exemple le moteur MCE-5 [34] et le VC-turbo de Nissan [12].

Une autre façon de dissocier la course de compression et la course de détente est d'agir sur l'instant de fermeture des soupapes d'admission. En fermant les soupapes avant ou après le point mort bas (BDC), la course de compression effective est plus courte que la course de détente. Pour une fermeture précoce des soupapes d'admission (EIVC), avant le BDC, nous avons  $V_{IVC}$   $\lt V_{BDC}$  et donc une compression effectif plus faible que la détente. Pour une fermeture tardive des soupapes d'admissions (LIVC), après le BDC, une partie du fluide à l'intérieur du cylindre est repoussée dans le collecteur d'admission. Cela conduit à la même situation que précédemment avec un volume de fluide inférieur à ce que le cylindre aurait pu contenir, figure 1.5.

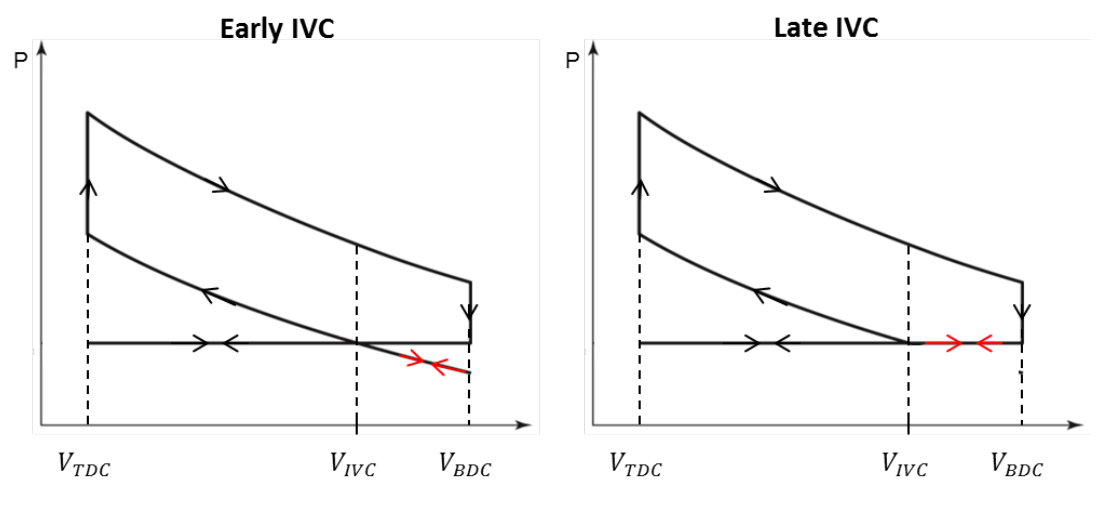

Figure 1.5 – Diagramme PV : (Gauche) EIVC – (Droite) LIVC

Cette méthode a été utilisée pour la première fois par l'ingénieur américain Ralph Miller. Il a imaginé un moyen d'avancer ou de retarder la fermeture des soupapes d'admission progressivement avec l'augmentation de la charge du moteur, l'objectif étant d'éviter le phénomène de cliquetis (inflammation prématurée du mélange air/essence lorsque les conditions de pression et de température sont élevées, souvent dûe à un taux de compression trop important). Il a travaillé sur un moteur à allumage par compression, un moteur à allumage commandé et un moteur à deux temps dans trois brevets déposés respectivement en 1954 [35], 1956 [36] et 1957 [37].

Le nom « cycle de Miller » est la plupart du temps associé à une fermeture prématurée des soupapes d'admission (EIVC) tandis que le nom « cycle d'Atkinson » est lié à une fermeture tardive (LIVC). Cette convention sera utilisée dans toute la suite de ce document et la suite de cette partie détaille les stratégies suivies par les constructeurs pour améliorer l'efficacité en appliquant le cycle de Miller.

#### **1.2.2 Stratégie : "Rightsizing"**

Ces dernières années ont vu l'arrivée d'un nouveau concept dans le monde des moteurs à combustion interne : le "Downsizing". L'objectif est de réduire la taille des moteurs en diminuant le volume de leurs cylindres ou, par exemple, en utilisant trois cylindres au lieu de quatre. Ils peuvent délivrer la même puissance qu'un moteur de plus grosse cylindrée en utilisant un turbocompresseur. Celui-ci force plus d'air à rentrer dans le moteur afin d'obtenir un remplissage équivalent à celui d'un moteur de plus grosse cylindrée. Cette réduction de taille permet de diminuer la masse et les frottements, et donc de réduire la consommation de carburant.

L'intérêt des constructeurs pour le cycle Miller semble avoir stoppé cette tendance. En effet, le terme "rightsizing" commence à apparaître dans les revues automobiles. Les constructeurs utilisent un moteur "downsizé" de leur gamme et conçoivent un moteur de plus grande cylindrée, l'augmentation de la taille provenant de la détente prolongée du cycle de Miller. Le moteur Ecotec d'Opel, en 2016, a été l'un des premiers moteurs Miller de série [38, 39]. Nous pouvons également mentionner les moteurs allemands TSI de Volkswagen [40] et TFSI d'Audi [41]. L'augmentation de la cylindrée de ces moteurs est principalement obtenue en augmentant la course du piston. Le faible volume mort de la chambre de combustion est ainsi maintenu, ce qui permet de conserver le taux de compression maximum admissible avant cliquetis et donc de ne pas dégrader le rendement du moteur.

Le bénéfice obtenu en faisant fonctionner le cycle de Miller sur un moteur dont la détente a été augmentée par rapport à un moteur de référence (suivant un cycle d'Otto avec le même taux de compression) est un gain de travail mécanique. La figure 1.6 illustre ce principe. Le moteur de référence suit les phases classiques d'admission  $(1 \rightarrow 2)$ , de compression  $(2 \rightarrow$ 3), de combustion  $(3 \rightarrow 4)$ , de détente  $(4 \rightarrow 5)$  et d'échappement  $(5 \rightarrow 1)$ . Le moteur Miller à expansion prolongée  $(4 \rightarrow 5)$  suit la même phase de compression  $(2 \rightarrow 3)$ , il a le même taux de compression effectif que le moteur de référence. En supposant que la combustion est la même pour les deux moteurs, en utilisant la même quantité de carburant, le gain en travail mécanique (zone : 5-5'-6-2) implique un meilleur rendement thermique pour le moteur Miller.

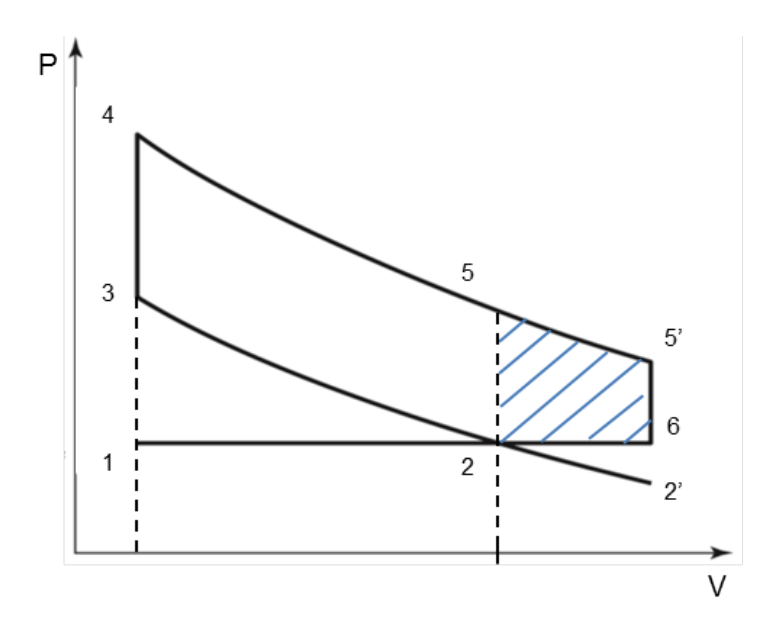

Figure 1.6 – Diagramme PV : Gains de travail apportés par la détente prolongée

Il faut noter que les pertes par frottement induites par l'allongement de la phase de détente sont compensées par le gain de travail [41]. Par ailleurs, les motoristes portent une attention particulière à la réduction des frottements sur les pièces mobiles en travaillant sur la segmentation, le traitement de surface des cylindres, les coussinets, le type d'huile utilisé, etc.

Volkswagen annonce un gain de 10% de consommation sur son moteur 1,5L par rapport à son modèle précédent, Opel écrit gagner 6% de consommation sur son moteur 1,0L Ecotec et Audi 5% de consommation sur son nouveau moteur TFSI. L'IFPEN donne un rendement indiqué supérieur à 42% sur une bonne partie de la cartographie moteur, ce chiffre étant le résultat d'une étude expérimentale sur un moteur monocylindre [42]. Ces chiffres sont à prendre avec précaution, car ils correspondent aux gains obtenus sur une nouvelle version d'un moteur de la gamme des constructeurs, et ne sont donc pas égaux en termes de technologie embarquée compte tenu de l'évolution de l'ancienne version. Ces avantages ne sont donc pas exclusivement dûs à l'application du cycle de Miller.

#### **1.2.3 Stratégie : "Dethrottling"**

Nous avons vu que le cycle de Miller offre un meilleur rendement en augmentant le travail mécanique par rapport à un moteur de référence, ayant le même taux de compression, lors de la pleine charge en air du moteur. Un autre avantage du cycle de Miller est qu'il peut être utilisé pour réduire les pertes par pompage. Nous utiliserons le terme « Dethrottling » où les pertes de pression introduites par la vanne papillon régulant la charge en air du moteur sont alors réduites. L'idée n'est pas nouvelle et remonte aux années 1980 [43], mais les progrès dans la fabrication et le contrôle de systèmes de levées et de durées variables des soupapes ont démocratisé son utilisation.

La comparaison se fait ici à charge constante et donc à travail mécanique égal sur deux moteurs de même cylindrée. Pendant le cycle vanné, les pertes de pression exigent que davantage d'air soit admis dans le moteur pour produire la même quantité de travail mécanique. Il consomme alors plus de carburant et est moins efficace qu'un cycle n'utilisant pas de système de vanne. Le contrôle de la quantité d'air nécessaire aux opérations n'est plus effectué par le papillon d'admission mais par un système qui fait varier la loi de levée des soupapes d'admission. Différents systèmes existent [16]. Ils peuvent faire varier la durée d'ouverture des soupapes, l'ouverture maximale et décaler la loi d'un certain angle. Pour réduire la quantité d'air admise par le moteur, les soupapes d'admission devront être ouvertes pendant une période plus courte et/ou avec une ouverture maximale plus faible.

Les moteurs en production utilisent principalement deux jeux de cames, l'une à faible levée pour les faibles charges et l'autre à forte levée pour les fortes charges. L'arbre à cames est également équipé d'un déphaseur qui permet de décaler la loi et donc de choisir l'instant de fermeture des soupapes afin de contrôler plus précisément la masse d'air admise. Nous pouvons citer les systèmes Valvelift [44] d'Audi, ShiftCam [45] de BMW et VarioCam [46] de Porsche. Une étude de simulation numérique, utilisant GT-Power, comparant un cycle de Miller avec une levée totale de 170◦CA et un cycle standard avec une levée totale de 240◦CA d'un moteur 4 cylindres 1,8L montre que les gains de consommation de carburant peuvent atteindre 11% [47]. Les chiffres annoncés par les constructeurs sont plus faibles. Honda annonce un bénéfice d'environ 2% [48], Mercedes 5% [49] et Porsche 4% [50]. Ces chiffres sont également à prendre avec précaution. En effet, les bénéfices dépendent fortement du calage et de la levée des soupapes utilisés, qui ne sont généralement pas renseignés.

#### **1.3 Aérodynamique interne des moteurs thermiques**

#### **1.3.1 Rôle de l'aérodynamique interne**

L'aérodynamique interne désigne les mouvements du fluide durant les phases d'admission et de compression d'un moteur à combustion interne. Ces mouvements sont dits de grande échelle, c'est-à-dire qu'ils occupent tout l'espace disponible à l'intérieur du cylindre et chaque moteur est conçu de façon à générer de tels mouvements. En effet, ils permettent de stocker de l'énergie qui sera transformée en turbulence lors de la phase de combustion. La turbulence correspond ici à des mouvements de petites échelles, devant la taille du cylindre, qui rendent la combustion plus efficace.

Ces petits mouvements turbulents permettent, premièrement, de mieux mélanger le carburant avec son comburant, l'ensemble est ainsi plus homogène ce qui permet de mieux contrôler la combustion et la rend plus répétable cycle après cycle.

Le second rôle de cette turbulence est d'avoir une combustion rapide permettant d'augmenter l'efficacité globale du moteur. Elle agit sur la durée de combustion en venant plisser le front de flamme, figure 1.7. La surface d'échange entre les gaz frais et la flamme est ainsi augmentée, ce qui accélère les réactions chimiques et donc augmente la vitesse de propagation de la flamme.

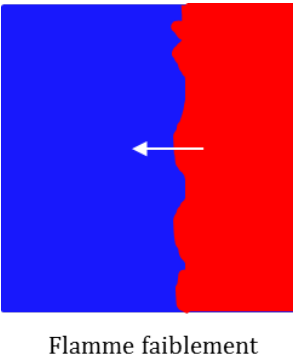

turbulente

Flamme fortement turbulente

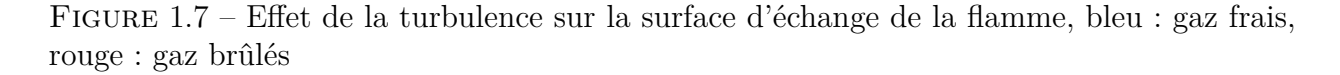

Intuitivement, lorsque l'énergie de la combustion peut être libérée plus rapidement, une plus grande partie de la pression générée peut pousser le piston au meilleur instant et ainsi créer plus de travail. Ceci peut se vérifier plus rigoureusement en observant un diagramme PV. Idéalement, le cycle d'Otto suppose que la combustion se fait instantanément de façon isochore (courbe bleu, figure 1.8) dans la réalité la combustion se fait par propagation d'un front de flamme qui dure un certain temps (temps pour aller de A à B, courbe noire, figure 1.8). L'écart de travail entre un cycle décrit avec vitesse de flamme idéalement infiniment rapide et avec une flamme se propageant à une vitesse plus réaliste correspond à la surface hachurée en bleu. Le cycle réel produit ainsi moins de travail et plus la combustion est lente, plus la perte est importante.

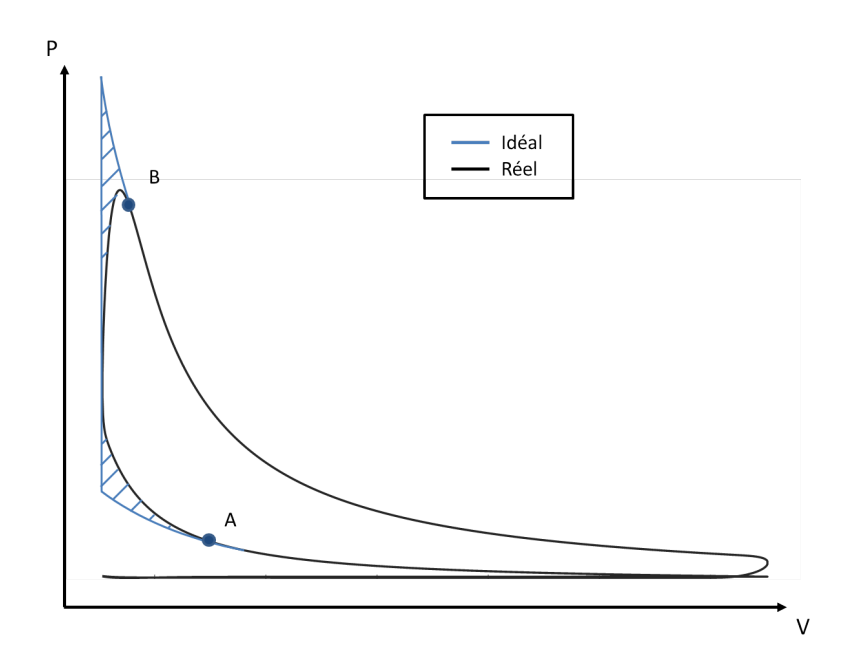

Figure 1.8 – Effet de la durée de combustion sur le travail d'un moteur essence

#### **1.3.2 Description des mouvements**

Nous avons vu que des mouvements de grandes échelles sont générés lors des phases d'admission et de compression du moteur dans le but d'améliorer son efficacité. On distingue généralement trois types de mouvements, le tumble, le swirl et le squish.

Les deux premiers sont créés lors de l'admission, figure 1.9. Le tumble, aussi appelé rouleau, est généralement associé au moteur essence et le swirl au moteur diesel. En effet, le swirl nécessite un fort taux de compression pour être complètement transformé en turbulence. Cependant ces dernières années ont vu une combinaison de ces deux mouvements s'appliquer sur des moteurs essence [42]. La composante swirl, étant moins atténuée par la phase de compression que la composante tumble, renforce le mouvement.

Ils sont en grande partie créés par la géométrie du conduit d'admission. Par exemple, une forte inclinaison du conduit permettra d'obtenir un tumble intense et une déviation du conduit d'admission créera une composante swirl. Il est ensuite possible d'ajouter un masque sur le toit de la chambre de combustion. L'idée est de créer une marche proche de l'avant ou l'arrière des soupapes d'admission pour venir modifier les vitesses du jet de soupape et ainsi modifier les caractéristiques du mouvement. La forme du piston peut également être optimisée afin d'amplifier le mouvement lors de la phase de compression et donc de sa remontée vers la partie haute du cylindre. La composante swirl peut aussi être ajoutée au mouvement global en utilisant une loi de levée asymétrique où l'une des deux soupapes d'admission a une levée maximale plus importante. Notons que la création de ces mouvements gêne le remplissage en air du moteur et affecte ainsi son efficacité. L'ensemble de la géométrie doit donc être conçue de façon à obtenir un taux de turbulence suffisant en fin de compression tout en faisant rentrer un maximum d'air dans le moteur.

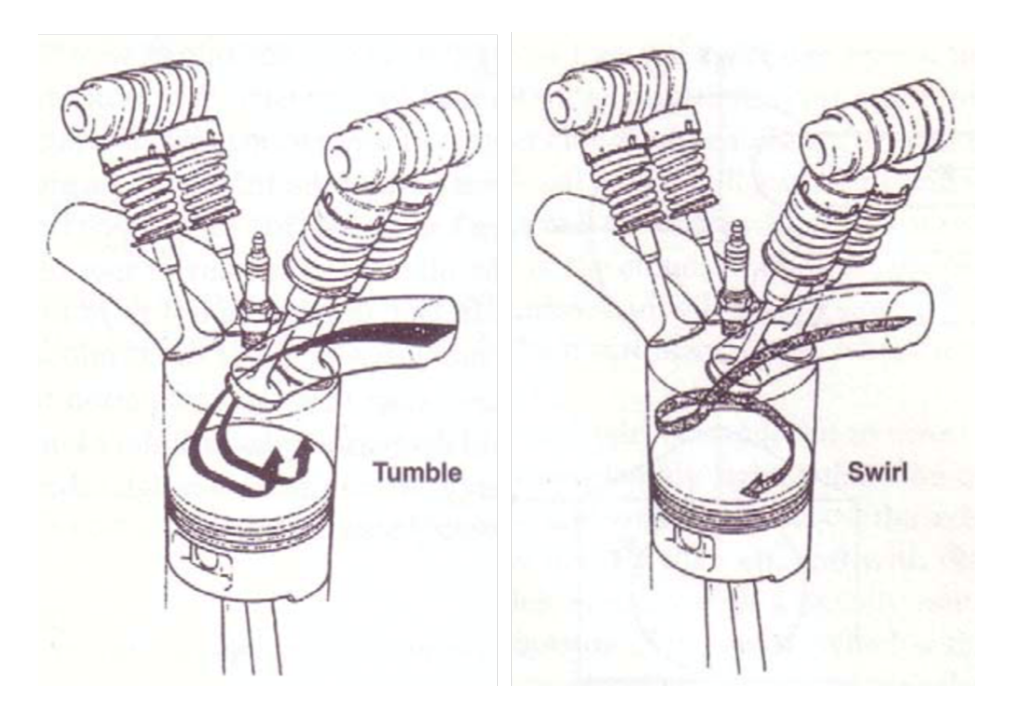

Figure 1.9 – Présentation des mouvements de tumble et de swirl [51]

Le squish est différent des autres mouvements, il est généré proche de la fin de compression et est rapidement transformé en turbulence. Il est créé lorsque le piston affleure la périphérie du toit de la chambre de combustion, appelé la bande squish, et chasse l'air vers le centre, figure 1.10.

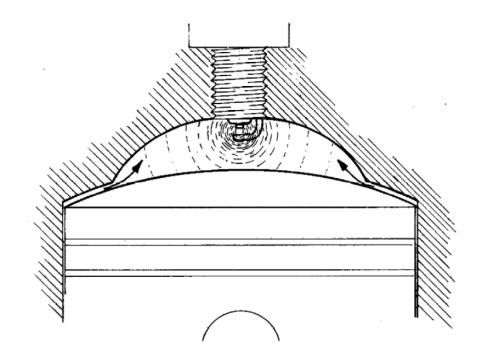

Figure 1.10 – Présentation du mouvement de squish [52]

#### **1.3.3 Inconvénient du cycle de Miller**

Comme il a été vu dans la partie précédente, le cycle de Miller est réalisé en fermant prématurément les soupapes d'admission. Le mouvement aérodynamique cesse donc d'être entretenu avant que le piston n'atteigne le point mort bas, ce qui a tendance à l'affaiblir et ainsi à générer des niveaux de turbulence plus bas qu'un moteur Otto de géométrie équivalente, figure 1.11.

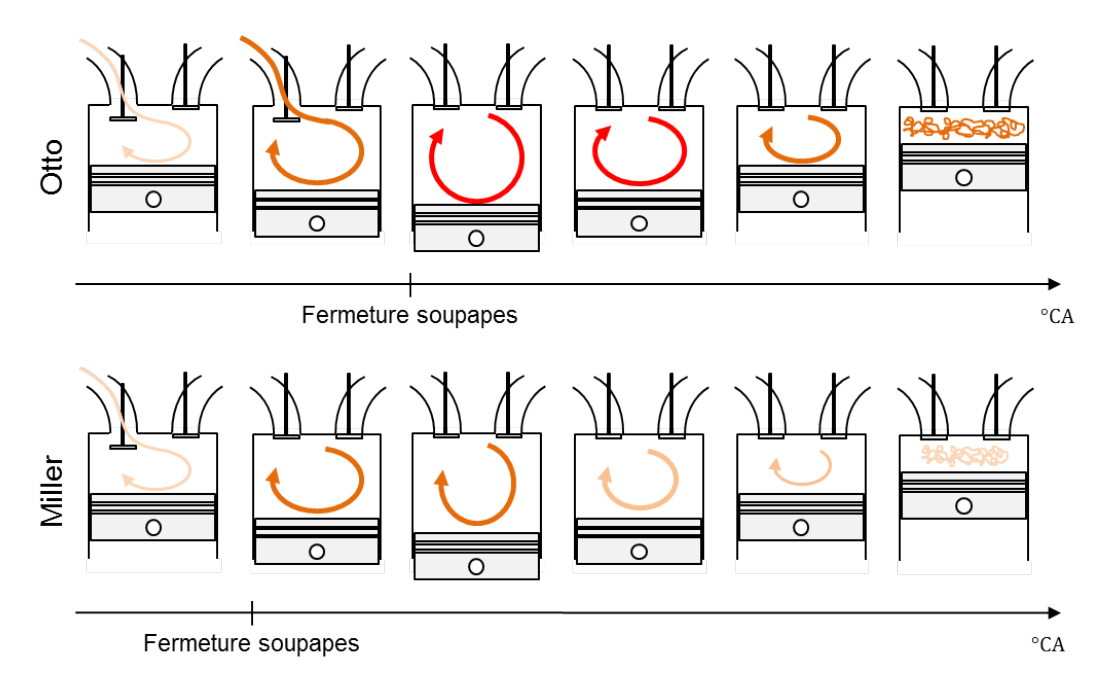

Figure 1.11 – Perte de turbulence due à la fermeture prématurée des soupapes d'admission du moteur Miller

#### **1.3.4 Moyens d'étude**

Il a été vu que la génération d'une aérodynamique interne performante est nécessaire pour obtenir un moteur efficace et que ce travail peut être réalisé en optimisant la géométrie de différentes parties du moteur. De plus, le nouveau cycle de Miller perturbe les mouvements créés habituellement dans les moteurs essences. Cette partie présente brièvement les différents moyens permettant d'étudier l'aérodynamique interne et ainsi de guider la conception d'un moteur.

#### **Outils expérimentaux**

Les principaux outils expérimentaux permettant d'étudier l'aérodynamique interne sont les bancs à culasses et les moteurs transparents.

Les bancs à culasses permettent de quantifier l'intensité des mouvements aérodynamiques pour différentes levées des soupapes d'admission mais également de mesurer le taux de remplissage par mesure de la perte de pression à l'admission. Ils peuvent alors aider à trouver un bon compromis entre aérodynamique et remplissage. Pour mesurer l'intensité des mouvements, ils utilisent un bras qui permet tout d'abord de déplacer les soupapes pour régler la levée souhaitée, de l'air est ensuite aspiré à travers la culasse et les mouvements aérodynamiques générés entraînent un nid d'abeille, figure 1.12. Le couple appliqué sur le nid d'abeille dans les deux directions est image des composantes tumble et swirl du mouvement. Certaines entreprises fabriquent de tels bancs pour les constructeurs automobiles, ils peuvent être connus sous le nom de soufflerie Tippelmann.

Les moteurs transparents sont plus adaptés à une étude détaillée des mouvements. Comme leur nom l'indique, ils disposent d'un cylindre transparent par lequel des mesures de champs de vitesses pourront être effectuées. Contrairement aux bancs à culasse, ils prennent en compte l'effet du mouvement du piston sur l'aérodynamique. Ils permettent également de suivre l'évolution du mouvement au cours du cycle et ainsi d'accéder à plus d'informations telles que, par exemple, la position du centre de rotation du mouvement ou bien comment le jet de soupape interagi avec les parois du cylindre. Ces informations supplémentaires permettent de mieux optimiser la géométrie de la culasse. Plus d'informations sur le fonctionnement d'un moteur transparent sont données chapitre 3.

#### **Outils numériques**

Les outils numériques permettent d'étudier l'aérodynamique interne à moindre coût. La plupart des constructeurs utilisent aujourd'hui des logiciels de CFD (Computational Fluid Dynamic) pour simuler l'évolution des mouvements au cours d'un cycle. Nous pouvons par exemple parler du logiciel commercial CONVERGE. Même si différentes méthodes existent
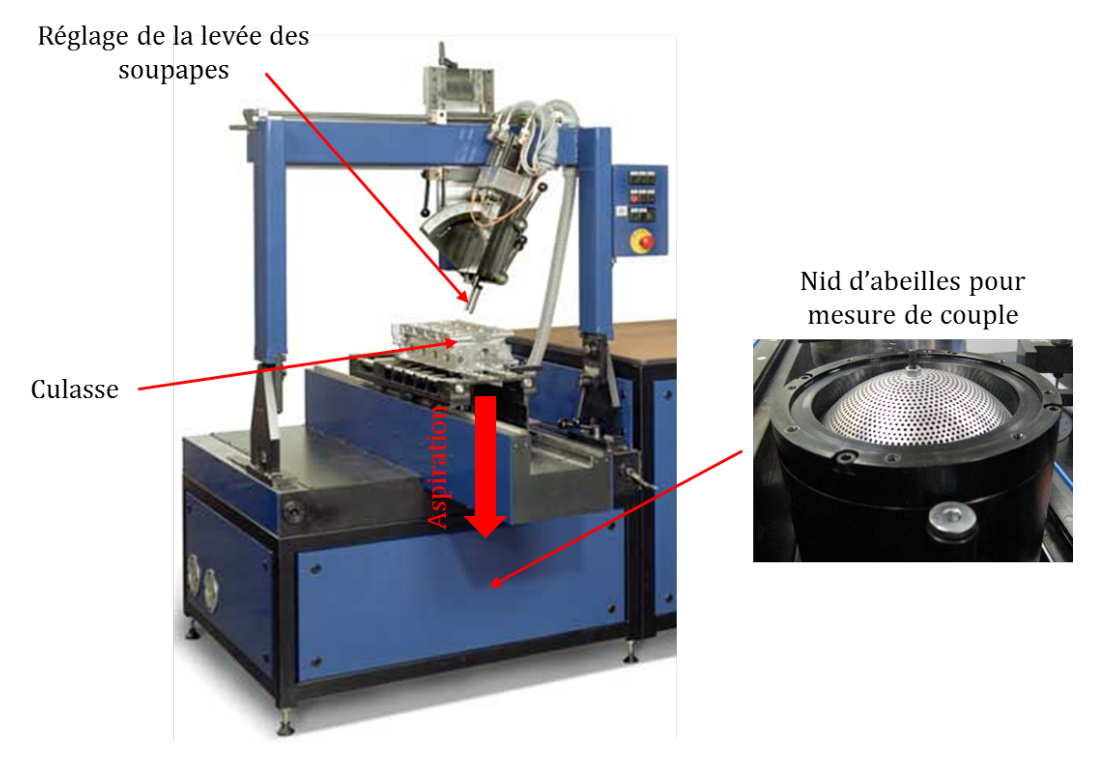

Figure 1.12 – Banc à culasse

(2.1), ces logiciels sont la plupart du temps de type RANS (Reynolds Averaged Navier Stokes) car ils permettent d'obtenir des résultats rapidement. Cette caractéristique est importante car la démarche d'optimisation de la géométrie nécessite de nombreux calculs afin de tester différentes configurations. La méthode RANS est basée sur l'utilisation de modèles de turbulence qui comportent des constantes qui ont été calées sur des résultats expérimentaux. Ces modèles ont démontré leur capacité à donner de bonnes prédictions lors de la simulation de cycles Otto.

### **Avantage du moteur transparent**

Bien que les logiciels commerciaux de CFD donnent de bonnes prédictions lors de l'étude d'un cycle Otto, il n'est pas garanti que ce soit le cas pour le cycle de Miller. Il convient de s'assurer de la validité des résultats, il est donc nécessaire d'effectuer des essais expérimentaux sur moteur transparent qui permettront de recaler les modèles de turbulence ou bien de valider leur efficacité.

Contrairement aux méthodes numériques RANS, le moteur transparent permet également d'étudier la stabilité cycle à cycle des mouvements aérodynamiques. Notons que les méthodes numériques de type LES (Large Eddy Simulation) permettent de l'étudier sur une dizaine de cycle, cependant elles nécessitent de très long temps de calculs et n'égalent pas les centaines de cycles obtenus sur moteur transparent. Il est important que les mouvements aérodynamiques soient stables au cours des cycles afin de donner un taux de turbulence répétable pour la phase de combustion. L'instant d'allumage pourra alors être choisi de façon optimale en chaque point de fonctionnement.

# **1.4 Objectifs de la thèse**

La section 1.1 a montré que le moteur thermique continuera à être utilisé durant les prochaines années et que de nombreuses innovations voient le jour pour réduire au maximum ses émissions et sa consommation de carburant. Une solution prometteuse, commençant à être adoptée par les constructeurs automobiles, est de modifier le cycle thermodynamique suivi par le moteur. Le cycle d'Otto classique est alors remplacé par le cycle de Miller qui améliore le rendement par sa phase d'expansion prolongée, section 1.2. Cependant, comme l'a montré la section 1.3, ce changement de cycle entraîne une dégradation des performances de l'aérodynamique interne du moteur entraînant une combustion moins efficace et ainsi une potentielle perte de rendement. Il convient donc d'étudier l'écoulement interne aux moteurs à cycle de Miller afin de maximiser les gains prédits par la théorie. Les objectifs de la thèse consistent alors à :

- Etudier la pertinence de l'application du cycle de Miller pour réduire la consommation des moteurs thermiques.
- Observer l'écoulement interne à un moteur suivant un cycle de Miller.
- Mettre en place des outils d'analyse pour caractériser l'écoulement et guider le développement de nouveaux moteurs.

La pertinence de l'application du cycle de Miller pour augmenter le rendement sera étudiée suivant deux axes à l'aide d'une modélisation 0D. Un modèle complet sera alors développé pour étudier les stratégies de « rightsizing » et de « dethrottling ». Les gains apportés par le cycle de Miller seront estimés par rapport à un moteur de référence possédant les mêmes caractéristiques. En effet, la section 1.2 a donné des chiffres qui comparent deux moteurs ne possédant pas les mêmes technologies. L'estimation permettra alors de donner une meilleure idée des bénéfices pouvant être obtenus par la seule application du cycle de Miller.

L'observation de l'écoulement interne à un moteur suivant un cycle de Miller s'effectuera sur un moteur à cylindre transparent. Elle nécessite alors la mise en place d'un dispositif expérimental complet autour du moteur. Celui-ci doit tout d'abord être instrumenté afin de pouvoir, par exemple, suivre l'évolution des conditions de pressions aux limites de l'écoulement dans le but d'effectuer, plus tard, des comparaisons avec des simulations numériques. Ensuite, un système de mesure de champs de vitesse doit être installé pour suivre l'écoulement. Il a été choisi d'utiliser un système dual-PIV (Particle Image Velocimetry) permettant d'obtenir deux champs de vitesse par cycle moteur. L'évolution des structures de l'écoulement au cours d'un cycle pourra alors être étudiée.

Des outils d'analyse des champs de vitesses obtenus devront enfin être développés afin de guider le développement de nouveaux moteurs. Ils permettront d'extraire certaines tendances des données recueillies sur le moteur transparent. Ils traiteront d'une modification des conditions d'admission du moteur et d'une démarche d'intensification du mouvement.

# **1.5 Organisation du manuscrit**

Après ce chapitre d'introduction au sujet, le manuscrit de thèse a été découpé en quatre parties permettant de répondre aux objectifs de la thèse.

Le chapitre 2 présente les bénéfices apportés par le cycle de Miller suivant les deux stratégies évoquées. Il décrit également le modèle 0D complet qui a été développé pour répondre à cette problématique.

Le chapitre 3 présente le dispositif expérimental permettant d'observer l'écoulement interne à un moteur suivant un cycle de Miller. Il décrit comment a été mis en place le banc moteur transparent ainsi que son système de mesure de champs de vitesses par dual-PIV. Ce chapitre se termine par une présentation des essais effectués.

Le chapitre 4 décrit les outils d'analyses utilisés et développés durant la thèse pour décrire l'écoulement. Il commence par présenter un algorithme de détection des centres de rotation puis le calcul des grandeurs énergétiques associées aux champs de vitesses. Il décrit également une méthode de Décomposition Orthogonale aux valeurs Propres (POD) multiple. Celle-ci permettra d'analyser la stabilité cyclique de l'écoulement lors d'une variation d'un paramètre d'entrée. Elle sera également utile à une méthode d'interpolation paramétrique des champs de vitesses développée au cours de cette thèse. Cette dernière a permis de réduire le nombre d'essais à effectuer pour obtenir une cartographie des taux de rotation de l'écoulement en fonction d'une modification d'un paramètre d'entrée, ce qui pourrait aider le développement de futurs moteurs. Enfin, le chapitre se termine par la présentation d'une méthode de classification en groupes de l'écoulement développée au cours de la thèse. Elle permet, en partie, d'exploiter le lien temporel existant entre les données obtenues par dual-PIV et d'exposer certaines tendances.

Le chapitre 5 présente les résultats obtenus et analysés à l'aide des outils du chapitre 4. Il commence par décrire l'écoulement interne au moteur transparent suivant le cycle de Miller et l'effet d'un décalage par un système VVT (Variable Valve Timing) de la loi de levée des soupapes d'admission sur l'écoulement. Il donne ensuite quelques pistes pour intensifier le mouvement de tumble. Il définit par exemple un critère de position sur les centres de rotation permettant d'obtenir un mouvement plus intense. Il s'intéresse également à l'effet d'une loi de levée asymétrique des soupapes d'admission sur l'écoulement. Pour finir, le chapitre compare les résultats obtenus par PIV et par une méthode numérique afin d'estimer le niveau de turbulence généré juste avant la phase de combustion.

Le document se termine ensuite par une conclusion générale du travail effectué et donne quelques perspectives.

# CHAPITRE 2

# **Bénéfices apportés par le cycle de Miller - Modélisation 0D**

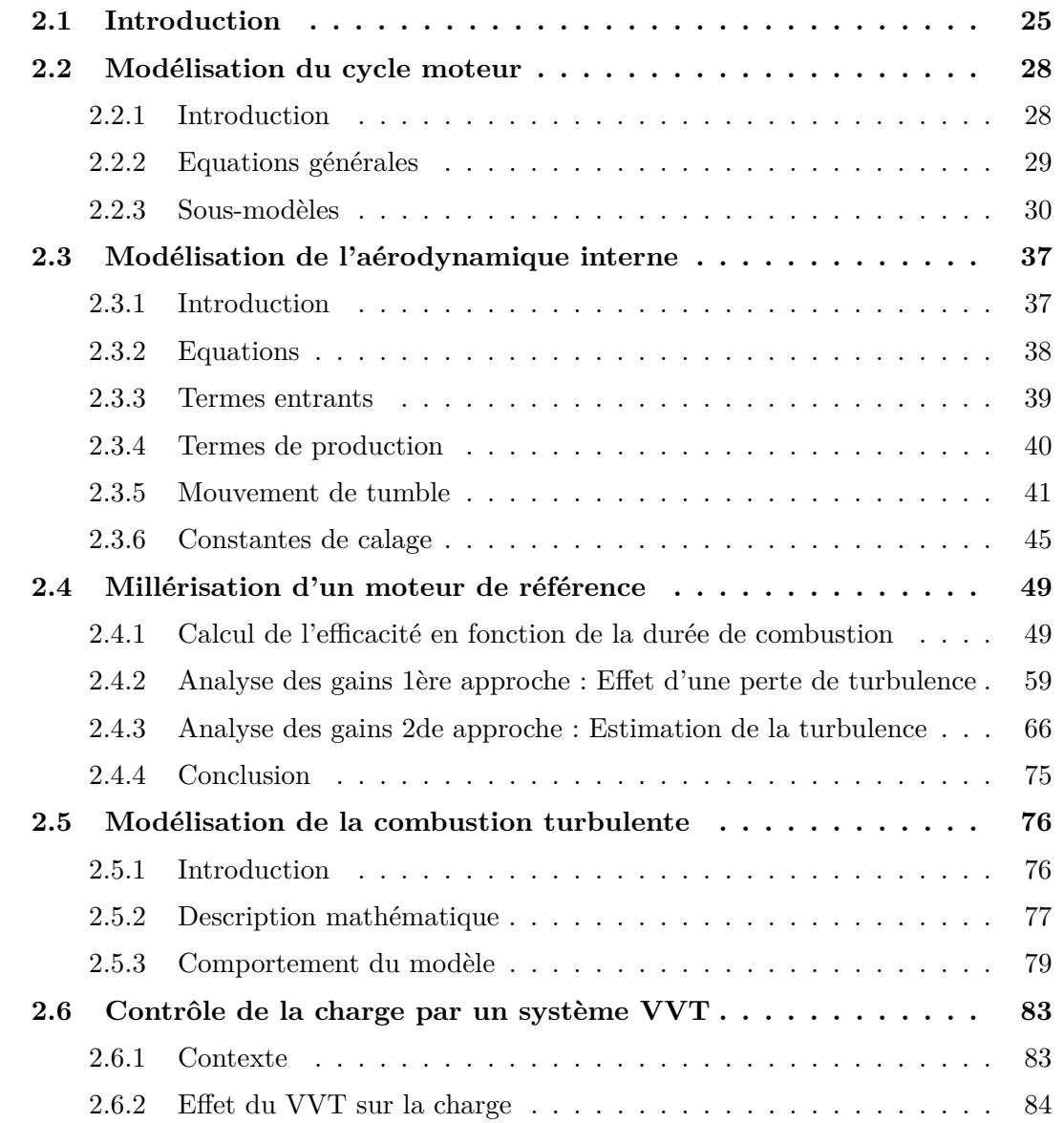

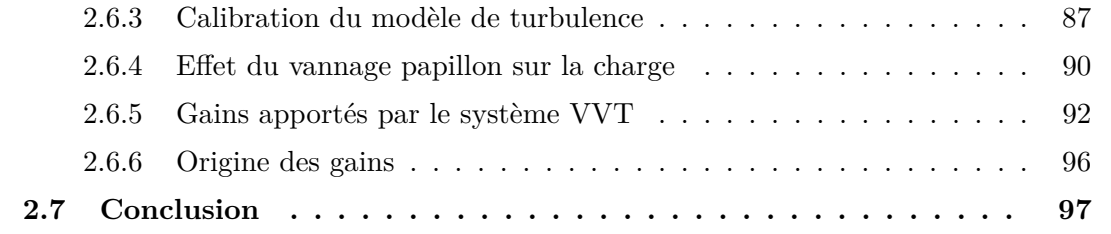

# **2.1 Introduction**

La simulation numérique est très utilisée tout au long de la conception d'un nouveau moteur, que ce soit en phase d'avant-projet, pour aider à déterminer ses caractéristiques générales, ou lors de sa conception, en examinant plus en détails certains phénomènes et ainsi faciliter le dimensionnement de ses composants.

Cette simulation peut décrire des comportements mécaniques, comme la résistance d'une pièce à une certaine contrainte, des comportements thermiques, en calculant une cartographie de températures, et des comportements fluides, permettant par exemple une connaissance des débits d'une tubulure. Elle peut également coupler les trois domaines précédents. Une simulation thermomécanique permet par exemple de lier l'effet d'une dilatation de certaines pièces sur l'ensemble des contraintes mécaniques internes au système. L'effet de la température est également important à prendre en compte lors de l'étude des mouvements fluides. Une approche système permet aussi d'étudier le système dans sa globalité et peut donner accès à certaines caractéristiques générales du moteur étudié comme par exemple son rendement.

Deux grandes familles de simulations numériques sont à distinguer lors de l'étude de moteur à combustion interne, les simulations dimensionnels, généralement des simulations tridimensionnels, et les modèles zéro dimensionnels.

Les simulations 3D sont généralement utilisées pour l'étude d'un phénomène en particulier. Le degré de précision et le temps de calcul dépendra du type de modèle utilisé. Pour l'étude des comportements fluides nous parlons de CFD (Computational Fluid Dynamic). Les simulations sont basées sur la résolution des équations de Navier Stokes et permettent notamment de prédire les grandeurs relatives à la turbulence dans le cylindre du moteur. Décrivons succinctement les trois principales méthodes :

- DNS (Direct Numerical Simulation) : Cette méthode résout directement les équations en chaque point du maillage. Elle ne comprend aucun modèle de turbulence. L'ensemble des échelles spatiales et temporelles est alors résolu, il s'agit donc de la méthode qui représente le mieux la physique. Elle est cependant peu utilisée industriellement car très coûteuse en temps de calcul, en effet elle nécessite un maillage très fin avec un taille de maille inférieure à l'échelle de dissipation. Son utilisation est limitée au domaine de la recherche.
- LES (Large Eddy Simulation) : Cette approche applique un filtre qui sépare les grandes échelles des petites échelles. Elle est dite semi-déterministe, contrairement à la méthode DNS qui est déterministe. Les grandes échelles et le phénomène de cascade des grandes échelles vers les petites échelles sont résolus tandis que les effets des petites échelles sont modélisés, les modèles utilisés sont dit de « fermeture ». Malgré le gain de temps

apporté par la modélisation, la LES reste couteuse en temps de calcul et donc peu utilisée industriellement.

• RANS (Reynolds Averaged Navier Stokes) : Cette méthode est dite statistique, elle consiste à moyenner temporellement les équations de Navier Stokes en utilisant la décomposition de Reynolds. Seules les grandes échelles sont résolues et, contrairement aux deux précédentes méthodes, le phénomène de cascade énergétique est modélisé. Cette approche est donc la plus rapide et la plus utilisée industriellement. De plus l'utilisation de logiciels commerciaux permet son utilisation plus intuitive, il faut cependant faire attention au choix du modèle de turbulence en fonction du problème étudié.

La simulation 0D permet d'obtenir des grandeurs ne dépendant que du temps, il n'y a pas de notion d'espace, d'où le terme zéro dimensionnel. Elle permet par exemple de tracer la pression moyenne interne au cylindre au cours du temps. Elle résout un système d'équation prenant en compte des grandeurs moyennes dans l'espace. Le terme 1D peut cependant apparaitre lors de l'utilisation de modèles multizones qui prennent en compte une évolution des zones dans l'espace au cours du temps. Cette méthode se base entièrement sur des modèles, elle est donc très rapide. C'est pourquoi elle est généralement utilisée pour l'étude de systèmes dans leur globalité, en liant plusieurs sous modèles représentants différents phénomènes. Elle permet ainsi d'estimer rapidement les grandeurs du système, comme par exemple le rendement du moteur. Nous pouvons donner l'exemple du logiciel commercial de modélisation 0D GT-POWER utilisé pour l'étude de moteurs à combustion interne. Dans le cadre de ce rapport, il a été choisi de coder un modèle 0D sur le logiciel Matlab. Ceci permet une plus grande liberté dans le choix des sous modèles et leur intégration au sein du modèle général.

Ce chapitre présente une estimation des bénéfices apportés par l'utilisation du cycle de Miller. Celle-ci est basée sur le développement d'une modélisation 0D qui utilise des sous-modèles plus ou moins complexes suivant l'objectif à atteindre, figure 2.1.

La section 2.2 présente la structure principale du modèle qui permet de simuler le cycle moteur à partir de lois de conservation. La loi de combustion est dans cette section modélisée simplement par la loi de Wiebe (2.2.3) et permet de donner une première idée de l'efficacité d'un cycle de Miller en fonction de la durée de sa combustion (2.4.1). L'effet d'une perte de turbulence sur ces résultats sera ensuite observé (2.4.2) afin d'estimer les gains obtenus par millérisation sur un moteur dont seule la loi de levée a été modifiée

La section 2.3 décrit ensuite un modèle de turbulence provenant de la réduction de modèles 3D. Il permet, en association avec la structure principale et la loi de combustion Wiebe, d'aller chercher les gains obtenus par millérisation d'un moteur par rapport à une référence générant un taux de turbulence connu (2.4.3).

Pour finir, la section 2.5 présente un modèle de combustion turbulente qui permet, en association du modèle de turbulence, de s'astreindre de la loi de Wiebe. La durée de combustion devient alors automatiquement liée à la turbulence. Ce qui permet d'aller étudier plus aisément les bénéfices obtenus lorsque le papillon d'admission est remplacé par un système de variation de loi de levée (VVT) pour contrôler la charge en air du moteur Miller  $(2.6).$ 

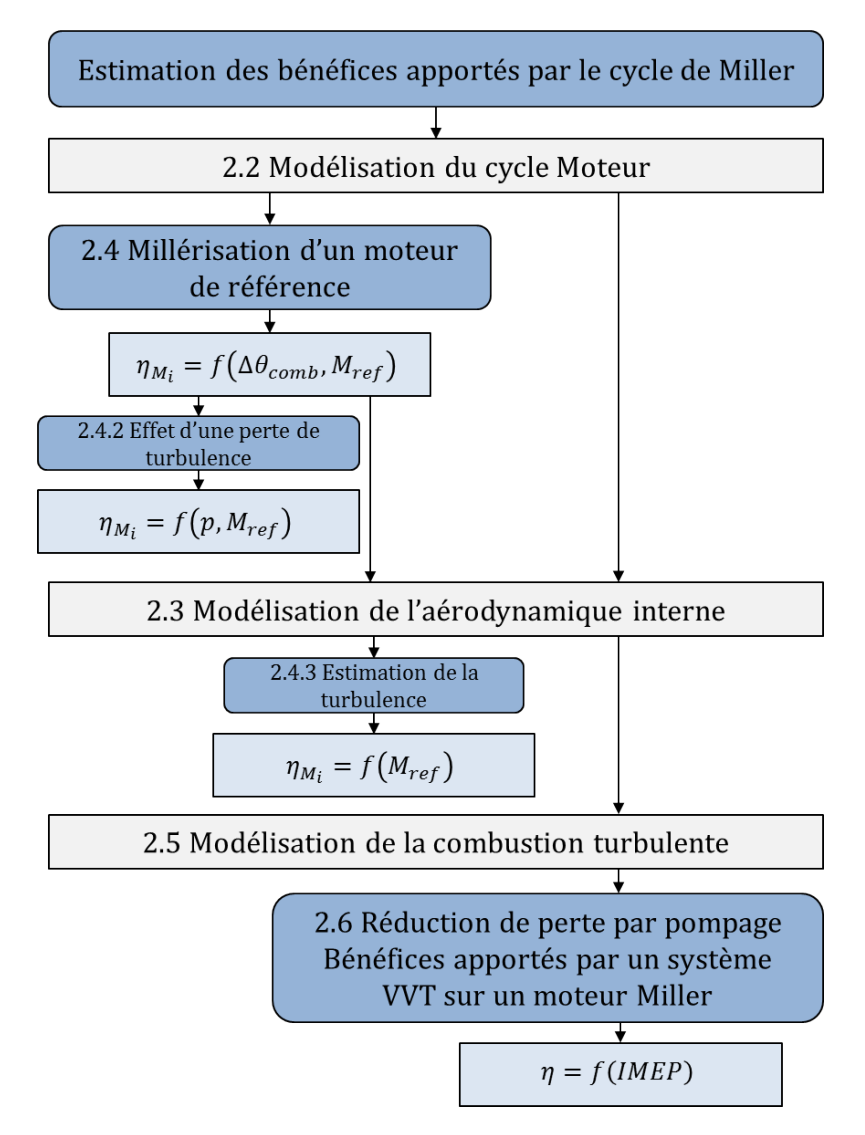

Figure 2.1 – Organisation du chapitre

# **2.2 Modélisation du cycle moteur**

### **2.2.1 Introduction**

Le modèle est basé sur les lois de conservation de masse et d'énergie et est discrétisé en volume homogène (1 ou 2 zones). Le fluide est considéré comme étant un gaz parfait dont les propriétés thermodynamiques sont variables. Il comprend des sous modèles de cinématique, de combustion, de transfert de chaleur ainsi que de transfert de masse. Il s'agit d'un modèle 0D, ce qui signifie que les grandeurs calculées sont homogènes et ne dépendront uniquement du temps. Le système étudié étant un moteur à combustion interne, il est préférable d'exprimer ces grandeurs en fonction de l'angle vilebrequin *θ*, qui est image du temps pour une vitesse de rotation connue. Les grandeurs calculées seront la pression, la température et la masse de fluide dans le cylindre, en ne citant que les plus importantes. Elles permettront de calculer des grandeurs telles que le travail, la masse de carburant nécessaire à l'exécution du cycle et ainsi d'en déduire l'efficacité du moteur.

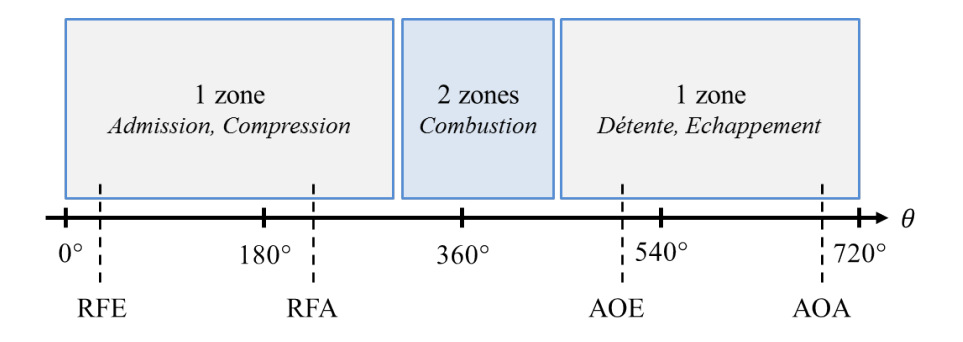

Figure 2.2 – Déroulement d'un cycle moteur

Un cycle classique (cycle de Beau de Rochas ou cycle d'Otto) est une succession des phases d'admission, de compression, de détente et d'échappement qui correspondent aux quatre temps du moteur thermique. La combustion intervient entre les phases de compression et de détente, c'est elle qui permet de générer l'énergie nécessaire au fonctionnement du moteur. Les quatre phases hors combustion seront modélisées en considérant le volume du cylindre comme une zone homogène tandis que la phase de combustion sera modélisée en séparant le volume de la chambre en deux zones homogènes. L'une des zones contiendra les gaz brûlés tandis que l'autre contiendra les gaz frais, plus de détails seront donnés dans la suite de ce rapport. La figure 2.2 présente l'enchaînement de ces phases, le choix du zéro de l'angle du vilebrequin *θ* et les instants d'ouvertures/fermetures des soupapes (RFE : retard fermeture échappement – RFA : retard fermeture admission – AOE : avance ouverture échappement – AOA : avance ouverture admission).

### **2.2.2 Equations générales**

Un modèle à une zone est utilisé pour décrire les phases hors combustion (admission, compression, détente et échappement). Le volume de fluide interne au cylindre à l'instant *θ* est considéré homogène, ayant les mêmes propriétés dans tout l'espace. Les gaz frais et les gaz brûlés sont toutefois distingués. Ils possèdent des propriétés et des masses différentes. Lors de l'admission et de l'échappement nous sommes en présence d'un système ouvert avec transfert de masses 2.2.3. Les masses entrantes et sortantes du système par variation d*θ* de l'angle de vilebrequin sont déterminées par un sous modèle de transfert de masses. Pour les phases de compression et de détente la masse reste constante car le blow-by n'est pas pris en compte. Les grandeurs du système respectent la loi des gaz parfaits, l'équation de conservation de la masse ainsi que l'équation de conservation de l'énergie :

$$
V\frac{dP}{dt} + P\frac{dV}{dt} = rT\frac{dm}{dt} + mr\frac{dT}{dt}
$$
\n(2.1)

$$
\frac{dm}{dt} = \frac{dm_{\rm in}}{dt} + \frac{dm_{\rm out}}{dt} + \frac{dm_{\rm in}^{bfl}}{dt} + \frac{dm_{\rm out}^{bfl}}{dt} \tag{2.2}
$$

$$
\frac{d(m \cdot u)}{dt} = -P\frac{dV}{dt} + \frac{dQ_{wall}}{dt} + h_{in}\frac{dm_{in}}{dt} + h_{cyl}\left(\frac{dm_{out}}{dt} + \frac{dm_{in}^{bfl}}{dt}\right) + h_{out}\frac{dm_{out}^{bfl}}{dt} \tag{2.3}
$$

Les inconnues du problème sont la masse *m* (somme de gaz frais et brûlés), la pression *P* et la température *T*. Les autres grandeurs sont déterminées grâce aux sous modèles, comme par exemple les pertes thermiques aux parois  $Q_{\text{wall}}$ .

Un modèle à deux zones est utilisé pour décrire la phase de combustion. Le volume de fluide interne au cylindre à l'instant *θ* est séparé en deux volumes considérés homogènes. Le volume central est occupé par les gaz brûlés tandis que le volume extérieur est occupé par les gaz frais. L'évolution du volume de gaz brûlés dépend de la loi de combustion. La masse totale du fluide interne au cylindre est la somme de la masse des gaz frais et des gaz brûlés. La même décomposition peut être faite pour le volume. Les équations de conservation de la masse et du volume s'écrivent :

$$
0 = \frac{dm_u}{dt} + \frac{dm_b}{dt} \tag{2.4}
$$

$$
\frac{dV}{dt} = \frac{dV_u}{dt} + \frac{dV_b}{dt} \tag{2.5}
$$

La loi des gaz parfaits s'écrit de la même façon que précédemment et s'applique dans les deux zones. La conservation de l'énergie s'écrit dans les deux zones de la manière suivante :

$$
\frac{d\left(m_u u_u\right)}{dt} = -P\frac{dV_u}{dt} + \frac{dQ_{\text{wall}}^u}{dt} + h_u \frac{dm_u}{dt} \tag{2.6}
$$

$$
\frac{d\left(m_b u_b\right)}{dt} = -P\frac{dV_b}{dt} + \frac{dQ_{\text{wall}}^b}{dt} - h_u \frac{dm_u}{dt} \tag{2.7}
$$

Les inconnues du problème sont les masses,  $m_u$  et  $m_b$ , les températures,  $T_u$  et  $T_b$ , les volumes, *V<sup>u</sup>* et *Vb*, des deux zones et la pression *P*. Les autres grandeurs sont déterminées grâce aux sous modèles.

### **2.2.3 Sous-modèles**

Cette partie présente succinctement les différents sous-modèles utilisés. Pour plus de détails concernant leur développement ou leur validation le lecteur pourra se diriger vers les références de la partie bibliographie.

### **Propriétés du fluide**

Le fluide est composé de gaz frais et de gaz brûlés dans chacune des phases. La fraction molaire *X* du gaz s'exprime alors :

$$
X = \frac{\frac{m_u}{M_u} X_u + \frac{m_b}{M_b} X_b}{\frac{m_u}{M_u} + \frac{m_b}{M_b}}
$$
\n(2.8)

La réaction chimique de transformation d'un gaz frais en un gaz brûlé est la suivante [53] :

$$
\phi C_x H_y + \left(x + \frac{y}{4}\right) \left(O_2 + \psi N_2\right) \to \psi x CO_2 + \frac{\phi y}{2} H_2 O + (1 - \phi) \left(x + \frac{y}{4}\right) O_2 + \psi \left(x + \frac{y}{4}\right) N_2
$$
\n(2.9)

Les gaz frais seront donc constitués des espèces chimiques du membre de gauche de l'équation précédente et les gaz brûlés des espèces de droite. Dans le modèle nous resterons à richesse 1 et considérerons le carburant comme étant de l'octane pur  $(C_8H_{18})$ . Les résultats sont alors calculés avec les paramètres suivants :

$$
\begin{cases}\n\phi = 1 & (\text{richesse}) \\
\psi = 3,76 & ([1]) \\
(x, y) = (8, 18)\n\end{cases}
$$
\n(2.10)

Le fluide est, dans ce modèle, considéré comme un mélange de gaz parfaits. Ses propriétés thermodynamiques sont approximées par les polynômes suivants :

$$
\begin{cases}\nc_{p,\text{ espec}}(T) = R \sum_{j=1}^{5} a_j T^{j-1} \\
h_{\text{espec}}(T) = R \left( \sum_{j=1}^{5} a_j \frac{1}{j} T^j + a_6 \right) \\
s_{\text{espec}}(T) = R \left( a_1 \ln(T) + \sum_{j=2}^{5} a_j \frac{1}{j-1} T^{j-1} + a_7 \right)\n\end{cases} \tag{2.11}
$$

Les coefficients  $a_i$  sont extraits d'une table JANAF<sup>1</sup>.

La masse de carburant  $m_f$ , permettant d'obtenir l'énergie de combustion, s'obtient avec la formule suivante, voir l'annexe A.3 :

$$
m_f = m_u X_{u,O_2} \frac{M_f}{M_u} \phi \frac{1}{x + \frac{y}{4}}
$$
\n(2.12)

### **Cinématique**

Le volume du cylindre peut être exprimé en fonction de l'angle du vilebrequin et des paramètres géométriques du moteur. La figure 2.3 présente ces paramètres [1].

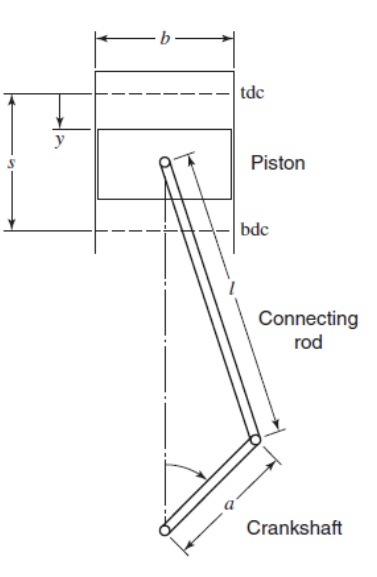

Figure 2.3 – Grandeurs géométriques associées au cylindre [1]

En notant  $\lambda = l/a$  le rapport des longueurs de la bielle et de la manivelle, l'expression de la course *y* peut facilement se retrouver, ce qui permet d'écrire l'expression du volume :

$$
y(\theta) = a \cdot \left(1 + \lambda - \cos(\theta) - \sqrt{\lambda^2 - \sin^2(\theta)}\right)
$$

$$
C_u = \frac{\pi b^2}{4}s = \frac{\pi b^2}{2}a
$$

$$
V(\theta) = V_m + \frac{\pi b^2}{4}y(\theta) \Rightarrow V(\theta) = V_m + \frac{C_u}{2}\left(1 + \lambda - \cos(\theta) - \sqrt{\lambda^2 - \sin^2(\theta)}\right)
$$
(2.13)

Où *V<sup>m</sup>* représente le volume mort de la chambre de combustion et *C<sup>u</sup>* la cylindrée unitaire. La variation de volume par variation d'angle se déduit alors par dérivation. La formule suivante, avec *θ* en degrés et non en radians, peut alors être utilisée :

$$
\frac{dV}{d\theta}(\theta) = \frac{\pi}{180} \cdot \frac{1}{2} C_u \sin(\theta) \left( 1 + \frac{\cos(\theta)}{\sqrt{\lambda^2 - \sin^2(\theta)}} \right)
$$
(2.14)

La levée des soupapes dépend de l'angle du vilebrequin. L'angle d'ouverture est noté *AO* et celui de fermeture *RF*. La levée maximale des soupapes est notée  $L_{\text{max}}$  et  $\theta_{L_{\text{max}}} = \frac{RF - AO}{2} + AO$ . La loi choisie pour ce modèle s'écrit :

$$
l(\theta) = \frac{L_{\text{max}}}{2} \left[ 1 - \cos\left( \left( \theta - \theta_{L_{\text{max}}} + \frac{(RF - AO)}{2} \right) \frac{2\pi}{RF - AO} \right) \right]
$$
(2.15)

Les angles AOE, RFE, AOA et RFA ainsi que les levées maximales à l'admission et à l'échappement peuvent être choisis indépendamment.

#### **Loi de combustion**

La loi de combustion utilisée dans ce modèle est celle de Wiebe. Il s'agit d'une loi utilisant les paramètres *a* et *m* ainsi que l'angle d'allumage  $\theta_{\text{ign}}$  et la durée de combustion ∆*θ*comb . Elle s'intéresse à la fraction de gaz brûlés *x<sup>b</sup>* qui se définie comme la masse de gaz brûlés divisé par la masse totale de fluide interne au cylindre :

$$
x_b(\theta) = 1 - \exp\left[ -a \left( \frac{\theta - \theta_{ign}}{\Delta \theta_{comb}} \right)^{m+1} \right]
$$
 (2.16)

Dans ce modèle, les paramètres *a* et *m* vaudront respectivement 5 et 2 [54] afin de représenter au mieux la combustion de l'essence.

#### **Transferts thermiques**

Lors du fonctionnement du moteur de l'énergie thermique est échangée aux parois. Les échanges à la culasse, au piston, aux soupapes et à la chemise sont modélisés. Le modèle utilise la formule de Woschni pour déterminer les coefficients de transfert [53], [55] :

$$
\frac{dQ_{\text{parois}}}{d\theta} = \frac{1}{6N} \sum_{\text{culasse}, \text{piston}, \text{ chemise}, \text{ soupapes}} h_c (T_j - T(\theta)) A_j
$$
  

$$
h_c = C_0 \left[ D^{-0.2} P^{0.8} \left( C_1 C_m + C_2 \frac{C_u T_1}{P_1 V_1} (P - P_0) \right)^{0.8} T^{-0.53} \right]
$$
(2.17)

Où *A<sup>j</sup>* représente la surface d'échange entre le fluide et la paroi considérée, *T<sup>j</sup>* la température de la paroi, *D* l'alésage, *P*<sup>0</sup> la pression du moteur entraîné sans combustion, *C<sup>u</sup>* la cylindrée unitaire et *C<sup>m</sup>* la vitesse moyenne du piston. L'indice 1 indique que les valeurs sont prises au point mort bas (fermeture des soupapes d'admission). Les valeurs choisies pour les coefficients  $C_i$  sont :

$$
\begin{cases}\nC_0 = 120 \\
C_1 = 6, 18 \text{ (admission, échappement) ou } 2,28 \text{ (compression, détente)} \\
C_2 = 3, 24 \cdot 10^{-3} m \cdot s^{-1} K^{-1} \text{ (combination, injection directe) ou } 0\n\end{cases}
$$
\n(2.18)

Les valeurs choisies pour les températures aux parois sont :

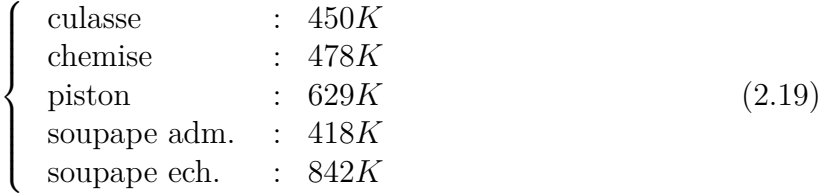

#### **Transferts de masse**

Le problème est un système ouvert avec transfert de masses. Lors de l'admission une masse rentre dans le cylindre, cette masse est comptée positivement, ou sort du cylindre, on parle de "backflow" et cette masse est comptée négativement. Le backflow est composé de gaz frais et de gaz brûlés, les gaz brûlés forment ce qui est appelé une capacité tandis que les gaz frais se mélangent avec les gaz frais de la tubulure d'admission. La capacité sera vidangée à la prochaine admission normale (sans backflow). L'échappement se comporte de la même façon. Les gaz expulsés du cylindre sont comptés négativement et les gaz brûlés entrants par backflow sont comptés positivement. La figure 2.4 expose ce principe.

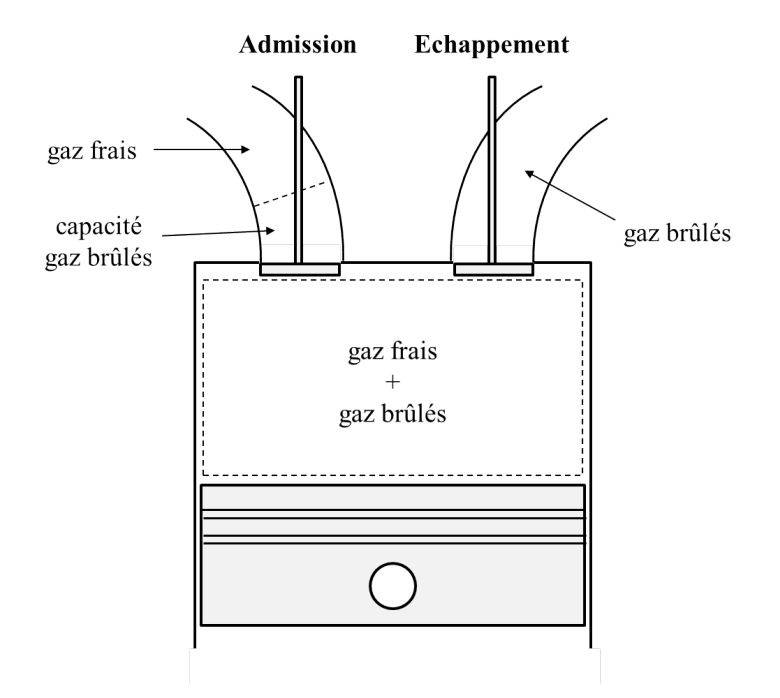

Figure 2.4 – Système ouvert avec transfert de masses

Le sens du transfert et la quantité de gaz transférée dépendent des conditions amont et aval. L'amont fait référence à la plus grande pression, pouvant être la pression cylindre ou tubulure, suivant le degré de vilebrequin. Il est tout d'abord nécessaire d'évaluer le rapport entre la pression en aval et celle en amont afin de déterminer si le flux en chocké ou non. Lorsque le rapport des deux pressions dépasse  $X_{\text{critique}}$  le débit est considéré chocké.

$$
X_{\text{critique}} = \left(\frac{2}{\gamma_{\text{amount}} + 1}\right)^{\frac{\gamma_{\text{amount}} - 1}{\gamma_{\text{amount}} - 1}}
$$
\n(2.20)

Il conviendra ensuite d'utiliser l'expression adaptée pour calculer le débit. La grandeur *X* est définie pour simplifier l'écriture :

$$
\begin{cases}\nX = \frac{P_{\text{aval}}}{P_{\text{amont}}} : \quad : \quad \frac{P_{\text{aval}}}{P_{\text{amont}}} > X_{\text{critique}} \\
X = X_{\text{critique}} : \quad \frac{P_{\text{aval}}}{P_{\text{amont}}} < X_{\text{critique}}\n\end{cases} \tag{2.21}
$$

Le débit peut, pour finir, se calculer de la manière suivante [1] :

$$
\frac{dm}{d\theta} = \frac{1}{6N} N_v A_v C_d P_{amount} \sqrt{2 \frac{\gamma_{amount}}{(\gamma_{amount} - 1) r_{amount} T_{amount}} \left(X^{\frac{2}{\gamma_{amount}}} - X^{\frac{\gamma_{amount} + 1}{\gamma_{amount}}}\right)}
$$
(2.22)

Où  $N_v$  représente le nombre de soupapes,  $A_v = \pi D_v l(\theta)$  l'aire de passage à la soupape et  $C_d$ le coefficient de perte de charges. Le choix a été fait de prendre *C<sup>d</sup>* dépendant linéairement de la levée de la soupape.

#### **Frottements**

Un sous modèle de frottement permet d'évaluer les pertes générées par différents éléments mécaniques. Il permet notamment de prendre en compte les pertes mécaniques rajoutées par une augmentation de course. Les pertes par pompages sont déjà gérées par le sous modèle de transfert de masses et ne seront donc pas inclues dans ce modèle. Il différencie les pertes générées par la rotation du vilebrequin, par le frottement du piston le long de la chemise, par la distribution et par des systèmes auxiliaires.

La rotation du vilebrequin génère des frottements, le modèle prend en compte les roulements et les joints du vilebrequin. Les pertes de pression moyenne effective (fmep) s'expriment ainsi [1] :

$$
\text{fmep}_{bearings} = c_{cb} \frac{n_{cb} N^{0,6} D_b^3 L_b}{V_p}
$$
\n
$$
\text{fmep}_{seals} = \frac{c_{cs} D_b}{V_p}
$$
\n
$$
(2.23)
$$

Où  $V_p = n_c b^2 s$  est proportionnel à la cylindrée du moteur,  $n_{cb} = n_c + 1$  est le nombre de roulements, *D<sup>b</sup>* le diamètre du roulement, *L<sup>b</sup>* la longueur du roulement et *ccbyccs* deux coefficients. Les valeurs suivantes sont choisies dans le modèle :

$$
\begin{cases}\nc_{cb} = 0,0202kPa \cdot (min \cdot tr^{-1})^{0,6} \cdot mm \\
c_{cs} = 9,36.10^4 kPa \cdot mm^2 \\
D_b = 54mm \\
L_b = 21,6mm\n\end{cases}
$$
\n(2.24)

La partie piston comprend les frottements générés par le roulement de chaque bielle, par l'interaction entre le bas du piston et de la chemise créé par l'arc-boutement du piston dans le cylindre et par l'interaction entre les segments et la chemise qui est la somme de deux composantes. La même relation que précédemment est utilisée pour les roulements, les autres pertes s'expriment [1] :

$$
\text{fmep}_{skirt} = c_{ps} \overline{U_p} \frac{S}{b^2}
$$
\n
$$
\text{fmep}_{rings} = c_{pr} \left( 1 + \frac{1000}{N} \right) \frac{1}{b^2}
$$
\n
$$
\text{fmep}_{gaz} = c_{pg} \frac{P_{c3}}{P_{amb}} \left( 0, 088r_c + 0, 182r_c^{1,33 - K \cdot \overline{U_p}} \right)
$$
\n
$$
(2.25)
$$

Où  $\overline{U_{p}}$  est la vitesse moyenne du piston. Les coefficients choisis sont :

$$
\begin{cases}\nc_{ps} = 294kPa \cdot mm \cdot s \cdot m^{-1} \\
c_{pr} = 4,06 \cdot 10^4 kPa \cdot mm^2 \\
c_{pg} = 6,89 \\
K = 2,38 \cdot 10^{-2}s/m\n\end{cases}
$$
\n(2.26)

# **2.3 Modélisation de l'aérodynamique interne**

### **2.3.1 Introduction**

Ce modèle permet d'estimer la vitesse turbulente en fin de compression. L'estimation se fait par le calcul de l'énergie cinétique moyenne de l'écoulement, l'énergie cinétique turbulente, la dissipation turbulente et le moment cinétique du mouvement aérodynamique de grande échelle.

Il se base sur un modèle K-k-*ε* qui est une combinaison de modèles K-k [56] et k-*ε* [57] dont les premiers travaux datent des années 1980. Le premier modèle est basé sur le transfert d'énergie de l'écoulement moyen vers l'écoulement turbulent, la dissipation étant par la suite calculée à l'aide d'une équation algébrique reliant l'échelle de longueur, l'énergie cinétique turbulente et la dissipation. Dans le second modèle, la turbulence et la dissipation sur modélisées par deux équations différentielles et l'effet de l'écoulement moyen est modélisé par un terme source dans les équations. Ces deux modèles nécessitent des essais ou calculs supplémentaires pour déterminer l'échelle de longueur et le terme source. D'où l'intérêt d'un modèle combinant les deux précédents et ne nécessitant pas de modélisation supplémentaire. Un modèle de ce type a été développé en 2017 par Fogla [58].

Plusieurs modèles K-k-*ε* existent à ce jour. Ils différent principalement sur la manière de décrire l'entrée d'énergie dans le système, les termes de production de turbulence issue de l'écoulement moyen non tumble et sur la manière de décrire la création de turbulence par destruction du mouvement de tumble.

L'entrée d'énergie dans le système peut se modéliser de deux façons. La première méthode est de multiplier le débit entrant par un coefficient CT [58], [59] généralement appelé coefficient de tumble. Il est relevé en soufflerie sur banc stationnaire où le moment exercé par le tumble sur une pièce en nid d'abeille est mesuré pour chaque levée de soupape [60]. Ce coefficient est donc une image de l'intensité du tumble qui dépend principalement de la forme du conduit d'admission intégré à la culasse. La deuxième méthode est de calculer le champ de vitesse sur le « rideau de soupape » avec un logiciel de calcul 3D [61]. Cette méthode permet de connaître la vitesse du fluide dans toutes les directions autour de la soupape et pour chaque levée. Les termes de production de turbulence issue de l'écoulement non tumble sont soit issus d'une réduction des derniers modèles k-*ε* utilisés pour les calculs 3D [59], [62], soit issus des travaux de Morel [63], [58], [61]. Pour décrire la création de turbulence par destruction du mouvement de tumble, une fonction généralement appelée « tumble decay » est introduite. Elle décrit l'intensité du transfert d'énergie en fonction de la position du piston. Celle-ci peut être déterminée par calcul CFD [64] [58], par calage sur des résultats CFD [59] ou par calcul analytique [61].

Pour ce modèle, le choix a été fait de conserver la structure générale des équations du modèle de Fogla avec un débit entrant multiplié par le coefficient CT [58] tout en intégrant la fonction tumble decay issue d'un calcul analytique du modèle de Kim [61]. Ce choix permet de s'astreindre de lourds calculs CFD supplémentaires notamment en évitant de devoir calculer un « rideau de soupape » pour chaque levée. Enfin, le terme de production de turbulence issue de l'écoulement non tumble fera référence aux équations réduites de Bozza [59, 65].

# **2.3.2 Equations**

Le débit entrant dans la chambre participe à deux phénomènes. Les composantes de vitesse dans les plans parallèles au plan de symétrie (culasse à quatre soupapes) participent à la formation du mouvement de tumble. Le tumble est ensuite détruit pour former de la turbulence. La dernière composante contribue soit à la création d'énergie cinétique moyenne (MKE), soit direction à la production de turbulence (TKE). La figure 2.5 expose ce principe.

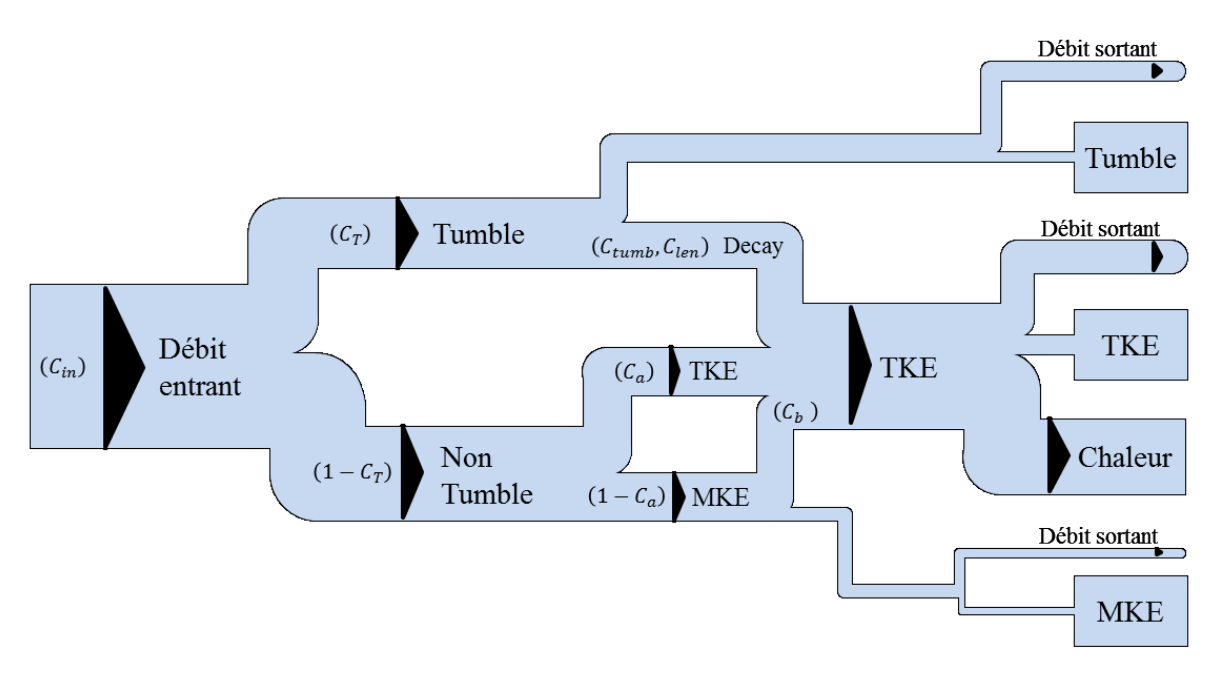

Figure 2.5 – Comportement du modèle

Ce modèle est un système de quatre équations différentielles qui représentent le comportement du fluide entrant dans la chambre de combustion jusqu'à la destruction des mouvements aérodynamiques créant de l'énergie cinétique turbulente en fin de compression. La première représente l'évolution de l'énergie cinétique moyenne, la deuxième celui de l'énergie cinétique turbulente, la troisième du taux de dissipation et la dernière le moment cinétique associé au tumble :

$$
\frac{dmK}{dt} = (1 - C_a) E_{\text{in}} - \dot{m}_{\text{out}} K + mK \frac{\dot{\rho}}{\rho} - P_K
$$

$$
\frac{dmk}{dt} = C_a E_{\text{in}} - \dot{m}_{\text{out}} k + P_k - m\varepsilon + C_{\text{tumb}} m\dot{k}_{\psi}
$$

$$
\frac{dm\varepsilon}{dt} = E_{\text{in}} \frac{\sqrt{k}}{L_g} - \dot{m}_{\text{out}} \varepsilon + P_{\varepsilon} - \left[ C_{\varepsilon 2} + \frac{C_{\mu} \eta^3 \left( 1 - \frac{\eta}{\eta_0} \right)}{1 + \beta \eta^3} \right] \frac{m\varepsilon^2}{k} + C_{\text{tumb}} m\dot{k}_{\psi} \frac{\sqrt{k}}{L_g}
$$
(2.27)
$$
\frac{dL}{dt} = L_{\text{in}} - L \frac{\dot{m}_{\text{out}}}{m} - L_{\psi}
$$

## **2.3.3 Termes entrants**

Comme exposé précédemment, le débit entrant est partagé en deux. Une partie contribue à la création d'énergie cinétique et la seconde contribue à la formation du mouvement de tumble. Le partage s'effectue avec le coefficient *CT* obtenu par mesures sur banc stationnaire, il est l'image du couple généré par l'écoulement fluide sur un nid d'abeille placé dans le cylindre.

Les trois premières équations générales du modèle contiennent le terme de création d'énergie cinétique *E*˙ *in.* Le coefficient *C<sup>ω</sup>* constante de calage, permet de décomposer cette énergie en deux, avec une partie injectée dans l'équation de MKE et l'autre dans celle de TKE. Ce terme se calcule avec l'expression :

$$
E_{\rm in} = (1 - CT)\frac{\dot{m}_{\rm in}}{2}C_{\rm in} v_{\rm in}^2 \tag{2.28}
$$

Où  $\dot{m}_{in}$  est le débit entrant dans la chambre,  $v_{in}$  la vitesse isentropique entrante,  $CT$  le coefficient de tumble et *Cin* une constante de calage représentant une perte d'énergie cinétique en entrée du cylindre. Notons que le calcul du débit se fait en utilisant un coefficient de perméabilité *C<sup>d</sup>* dépendant de la levée des soupapes.

La quatrième équation générale du modèle contient un terme de création de moment cinétique qui s'exprime suivant l'expression :

$$
L_{in} = CT\dot{m}_{in}\sqrt{C_{in}}v_{in}r_{t}
$$
\n(2.29)

Où *r<sup>t</sup>* , rayon de tumble, est calculé à partir de la masse contenue dans le cylindre et du moment d'inertie.

### **2.3.4 Termes de production**

Ce système comprend deux termes de production  $P_k$  et  $P_\varepsilon$  qui modélisent la production d'énergie cinétique turbulente, et sa dissipation associée. La production s'effectue par un phénomène de cascade des structures de grandes échelles vers celles de plus petites échelles, représentée par *PK*, et par des effets de compression :

$$
P_K = 2C_b m\nu_t \frac{2K}{L_g^2}
$$
  

$$
P_k = P_K + \frac{2}{3} m k \frac{\dot{\rho}}{\rho} - \frac{2}{3} m \nu_t \left(\frac{\dot{\rho}}{\rho}\right)^2
$$
  

$$
P_{\varepsilon} = \frac{\varepsilon}{k} \left[ C_{\varepsilon 1} P_K + \left(\frac{2}{3} C_{\varepsilon 1} - C_{\varepsilon 4}\right) m k \frac{\dot{\rho}}{\rho} - \frac{2}{3} C_{\varepsilon 1} m v_t \left(\frac{\dot{\rho}}{\rho}\right)^2 \right]
$$
 (2.30)

Comme précisé en introduction, ces termes de production viennent de la réduction des équations 3D [59], pour plus de détails sur la façon de les obtenir le lecteur pourra se diriger vers l'annexe B.5 de ce rapport. Le terme *P<sup>k</sup>* est semblable à celui de Fogla [58]. La distinction se fait sur le deuxième terme *P<sup>ε</sup>* qui n'utilise pas les mêmes coefficients *CεX*. Où la viscosité cinématique turbulente se calcule de la manière suivante [58] :

$$
\nu_t = C_\mu \frac{k^2}{\varepsilon} \tag{2.31}
$$

La longueur caractéristique est modulée par la constante de calage *Clen* :

$$
L_g = C_{len} \min(\text{ course, rayon}) \tag{2.32}
$$

Le paramètre *η* s'exprime grâce à la formulation suivante [62] :

$$
\eta = \sqrt{\frac{P_K}{m\nu_t}} \frac{k}{\varepsilon} \tag{2.33}
$$

Les constantes valent [62] :

$$
C_{\mu} = 0,085 \; ; \; C_{\varepsilon 1} = 1,42 \; ; \; C_{\varepsilon 2} = 1,68 \; ; \; C_{\varepsilon 4} = -0,387 \; ; \; \beta = 0,012 \; ; \; \eta_0 = 4,38 \qquad (2.34)
$$

# **2.3.5 Mouvement de tumble**

Dans cette partie nous reprendrons principalement les travaux de Kim 2019 [61] en nous plaçant dans la même configuration de chambre avec angle de toit non nul, voir figure 2.6.

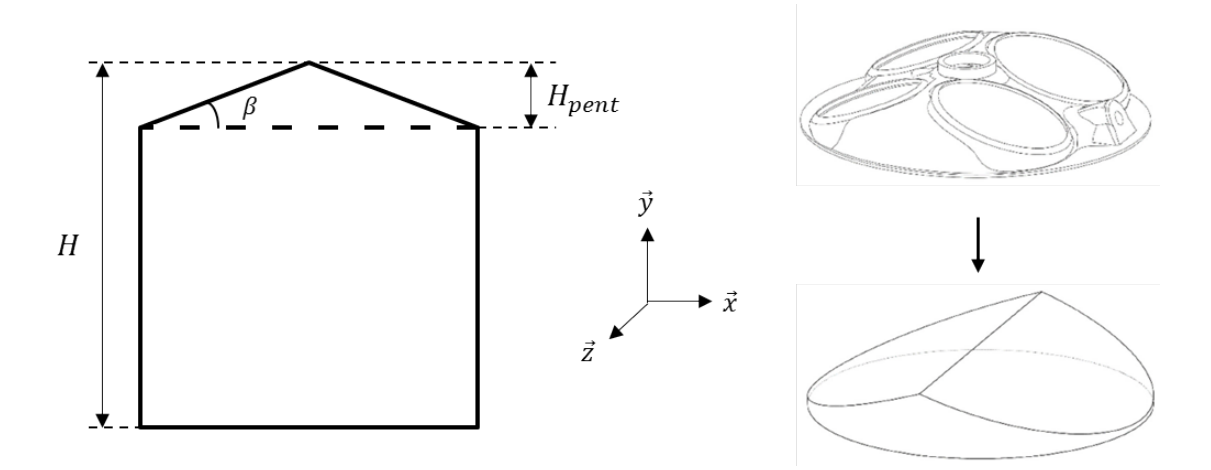

Figure 2.6 – Configuration géométrique – Basé sur une figure de Kim 2019 [61]

### **Course instantanée**

Le calcul de la course instantanée s'effectue avec la formule suivante :

$$
H = \frac{V - V_{\text{toit}}}{\pi R^2} + H_{\text{pent}} \tag{2.35}
$$

Avec comme volume de toit :

$$
V_{\text{tot}} = \pi R^2 H_{\text{pent}} - \frac{4R^3 \tan(\beta)}{3} \tag{2.36}
$$

Le détail des calculs se trouve en annexe B.2 de ce document.

### **Rayon de tumble**

Le calcul du rayon de tumble  $r_t$ , il s'exprime suivant la formule :

$$
r_t = \sqrt{\frac{I_z}{m}}\tag{2.37}
$$

Où m est la masse interne au cylindre. Le moment d'inertie *I<sup>z</sup>* est calculé en fonction de la géométrie du cylindre, les détails de calcul sont présentés en annexe B.3. La figure 2.7 présente le moment d'inertie pour un angle *β* nul et non nul, cette figure présente les mêmes caractéristiques que celle de Kim [61] avec une allure similaire, un maximum vers 180◦CA et une valeur d'inertie plus faible due au volume de toit restreint avec un angle de toit non nul en fin de compression. Les différences d'amplitudes sont dues aux différences de géométrie entre les deux moteurs.

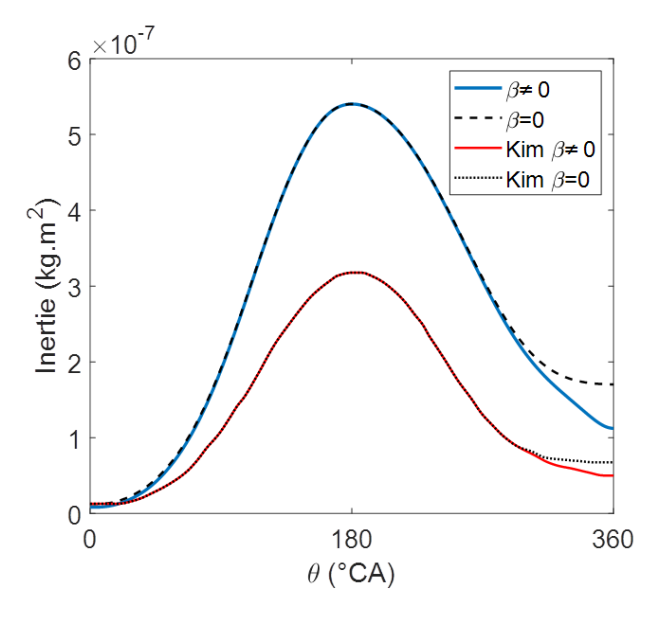

Figure 2.7 – Moment d'inertie pour angle de toit *β* nul et non nul – Comparaison avec la littérature

La figure 2.8 présente maintenant l'évolution du rayon de tumble calculé. Il présente un maximum vers 180◦CA, il est donc maximum en fin d'admission. Sa valeur maximale est de 33,9 mm, cette valeur est satisfaisante sachant qu'elle a été calculée pour un moteur ayant un demi alésage de 36,1 mm.

Nous pouvons également remarquer que lorsque l'angle de toit est non nul la valeur minimale du rayon est plus faible que lorsque le toit de la chambre est plat. Ceci représenterait bien la physique car lorsque la chambre possède un angle de toit le tumble est moins contraint en fin de compression et peut donc atteindre un rayon plus faible avant de s'effondrer.

La figure 2.9 fait la comparaison entre le rayon de tumble calculé et une courbe de la littérature issue de calculs CFD 3D effectués par Bozza [59]. La courbe de Bozza a été décalée en faisant coïncider les maximums et ainsi gommer les différences dues aux différentes géométries pour les deux moteurs. Les courbes commencent à 90◦CA comme dans la publication de Bozza. Nous pouvons remarquer que les courbes se superposent très bien, la principale différence apparait proche de 360◦CA. Cette différence indique que le moteur de Bozza possède un angle de toit différent de celui utilisé pour les calculs 0D.

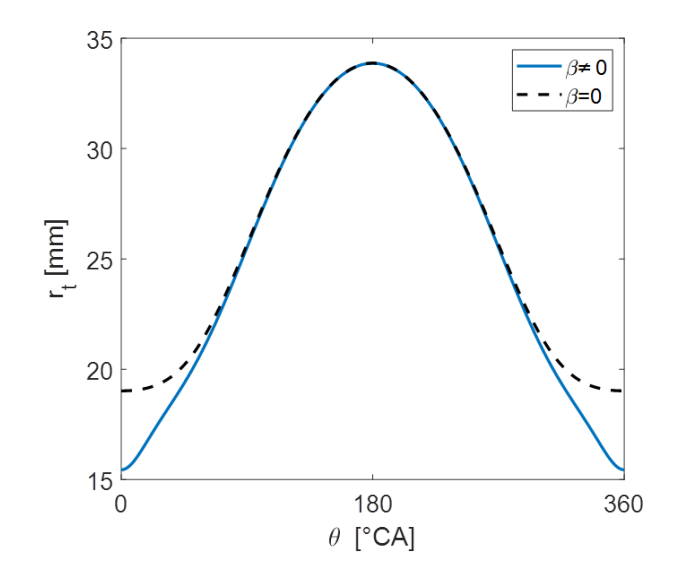

Figure 2.8 – Rayon de tumble calculé pour angle de toit *β* nul et non nul

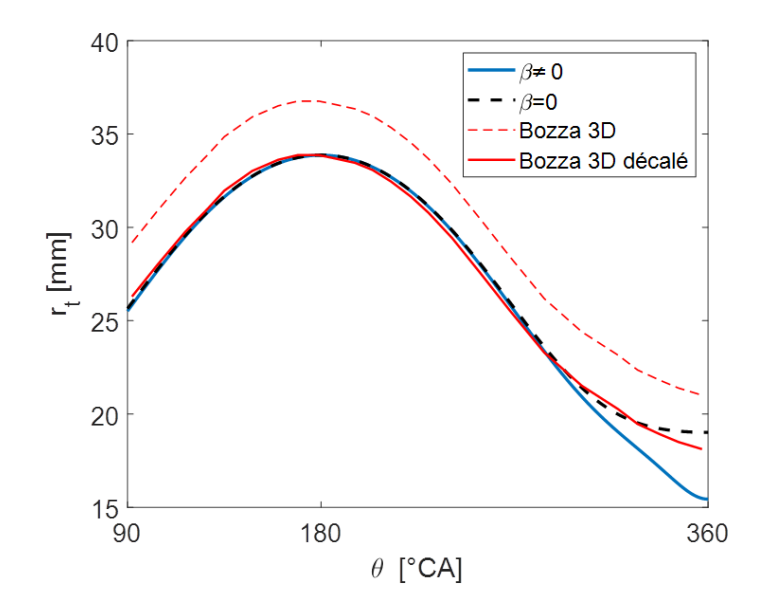

Figure 2.9 – Comparaison de l'allure du rayon de tumble avec la littérature

#### **Destruction du tumble**

L'énergie massique obtenue par destruction du tumble vient de la production de TKE par les contraintes internes et est donnée par l'hypothèse de Boussinesq. Elle correspond au terme  $mk_{\psi}$  dans les équations générales et le résultat des calculs, effectués en annexe B.4, est donné par le forme suivante :

$$
m\dot{k}_{\psi} = \rho\nu_t U^2 \left[ \pi R^2 H \left( \frac{H^2}{4R^4} - \frac{7}{6R^2} + \frac{5}{2H^2} \right) + \left( \frac{(128a^2 + 1152) aR^3}{315H^2} + \frac{\pi a^2 R^2}{3H} - \frac{16aR}{15} + \frac{aH^2}{3R} \right) \right]
$$
\n(2.38)

Cette expression fait apparaître une vitesse *U* qui s'exprime en fonction de la géométrie et du moment cinétique *L* :

$$
U = \frac{840H}{\rho R^2 \left(256a^3R^3 + 175\pi a^2HR^2 + 672aH^2R + 210\pi H^3\right)}L\tag{2.39}
$$

La perte de rotation  $mk_{\psi}$  du tumble peut alors être connue en fonction de la masse volumique, de la viscosité cinématique turbulente *ν<sup>t</sup>* , de la géométrie et du moment cinétique *L*.

Le terme de perte de moment cinétique s'exprime ensuite par :

$$
\dot{L}_{\psi} = \frac{I}{L} m \dot{k}_{\psi} \tag{2.40}
$$

Une fonction représentant le niveau de destruction du tumble en fonction de la position du piston peut être tracée. Cette fonction sans unités appelée « tumble decay » dans la littérature [58] [66] est utilisée ici seulement à titre de comparaison avec les travaux précédents. Elle se calcule ainsi :

$$
f_{\text{decay}} = \frac{I}{L^2} \frac{r_t}{\sqrt{k}} m \dot{k_\psi} \tag{2.41}
$$

La figure 2.10 présente cette fonction avec en abscisse le rapport course diamètre du piston. Sa valeur est proche de zéro lorsque la course instantanée est grande, lorsque le piston est loin du point mort haut, puis augmente lorsque le piston se rapproche du point mort haut. Plus le piston se rapproche du PMH, plus l'énergie de rotation du tumble se transforme en turbulence de petite échelle. Cette fonction peut être obtenue par calcul 3D en CFD [67]. Les courbes « Kim CFD » [66] et « Fogla CFD » [58] sont extraites des articles référencés. Les abscisses sont décalées afin de gommer l'effet de la géométrie et ainsi observer l'effet de cette fonction lorsque les trois moteurs sont au point mort haut à la même abscisse. Nous pouvons remarquer que, lorsque le piston se rapproche du PMH, la courbe issue du calcul analytique a des valeurs proches de celles de la littérature.

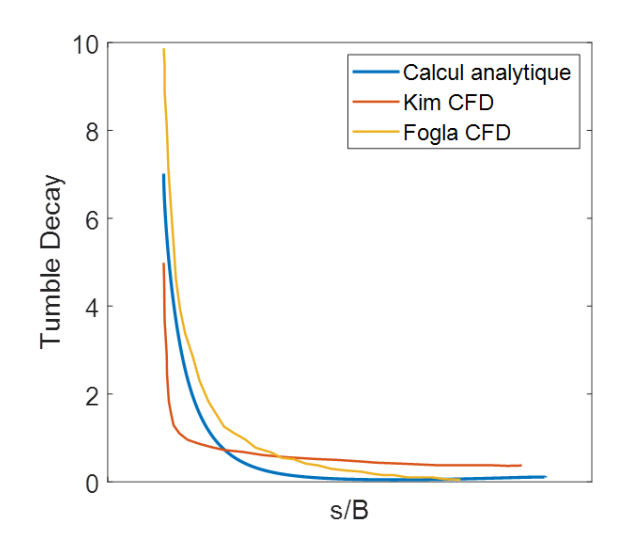

Figure 2.10 – Fonction « tumble decay »

### **2.3.6 Constantes de calage**

Ce modèle comprend cinq constantes de calage  $C_a$ ,  $C_1$ ,  $C_2$ ,  $C_3$  et  $C_{tumb}$  qu'il faudra déterminer. Rappelons ici les valeurs de l'article de Fogla [58],  $C_{in} = 0.18C_1$ ,  $C_b = 0.38C_2$  et  $C_{len} = 0.19C_3$ .

Description de ce que représentent physiquement les coefficients :

- *C<sup>a</sup>* : Constante de partage du débit ne créant pas de tumble entre la MKE et la TKE. Elle doit être comprise entre 0 et 1.
- *C*<sup>1</sup> : Coefficient de perte d'énergie cinétique entrant dans le cylindre, permet notamment de modéliser les pertes dues à l'interaction entre jets de soupape.
- $C_2$ : Coefficient présent dans le terme de production par cascade  $P_K$ . Image du temps de transfert de l'énergie des structures moyennes vers les structures turbulentes.
- *C*<sup>3</sup> : Constante devant la longueur géométrique *Lg*.
- $C_{tumb}$ : Coefficient présent devant le terme  $\dot{k}_{\psi}$  permettant de régler l'intensité de la création d'énergie turbulente par effondrement du mouvement de tumble.

La figure 2.11 présente l'effet d'une variation de 20% de la valeur des constantes sur la courbe d'énergie cinétique turbulente normalisée par  $0.5u_p^2$  où  $u_p$  est la vitesse moyenne du piston.

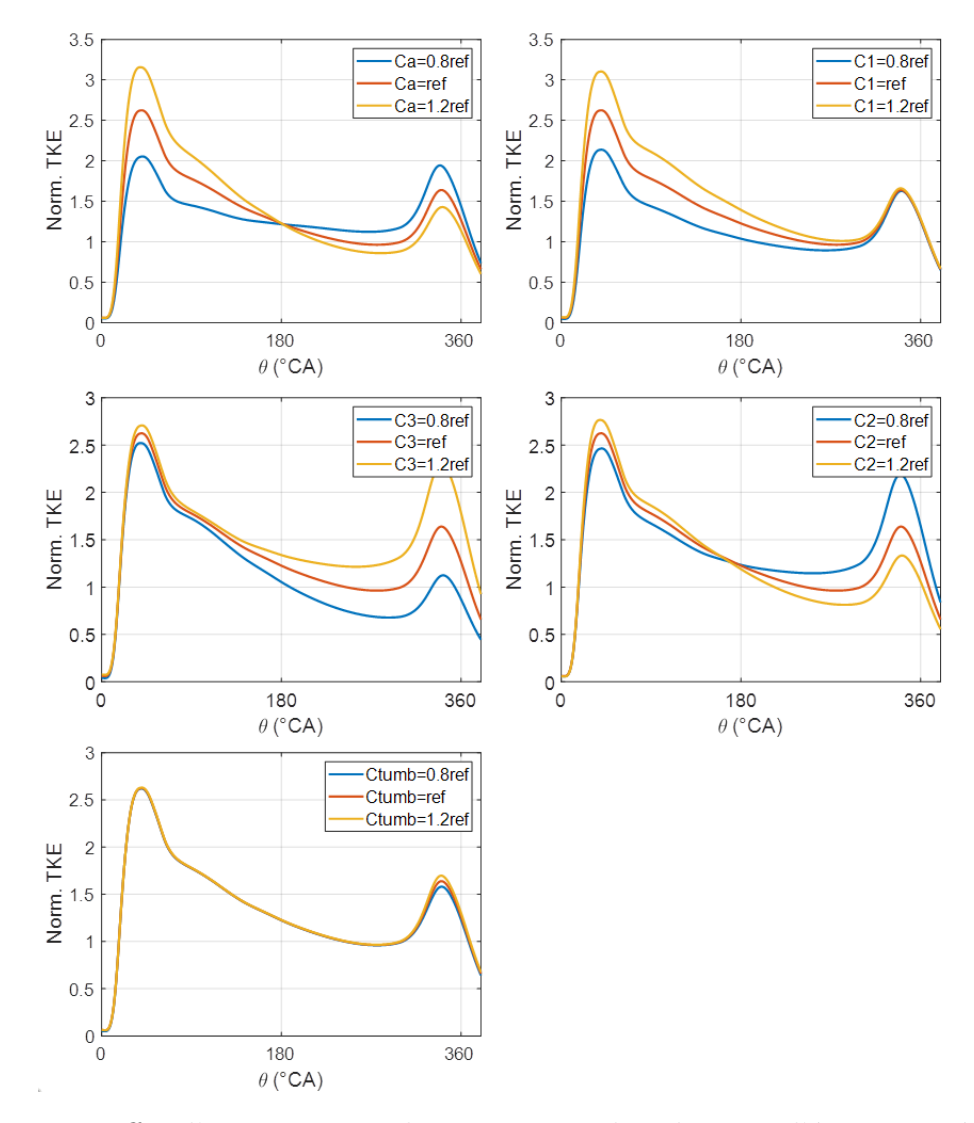

Figure 2.11 – Effet d'une variation des constantes de calage sur l'énergie cinétique turbulente

La table 2.1 présente l'effet d'une variation des constantes de calage sur les grandeurs du système d'équations ; l'énergie cinétique moyenne, l'énergie cinétique turbulente, la dissipation et le moment cinétique. La variation, en pourcents, est relevée pour deux angles  $\theta_1=40\degree$ CA et  $\theta_2=340\degree$ CA correspondants aux deux maximums de la courbe d'énergie cinétique turbulente.

| variation $(\%)$     |         | К          |            | $\boldsymbol{k}$ |            | $\epsilon$ |            | L          |            |
|----------------------|---------|------------|------------|------------------|------------|------------|------------|------------|------------|
| angle                |         | $\theta_1$ | $\theta_2$ | $\theta_1$       | $\theta_2$ | $\theta_1$ | $\theta_2$ | $\theta_1$ | $\theta_2$ |
| $C_a$                | $+20\%$ | $-17.6$    | $-23.8$    | 20.2             | $-13.0$    | 12.1       | $-19.3$    | $-3.8$     | 5.9        |
|                      | $-20%$  | 20.5       | 19.7       | $-21.8$          | 18.4       | $-15.5$    | 29.0       | 3.9        | $-9.4$     |
| $C_1$                | $+20%$  | 15.6       | $-24.8$    | 18.3             | 1.3        | 26.1       | 0.2        | 8.0        | 2.5        |
|                      | $-20\%$ | $-16.6$    | 39.5       | $-18.6$          | $-0.7$     | $-24.8$    | 1.5        | $-9.2$     | $-3.3$     |
| $C_3$                | $+20\%$ | 6.7        | 133.1      | 3.2              | 40.6       | $-9.5$     | 43.0       | $-2.4$     | $-42.3$    |
|                      | $-20%$  | $-9.0$     | $-64.7$    | $-3.9$           | $-31.7$    | 12.4       | $-30.2$    | 2.5        | 64.5       |
| $C_2$                | $+20\%$ | $-7.9$     | $-50.4$    | 5.4              | $-18.8$    | 7.9        | $-23.6$    | $-0.4$     | 22.0       |
|                      | $-20%$  | 8.7        | 115.8      | $-6.1$           | 33.6       | $-8.9$     | 45.7       | 0.5        | $-26.7$    |
| $\mathcal{C}_{tumb}$ | $+20\%$ | $-0.1$     | $-8.5$     | 0.2              | 3.6        | 0.2        | 4.7        | $\Omega$   | $-3.5$     |
|                      | $-20%$  | 0.2        | 9.4        | $-0.2$           | $-3.6$     | $-0.1$     | $-4.7$     | $\theta$   | 3.7        |

Table 2.1 – Effet d'une variation des constantes de calage sur les grandeurs du système d'équations

Le calage du modèle permet de faire correspondre les calculs 0D avec des essais numériques ou expérimentaux. Il se fait généralement sur l'énergie cinétique turbulente *k*. La figure 2.11 et la table 2.1 montrent alors que les constantes *C<sup>a</sup>* et *C*<sup>1</sup> permettent de régler l'intensité du premier maximum de vitesse turbulente. S'en suit un jeu sur la constante *C*<sup>3</sup> pour superposer la dernière partie de la courbe. Après un premier calage, il convient d'affiner le résultat en jouant sur  $C_2$  tout en continuant de faire varier les constantes  $C_a$ ,  $C_1$  et  $C_3$ . Pour finir, la constante *Ctumb* permet de caler le deuxième maximum de vitesse turbulente.

Ce chapitre a pour objectif d'étudier les bénéfices apportés par le cycle de Miller et donc par un changement de distribution. Ce changement de loi de levée des soupapes modifie les conditions d'entrée de l'air dans le cylindre et il convient alors de rééquilibrer le bilan d'énergie. De Bellis et Bozza suggèrent d'utiliser une constante multiplicative s'appliquant à certaines constantes de calage du système. Celle-ci dépend de la levée maximale et de l'angle de fermeture des soupapes d'admission [68] et s'écrit :

$$
C_v = w_h \frac{L_{\text{max},PL}}{L_{\text{max},FL}} + (1 - w_h) \frac{\theta_{RFA}}{180}
$$
 (2.42)

Où  $L_{\text{max,FL}}$  représente la plus grande levée maximale pouvant être obtenue avec la distribution et *L*max*,P L* la levée associée à l'angle de fermeture *θRF A* choisi. Il a été choisi d'appliquer ce principe à deux constantes du modèle, la constante *C*<sup>3</sup> qui agit sur la longueur caractéristique *L<sup>g</sup>* et la constante *Ctumb* qui joue sur l'intensité de l'énergie apportée par effondrement du tumble. Les constantes seront donc multipliées respectivement par un coefficient *Cv,*<sup>3</sup> et *Cv,tumb*.

# **2.4 Millérisation d'un moteur de référence**

Dans cette partie, les bénéfices apportés par la millérisation d'un moteur de référence seront étudiés en suivant une démarche de « Rightsizing ». La combustion est ici modélisée par la loi de Wiebe et le modèle est construit à partir des équations décrites dans les sections 2.2 et 2.3.

Une approche thermodynamique permettra tout d'abord de calculer l'efficacité du moteur en fonction de la durée de combustion. Les gains obtenus par application du cycle de Miller seront ensuite étudiés en liant durée de combustion et niveau de turbulence. Une première approche exprime les gains d'efficacité en fonction d'une perte de turbulence ne nécessitant pas l'utilisation du modèle de turbulence. Une seconde approche estime ensuite les bénéfices apportés par la millérisation du moteur de référence en fonction de l'instant de fermeture des soupapes d'admission en s'aidant du modèle de turbulence.

### **2.4.1 Calcul de l'efficacité en fonction de la durée de combustion**

Cette partie cherche à déterminer les gains obtenus sur l'efficacité en fonction de l'instant de fermeture des soupapes d'admission (RFA) et de la durée de combustion dans une démarche de « Rightsizing » par rapport à un moteur de référence. Le moteur de référence choisi est composé de trois cylindres, assimilable au moteur 0.9L TCe de Renault, ayant quatre soupapes par cylindre de diamètre 72,2mm et une course de 73,1mm. Il possède la distribution suivante : AOA=5◦CA, RFA=210◦CA, AOE=511◦CA et RFE=715◦CA. Les calculs se feront à pleine charge, papillon entièrement ouvert, et à 2000 tr/min.

Le dimensionnement des moteurs Miller en fonction de l'instant de fermeture des soupapes d'admission RFA sera tout d'abord effectué, une deuxième partie permettra ensuite de faire le choix de l'instant d'allumage. Pour finir, l'effet d'une variation de la durée de combustion sur l'efficacité sera étudié.

### **Dimensionnement des moteurs Miller**

Nous supposons avoir un moteur de référence ayant un taux de compression maximal admissible avant cliquetis. La démarche de Rightsizing consiste à appliquer le cycle de Miller, en choisissant un RFA inférieur à 180◦ d'angle vilebrequin (EIVC : Early Inlet Valve Closing), à un moteur plus gros que le moteur de référence. En effet, ce nouveau moteur doit conserver le même taux de compression effectif maximal et donc aspirer la même masse d'air tout en fermant ses soupapes d'admission avant le point mort bas. Le modèle doit donc être capable de recalculer la taille du moteur en fonction du RFA choisi comme paramètre d'entrée. L'augmentation de la cylindrée se fera en agissant sur la course, le diamètre du cylindre est gardé fixe pour conserver le volume de la chambre de combustion et ainsi garder le taux de compression effectif maximal admissible avant cliquetis.

Le calcul de la nouvelle cylindrée s'effectue en examinant la masse d'air frais admise dans le cylindre. Connaissant la masse d'air admise par le moteur de référence, la course du moteur Miller est augmentée jusqu'à ce qu'il admette la même quantité d'air. Ces itérations sont effectuées sur des cycles de moteur complets. La masse d'air étant proportionnelle à la quantité de carburant injecté, elles permettent de comparer des résultats ayant la même énergie de combustion. L'organigramme de la figure 2.12 permet de clarifier cette opération.

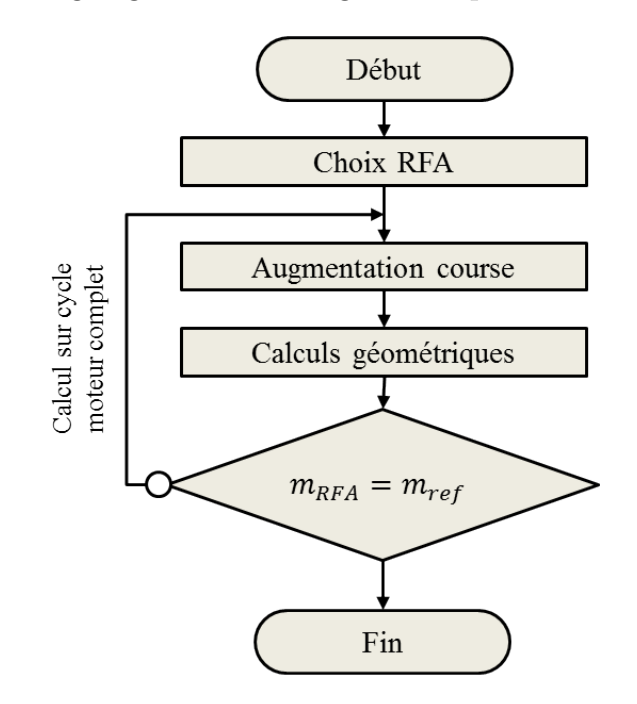

Figure 2.12 – Organigramme de calcul de la cylindrée Miller

| Moteur                                           | $RFA$ ( $^{\circ}CA$ )                   | Course $(mm)$                                     | Cylindrée $(L)$                            |
|--------------------------------------------------|------------------------------------------|---------------------------------------------------|--------------------------------------------|
| Ref                                              | 210                                      | 73,10                                             | 0,898                                      |
| M170<br>M160<br>M <sub>150</sub><br>M140<br>M130 | 170<br>$160\,$<br>150<br>140<br>$^{130}$ | $75{,}01$<br>78,13<br>82,48<br>88.27<br>$95,\!87$ | 0,921<br>$0,\!960$<br>0.013<br>,084<br>177 |

Table 2.2 – Evolution des dimensions du moteur en fonction du degré de millérisation

La table 2.2 présente les dimensions des moteurs Miller étudiés et du moteur de référence. Lors le RFA est de 160◦CA, la course est augmentée d'environ 5mm ce qui correspond à une augmentation d'environ 7% de la cylindrée.

La figure 2.13 présente comment sont obtenus les gains dans une démarche de rightsizing. Comme énoncé précédemment, le calcul de la course, pour chaque RFA, est effectué en itérant sur la masse d'air frais admise par le moteur. C'est cette même masse qui sera brûlée dans le moteur de référence et dans les moteurs Miller pour divers RFA. La masse de carburant étant proportionnelle à cette masse d'air frais, l'énergie dégagée par la combustion sera la même pour chaque moteur. Un gain de travail implique donc un gain d'efficacité. L'aire formée par la courbe d'un diagramme PV représente le travail du cycle et permet alors de localiser l'origine des gains d'efficacité.

Le cycle de référence (courbe noir) est superposé au cycle de Miller (courbe bleue). La surface bleue représente les gains dus à l'expansion prolongée. La surface grisée représente les gains du cycle de référence par rapport au cycle Miller, ils sont dus aux différences de cinématique entre les deux moteurs.

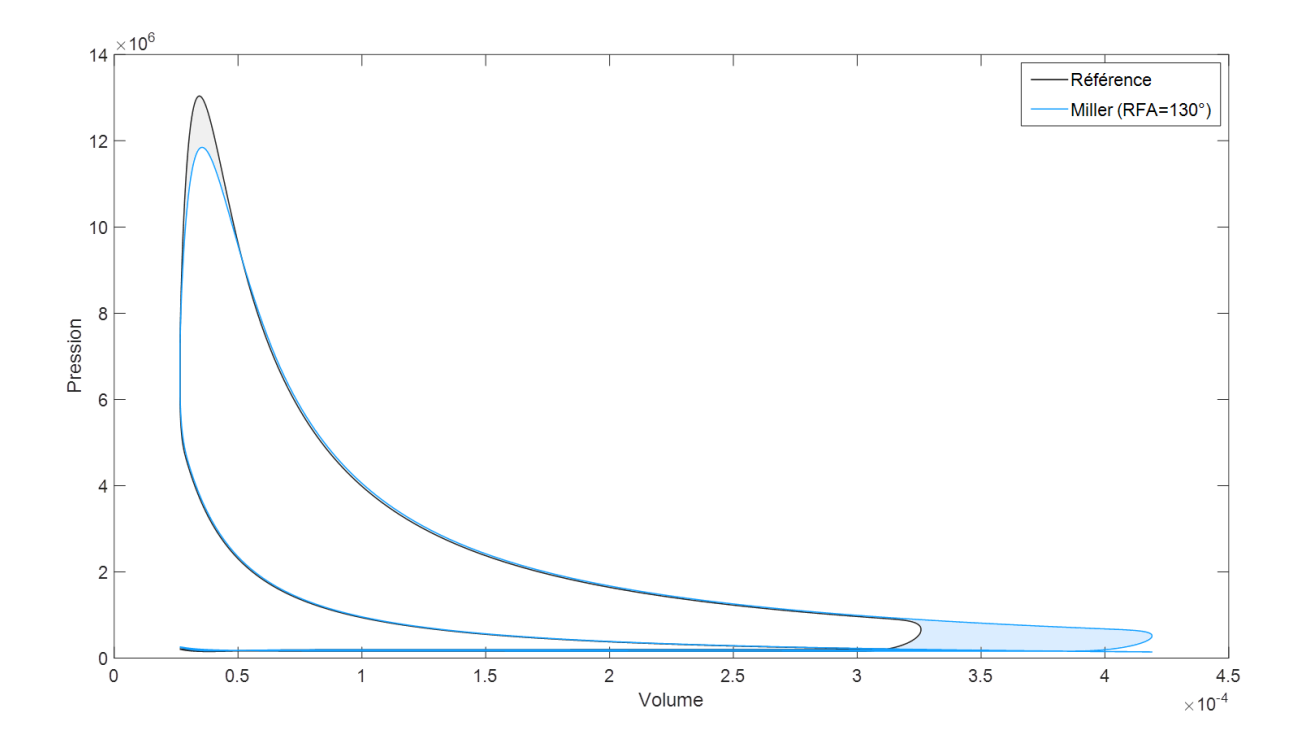

Figure 2.13 – Diagramme PV présentant les gains obtenus par « Rightsizing »

La figure 2.14 présente les pertes par frottement, elle présente la fmep (pression moyenne effective de frottement) et les pertes d'énergie dues à cette friction. La perte au piston et aux systèmes auxiliaires augmente avec la course et donc avec le degré de millérisation. Les pertes au vilebrequin restent les mêmes et celles dues à la distribution augmentent légèrement lorsque RFA diminue. Pour le moteur de référence les pertes sont d'environ 8,5%, en comparaison avec le travail indiqué, tandis que pour le moteur Miller M130 elles atteignent 10%.

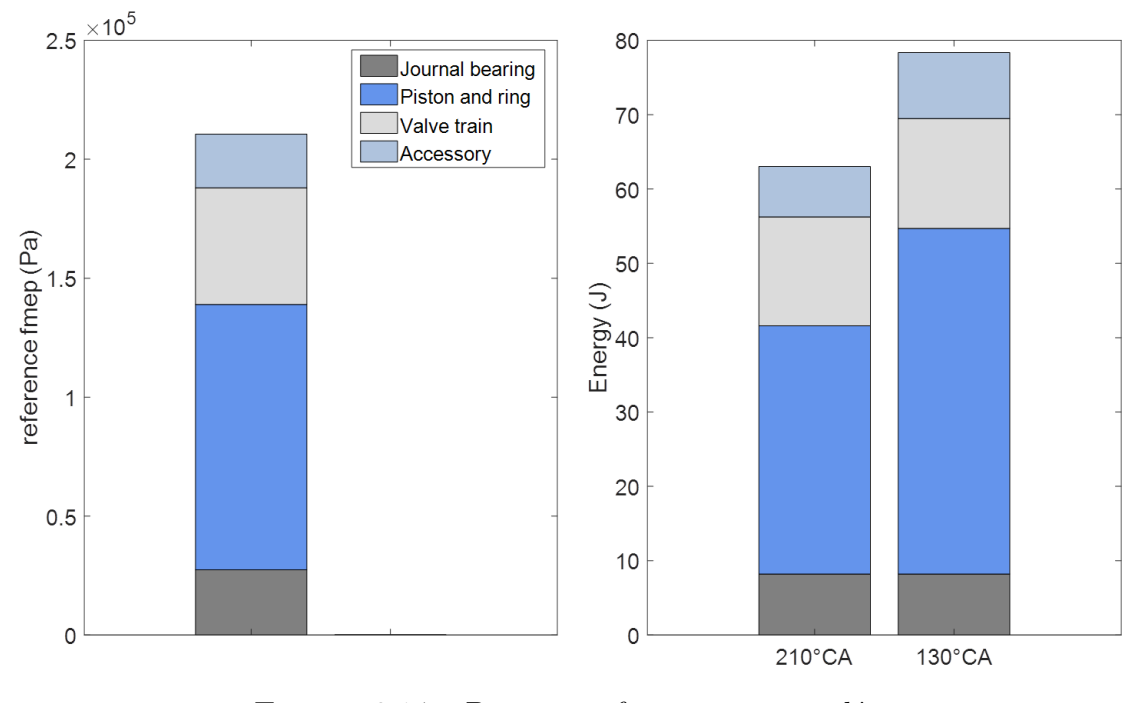

Figure 2.14 – Pertes par frottement cumulées *θign*=350◦CA – durée de combustion 40◦CA

### **Convergence du modèle**

Le calcul du bilan énergétique permet de vérifier le bon comportement du modèle et sa convergence, c'est pourquoi il est présenté en début de cette partie. La figure 2.15 présente le système étudié. Le bilan d'énergie s'effectuera sur le système Σ. *Hadm* représente l'énergie du fluide entrant dans Σ et *Hech* l'énergie du fluide à sa sortie. Les pertes thermiques aux parois sont appelées  $Q_p$ , le travail utile  $W_u$  et l'énergie de combustion  $Q_{comb}$ .

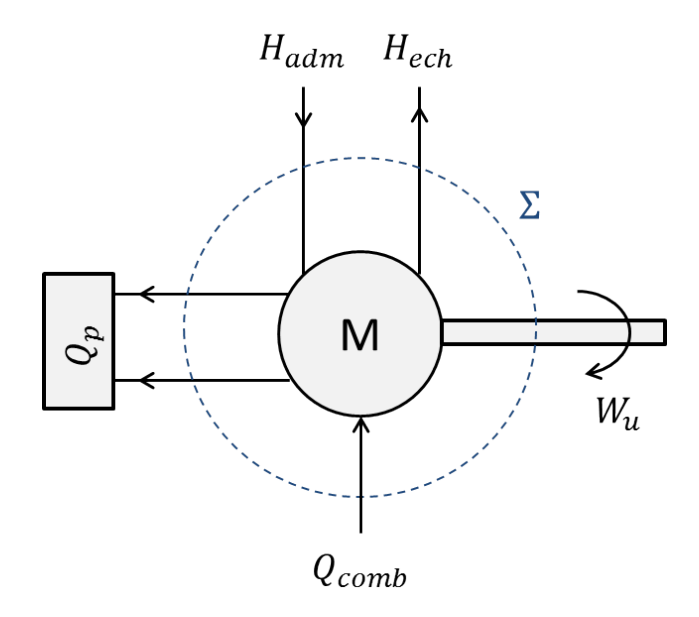

Figure 2.15 – Schéma pour le bilan d'énergie

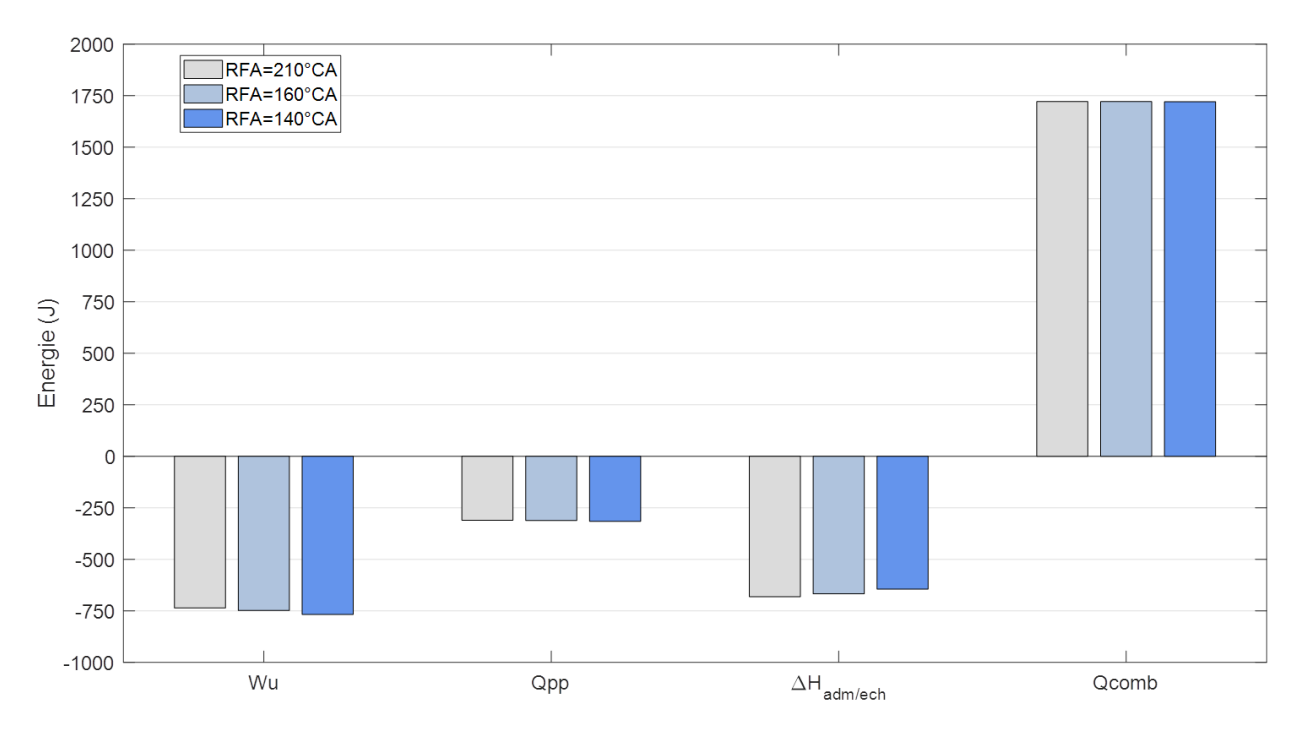

Figure 2.16 – Contribution de chaque énergie au bilan global
La contribution de chaque énergie est tracée sur la figure **??**. Nous pouvons observer une augmentation du travail utile lorsque RFA diminue, c'est le résultat qui était attendu lors de l'application du cycle de Miller. Les pertes thermiques augmentent lorsque RFA augmente, ceci est dû à l'augmentation de la course et donc une augmentation de la surface d'échange, cependant la variation est trop faible pour être observée sur ce graphe. Le flux enthalpique diminue et s'explique par une meilleure récupération de l'énergie d'expansion lors de la détente prolongée du cycle de Miller. L'énergie de combustion est, quant à elle, constante, ce qui confirme que la cylindrée du cycle Miller associée à un angle RFA a bien été calculée. Pour rappel, un travail a été effectué sur la course pour que les cycles de Miller admettent la même quantité d'air que le cycle de référence.

La figure 2.17 présente l'écart en pourcent entre l'énergie entrante dans le système Σ et l'énergie sortante pour différents RFA. L'écart moyen est d'environ 0,45% et correspond à environ 7,5 Joules. Cet écart est très faible, il est donc possible d'affirmer que l'énergie est conservée et implique une bonne convergence du modèle.

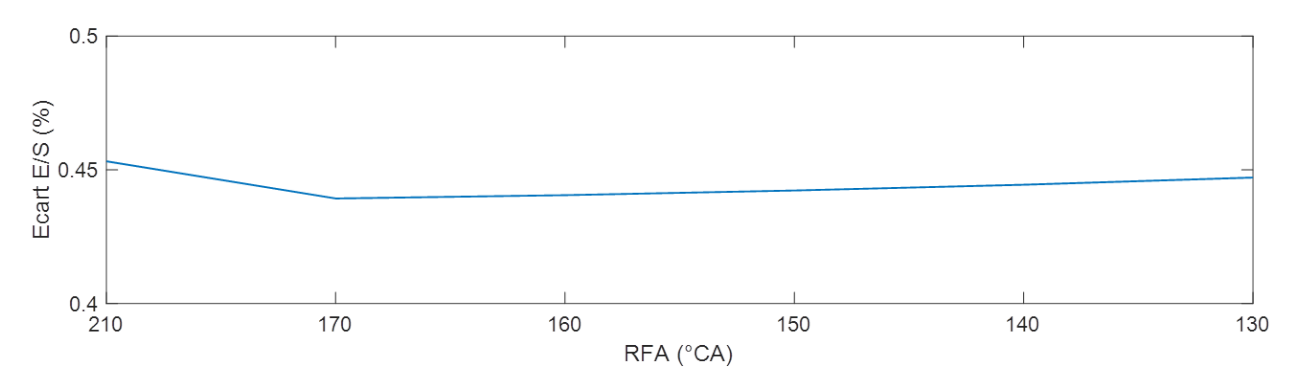

FIGURE 2.17 – Ecart entrée/sortie du système  $\Sigma$ 

### **Choix de l'instant d'allumage**

L'instant d'allumage *θign* est un paramètre de la loi de Wiebe. L'optimum de ce paramètre sera recherché en fonction une durée de combustion à 40◦CA. Les paramètres a=5 et m=2 sont généralement appliqués à la loi de combustion pour représenter la combustion de l'essence [1], [54]. Il a été choisi de conserver a=5 pour comparer des moteurs ayant la même efficacité de combustion. Le facteur de forme m=2 est utilisé et l'impact d'une variation autour de cette valeur sera étudié.

La partie de gauche de la figure 2.18 présente l'efficacité des différents moteurs lorsque m=2. Nous pouvons observer que plus le taux de millérisation est important, plus l'efficacité est élevée et que ces courbes présentent un maximum pour *θign*=350◦CA. La partie de

droite présente l'efficacité pour des facteurs de forme allant de 0,5 à 5 pour chaque moteur. Plus la valeur de m est faible, plus l'efficacité est basse. Plus *θign* s'éloigne de la valeur 355◦CA, plus nous pouvons observer une dispersion des valeurs d'efficacité. Par exemple, pour *θign*=335◦CA l'efficacité varie de 32,11% à 44,27% ce qui donne un écart de 12,17%, pour *θign*=355◦CA celle-ci varie de 39,78% à 42,94% donnant un écart de 3,16%. Il conviendra alors de prendre une valeur proche de 355◦CA pour éviter d'avoir de trop fortes variations de comportement.

Dans la suite de cette étude l'instant d'allumage est fixé à 350◦CA en conservant m=2 constant.

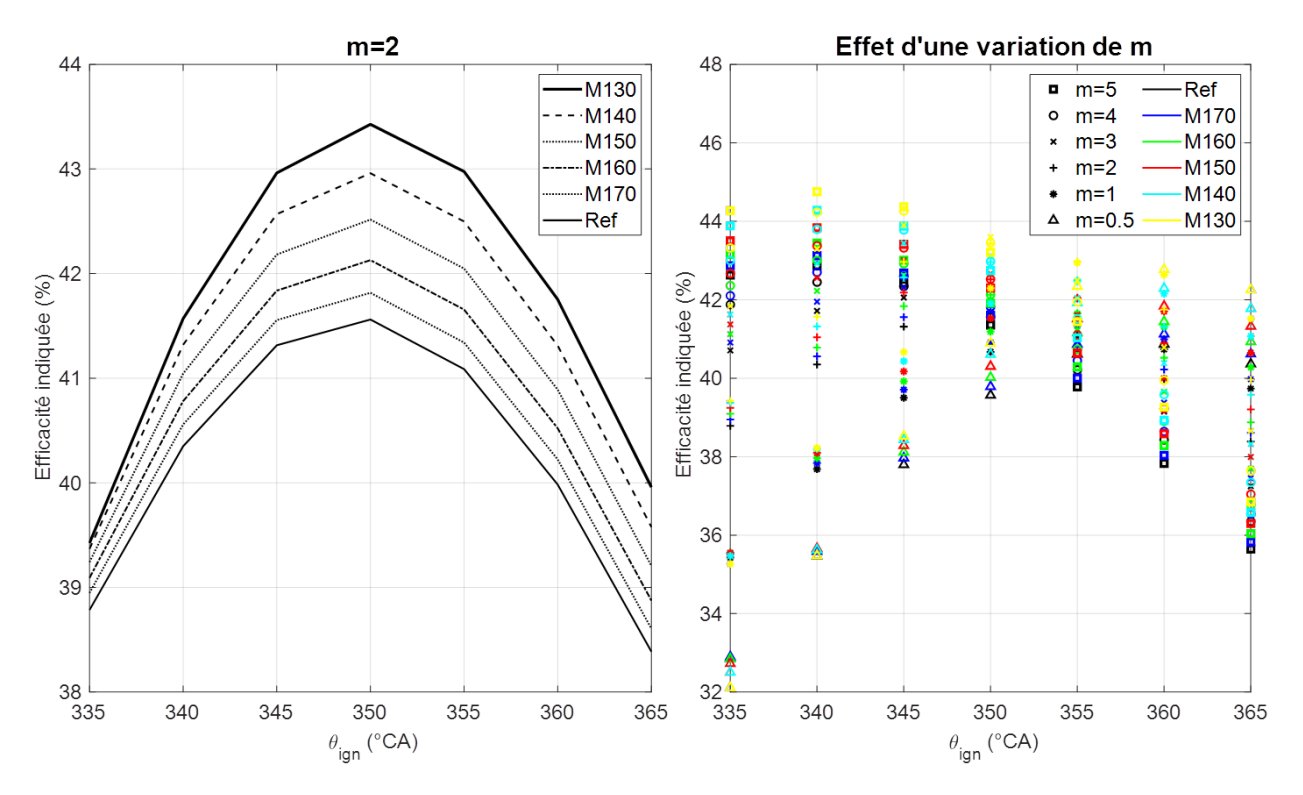

FIGURE 2.18 – Effet d'une variation de  $\theta_{ign}$  sur l'efficacité indiquée

### **Effet d'une variation de la durée de combustion**

La figure 2.19 présente l'effet d'une variation de la durée de combustion ∆*θcomb* sur l'efficacité thermique. Ce paramètre est important car il dépend de l'aérodynamique interne.

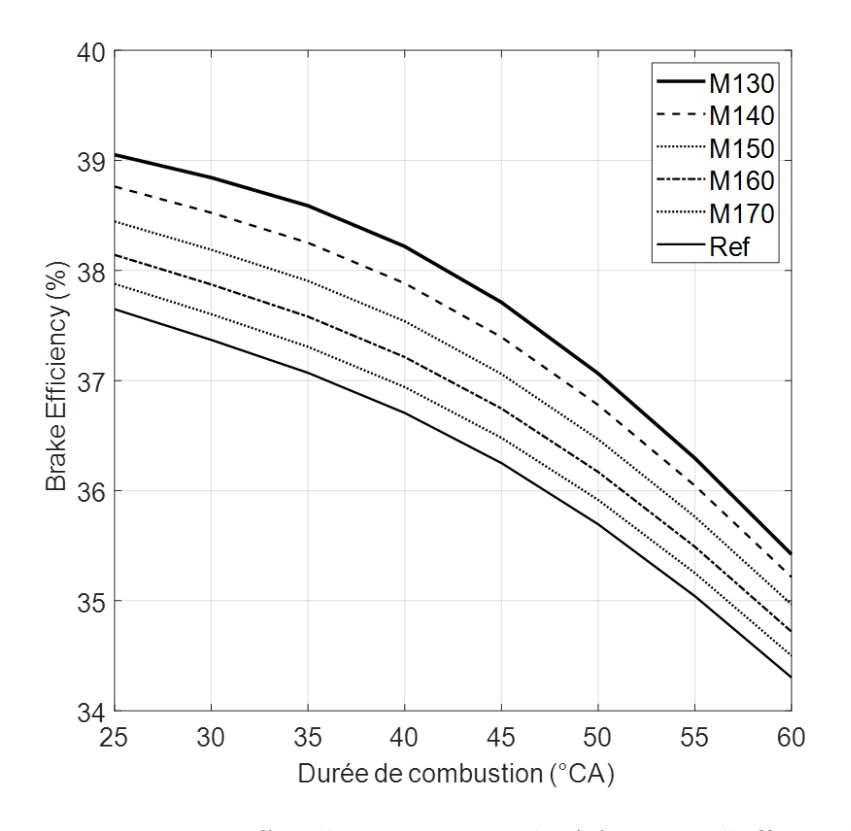

FIGURE 2.19 – Effet d'une variation de  $\Delta\theta_{comb}$  sur l'efficacité

Nous pouvons observer que plus le taux de millérisation est important, plus l'efficacité est élevée, à durée de combustion constante. Une durée de combustion plus courte permet également d'obtenir une meilleure efficacité, par exemple pour M130, une augmentant d'environ 3 points de rendement peut s'obtenir en réduisant la durée de combustion de 60◦CA à 40◦CA. Cette augmentation correspond à un gain de 7% de rendement.

Cette figure permet aussi de se rendre compte de l'importance de travailler sur l'aérodynamique interne. La limite du cycle de Miller est que l'avance de fermeture des soupapes dégrade le niveau de turbulence avant combustion ce qui a tendance à augmenter la durée de combustion. Par exemple, si le moteur de référence, ayant une durée de combustion de 40◦CA, est millérisé en adoptant un RFA=130◦CA il ne faudra pas augmenter la durée de combustion de plus de 12,5◦CA sinon les gains apportés par le cycle de Miller seront annulés.

La figure 2.20 présente les gains obtenus lors de l'application du cycle de Miller par rapport au moteur de référence ayant une durée de combustion fixe. Elle se compose de

trois fenêtres, la première est pour le moteur de référence avec une durée de combustion ∆*θcomb*=35◦CA, la deuxième pour 40◦CA et la dernière pour 45◦CA. L'axe des ordonnées de gauche donne la valeur du gain en pourcent par rapport à la référence. Les bénéfices sont calculés ainsi :

$$
G_{\%} = 100 \frac{\eta(\Delta \theta_{comb}) - \eta_{ref}}{\eta_{ref}}
$$
\n(2.43)

Les carrés bleus sont positionnés sur les courbes RFA=140 et 160◦CA. Ils indiquent, à titre d'exemple, les gains en pourcents obtenus lorsque la durée de combustion des cycles de Miller est égale à la référence. Pour un cycle de Miller à RFA=140◦CA les gains de consommation sont supérieur à 3% et à RFA=160◦CA ils atteignent environ 1,4%. Notons qu'une durée de combustion rallongée de moins de 10◦CA annule les gains obtenus par application du cycle de Miller à RFA=160◦CA. Le renforcement des mouvements aérodynamiques permettant d'arriver à une vitesse de combustion suffisamment rapide est donc nécessaire.

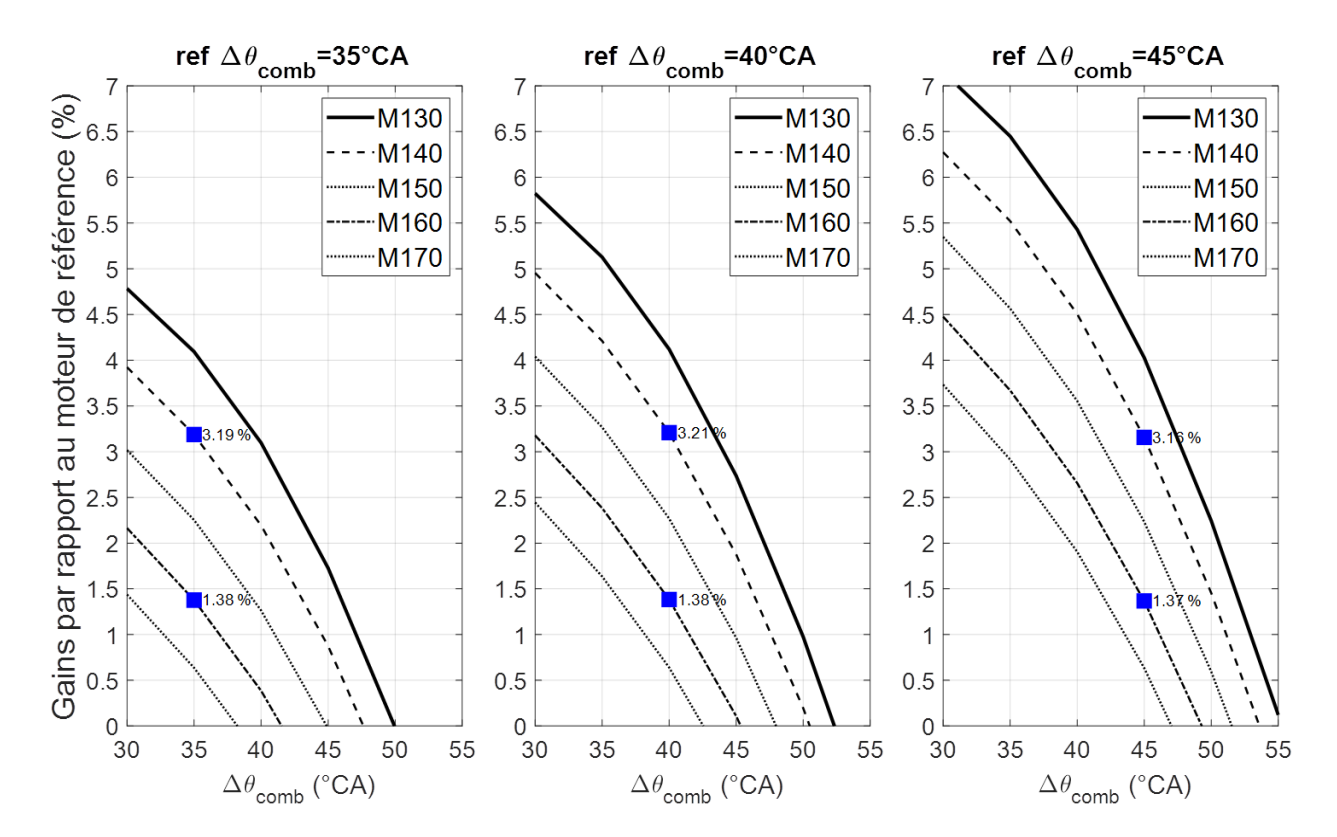

Figure 2.20 – Gains par rapport au moteur de référence avec une durée de combustion fixe

### **Conclusion**

Les gains apportés par l'application du cycle de Miller, dans une démarche de Rightsizing, à pleine charge du moteur en air, ont été exposés. Ils ont été calculés en fonction de la durée de combustion, or ce paramètre fortement dépendant de l'aérodynamique interne n'est pas obligatoirement égal pour le moteur de référence et les moteurs millérisés. En effet, la fermeture prématurée des soupapes d'admission, lors de l'application du cycle de Miller, a tendance à dégrader le niveau de turbulence dans la chambre de combustion et donc augmenter la durée de combustion qui diminuera ainsi l'efficacité.

La suite de cette partie cherchera donc un lien entre durée de combustion et turbulence, figure 2.21.

Une première approche (2.4.2) cherchera à exprimer les gains en fonction d'une perte de turbulence plutôt qu'une durée de combustion. En effet, ce paramètre est plus facilement mesurable par les motoristes en mesurant par exemple le taux de rotation du tumble à certaines positions et en supposant pouvoir lier taux de rotation du tumble et niveau de turbulence en fin de compression. Cette approche permet d'estimer le rendement du moteur millérisé pour tout niveau de turbulence initial du moteur de référence.

Une seconde approche (2.4.3) ira directement chercher le niveau de turbulence avant combustion obtenu par chaque moteur pour en déduire une durée de combustion. Elle permet donc d'estimer le rendement du moteur millérisé à partir de la connaissance du niveau de turbulence du moteur de référence.

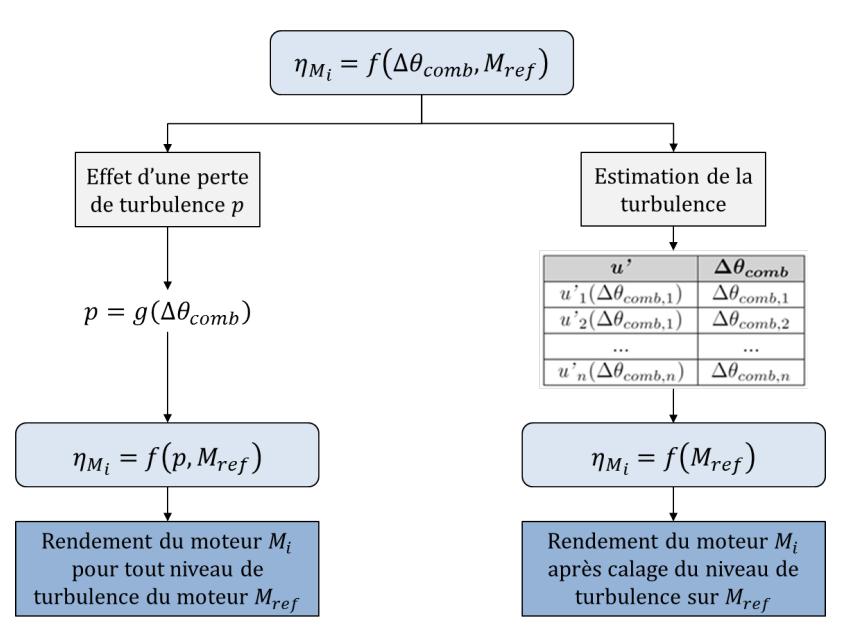

Figure 2.21 – Démarche d'analyse des gains apportés par millérisation

# **2.4.2 Analyse des gains 1ère approche : Effet d'une perte de turbulence**

### **Introduction**

Cette partie cherchera à lier durée de combustion et turbulence en utilisant la formule de la vitesse de flamme turbulente suivante [69] :

$$
\frac{S_T}{S_L} = 1 + \frac{u'}{S_L} \tag{2.44}
$$

Où  $S_T$  est la vitesse de flamme turbulente,  $S_L$  la vitesse de flamme laminaire et  $u'$  la vitesse turbulente. *S<sup>T</sup>* peut s'exprimer comme la distance *R* parcourue par la flamme pendant un certain temps  $t_{\text{comb}}$ . L'équation précédente peut alors se réécrire de la façon suivante :

$$
u' = \left(\frac{R}{t_{comb}S_L} - 1\right)S_L\tag{2.45}
$$

La première section de cette partie présentera une méthode pour calculer le rayon de flamme qui sera utilisé pour déterminer la distance *R*. La seconde section s'intéressera à la vitesse de flamme laminaire et la dernière sur l'effet d'une perte de turbulence sur la durée de combustion.

#### **Calcul du rayon de flamme**

Nous considérons une combustion par propagation de front de flamme. Ce front de flamme est supposé sphérique avec un allumage centré sur le toit de la chambre de combustion. Lors de son avance il va rentrer en contact avec les frontières du domaine. Il peut entrer en contact avec le piston et la chemise. Deux chemins possibles sont représentés sur la figure 2.22. Le premier cas représente le début de la combustion, quand le volume de gaz brûlés est semi-sphérique et non contraint par les parois. Il peut ensuite rentrer en contact avec le piston (cas 2) ou la chemise (cas 3). La fin de la combustion arrive lorsque le volume de gaz brûlés est en contact avec le piston et la chemise (cas 4) [70].

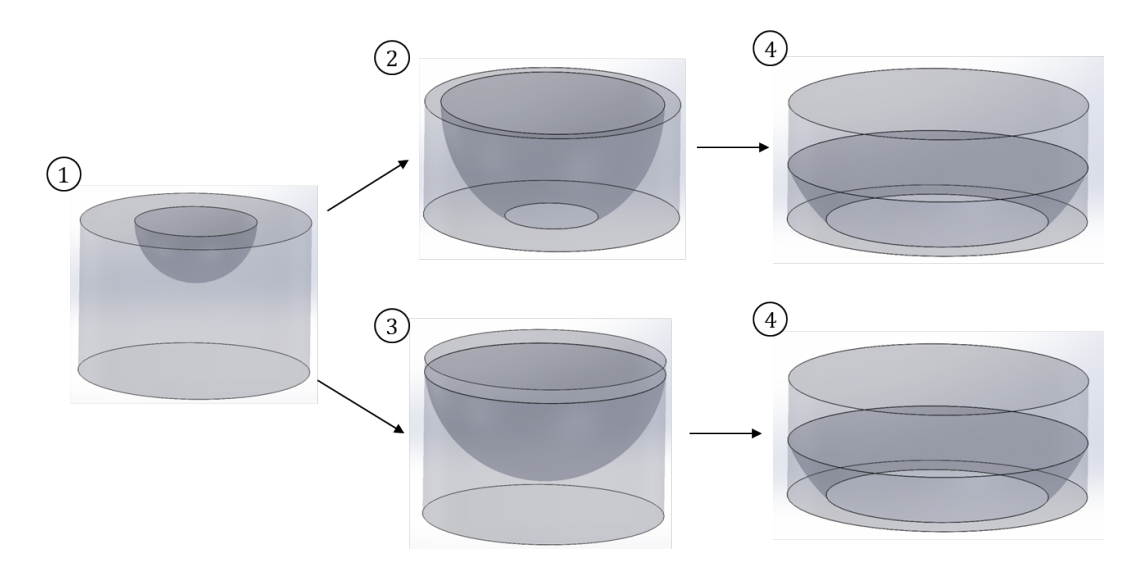

Figure 2.22 – Propagation du front de flamme

Pour chaque cas, une expression analytique du volume de gaz brûlés a été déterminée en fonction des données géométriques. Le rayon de flamme *r<sup>f</sup>* peut donc être connu en fonction de la course instantanée et du volume de gaz brûlés. L'expression du volume s'écrit ainsi :

$$
\begin{cases}\nV_{bg,1} = \frac{2}{3}\pi r_f^3 \\
V_{bg,2} = \frac{\pi (r_f^2 - h^2)h}{3} + \frac{2}{3}\pi r_f^2 h \\
V_{bg,3} = \frac{2}{3}\pi r_c^2 h_f + \frac{2}{3}\pi r_f^3 \left(1 - \frac{h_f}{r_f}\right) \\
V_{bg,4} = \frac{2}{3}\pi r_c^2 h_f + \frac{\pi (r_f^2 - h^2)h}{3} + \frac{2}{3}\pi r_f^2 \left(h - h_f\right)\n\end{cases}
$$
\n(2.46)

Où *h* est la distance entre le toit de la chambre et le piston, *r<sup>c</sup>* est le rayon du cylindre et  $h_f = (r_f^2 - r_c^2)^{1/2}$ . Le détail des calculs est disponible en annexe C.2.

La figure 2.23 présente l'évolution du rayon de flamme où le volume de gaz brûlés est donné par la loi de Wiebe. Les calculs ont été effectués pour les différents moteurs Miller et pour plusieurs durées de combustion. Le graphe de gauche montre l'évolution du rayon de flamme normalisé par le rayon du cylindre en fonction de l'angle vilebrequin. Le graphe de droite présente l'évolution du rayon de flamme normalisé en fonction de la fraction de gaz brûlés (MFB). Le rayon de flamme à 10%, 50% et 90% de la masse totale brûlée (CA10, CA50 et CA90) vaut respectivement  $0.483r_c$ ,  $0.865r_c$  and  $0.999r_c$ .

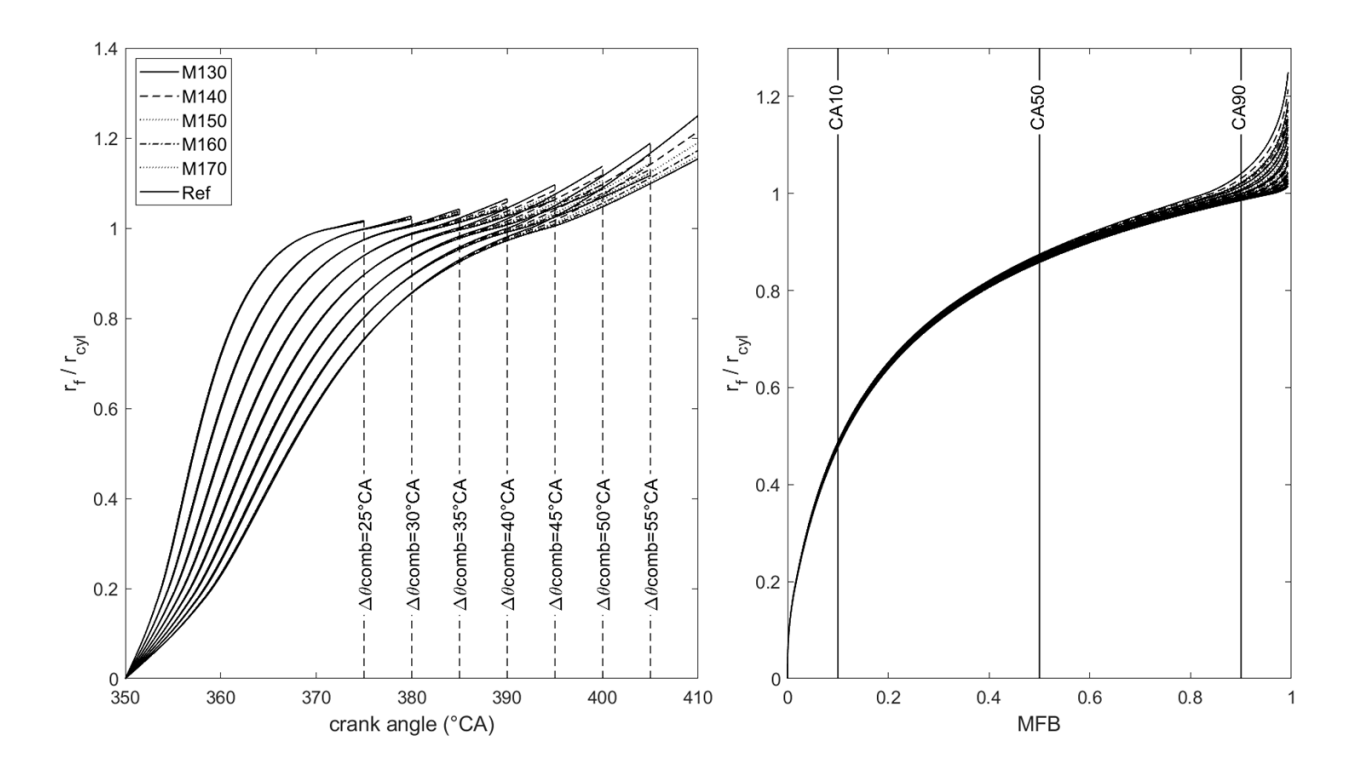

Figure 2.23 – Evolution du rayon de flamme normalisé

Avant d'atteindre une certaine taille, ou échelle, la flamme n'est pas plissée par la turbulence. De plus, à la fin de la combustion le niveau de turbulence est généralement bas et la croissance de la flamme est principalement altérée par l'expansion du volume du cylindre. C'est pourquoi le choix a été fait d'utiliser la formule de la vitesse de flamme turbulente entre 10 et 90 pourcents de la masse totale brûlée. La flamme parcourt une distance  $R = r_{f,90} - r_{f,10}$  durant un temps  $t_{\text{comb}} = BD_{1090}$ . La vitesse turbulente sur cette période s'écrit alors :

$$
S_{T,1090} = \frac{r_{f,90} - r_{f,10}}{BD_{1090}}\tag{2.47}
$$

Le rayon de flamme est ainsi connu pour chaque moteur Miller et pour des durées de combustion allant de 25◦*CA* à 60◦*CA* par pas de 5 ◦*CA*. La vitesse de flamme turbulente peut donc être estimée pour chaque durée de combustion allant de 25◦*CA* à 60◦*CA* par interpolation.

### **Vitesse de flamme laminaire**

La vitesse laminaire de flamme est calculée en utilisant la corrélation de Metghalchi et Keck. Elle dépend de la température des gaz frais *T<sup>u</sup>* et de la pression *P*. Elle s'écrit [1, 53, 54] :

$$
S_L = S_{L0} \left(\frac{T_u}{T_0}\right)^{\alpha} \left(\frac{P}{P_0}\right)^{\beta} \tag{2.48}
$$

Elle dépend également de la richesse *φ*, prise ici égale à 1 , et les valeurs des constantes sont choisies afin de représenter la combustion de l'essence :

$$
S_{L0} = B_m + B_{\phi} (\phi - \phi_m)
$$
  
\n
$$
\alpha = 2, 18 - 0, 8(\phi - 1)
$$
  
\n
$$
\beta = -0, 16 + 0, 22(\phi - 1)
$$
  
\n
$$
\phi_m = 1, 21; \quad B_m = 30, 5cm \cdot s^{-1}; \quad B_{\phi} = -54, 9cm \cdot s^{-1}
$$
\n(2.49)

La figure 2.24 présente l'évolution de la vitesse de flamme laminaire. Sur le graphe de gauche, *S<sup>L</sup>* est tracée pour plusieurs durées de combustion pour un moteur (M160). Plus la durée est courte, plus la vitesse de flamme est élevée. Ceci s'explique par des valeurs plus élevées de *T<sup>u</sup>* et *P* lorsque la combustion est plus courte. Du côté droit, *S<sup>L</sup>* est tracée pour les différents moteurs étudiés avec une durée de combustion fixée à 40◦*CA*, les évolutions sont très proches.

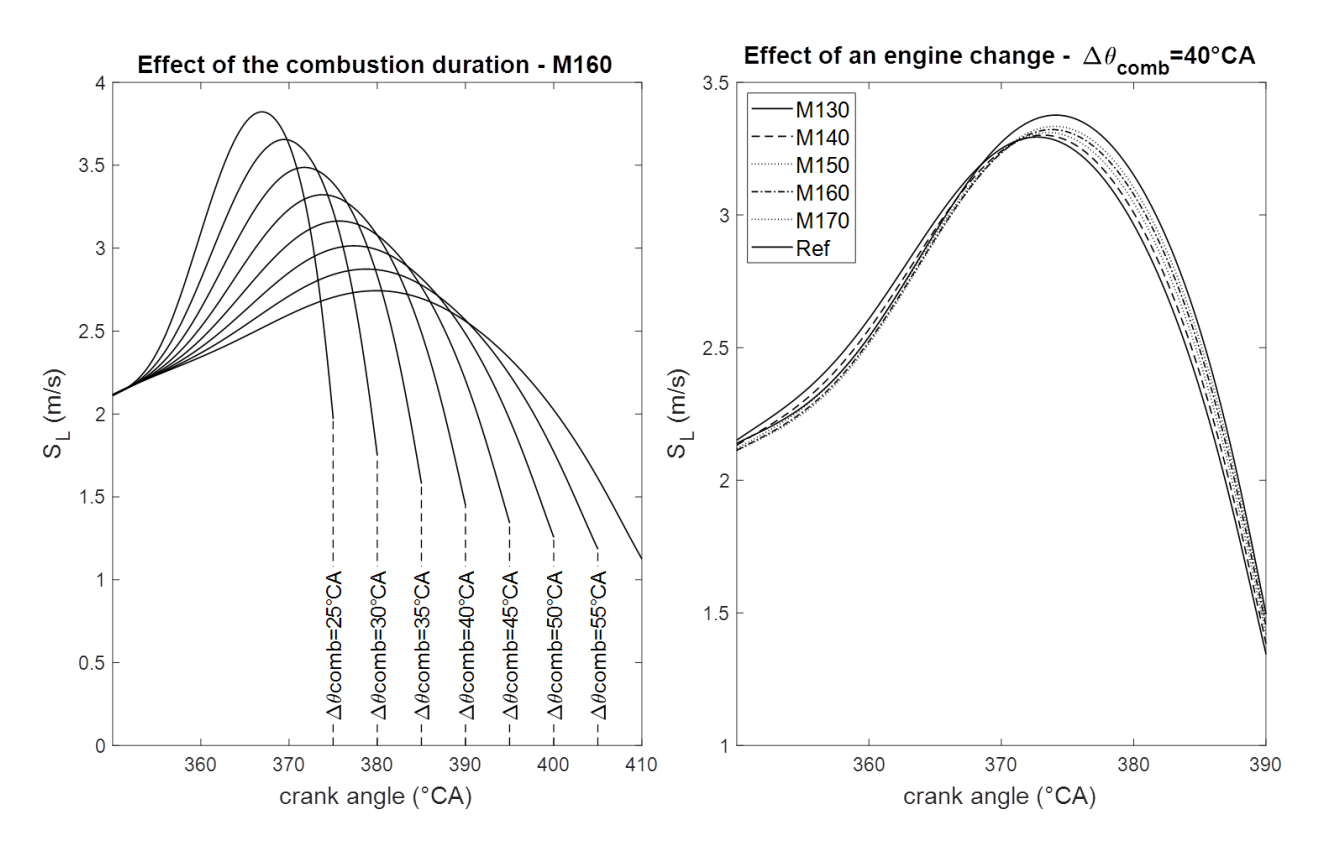

Figure 2.24 – Evolution de la vitesse de flamme laminaire

De la même manière que la vitesse de flamme turbulente, *S<sup>L</sup>* est connue pour chaque durée de combustion comprise entre 25◦CA et 60◦CA par interpolation. La valeur moyenne de la vitesse de flamme laminaire sur la période 10 et 90 pourcent de masse brûlée s'écrira *SL,*1090.

#### **Effet d'une perte de turbulence sur la durée de combustion**

Introduisons le coefficient *p* représentant une perte de turbulence en pourcents et réécrivons l'équation 2.44 présentée en introduction :

$$
(1 - p(\Delta t_{comb})) \cdot u'_{ref} (\Delta \theta_{comb,ref}) = \left(\frac{S_{T,1090} (\Delta t_{comb})}{S_{L,1090} (\Delta t_{comb})} - 1\right) S_{L,1090} (\Delta t_{comb}) \tag{2.50}
$$

Où  $u'_{ref}(\Delta \theta_{comb,ref})$  est la vitesse des fluctuations turbulentes à la durée de combustion de référence ∆*θcomb,ref* et ∆*tcomb* est l'augmentation de durée de combustion engendrée par la perte de turbulence  $p(\Delta t_{\rm comb})$ .

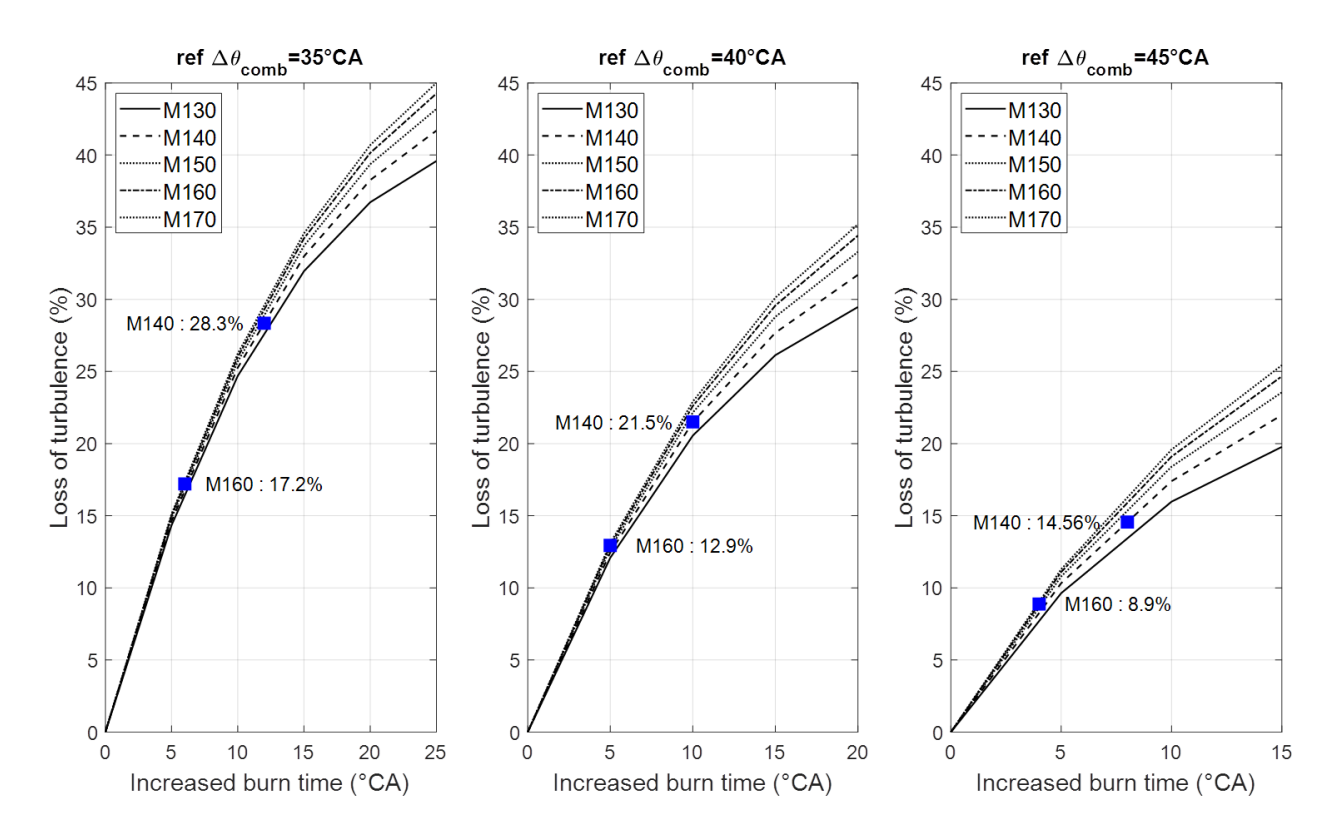

Figure 2.25 – Perte de turbulence associée à une augmentation de la durée de combustion

La figure 2.25 présente l'effet de cette perte de turbulence sur la durée de combustion. Trois durées de combustion de référence sont présentées  $\Delta\theta_{\rm comb} = 35$ °*CA*, 40°*CA* et 45◦*CA*, les vitesses turbulentes de référence associées valent respectivement 8,2 *m.s*<sup>−</sup><sup>1</sup> *,* 7*m.s*<sup>−</sup><sup>1</sup> et 6*,* 1*m.s*<sup>−</sup><sup>1</sup> . Les carrés bleus sont positionnés sur les courbes pour les moteurs M140 et M160, de la même manière que la figure 2.20. Ils indiquent en pourcents la perte de turbulence pour laquelle le cycle de Miller n'apporte plus de bénéfices par rapport au moteur de référence. Par exemple, sur la figure 2.20 nous pouvons lire qu'une augmentation de 5 ◦*CA* (*M*160*,* ∆*θ*comb = 40◦*CA*) de la durée de combustion annule les gains apportés par le cycle de Miller. La figure 2.25 montre que cette augmentation de durée correspond à une perte de 12,9% de vitesse de fluctuations turbulentes, u'.

La figure 2.26 combine les figure 2.20 et figure 2.25. Elle présente les gains apportés par le cycle de Miller en fonction d'une perte de turbulence pour les trois mêmes durées de combustion de référence.

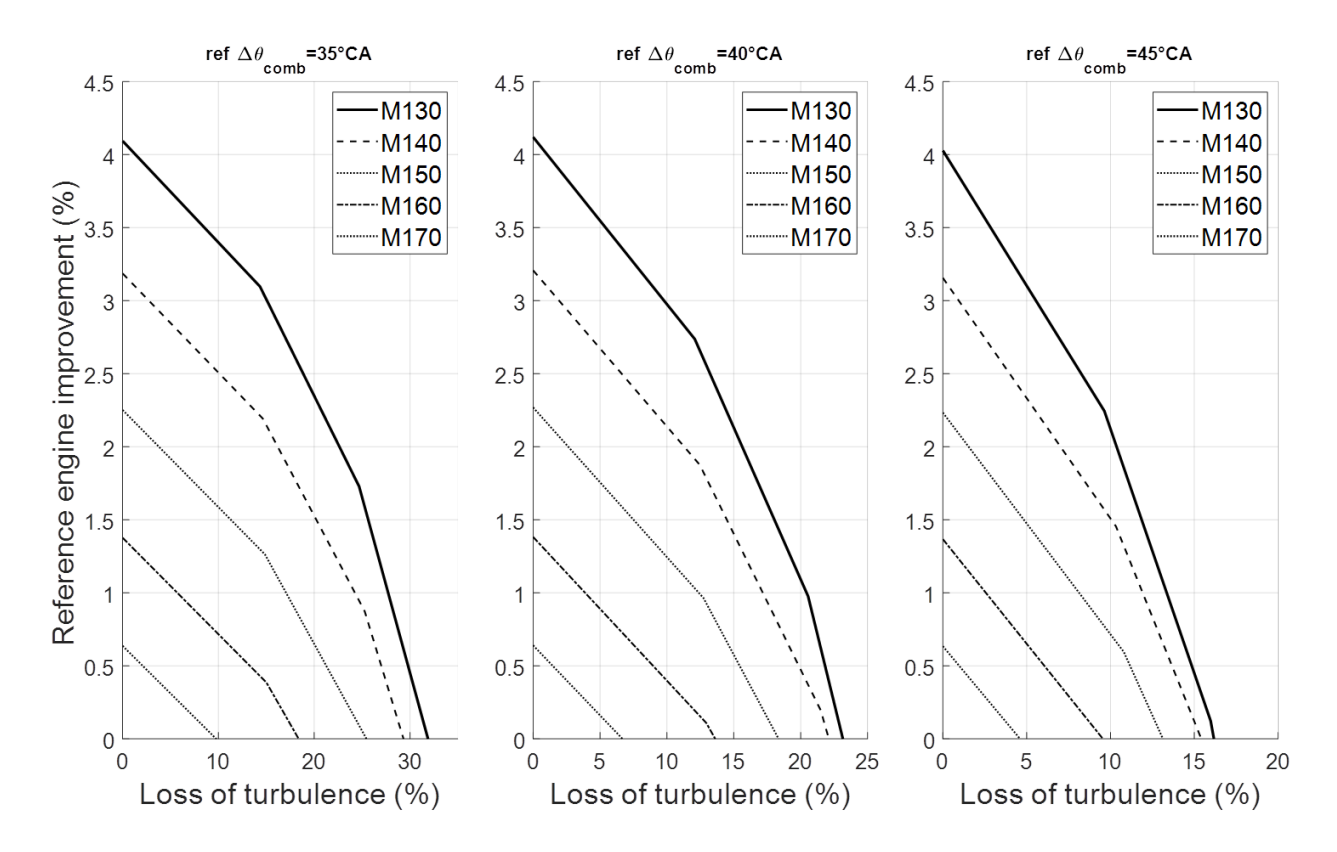

Figure 2.26 – Gains apportés par le cycle de Miller en fonction d'une perte de turbulence

## **Conclusion**

Le cycle de Miller permet d'augmenter l'efficacité d'une valeur comprise entre 1 et 4% en fonction de l'angle RFA choisi. Par exemple, lorsque RFA=160◦CA les gains peuvent être de 1,4% et quand RFA=140◦CA ils sont de 3,2%. Ces valeurs sont valables lorsque la durée de combustion reste constante.

Nous avons montré que lorsque la durée de combustion augmente de 5◦CA les gains du cycle de Miller s'annulent pour le moteur M160, ce qui correspond à une perte de vitesse turbulente d'environ 13%. Pour le moteur M140 le cycle de Miller apporte des gains d'efficacité si les pertes de turbulence sont inférieures à 22%.

La perte de vitesse de fluctuation turbulente peut être reliée à certains paramètres mesurables de l'aérodynamique interne, comme par exemple le taux de rotation du tumble. Nous pourrions donc avoir un critère permettant de savoir si un moteur millérisé apporte des bénéfices par rapport à son moteur de référence.

# **2.4.3 Analyse des gains 2de approche : Estimation de la turbulence**

#### **Introduction**

Dans cette partie, un lien sera également fait entre durée de combustion et turbulence. Une formule plus détaillée de la vitesse de flamme turbulente sera ici utilisée [71] :

$$
\frac{S_T}{S_L} = 1 + \left(\frac{l_t}{\delta_l} \frac{S_L}{u'}\right)^{0.25} \frac{u'}{S_L}
$$
\n(2.51)

Où *l<sup>t</sup>* représente l'échelle de longueur turbulente et *δ<sup>l</sup>* l'épaisseur de flamme. Comme le remarque Bozza [62] après observation de résultats de calculs 3D, l'échelle de longueur turbulente ne change quasiment pas lors de la variation de point de fonctionnement d'un moteur nous prendrons donc la valeur issue du calcul 3D utilisé pour la calage de la turbulence. Les calculs effectués dans la partie précédente sur les vitesses de flamme laminaire 2.4.2 et turbulente 2.4.2 sont conservés.

Contrairement à la partie précédente l'utilisation du modèle de turbulence, présenté en partie 2, permettra de connaitre le niveau de turbulence u' obtenu sur chacun des moteurs. L'augmentation de durée de combustion engendrée par une diminution de la vitesse turbulente pourra donc être calculée pour chaque moteur. Il sera ainsi possible d'estimer le rendement de chaque moteur étudié.

Le calcul de l'épaisseur de flamme sera tout d'abord détaillé. Le niveau de turbulence en fin de compression sera ensuite estimé pour chaque moteur. Les grandeurs seront donc toutes connues pour utiliser la formulation précédente et en déduire le rendement de chaque moteur.

## **Epaisseur de flamme**

Dans le cas du moteur essence, la combustion est modélisée par la propagation d'une flamme de prémélange, les gaz frais sont alors composés d'air et de carburant. Les gaz non brûlés et brûlés sont séparés par une fine zone dans laquelle les réactions chimiques de la combustion ont lieu, cette zone est généralement appelée front de flamme. Elle est caractérisée par son épaisseur et par sa vitesse de propagation.

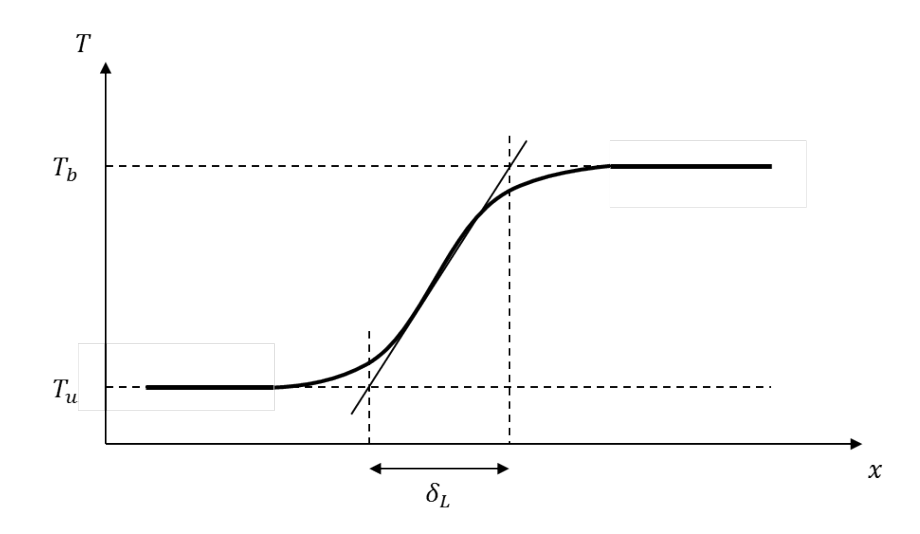

Figure 2.27 – Profil de température dans la flamme

Une forte différence de température existe entre les gaz frais et brûlés, la zone brûlée est généralement de 5 à 7 fois plus chaude que la zone fraîche [71]. La façon la plus courante de définir l'épaisseur de flamme est d'utiliser le profil de température existant dans le front de flamme. Conformément à la figure 2.27, l'épaisseur de flamme s'écrit :

$$
\delta_L = \frac{T_b - T_u}{\max\left(\frac{dT}{dx}\right)}\tag{2.52}
$$

Cette relation n'est cependant pas couramment utilisée. En effet, elle nécessite de connaître le profil de température avant d'effectuer les calculs. De plus, dans notre cas d'une modélisation 0*/*1*D*, le profil de température n'est pas calculé, il ne peut donc pas être estimé puis affiné par itération. Cette expression est donc souvent remplacée par une corrélation.

La corrélation de Blint est retenue pour ce modèle [71] :

$$
\delta_l = 2 \frac{\lambda_u}{\rho_u C_{p,u} S_L} \left(\frac{T_b}{T_u}\right)^{0,7} \tag{2.53}
$$

La conductivité thermique *λ<sup>u</sup>* peut être calculée en considérant un nombre de Prandtl constant et en utilisant une loi de Sutherland pour la viscosité dynamique. En effet [72] :

$$
\mu = \mu_0 \left(\frac{T}{T_0}\right)^{3/2} \frac{T_0 + S}{T + S} \tag{2.54}
$$

Avec  $\mu_0 = 1,71.10^{-5}$ *kg*/(*m.s*),  $T_0 = 273K$  et  $S_{\text{air}} = 110,4K$ . La conductivité peut ensuite être calculée avec :

$$
P_r = \frac{\mu C_p}{\lambda} = \text{ cste } = 0,707 \text{ (air)}
$$
 (2.55)

L'épaisseur de flamme *δ<sup>l</sup>* est calculée pour chaque moteur, de la même façon que *S<sup>L</sup>* et *S<sup>T</sup>* . Elle est donc connue, par interpolation, pour chaque durée de combustion entre 25◦*CA* et 60◦*CA*.

#### **Estimation de la vitesse turbulente**

Le modèle de turbulence comprend cinq constantes de calage qu'il faut déterminer. Le calage du modèle s'effectuera en modifiant la valeur des constantes de calage *Ca, C*1*, C*2*, C*<sup>3</sup> et *C*tumb Cette opération consiste à déterminer la valeur des constantes en superposant la vitesse turbulente issue des calculs 0D à celle déterminée par calculs CFD 3D. Il s'agit d'un problème d'optimisation où nous chercherons à faire coïncider les courbes durant la phase de combustion. Le problème est donc de minimiser la fonction *f* :

$$
f(C_a, C_1, C_2, C_3, C_{tumb}) = \int_{\theta_1}^{\theta_2} \left[ u'_{0D} (C_a, C_1, C_2, C_3, C_{tumb}) - u'_{3D} \right] d\theta \tag{2.56}
$$

Le modèle prend en compte les mêmes coefficients de décharge aux soupapes variables que ceux utilisés pour le calcul 3D et la même loi de levée. Les calculs sont effectués à 2000tr/min à pleine charge en air du moteur. Les calculs 3D-CFD sont effectués avec le logiciel commercial CONVERGE utilisant un algorithme *k*−*ε* classique. La vitesse turbulente  $u'$  se calcule facilement par la relation :

$$
u' = \sqrt{\frac{2}{3}k} \tag{2.57}
$$

Les constantes  $C_a$  et  $C_1$  permettent de régler l'intensité du premier maximum de vitesse turbulente, comme le montre la figure 2.11. S'en suit un jeu sur la constante *C*<sup>3</sup> pour superposer la dernière partie de la courbe. Après un premier calage, il convient d'affiner le résultat en jouant sur  $C_2$  tout en continuant de faire varier les constantes  $C_a C_1$  et  $C_3$ . Pour finir, la constante *Ctumb* permet de caler le deuxième maximum de vitesse turbulente. La figure 2.28 présente une bonne superposition entre le modèle 0D et les résultats CFD. Une attention particulière a été portée à l'allure de la courbe et sur la superposition pour les angles supérieurs à 300◦*CA* afin d'obtenir un niveau de turbulence cohérent lors de la phase de combustion. Les calculs sont effectués avec plusieurs itérations, ce qui permet d'obtenir une valeur initiale proche de celle obtenue en CFD.

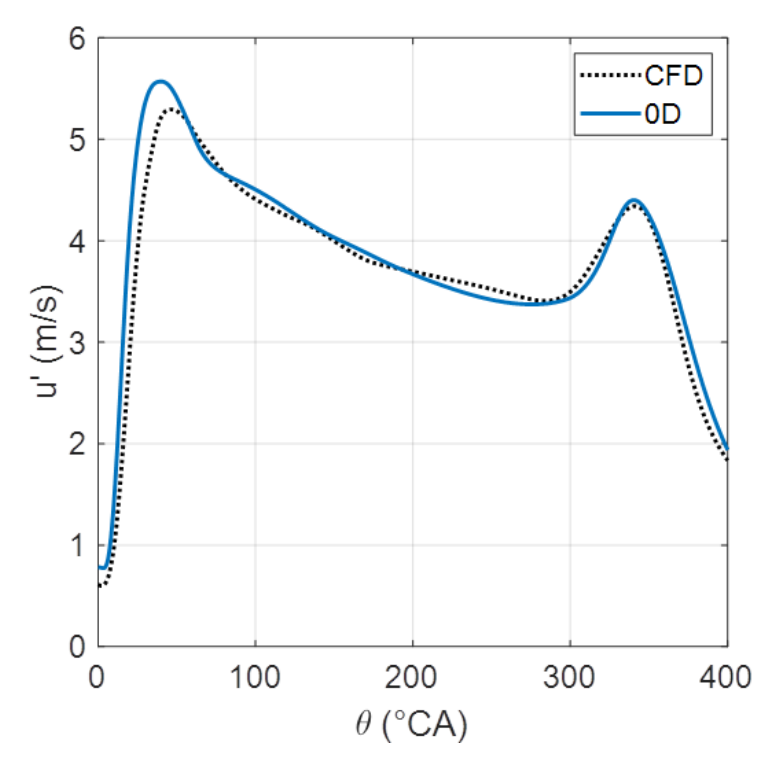

Figure 2.28 – Calage du modèle de turbulence pleine charge – N=2000tr/min

Le calage précédent a été obtenu avec :

$$
C_a = 0, 3; C_1 = 0, 3; C_2 = 15; C_3 = 3, 7; C_{tumb} = 0, 5
$$
\n
$$
(2.58)
$$

Les grandeurs du système d'équations pour ce calage sont présentées en figure 2.29. L'énergie cinétique moyenne (MKE) et l'énergie turbulente (TKE) sont normalisées par  $0.5u_p^2$ , le taux de dissipation par  $u_p^3/D_cyl$  et le moment cinétique par  $0.5mu_p$   $D_cyl$  où m représente la masse d'air interne au cylindre après la phase d'admission et *u<sup>p</sup>* la vitesse moyenne du piston.

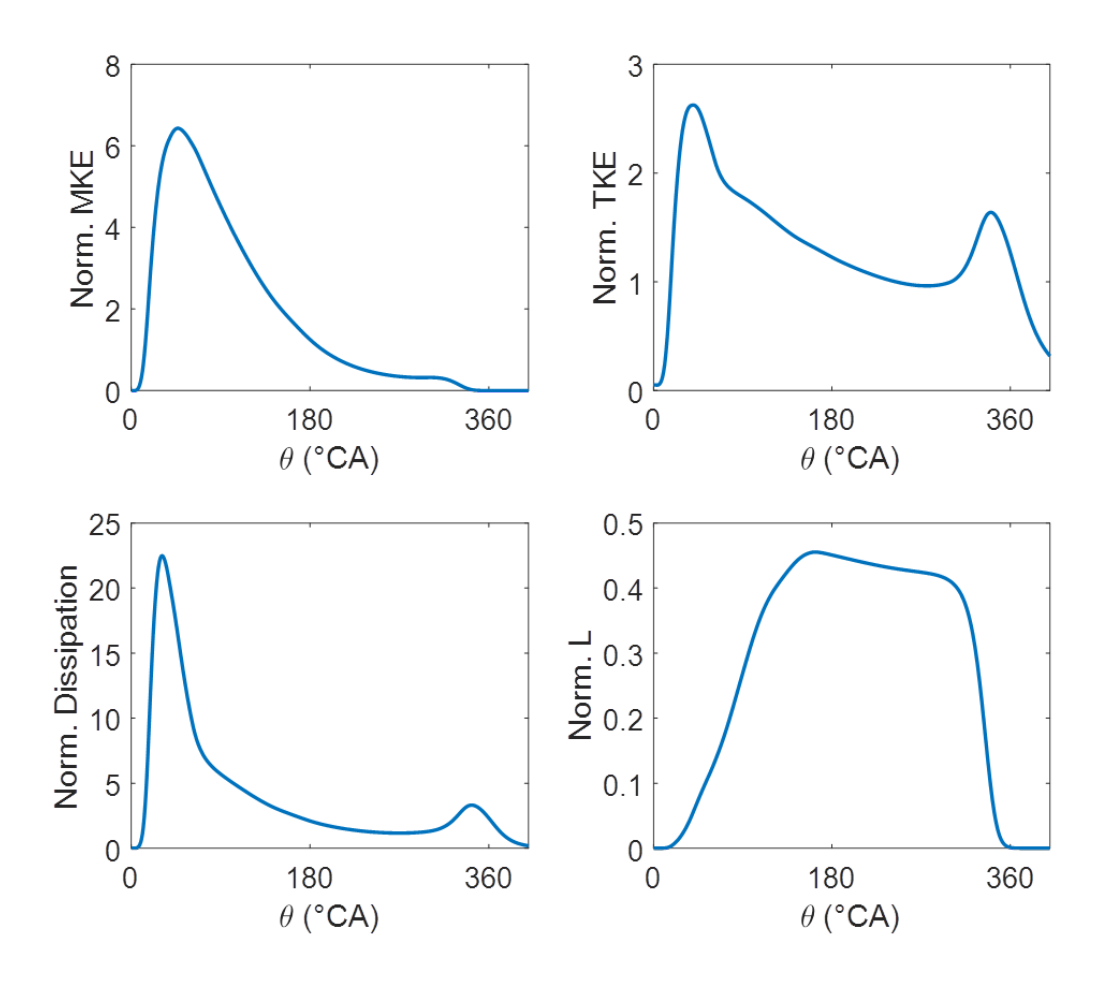

Figure 2.29 – Evolution des grandeurs du système d'équations différentielles pour le calage MKE : Energie cinétique moyenne *K* - TKE : Energie cinétique turbulente *k* - Dissipation *ε* - Moment cinétique *L*

Nous pouvons remarquer que l'énergie cinétique moyenne non tumble (MKE) créée est rapidement transformée en TKE. Ce premier phénomène de cascade d'énergie cinétique des grosses échelles vers les plus petites empêche la TKE créée dès l'admission de s'effondrer trop rapidement et donne une allure de faible pente entre ses deux maximums. Cette observation se confirme par le maximum du terme de production *P<sup>K</sup>* pour un angle inférieur à 180◦CA, figure 2.30 où  $P_K$  est normalisé par  $mu_p^3/D_cyl$ . La MKE est faible vers 250°CA, s'amplifie légèrement avant 360◦CA par compression puis s'annule à 360◦CA au PMH. En effet, le deuxième maximum du terme P indique que le reste de la MKE est transformée juste avant

360◦CA. La seconde partie du mouvement de grande échelle, représentée par le moment cinétique du tumble, s'effondre ensuite vers 300◦CA et se transforme en TKE, venant ainsi créer le second maximum local sur la courbe de TKE.

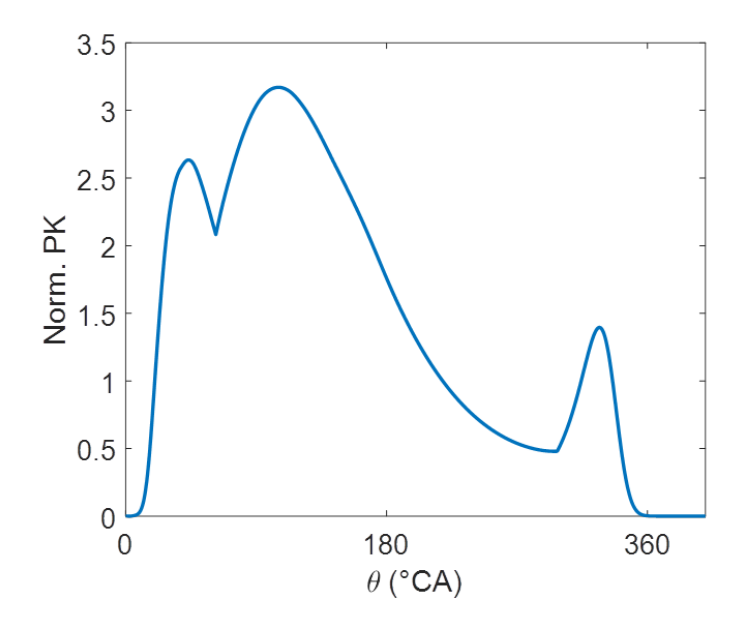

Figure 2.30 – Evolution des grandeurs du système d'équations différentielles pour le calage

Comme décrit en partie 2.3.6, l'introduction de constantes dépendantes de l'instant de fermeture des soupapes d'admission permet de rééquilibrer le bilan d'énergie et ainsi observer l'effet d'un changement de distribution. Le coefficient *w<sup>h</sup>* est déterminé en se calant sur deux positions extrêmes de résultats 3D. Les constantes  $C_v$  s'écrivent :

$$
\begin{cases}\nC_{v,len} = -0, 14 \frac{L_{\text{max},PL}}{L_{\text{max},FL}} + 1, 14 \frac{\theta_{RFA}}{180} \\
C_{v, tumb} = -0, 8 \frac{L_{\text{max},PL}}{L_{\text{max},FL}} + 1, 8 \frac{\theta_{RFA}}{180}\n\end{cases}
$$
\n(2.59)

Le calage du modèle étant effectué, nous pouvons maintenant faire varier l'instant de fermeture des soupapes d'admission RFA et observer l'effet sur le niveau de turbulence. La figure 2.31 présente la vitesse turbulente u' et la levée normalisée des soupapes d'admission pour chaque moteur étudié.

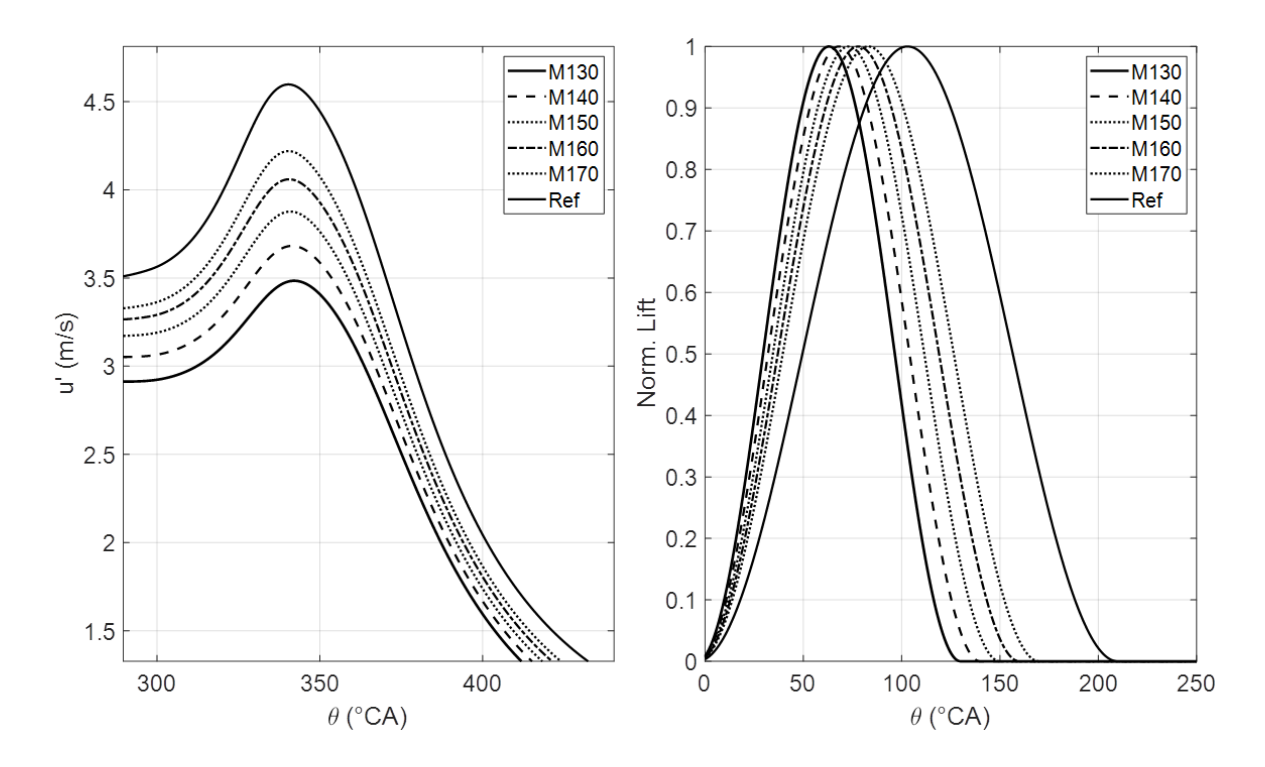

Figure 2.31 – Effet d'une variation de l'instant de fermeture des soupapes d'admission sur la turbulence

## **Estimation du rendement**

Toutes les grandeurs sont maintenant connues pour utiliser l'équation de vitesse de flamme turbulente présentée en introduction 2.4.3 et déterminer la durée de combustion associée à chaque moteur. Pour rappel, *SL*, *δ<sup>L</sup>* et *S<sup>T</sup>* sont connues pour différentes durées de combustion. Une tabulation entre durée de combustion et niveau de turbulence peut ainsi être effectuée, ce qui permettra ensuite de connaître la durée de combustion associée à un niveau de turbulence en interpolant dans la table suivant la démarche décrite figure 2.32.

La table 2.3 donne la durée de combustion obtenue pour chaque moteur. Celle-ci vaut 25,5◦CA pour le moteur de référence. La durée augmente pour les moteurs les plus millérisés qui ont des vitesses turbulentes plus faibles. L'augmentation atteint 6,9◦CA pour le moteur M130.

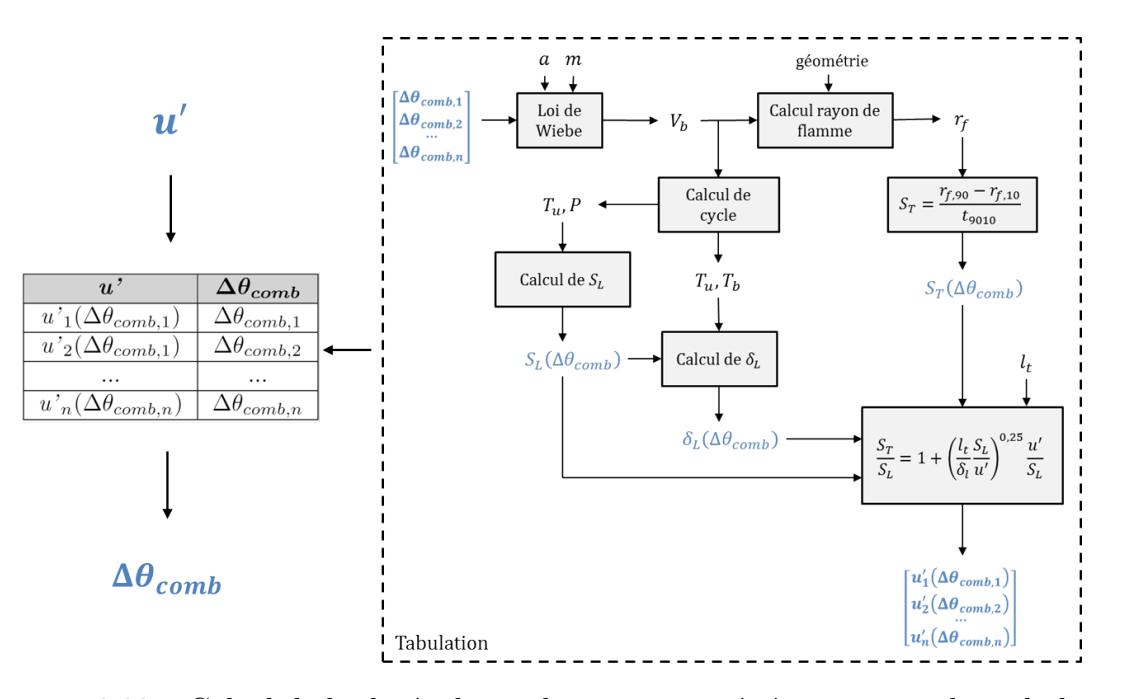

Figure 2.32 – Calcul de la durée de combustion associée à un niveau de turbulence

|                                                                          |                                      | Moteur $\Delta \theta_{comb}$ (°CA) Augmentation $\Delta \theta_{comb}$ (°CA) |
|--------------------------------------------------------------------------|--------------------------------------|-------------------------------------------------------------------------------|
| Ref                                                                      | 25,5                                 |                                                                               |
| M170<br>M <sub>160</sub><br>M <sub>150</sub><br>M <sub>140</sub><br>M130 | 27,7<br>28,5<br>29,4<br>30,6<br>32.4 | 3,9<br>b. l                                                                   |

Table 2.3 – Durée de combustion pour chaque moteur

L'efficacité de chaque moteur peut maintenant être calculée. Reportons les valeurs de durées de combustion sur la figure 2.19 et regardons l'évolution de l'efficacité du moteur de référence en fonction de son degré de millérisation. La figure 2.33 présente ce résultat. Bien que la perte de turbulence, lors de la fermeture prématurée des soupapes d'admission des moteurs Miller, entraîne une augmentation de la durée de combustion, nous pouvons observer que l'efficacité augmente avec le degré de millérisation. La figure 2.34 présente ensuite les gains d'efficacité en points de rendement et en pourcents obtenus par millérisation. Les bénéfices atteignent plus de 1 point de d'efficacité équivalent à environ 3%.

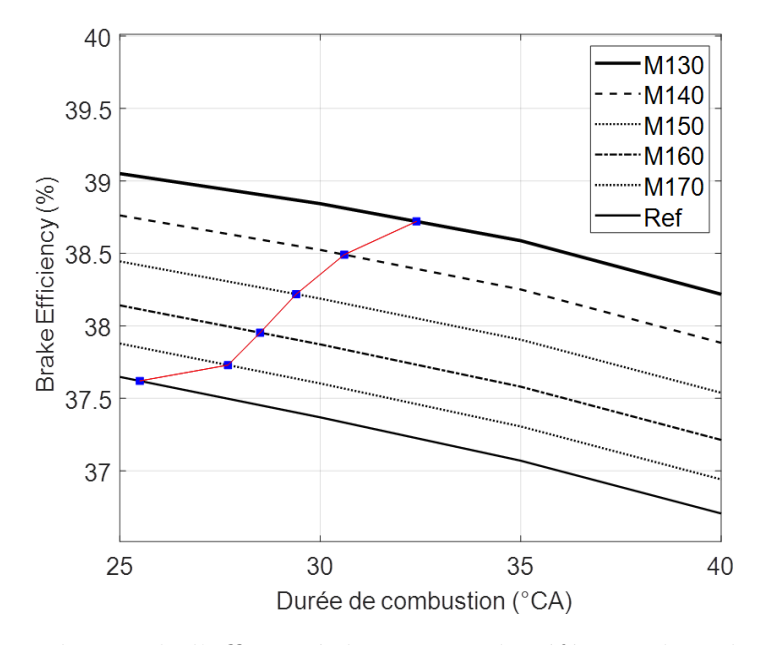

Figure 2.33 – Evolution de l'efficacité du moteur de référence lors de sa millérisation

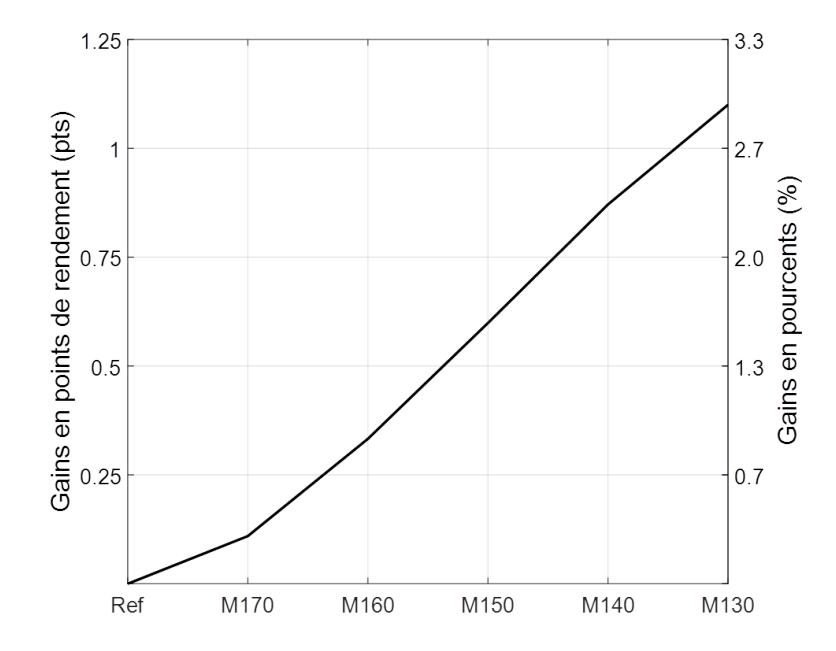

Figure 2.34 – Gains d'efficacité obtenus par millérisation du moteur de référence

# **2.4.4 Conclusion**

Cette partie cherchait à quantifier les gains pouvant être obtenus par millérisation d'un moteur de référence.

Comme le montre la figure 2.21, l'efficacité a tout d'abord été estimée en fonction de la durée de combustion par rapport à un moteur de référence (2.4.1). Or la durée de combustion est fortement modifiée par le niveau de turbulence avant combustion. L'analyse a donc été poursuivie suivant deux directions permettant de relier durée de combustion et turbulence et ainsi effectuer une meilleure estimation des bénéfices apportés par le cycle de Miller. La première approche a permis de chiffrer l'efficacité d'un moteur Miller en fonction d'une perte de turbulence pour tout niveau de turbulence du moteur de référence (2.4.2). La seconde approche a ensuite permis d'estimer les bénéfices d'un moteur Miller après calage du niveau de turbulence sur le moteur de référence(2.4.3).

Voici les principaux points à retenir :

- Le cycle de Miller peut permettre d'obtenir des gains d'efficacité allant jusqu'à 4%, correspondant à une augmentation d'environ 1,5 pts de rendement, lorsque la durée de combustion reste la même que le moteur de référence. Plus l'instant de fermeture des soupapes d'admission est tôt plus les gains sont importants.
- L'influence d'une perte de turbulence, en fin de phase de compression du moteur, sur les gains d'efficacité apportés par le cycle de Miller a été établie. Cette méthode donne un critère mesurable, sur l'aérodynamique interne, permettant d'estimer les gains d'efficacité apportés par millérisation d'un moteur de référence.
- Pour notre moteur de référence, l'augmentation de durée de combustion engendrée par la fermeture prématurée des soupapes d'admission peut aller jusqu'à 5◦CA Malgré cette augmentation les gains d'efficacité peuvent s'élever à 2,3%, correspondant à une augmentation de 0,9 pts de rendement (RFA=140 $°C$ A).

# **2.5 Modélisation de la combustion turbulente**

# **2.5.1 Introduction**

Une simple loi phénoménologique telle que la loi de Wiebe ne permet pas de prendre en compte l'effet de la turbulence sur le dégagement d'énergie lors de la combustion. Il est donc intéressant d'utiliser une autre approche, intégrant plus de sens physique, pour modéliser ce phénomène.

Nous utiliserons un modèle basé sur le développement d'un front de flamme. La chambre de combustion est séparée en deux zones, avec une zone de gaz entraînés et une zone de gaz frais. La zone des gaz entraînés comporte une zone intermédiaire, composée de gaz frais et brûlés, qui modélise le front de flamme et dans laquelle les gaz frais se transforment en gaz brûlés, figure 2.35.

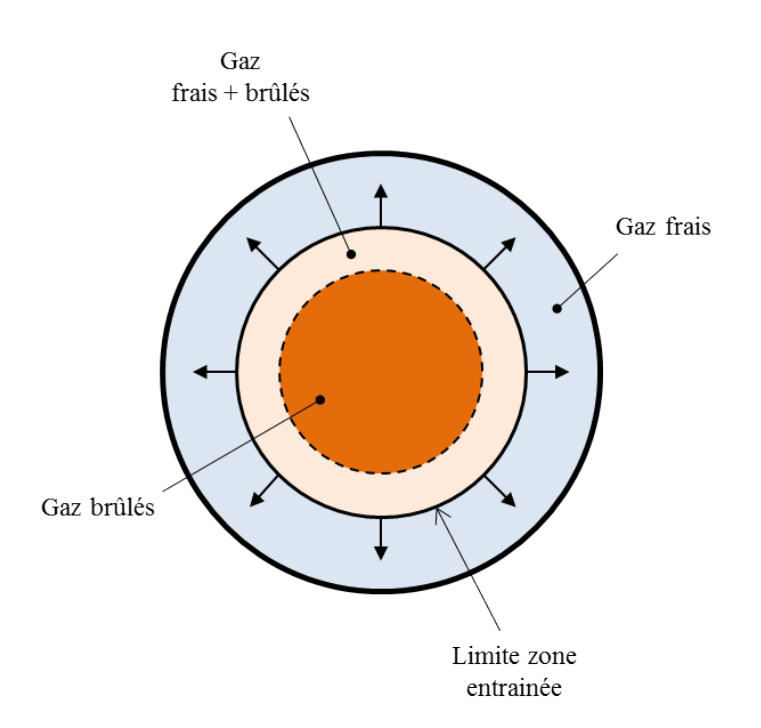

Figure 2.35 – Schématisation du modèle de combustion turbulente

La turbulence agit sur la croissance de la zone entraînée en influençant le débit de gaz frais entrant dans cette zone et également sur la durée de combustion, les équations sont décrites dans la partie suivante.

# **2.5.2 Description mathématique**

La combustion se modélise en deux étapes. Premièrement, une certaine quantité de gaz frais entre dans la zone entrainée. La turbulence intervient ici en venant plisser le front de flamme. La surface séparant la zone de gaz frais de la zone entrainée n'est donc pas lisse et un facteur de plissement Ξ est introduit. Notons *A<sup>f</sup>* la surface lisse relative au front de flamme et  $A_T$  la surface plissée, le plissement s'exprime par la relation [69] :

$$
A_T = \Xi A_f \tag{2.60}
$$

Il est également possible de définir une vitesse de flamme turbulente *S<sup>T</sup>* qui s'exprime en fonction du plissement et de la vitesse laminaire de flamme *S<sup>L</sup>* [69] :

$$
S_T = \Xi S_L \tag{2.61}
$$

L'effet de la turbulence ne doit pas être pris en compte deux fois lors de la modélisation. Le front de flamme peut alors être vu comme une surface lisse se propageant à la vitesse *S<sup>T</sup>* ou une surface plissée se propageant à la vitesse *SL*, figure2.36.

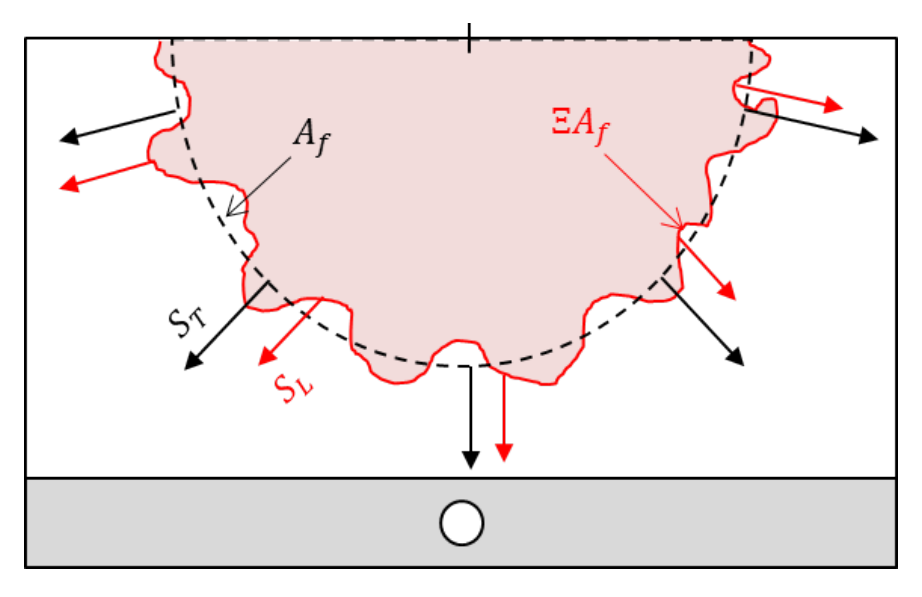

Figure 2.36 – Effet de la turbulence sur le front de flamme

La variation de masse entraînée *m<sup>e</sup>* due à l'entrée d'une certaine quantité de gaz frais dans la zone entraînée s'exprime par la formule du débit massique [73], [74] :

$$
\frac{dm_e}{dt} = \rho_u A_f S_T \tag{2.62}
$$

Où *ρ<sup>u</sup>* est la masse volumique des gaz frais et *A<sup>f</sup>* la surface de flamme lisse, dont le calcul est détaillé en annexe C.2. La vitesse de flamme *S<sup>T</sup>* se calcule avec l'expression suivante [74] :

$$
S_T = S_L + C_s u' \left( 1 - \frac{1}{1 + C_k \frac{r_f^2}{l_t^2}} \right) \tag{2.63}
$$

Où *C<sup>s</sup>* et *C<sup>k</sup>* sont des constantes, *r<sup>f</sup>* est le rayon de flamme dont la méthode de calcul est décrite en 2.4.2,  $u'$  est l'intensité de la turbulence dans la chambre et  $l_t$  l'échelle de longueur de cette turbulence.

La seconde étape de la modélisation consiste à transformer la masse de gaz frais de la zone entraînée, *m<sup>e</sup>* − *mb*, en gaz brûlés. Cette transformation se fait en un temps caractéristique  $\tau_{\rm comb}$  et l'augmentation de la masse de gaz brûlés s'exprime par la relation [73], [74] :

$$
\frac{dm_b}{dt} = \frac{m_e - m_b}{\tau_{comb}}\tag{2.64}
$$

Le temps caractéristique se calcule avec l'expression suivante [19] :

$$
\tau_{comb} = C_{\lambda} \frac{\lambda}{S_L} \tag{2.65}
$$

Où *C<sup>λ</sup>* est une constante et la distance *λ* dépend de la turbulence par la relation :

$$
\lambda = \frac{l_t}{Re_\lambda}; \quad Re_\lambda = \frac{\rho_u u' l_t}{\mu_u} \tag{2.66}
$$

La viscosité dynamique  $\mu_u$  se calcule en utilisant une loi de Sutherland, voir 2.4.3.

Les constantes  $C_s$ ,  $C_k$  et  $C_\lambda$  sont prises égales à [74] :

$$
C_k = 0, 51; \quad C_s = 1, 37; \quad C_\lambda = 1, 43 \tag{2.67}
$$

# **2.5.3 Comportement du modèle**

Etudions maintenant l'évolution des grandeurs du modèle avec la variation de certains paramètres.

#### **Evolution des masses**

L'évolution de masses de gaz est présentée sur la figure 2.37, elle comprend la masse de gaz frais *mu*, la masse de gaz brûlées *m<sup>b</sup>* et la masse de gaz entraînés *me*. Nous pouvons remarquer que la somme des masses des gaz frais et brûlés reste bien constante. Le choix a été fait d'arrêter la phase de combustion lorsque  $m_b$  atteint 99,33% de  $m_u + m_b$ , correspondant au facteur d'efficacité de la loi de Wiebe a=5 [1].

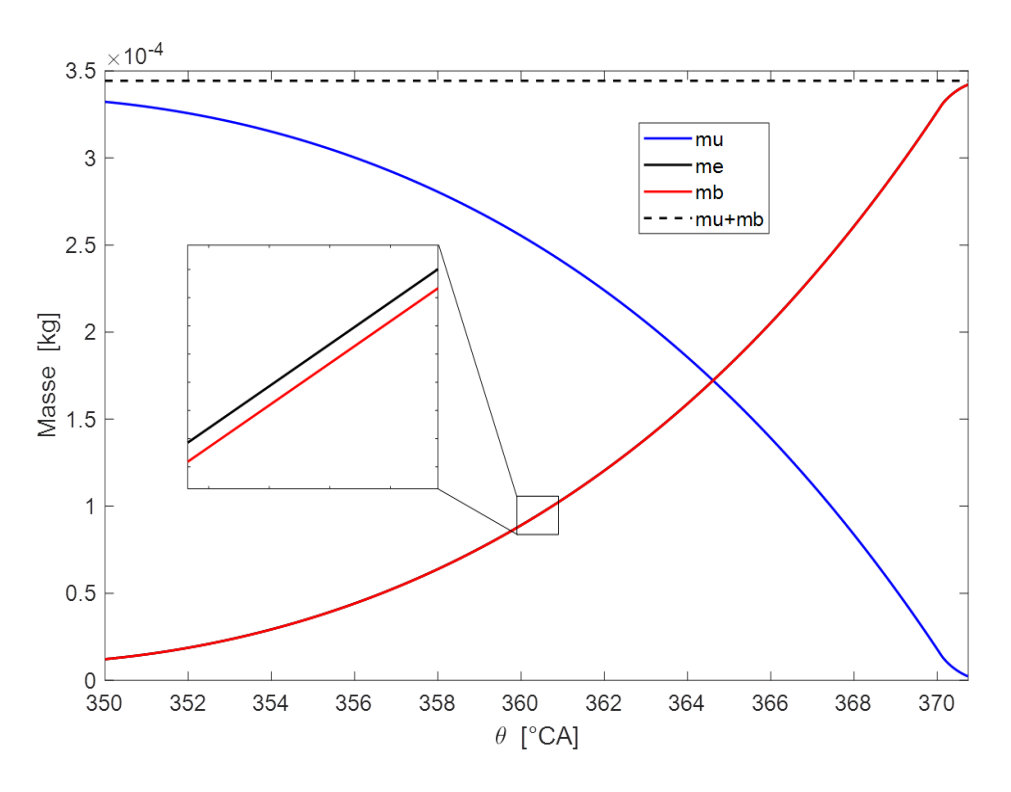

Figure 2.37 – Evolution des masses de gaz lors de la combustion

#### **Variation de la turbulence**

L'effet d'une variation des grandeurs relatives à la turbulence est maintenant étudié. Le comportement du sous-modèle de combustion seul sera ici étudié, la turbulence est alors modélisée simplement. Comme le montre par exemple la figure 2.28, après 340◦CA l'évolution de la turbulence peut être assimilée à une droite. L'intensité de la turbulence  $u'$  est alors décrite par une fonction affine qui décroît dans le temps et l'échelle de turbulence est proportionnelle, avec une constante *Clt*, à la racine cubique du volume instantané du cylindre. Ceci permet également de modifier facilement les conditions de turbulence dans le cylindre.

Le maximum  $u_p$  de la droite représentant la vitesse u' ainsi que la constante de proportionnalité *Clt* de l'échelle turbulente sont modifiés. La figure 2.38 présente la fraction de gaz brûlés pour différentes valeurs de vitesses turbulentes et d'échelles de longueur. L'effet attendu se retrouve sur ces courbes. Lorsque la vitesse turbulence augmente la durée de combustion se voit réduite, la fraction de gaz brûlés atteint plus rapidement son maximum. Une plus faible valeur de longueur turbulente implique également une combustion plus rapide.

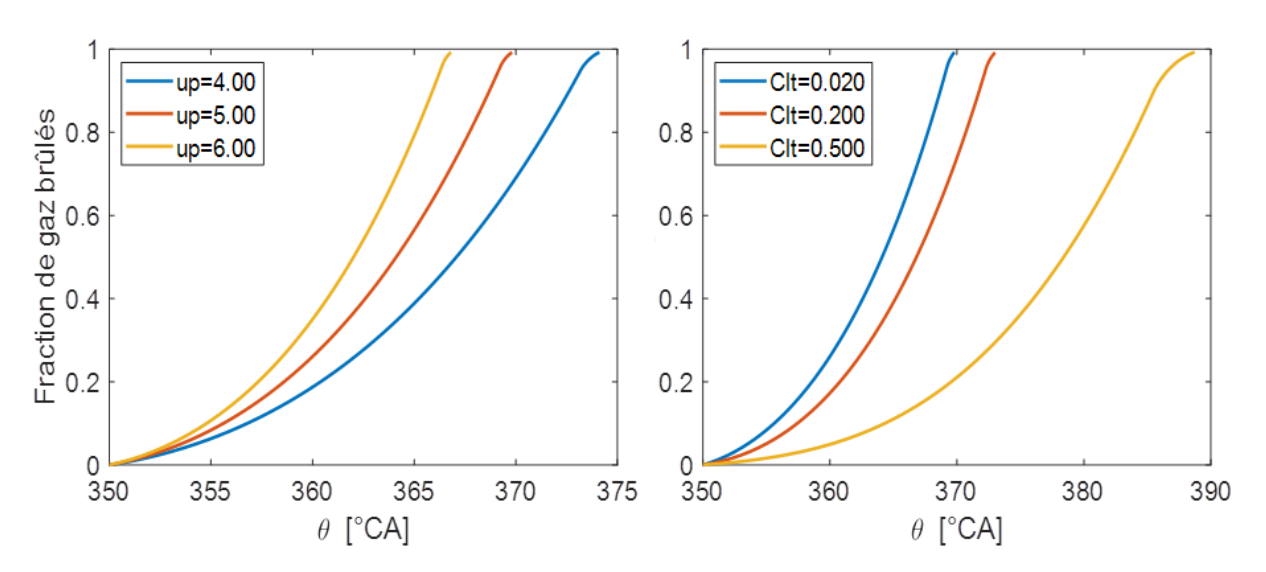

Figure 2.38 – Effet de la turbulence sur le modèle de combustion

#### **Variation des constantes**

La figure 2.39 présente l'effet d'une variation des constantes de la vitesse turbulente *S<sup>T</sup>* . La constante *C<sup>s</sup>* est modifiée de 20% par rapport à la valeur prise comme référence. Cette modulation implique une variation proche 5◦CA de la vitesse de combustion. Ce paramètre est important et doit être choisi avec précaution, en effet c'est lui qui gère principalement l'amplitude de la partie turbulente de la vitesse *S<sup>T</sup>* et donc la durée de combustion. La fenêtre de droite de la figure 2.39 présente l'effet d'une variation de la constante *Ck*. Elle ne joue pratiquement pas sur la durée de combustion bien que l'amplitude des variations soit élevée. Nous pouvons cependant remarquer que la différence entre les courbes est plus visible en fin de combustion lorsque le rayon de flamme est maximal. Ce résultat est prévu par la formule de calcul (2.65), *C<sup>k</sup>* modulant l'intensité du rapport rayon de flamme sur vitesse turbulente au carré.

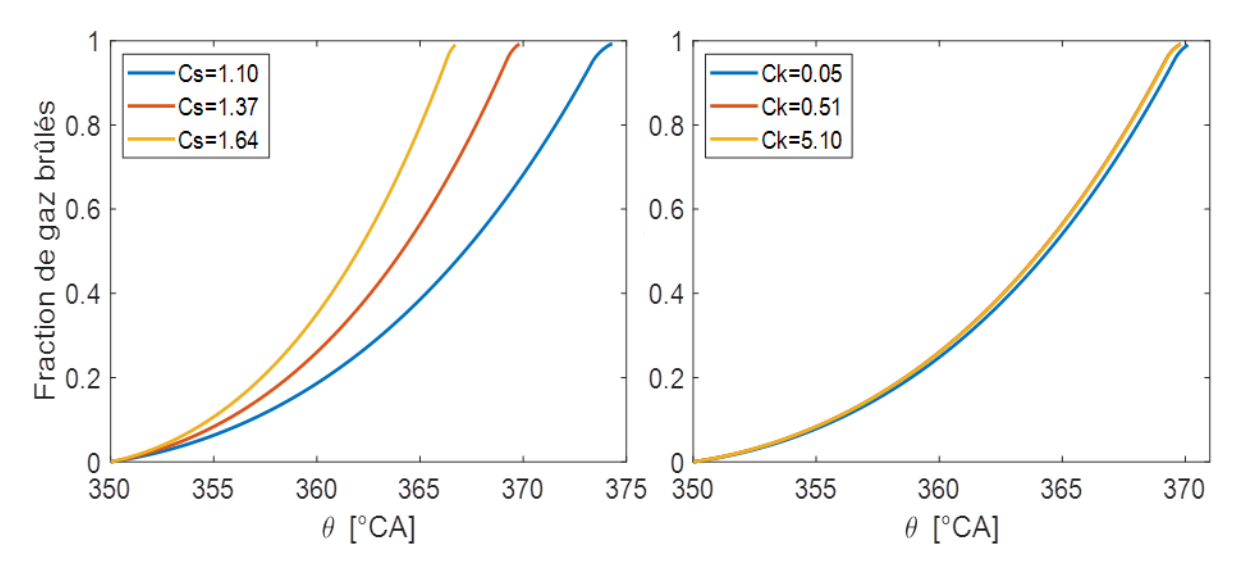

FIGURE 2.39 – Effet d'une variation des constantes  $C_s$  et  $C_k$  de la vitesse turbulente  $S_T$ 

La figure 2.40 présente l'effet d'une variation de la constante *C<sup>λ</sup>* agissant sur le temps caractéristique de la combustion (2.65). Nous pouvons remarquer qu'elle n'agit quasiment pas sur la durée de combustion. La fenêtre de droite montre que lorsque le temps de combustion est plus grand la masse finale de gaz brûlés est plus faible, l'écart entre la masse de gaz brûlée et la masse entraînée est également plus important.

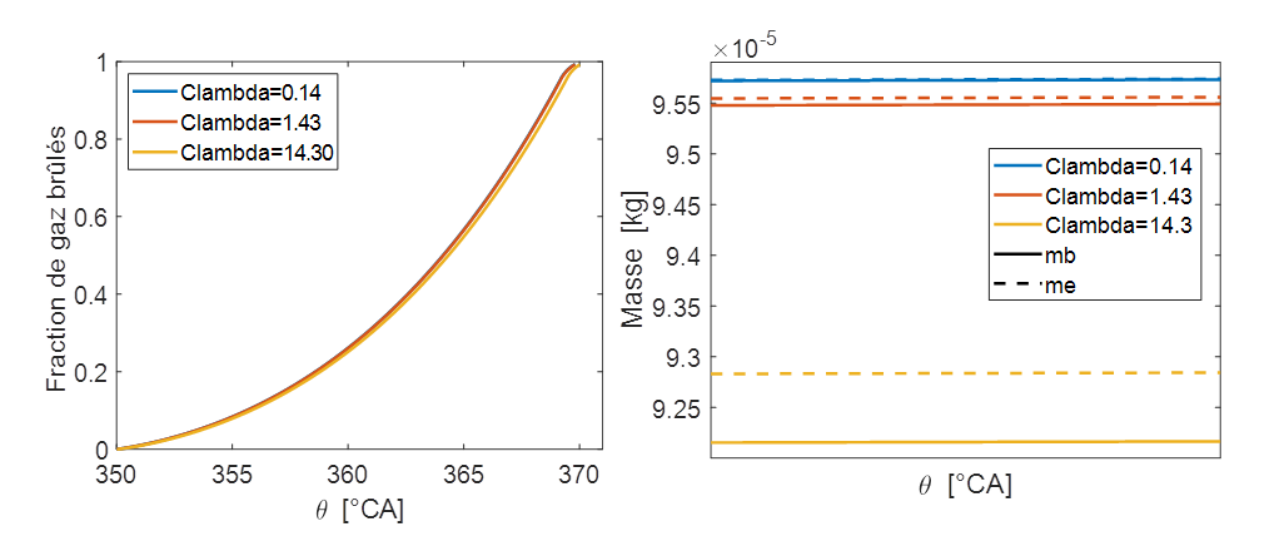

FIGURE 2.40 – Effet d'une variation de la constante  $C_{\lambda}$  du temps caractéristique de combustion *τcomb*

## **Conclusion**

Cette sous-section a montré que le modèle de combustion turbulente réagit bien à une variation des grandeurs caractérisant la turbulence. Plus détails seront donnés dans la section suivante (2.6) qui mettra en application ce modèle, en complément du modèle de turbulence décrit en section 2.3, pour estimer les gains obtenus lors de l'utilisation d'un système VVT.

Il a également été vu que seule la constante *C<sup>s</sup>* a un réel impact sur la durée de combustion. Même si la valeur de l'équation 2.67 est ici retenue, il pourra être envisagé de la modifier pour caler une durée de combustion sur un autre moteur de référence.

# **2.6 Contrôle de la charge par un système VVT**

## **2.6.1 Contexte**

La puissance d'un moteur thermique est généralement régulée par un papillon d'admission. Le vannage de l'entrée d'air permet ainsi de jouer sur la quantité d'air admise et donc de réguler la charge du moteur. Cette opération perturbe l'écoulement, le travail d'aspiration (pompage) doit alors augmenter, ce qui nuit à l'efficacité globale du moteur. Une solution permettant de limiter le vannage de l'admission est de jouer sur la distribution. La quantité d'air admise par le moteur dépendra ainsi des instants d'ouverture et de fermeture des soupapes d'admission. Une partie du contrôle de la charge moteur sera donc transférée à un système de variation de loi de levée des soupapes d'admission.

Cette démarche de réduction des pertes par pompage, « pumping losses », en limitant l'utilisation du papillon d'admission, « throttle » en anglais, porte le nom de « dethrottling ».

Cette section s'intéressera à l'utilisation d'un système VVT (« Variable Valve Timing »). Le système choisi permet de décaler la loi des cames d'admission de 50◦CA. L'objectif de cette étude est de quantifier les gains apportés par ce système lorsqu'il remplace une partie de l'utilisation du vannage papillon pour le contrôle de la charge d'un moteur. Le moteur de référence choisi est d'environ 1.2L de cylindrée et suit un cycle de Miller [75].

Contrairement aux analyses précédentes, la combustion est ici modélisée par le modèle de combustion turbulente qui s'appuie sur le modèle de turbulence. Le modèle est donc construit à partir des équations décrites dans les parties 2.2, 2.3 et 2.5 suivant le schéma décrit par la figure 2.41.

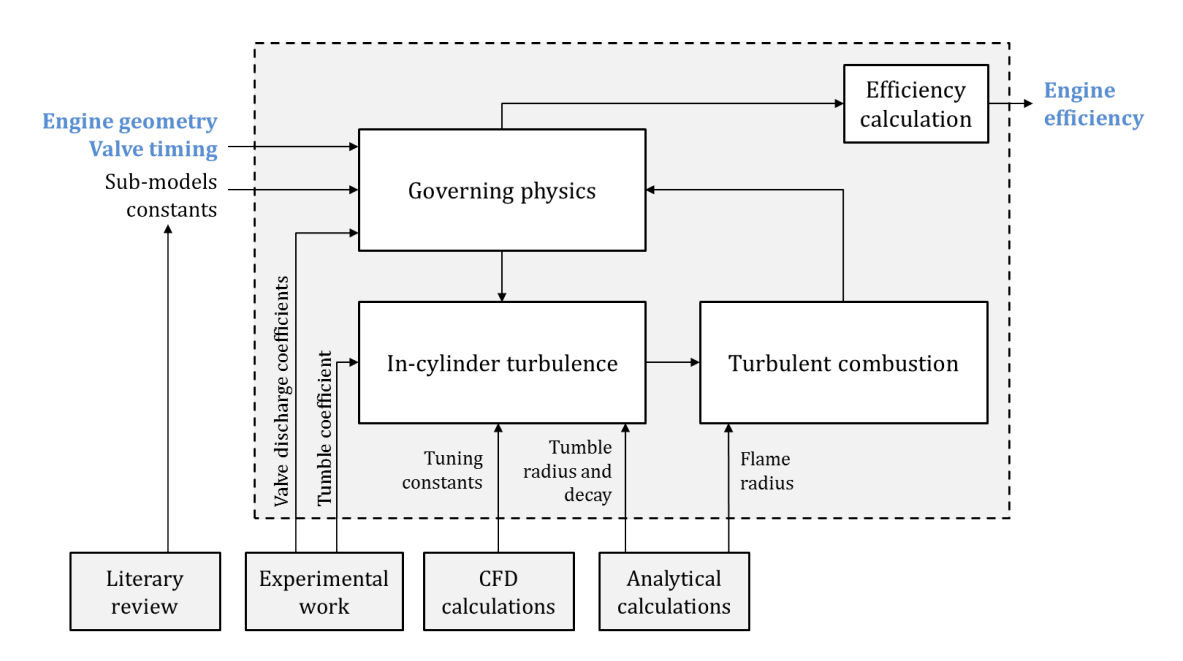

Figure 2.41 – Schéma suivi pour l'analyse de la réduction des pertes par pompage par un système VVT

# **2.6.2 Effet du VVT sur la charge**

Le système VVT permet de décaler angulairement la loi de levée des soupapes d'admission. La quantité d'air admise dans le cylindre varie donc avec ce décalage et permet, en partie, de réguler la charge. En effet, la charge correspond à la pression moyenne exercée par le fluide sur le piston du moteur pendant un cycle. Elle dépend donc également fortement des conditions de combustion du mélange air essence. Une combustion rapide et démarrant au bon moment de la fin de la phase de compression du piston permettra d'obtenir une forte charge, une forte pression sur le piston. De la même manière, une combustion lente et démarrant trop tôt ou trop tard créera peu de pression sur le piston, le moteur aura alors une faible charge.

Le décalage de loi de levée à l'admission modifie les conditions d'entrée du fluide dans le cylindre, l'aérodynamique interne est donc impactée par le VVT. Sachant que le niveau de turbulence en fin de compression modifie la durée de combustion, il est important de prendre en compte cet effet dans notre analyse.

La figure 2.42 présente comment le VVT est appliqué à la loi de levée des soupapes ainsi que le niveau de turbulence et l'évolution de la masse de gaz brûlés lors de la combustion générée par un décalage. Les calculs ont été effectués papillon entièrement ouvert, à 2000tr/min et la combustion commence à 348◦CA (instant d'allumage optimal 2.6.4).

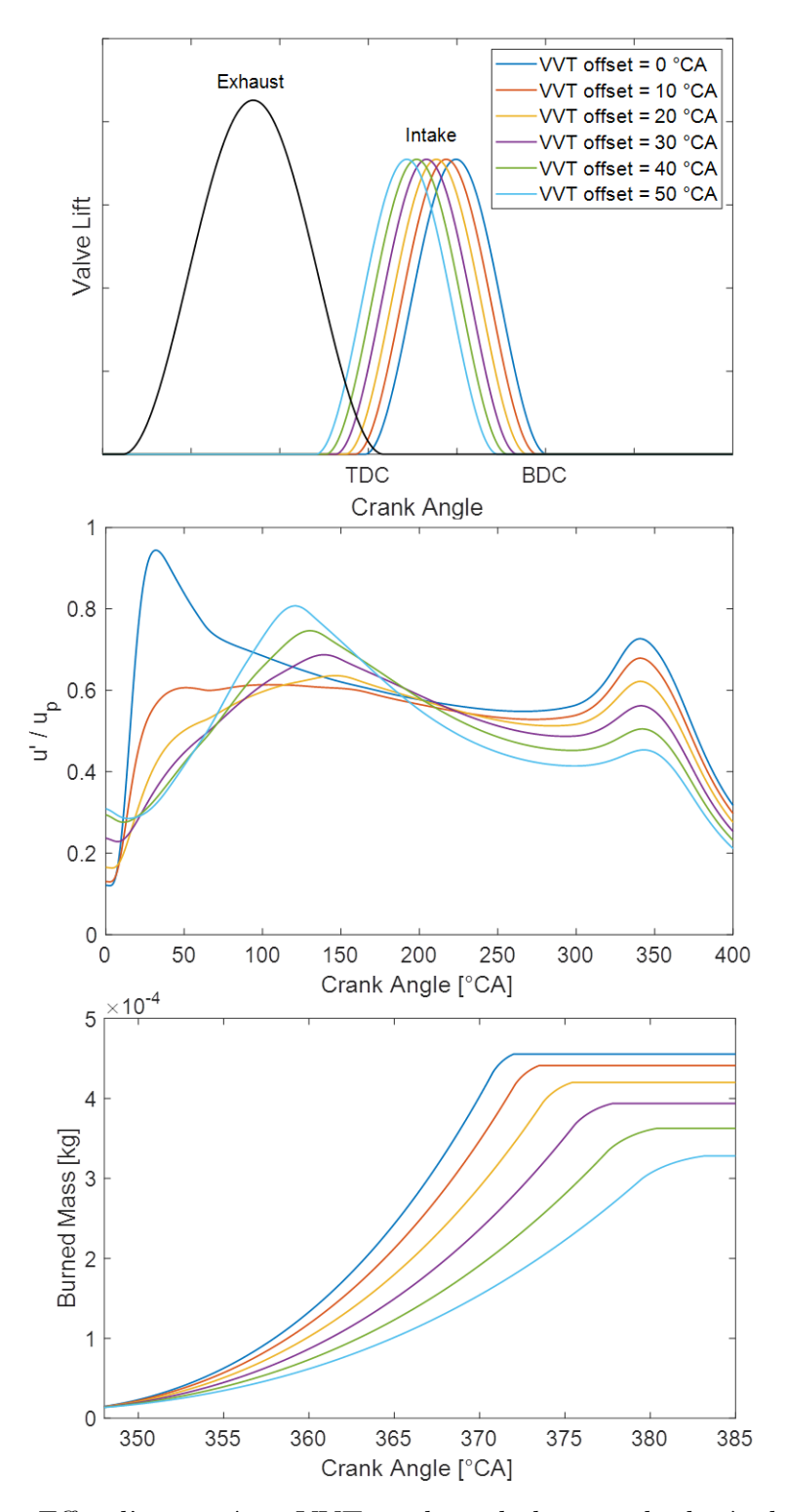

Figure 2.42 – Effet d'un système VVT sur la turbulence et la durée de combustion

Le décalage de la loi d'admission se fait dans la direction d'un croisement de soupape, il agit en créant une avance de fermeture des soupapes d'admission. Cette avance de fermeture vient dégrader le niveau de turbulence en fin de compression, ce qui s'observe sur la fenêtre centrale de la figure 2.42. Le niveau de turbulence étant dégradé, la durée de combustion augmente comme nous pouvons le voir sur la fenêtre du bas. En effet, nous pouvons remarquer que la courbe correspondant au décalage maximum (VVT offset=50◦CA) atteint son asymptote environ 11◦CA plus tard que celle correspondant au décalage minimum (VVT offset=0◦CA). De plus, nous pouvons remarquer que la masse de gaz brûlés finale est moins importante lorsque le décalage est élevé, ce qui montre bien que l'avance de fermeture des soupapes d'admission a réduit la masse d'air admise par le moteur.

Une combustion plus lente et une réduction de la masse admise par le moteur vont dans le sens d'une réduction de la charge du moteur. C'est donc l'effet cumulé de l'augmentation de la durée de combustion et de la réduction de la masse admise par le moteur qui permet au système VVT de réduire la charge et de remplacer le vannage papillon de l'admission d'air du moteur.

La figure 2.43 présente la charge moteur, IMEP (« Indicated Mean Effective Pressure »), en fonction du décalage généré par le système VVT, toujours papillon entièrement ouvert à 2000tr/min et instant d'allumage fixé à 348◦CA. Cette figure permet de montrer que l'utilisation d'un VVT sur une plage 0-50◦CA, dans le cadre de cette étude, peut modifier la charge moteur indiquée d'environ 4bar sans avoir à utiliser le papillon d'admission.

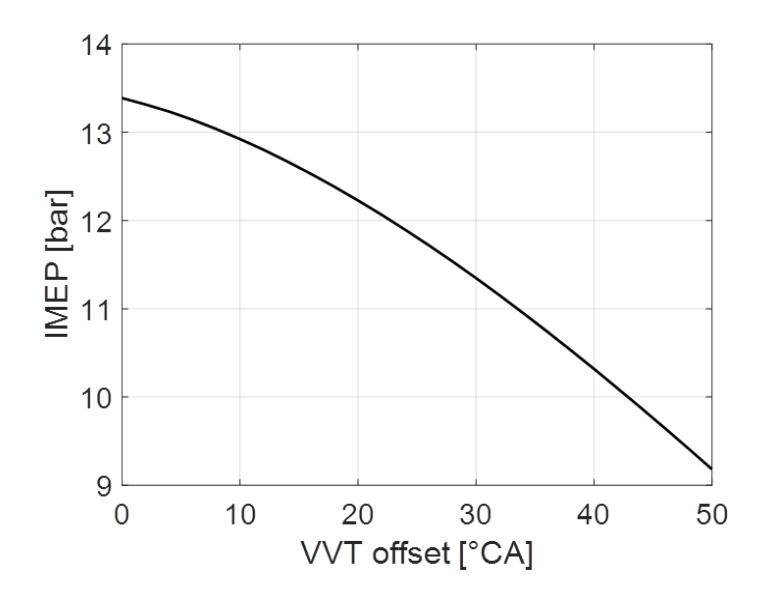

Figure 2.43 – Modification de la charge moteur par décalage VVT

## **2.6.3 Calibration du modèle de turbulence**

La plupart des résultats présentés dans cette partie sont calculés pour un régime de rotation de 2000tr/min. Le modèle de turbulence a été calé sur des résultats de calculs 3D-CFD effectués avec le logiciel CONVERGE utilisant un algorithme k-*ε* classique. La figure 2.44 présente le résultat de ce calage. Les courbes bleues correspondent au calcul 0D. Pour chacune de ces courbes la loi d'admission est décalée de 10◦CA par rapport à la précédente. La première courbe, ayant un niveau de turbulence maximal vers 350◦CA, correspond au décalage minimum du système VVT choisi (VVT offset=0◦CA). Lorsque le décalage augmente, dans la direction d'un croisement de soupape, et donc que l'instant de fermeture est avancé, le niveau de turbulence diminue. Nous pouvons remarquer que les courbes se superposent très bien pour les angles vilebrequin supérieurs à 300◦CA, le modèle de turbulence permettra ainsi d'effectuer de bonnes prédictions.

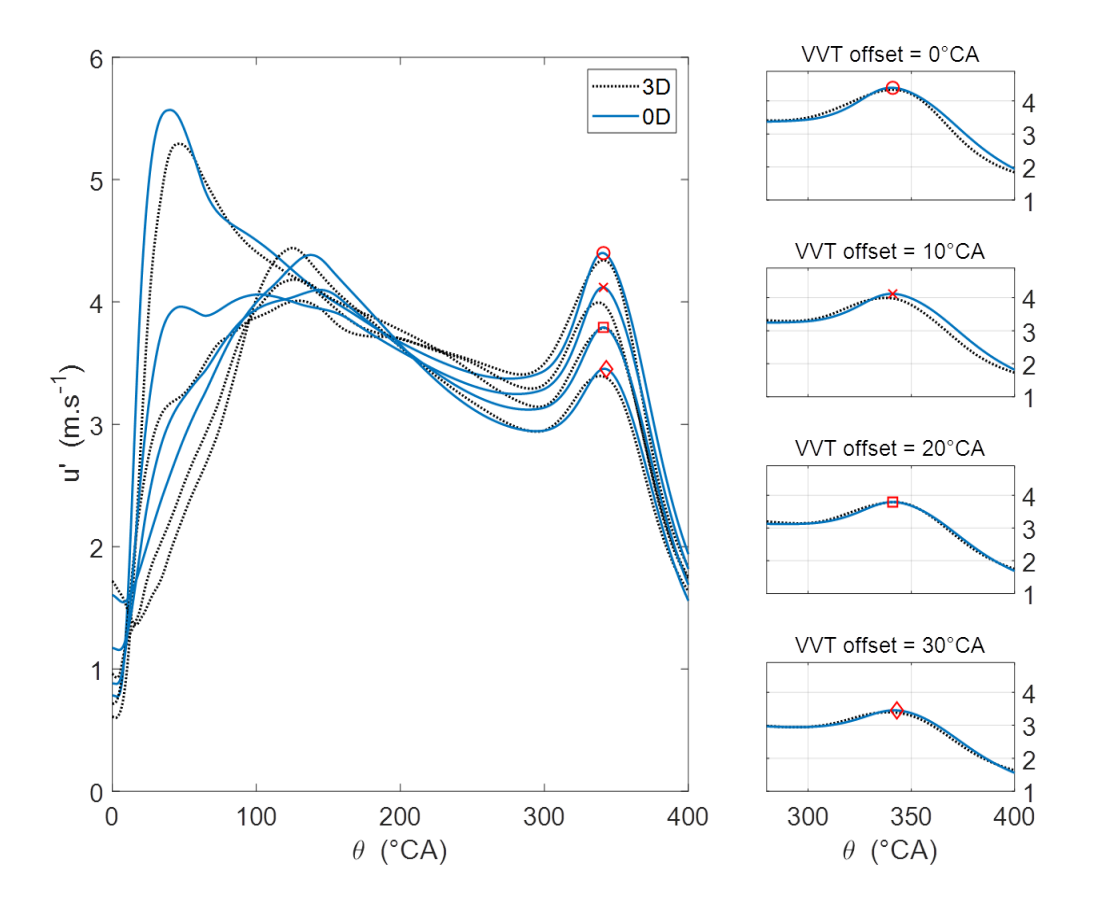

FIGURE 2.44 – Comparaison turbulence  $3D/0D - 2000$  tr.min<sup>-1</sup>

Certains calculs seront effectués à un régime de 3000tr/min. Celui-ci entraine une modification des conditions d'entrée du fluide dans le cylindre et donc une modification de l'aérodynamique interne et du niveau de turbulence en fin de compression. Il convient alors de valider que le modèle de turbulence puisse prendre en compte ces effets.

Des données CFD sont disponibles à 3000tr/min mais le calage de la loi d'échappement est décalé de 10◦CA par rapport à la loi présentée figure 2.42. La figure 2.45 montre que le niveau de turbulence en fin de compression n'est pas modifié par un faible décalage de la loi d'échappement. La courbe bleue a une loi d'échappement décalée de 10◦CA dans la direction d'un croisement de soupapes par rapport à la courbe en pointillés, son niveau de turbulence au début de la phase d'admission est donc plus élevé, en raison du débit plus important aux soupapes d'admission, mais cette turbulence est vite dissipée. Il est donc possible d'utiliser des données CFD calculées avec des lois d'échappement faiblement décalées pour contrôler le niveau de turbulence en fin de compression. Décaler la loi d'échappement permet, généralement, de venir créer un croisement de soupapes afin d'améliorer le remplissage du cylindre par « scavenging » sans perturber l'aérodynamique.

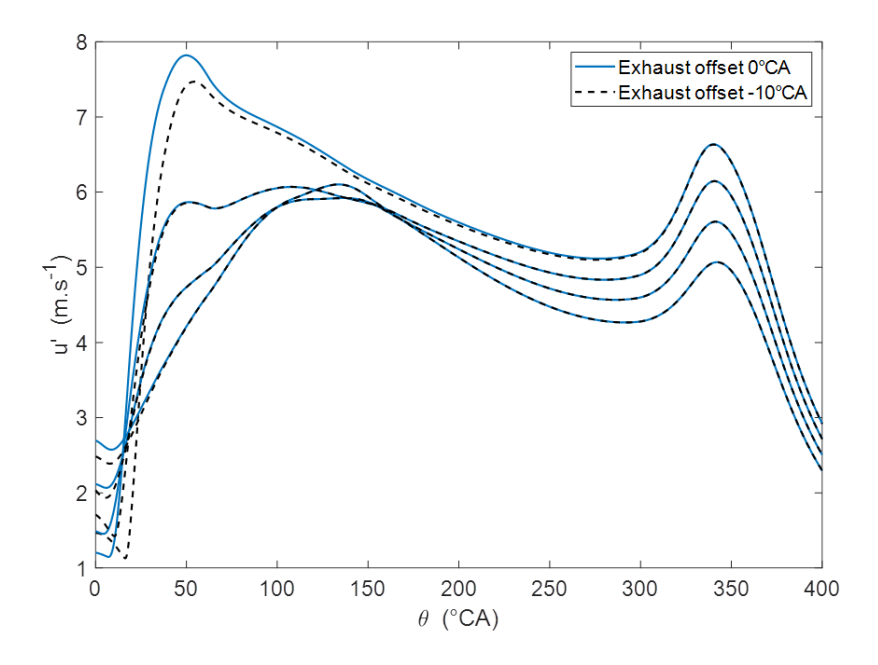

Figure 2.45 – Effet d'un décalage de la loi échappement sur la vitesse turbulente (0D)

La figure 2.46 présente l'allure des courbes de vitesse turbulente pour un régime de rotation de 3000tr/min en rouge. Les courbes issues de calculs CFD pour 3000tr/min sont présentées en pointillés noirs et les vitesses turbulentes à 2000tr/min sont en bleu. Les quatre courbes correspondent à un décalage VVT allant de 0 à 30◦CA par pas de 10◦CA, les valeurs de turbulence les plus élevées correspondent aux plus faibles décalages. Nous pouvons remarquer que le modèle de turbulence permet de bien restituer l'effet d'une modification du régime de rotation. Une augmentation de vitesse de rotation engendre une augmentation du débit aux soupapes. La vitesse d'entrée est donc plus élevée, ce qui entraine des vitesses turbulentes plus fortes. Les courbes des deux décalages les plus faibles (VVT offset=0 et 10◦CA) se superposent bien aux calculs 3D. Les courbes des deux décalages plus forts (VVT offset=20 et 30◦CA) sont plus éloignés des résultats 3D. Ceci pourrait s'expliquer car la CFD prédit un fort écart entre les vitesses turbulentes en fin de compression des décalages 10 et 20◦CA, ce qui contredit la forme linéaire des constantes multiplicatives de l'équation 2.42.

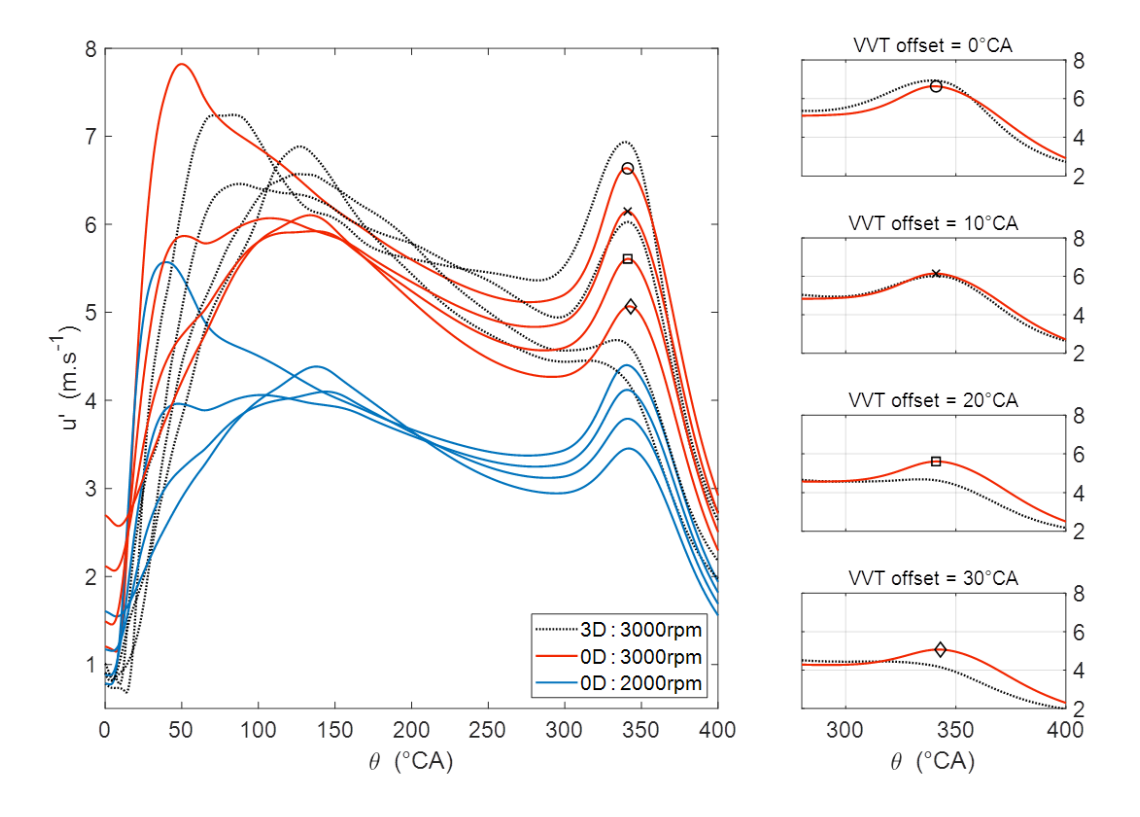

Figure 2.46 – Vitesse turbulence à 3000 tr/min et comparaison avec la CFD

Le modèle de turbulence permet alors une bonne estimation des vitesses turbulentes associées aux décalages du système VVT en utilisant un unique jeu de constantes de calage pour 2 régimes de rotation.
### **2.6.4 Effet du vannage papillon sur la charge**

L'effet d'une modification de la charge par vannage papillon sur l'efficacité du moteur doit tout d'abord être étudié. Ces premiers calculs serviront de référence pour la suite de l'étude. Le papillon, ou « throttle », est vu comme étant une perte de charge à l'admission. Introduisons le coefficient  $p_{TT}$  qui est la perte de charge en pourcents créée par cette vanne. Il peut être vu comme une image de l'ouverture de la vanne papillon. La pression en entrée du conduit d'admission s'écrit alors :

$$
P_a = p_{TT} P_{amb} \t\t(2.68)
$$

Les calculs se font à vitesse de rotation fixe égale à 2000 tr.min<sup>−</sup><sup>1</sup> et le modèle de turbulence est calé sur des résultats CFD, voir figure 2.44. Le rendement du moteur dépend fortement de deux paramètres de la combustion, à savoir sa durée et son début. La durée de combustion est ici calculée par le modèle de combustion, il reste à déterminer l'instant d'allumage permettant d'obtenir le meilleur rendement.

La figure 2.47 présente l'évolution de l'efficacité indiquée *η<sup>i</sup>* en fonction de l'instant d'allumage *θign* pour différents vannages papillon. Nous pouvons remarquer que plus le vannage augmente, plus le rendement est faible. Celui-ci est donc bien néfaste pour le rendement moteur. Ces courbes présentent également un maximum autour de 348◦CA, le maximum de chaque courbe est repéré par un marqueur rouge sur la figure.

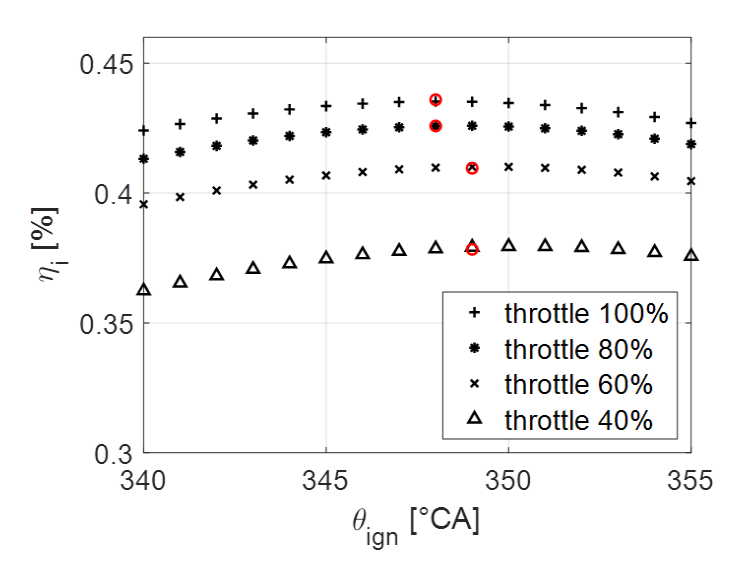

Figure 2.47 – Efficacité indiquée en fonction de l'instant d'allumage pour différents vannages papillon

Il peut être observé que le maximum dépend très peu du vannage, l'instant d'allumage optimal est donc quasiment le même quelle que soit la charge en air du moteur. Ceci s'explique par le fait qu'une modification de la pression d'admission perturbe très peu le niveau de turbulence en fin de compression [61]. La durée de combustion n'est donc presque pas modifiée et il n'est quasiment pas nécessaire de décaler l'allumage.

La figure 2.48 présente le niveau de turbulence associé aux calculs de la figure 2.47. Nous pouvons remarquer que la vitesse turbulente dépend du vannage seulement au début de l'admission, pour des angles vilebrequin inférieurs à 100◦CA. En fin de compression les courbes se superposent, les maximums locaux diffèrent de seulement 0,12%.

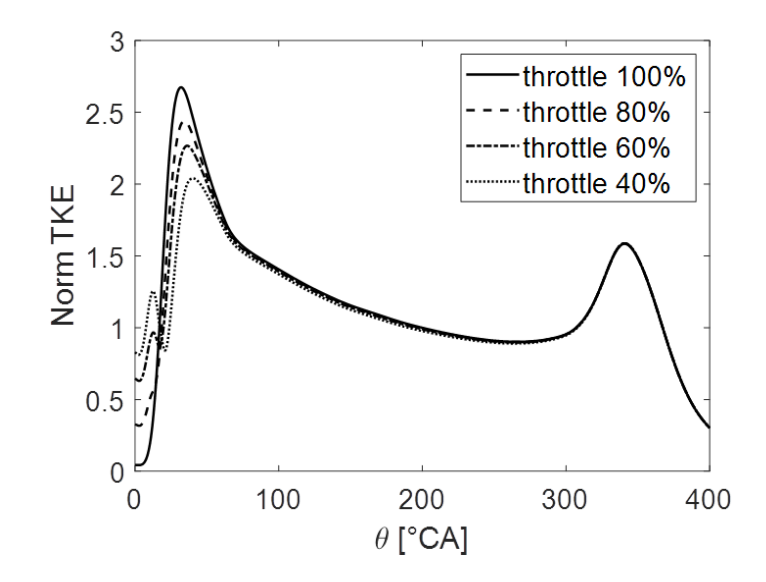

Figure 2.48 – Turbulence pour différents vannages papillon admission

Bien que l'instant d'allumage dépende peu du vannage, il est intéressant de calculer l'optimum pour toute charge. Le rendement du moteur de référence calculé sera ainsi optimal en chaque point de comparaison de la suite de cette étude. La recherche de cet optimum est réalisée numériquement par un algorithme utilisant l'interpolation parabolique et la méthode du nombre d'or implémenté dans la fonction Matlab "fminbnd". Celle-ci est particulièrement adaptée à notre cas car le rendement présente un unique maximum lors de sa variation en fonction de l'instant d'allumage. La figure 2.49 présente le rendement optimal *η<sup>i</sup>* du moteur de référence en fonction de la charge IMEP (« Indicated Mean Effective Pressure »). La courbe en pointillés représente le coefficient  $p_{TT}$ , image de l'ouverture de la vanne papillon, en fonction de la charge créée par le vannage.

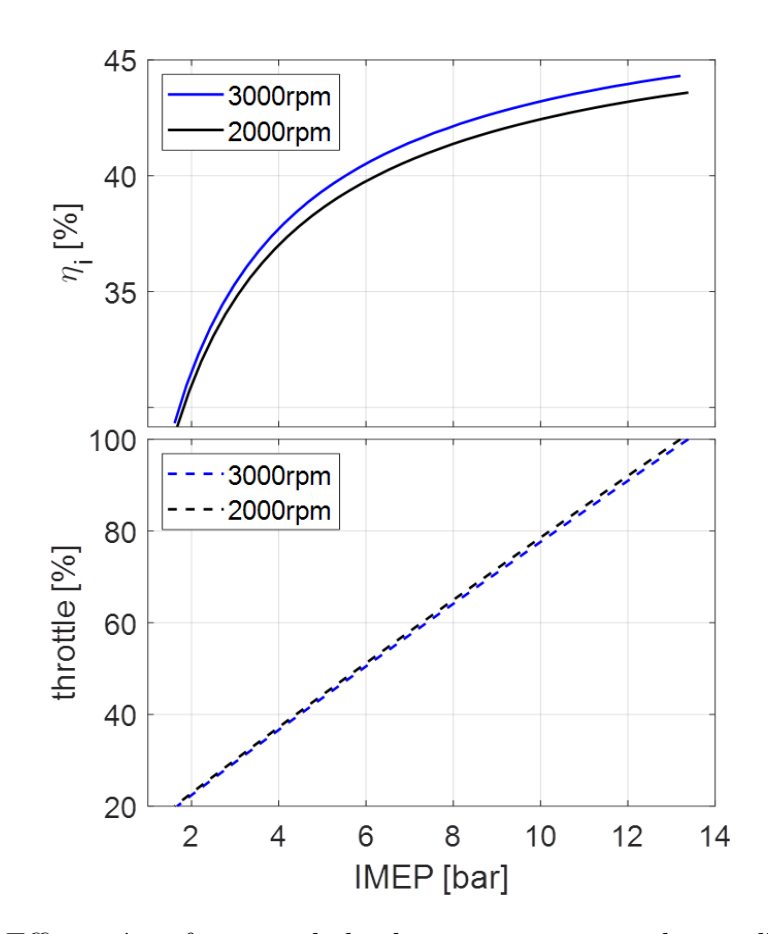

Figure 2.49 – Efficacité en fonction de la charge par vannage du papillon d'admission

# **2.6.5 Gains apportés par le système VVT**

Il a été vu qu'un système de variation de la loi de levée à l'admission permet un contrôle de la charge moteur sans utiliser de vannage papillon à l'admission. De plus, l'efficacité d'un moteur de référence vanné a été calculée pour différentes charges. Nous nous intéresserons maintenant aux gains apportés par le VVT lorsqu'il est utilisé pour contrôler une partie de la charge du moteur de référence.

La figure 2.50 présente la superposition des rendements du moteur de référence dont la charge varie par vannage de l'admission et du même moteur sur lequel un VVT a été installé et gardant le papillon d'admission entièrement ouvert. Les calculs présentés sont effectués pour un régime de 2000tr/min. Nous pouvons remarquer que le VVT améliore bien l'efficacité du moteur et qu'il permet de réguler la charge, sans vannage, sur 4,13bar.

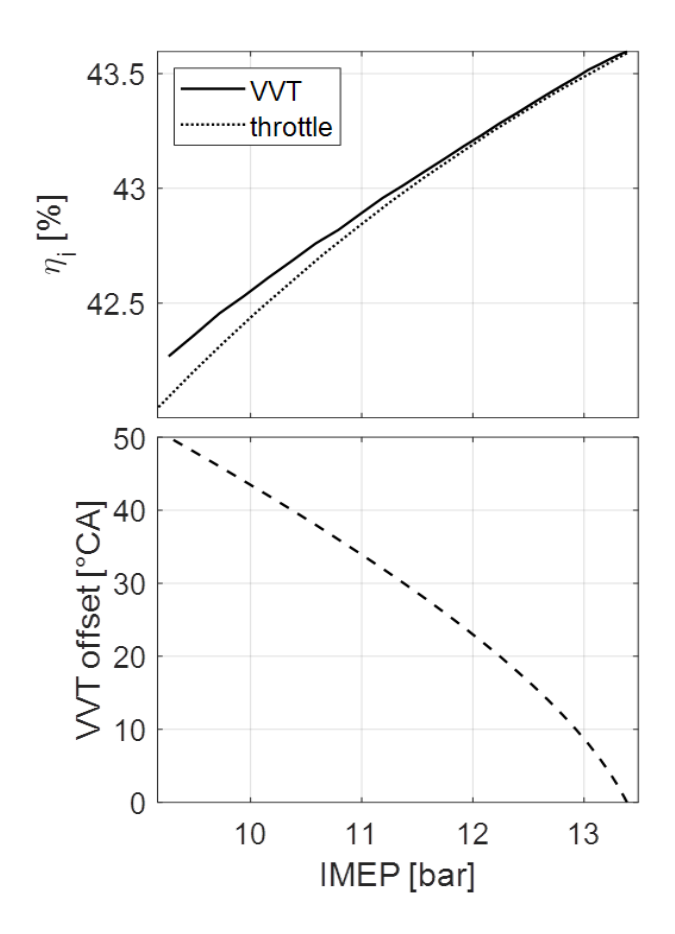

Figure 2.50 – Comparaison du rendement moteur lors d'un balayage VVT et d'un vannage de l'admission

De la même façon que pour le moteur de référence, l'instant d'allumage optimal, permettant d'obtenir le meilleur rendement, a été calculé lors de l'utilisation du VVT. Comme il a été vu en partie 2.6.2, le VVT régule la charge en jouant, en partie, sur la durée de combustion. Les variations de durée de combustion ne sont pas négligeables, cette étape d'optimisation est donc essentielle. La table 2.4 présente la valeur de l'angle de combustion à 50% de masse d'air brûlée (CA50) en fonction de la valeur de l'offset VVT. Pour 2000 tr/min, la valeur moyenne est de 364,19◦CA avec un écart de 0,37◦CA et pour 3000 tr/min, elle est de 363,61◦CA avec un écart de 0,47◦CA. La position de la CA50 est presque la même pour chaque valeur d'offset VVT car l'angle d'allumage a été calculé pour le meilleur rendement. On peut également voir que, en raison de l'intensité plus élevée de la turbulence dans la figure 2.46, les durées de combustion à 3000rpm sont plus courtes que celles à 2000rpm.

| VVT offset $\lceil$ $\hat{C}A \rceil$ $CA50 \lceil \hat{C}A \rceil$ |        | [ms] | Combustion duration<br>$\lceil$ ° CA]       |  |
|---------------------------------------------------------------------|--------|------|---------------------------------------------|--|
| $\overline{0}$                                                      | 364,32 | 2,00 | 24,06                                       |  |
| 10                                                                  | 364,40 | 2,11 | 25,29                                       |  |
| 20                                                                  | 363,99 | 2,22 | 26,68                                       |  |
| 30                                                                  | 364,03 | 2,37 | 28,44                                       |  |
| 40                                                                  | 364,52 | 2,54 | 30,49                                       |  |
| 50                                                                  | 363,63 | 2,67 | 32,10                                       |  |
| $N = 3000$ rpm                                                      |        |      |                                             |  |
|                                                                     |        |      |                                             |  |
| VVT offset $\lceil$ $\hat{C}A \rceil$ $CA50 \lceil \hat{C}A \rceil$ |        | [ms] | Combustion duration<br>$\lceil$ $\circ$ CA] |  |
| $\overline{0}$                                                      | 363,10 | 1,41 | 25,36                                       |  |
| 10                                                                  | 363,31 | 1,49 | 26,91                                       |  |
| 20                                                                  | 363,30 | 1,60 | 28,75                                       |  |
| 30                                                                  | 363,76 | 1,73 | 31,08                                       |  |
| 40                                                                  | 363,96 | 1,86 | 33,56                                       |  |

 $N = 2000$  rpm

Table 2.4 – Durée de combustion et instant d'allumage en fonction du décalage VVT

La figure 2.51 quantifie maintenant les bénéfices apportés par l'application d'un VVT sur le moteur de référence pour toute charge et à 2000 et 3000 tr/min.

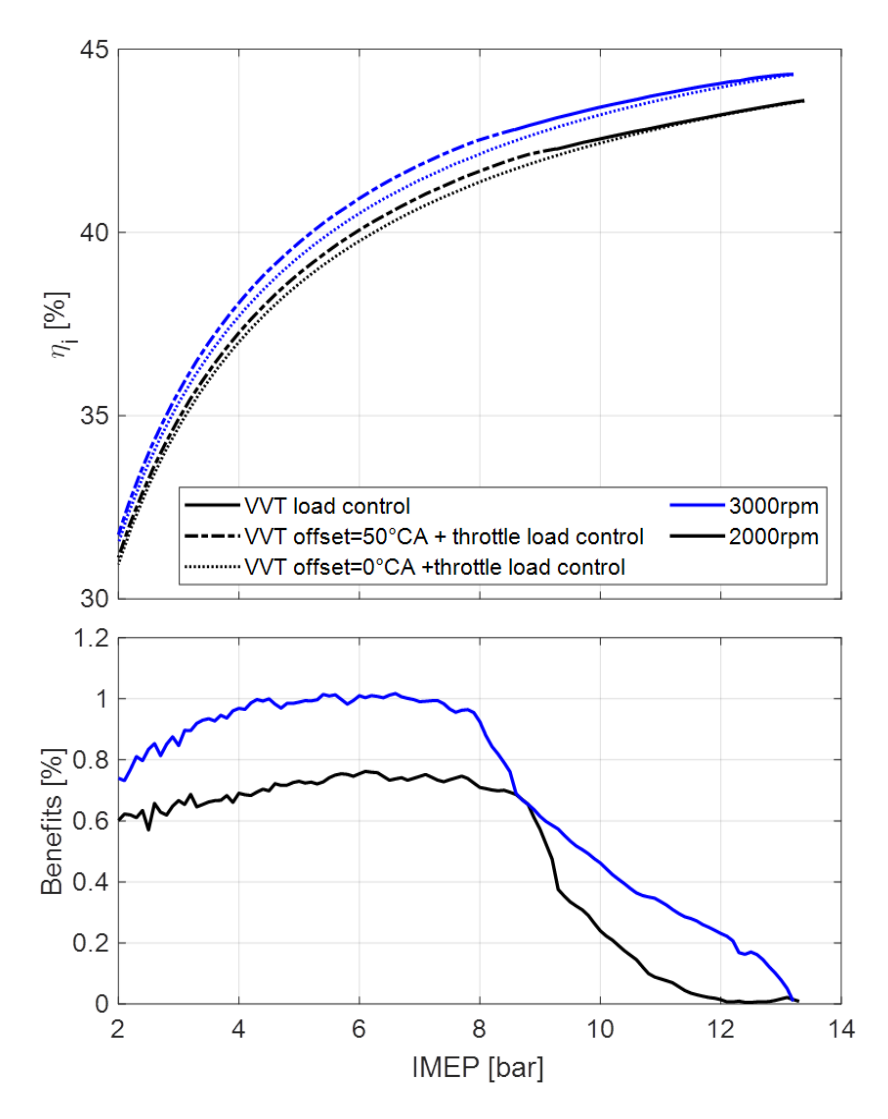

Figure 2.51 – Bénéfices apportés par l'utilisation d'un VVT

Le VVT est tout d'abord utilisé pour contrôler les charges élevées à l'ouverture maximale du papillon. Lorsqu'il atteint sa limite, le papillon des gaz prend le relais pour contrôler la charge. Les avantages de l'utilisation du VVT augmentent avec le décalage du VVT. Ensuite, ils stagnent presque pour les charges comprises entre 4 et 8 bars lorsque le papillon prend le relais, pour ensuite diminuer jusqu'à la charge minimale. Les gains de rendement atteignent 1% entre 4 et 8 bars à 3000tr/min et environ 0,7% à 2000tr/min. Ils s'appliquent donc à une grande partie des points de fonctionnement du moteur. Le cumul de tous ces gains n'est donc pas négligeable lors du fonctionnement réel du moteur.

# **2.6.6 Origine des gains**

Nous avons vu que le contrôle d'une partie de la charge moteur par un système VVT permet d'améliorer son efficacité. La figure 2.52 permet d'expliquer l'origine des gains. Elle présente le diagramme PV du moteur de référence à une charge de 8bar et du moteur avec VVT à la même charge. Cette charge est réalisée avec un papillon laissant passer 64% de la pression d'admission ( $p_{TT}$ =0,64) sur le moteur de référence et 88% sur le moteur VVT. L'axe des ordonnées est en échelle logarithmique pour permettre une meilleure visualisation de la zone des faibles pressions. Pour comprendre les gains d'efficacité, il faut observer ce qu'il se passe lors de l'admission. L'admission du cycle VVT se fait à pression plus élevée que celle du cycle throttle. La perte de pression n'est pas négligeable et le cycle throttle devra admettre une plus grande quantité d'air pour produire la même pression moyenne effective. Cette remarque se vérifie sur la deuxième fenêtre de la figure 2.52. La masse d'air admise par le moteur étant proportionnelle à la masse de carburant utilisée lors du cycle (richesse=1), le cycle throttle consommera plus que le cycle VVT. Il aura donc une moins bonne efficacité.

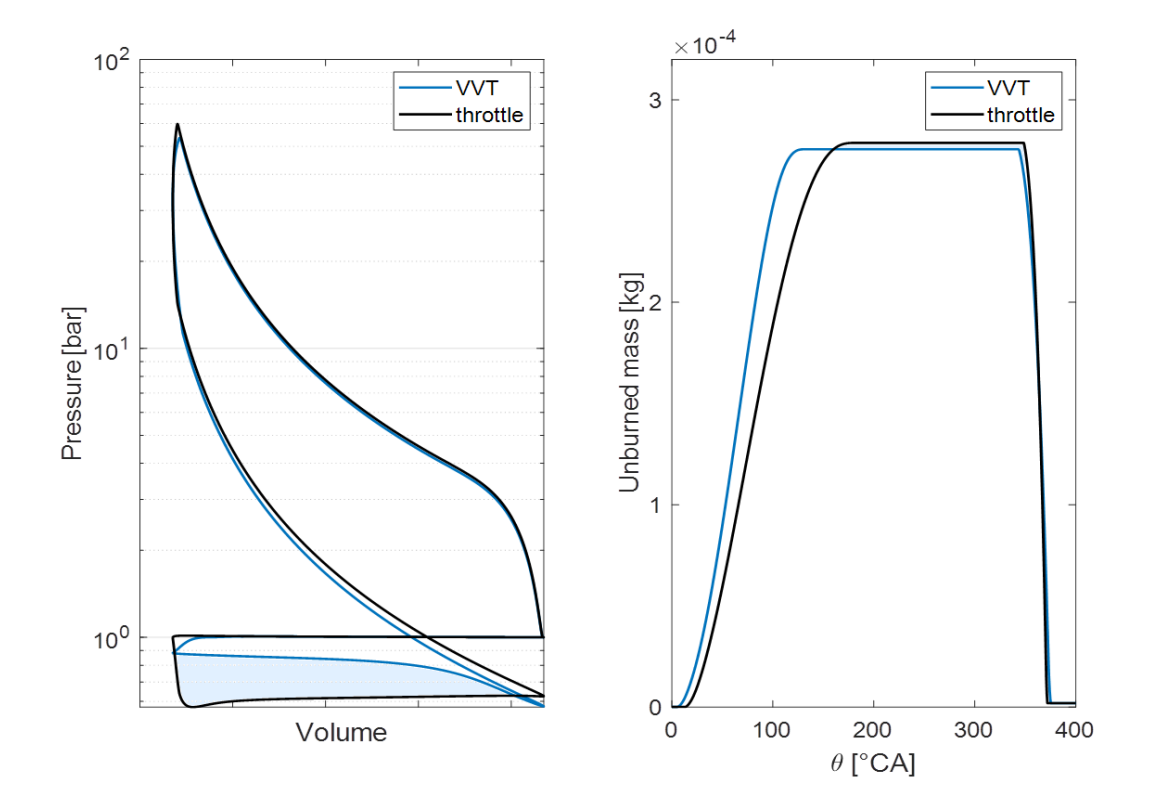

Figure 2.52 – Diagramme PV au point : N=2000tr/min et IMEP=8bar

# **2.7 Conclusion**

Ce chapitre a présenté un modèle 0D permettant d'estimer les gains obtenus lors de l'application du cycle de Miller. Un modèle de turbulence a été utilisé pour prédire l'effet d'un changement de loi de levée sur l'aérodynamique interne et donc le taux de turbulence avant combustion. Un sous modèle de combustion turbulente permet ensuite d'estimation la durée de combustion en fonction de la turbulence générée.

Le calcul analytique de certaines grandeurs, telles que le rayon de tumble, la fonction de destruction du tumble et le rayon de flamme, a été privilégié pour limiter l'usage de données externes nécessaires au modèle.

Ce modèle a été appliqué à l'étude des bénéfices apportés par le cycle de Miller. Une première partie s'est concentrée sur la millérisation d'un moteur de référence, suivant une stratégie de « rightsizing », et donc des gains à pleine charge en air du moteur. Une seconde partie s'est intéressée aux gains apportés par l'utilisation d'un système de variation de loi de levée par rapport à une vanne papillon (« dethrottling ») pour contrôler la charge interne à un moteur Miller. Les résultats sont indiqués sur la table 2.5.

| Stratégie    | Pleine charge<br>" $Right$ sizing"                                      |                                                          | Charge partielle $+$<br>VVT<br>"Dethrottling"                 |
|--------------|-------------------------------------------------------------------------|----------------------------------------------------------|---------------------------------------------------------------|
| Modèle       | $0D$ classique $+$<br>combustion Wiebe                                  | $0D$ classique $+$<br>$turbulence +$<br>combustion Wiebe | $0D$ classique $+$<br>$turbulence +$<br>combustion turbulente |
| Référence    | Durée combustion fixe<br>$\Delta\theta_{comb,ref} = 40\degree\text{CA}$ | Calage sur moteur<br>HR12                                | Calage sur moteur<br>HR12                                     |
| Gains        | $3,2\%$ (RFA=140)                                                       | $2,4\%$ (RFA=140)                                        | $1\%$ (3000rpm,<br>$2-8.5bar$                                 |
| d'efficacité | $1,4\%$ (RFA=160)                                                       | $0,9\%$ (RFA=160)                                        | $0.7\%$ (2000rpm,<br>$2-8.5bar)$                              |

Table 2.5 – Bénéfices apportés par le cycle de Miller

# CHAPITRE 3 **Dispositif Expérimental**

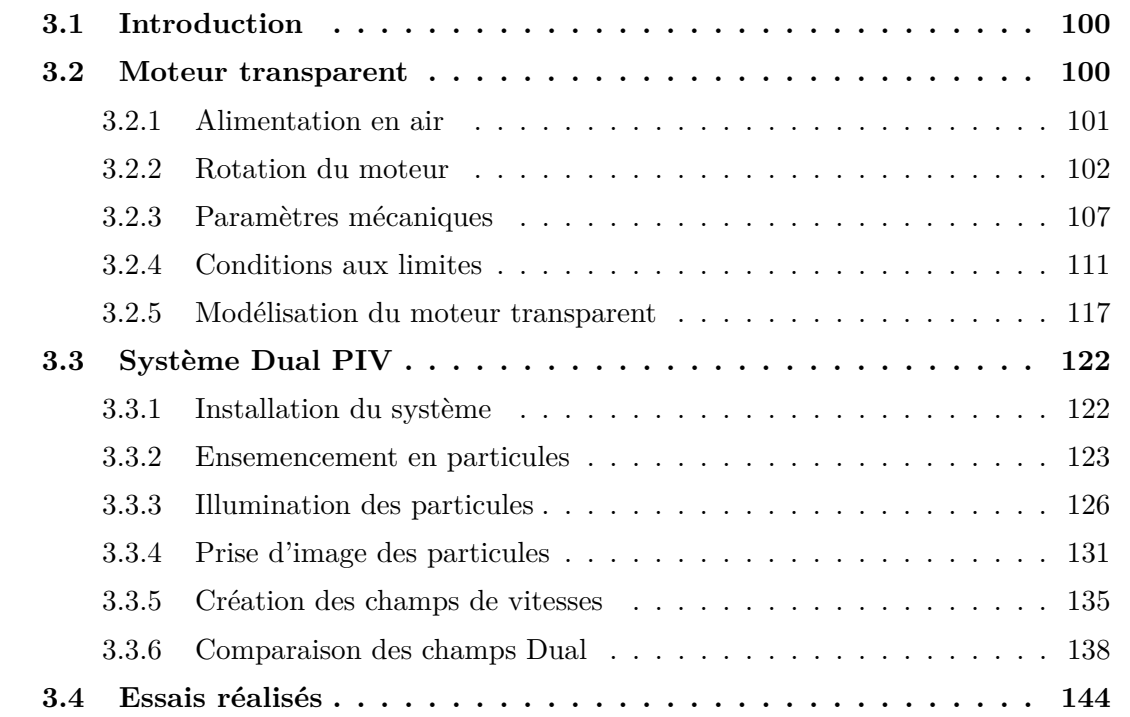

# **3.1 Introduction**

Le dispositif expérimental a pour objectif d'étudier l'aérodynamique interne d'un moteur thermique, à allumage commandé, durant ses phases d'admission et de compression.

Un moteur à cylindre transparent est utilisé pour représenter le moteur réel. Celui-ci est entraîné par un moteur électrique, il n'effectue alors pas la phase de combustion ce qui permet au cylindre de garder sa transparence cycle après cycle. Le mouvement du fluide, interne au cylindre, est observé grâce à un système de mesure optique suivant le principe de vélocimétrie par image de particules (PIV).

Une grande partie de cette thèse a été consacrée au montage de ce banc d'essai. Ce chapitre détaille ainsi les caractéristiques techniques les plus importantes du moteur transparent et du système de mesure associé. Il détaille ensuite certains aspects du post-traitement des champs de vitesses mesurés.

# **3.2 Moteur transparent**

Le moteur d'essai, figure 3.1, dispose d'un cylindre transparent, ce qui permet d'aller observer le mouvement du fluide durant le fonctionnement du moteur. Il est entraîné par un moteur électrique et ne réalise donc pas la phase de combustion. Cette partie détaillera son alimentation en air, sa mise en rotation, la modification de certains paramètres mécaniques et enfin les conditions de pression aux limites du système.

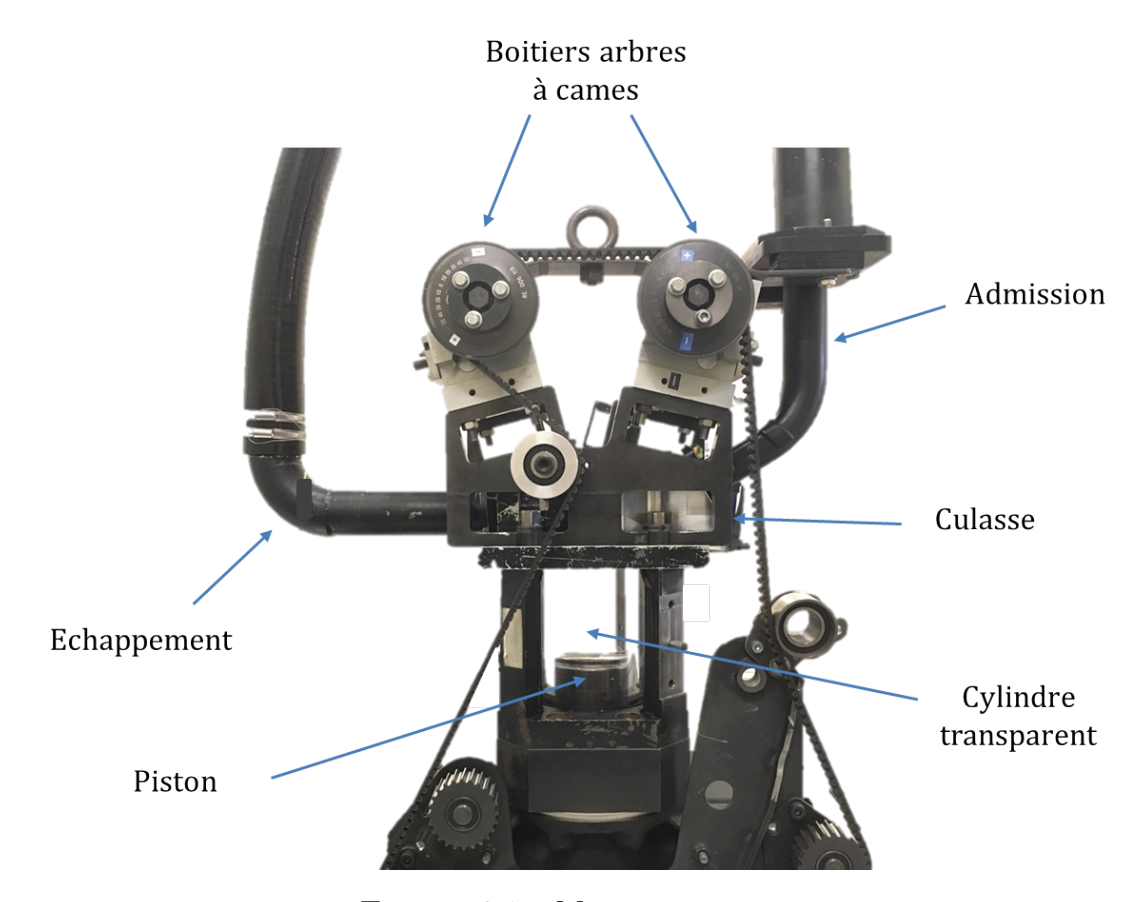

Figure 3.1 – Moteur transparent

# **3.2.1 Alimentation en air**

Le moteur doit pouvoir fonctionner à une pression d'admission imposée et constante. Il est alors relié au réseau d'air comprimé et tout un ensemble d'éléments permet de réguler une pression d'admission proche de la pression atmosphérique. La figure 3.2 montre le schéma de l'ensemble de la ligne d'admission.

La pression d'admission visée est régulée dans le volume de 60L. Un contrôleur de pression Bronkhorst EL-PRESS vient lire la pression juste en sortie de la cuve puis envoie un ordre à la vanne de régulation qui se ferme ou s'ouvre en fonction de la valeur relevée par le contrôleur. L'asservissement, la loi d'ouverture/fermeture de la vanne, est effectué grâce à un régulateur PID dont les paramètres se règlent sur un logiciel Bronkhorst. Pour faciliter la régulation, un détendeur vient abaisser la pression du réseau d'air comprimé en la faisant passer de 8 à 2bar. Ceci limite la différence de pression entre l'entrée et la sortie de la vanne et accélère le processus de stabilisation de la pression d'admission.

La ligne présente également un volume de « tranquillisation » de 10L qui permet de limiter les effets d'acoustique créés par le mouvement des soupapes et du piston dans la ligne. Elle est également munie d'un débitmètre Bronkhorst EL-FLOW et du système d'ensemencement. Notons que l'ensemencement est commandé par une électrovanne qui n'est pas représentée sur la figure 3.2.

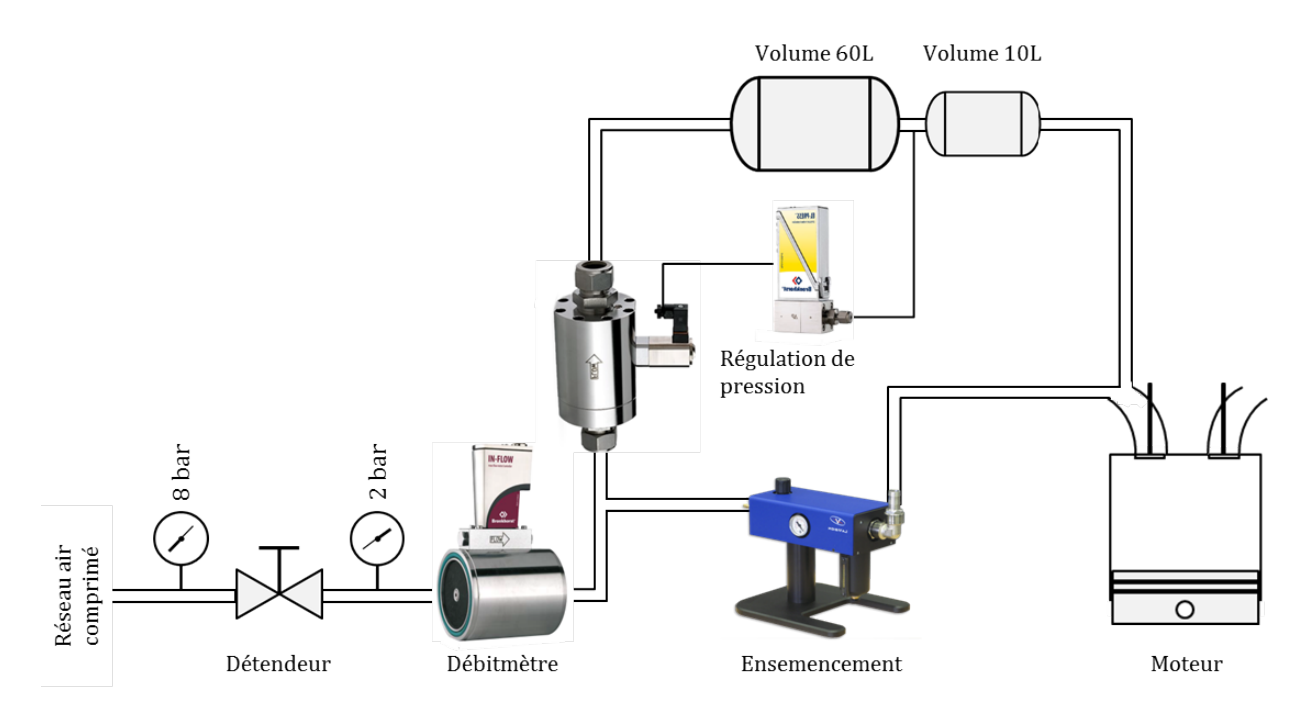

Figure 3.2 – Schéma de la ligne d'admission en air du moteur

La figure 3.3 présente l'évolution de la pression d'admission dans le volume de 60L lors d'un essai pour lequel la pression d'admission visée est de 1,05bar. Nous pouvons observer une chute de pression lorsque le moteur démarre, la cuve se vide car la régulation ne s'est pas encore déclenchée. On observe ensuite un dépassement de la valeur souhaitée puis un fort amortissement qui permet de stabiliser rapidement la pression et de commencer l'acquisition de données. Notons que l'ensemencement est lancé durant la stabilisation de la pression d'admission et que son débit d'air est suffisamment faible pour ne pas perturber la procédure.

## **3.2.2 Rotation du moteur**

Comme le moteur d'essai n'effectue pas la phase de combustion, il doit être mis en rotation. Elle est réalisée par un moteur électrique asynchrone triphasé. Celui-ci peut tourner

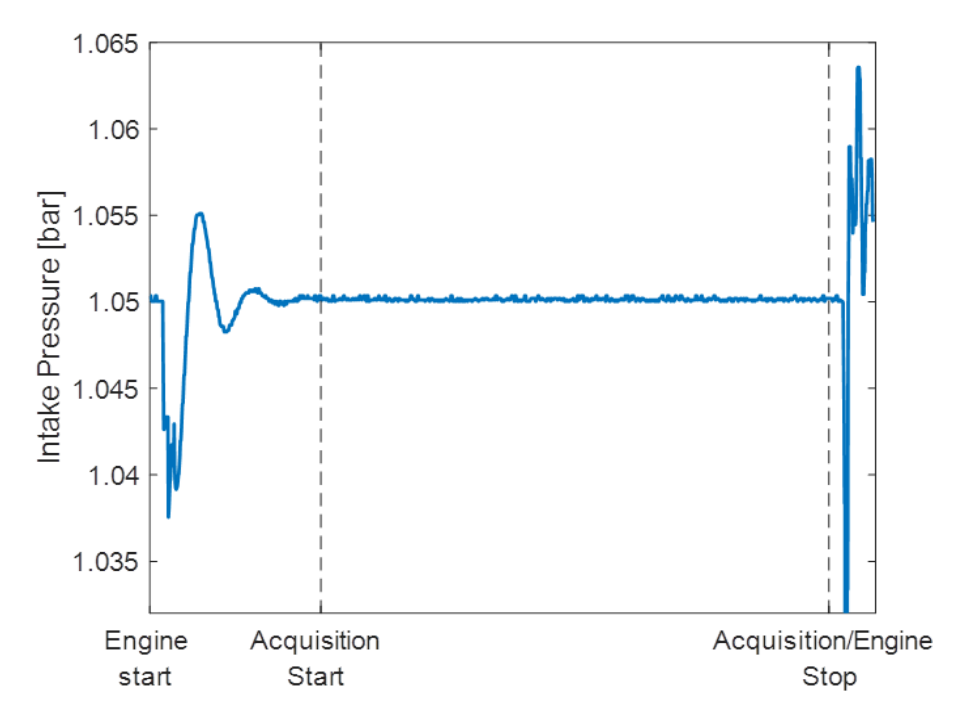

Figure 3.3 – Pression d'admission régulée à 1,05bar dans le volume de 60L

jusqu'à 6000 tr/min et a une puissance de 54kW (Renault Twizy : 12kW, Renault Zoé : 80kW). La communication se fait par l'intermédiaire d'un variateur de la marque Parker.

Il est ensuite nécessaire de pouvoir mesurer précisément la position angulaire du moteur. Pour réaliser cette opération, le moteur est équipé d'un codeur incrémental et d'un capteur magnétique.

#### **Codeur incrémental**

Un codeur incrémental Baumer GI333 est utilisé. Il est relié au vilebrequin et a une résolution de 3600 impulsions par tours. L'angle vilebrequin est donc connu à une précision de  $0,1$ <sup>°</sup>CA.

Le principe de la mesure est optique. Le codeur est composé d'un disque, d'un système émetteur/récepteur de lumière et d'une électronique de traitement du signal. Le disque est relié à l'arbre du vilebrequin et est composé de trois pistes  $(A+, B+ et 0+),$  une piste étant un ensemble de fentes qui laissent passer la lumière. Le système émetteur/récepteur de lumière est fixe et voit le disque en rotation avec le vilebrequin. L'électronique du codeur génère ensuite un signal lorsque la lumière passe par une fente d'une piste du disque. Comme le montre la figure 3.4, le signal généré par le codeur est composé de 6 voies (A+, A-, B+,

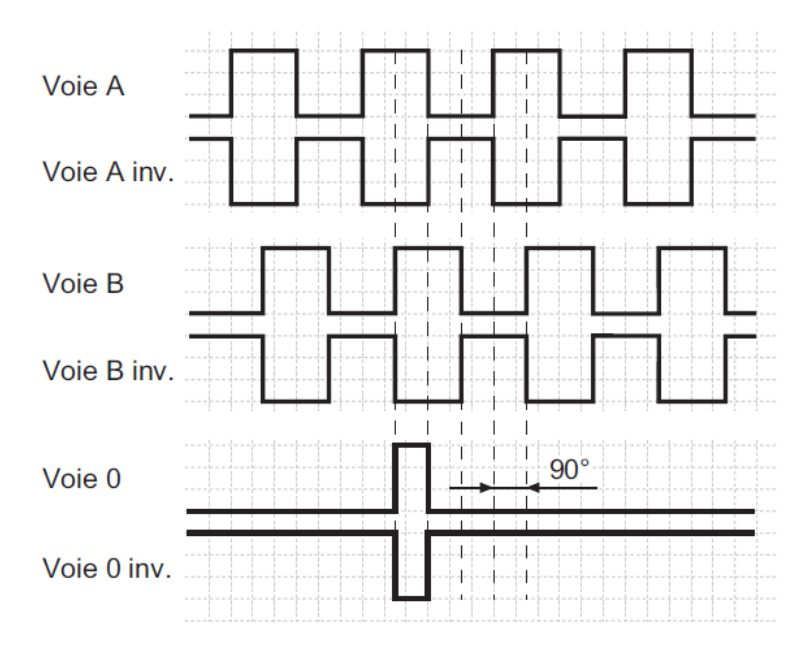

B-, 0+, 0-). Les voies A et B permettent le comptage des impulsions et la voie 0 permet de positionner le 0◦CA.

Figure 3.4 – Signaux du codeur incrémental Baumer, rotation horaire vue sur l'axe – Extrait de la notice constructeur

La création du signal inverse sur chaque voie par l'électronique du codeur (A- à partir de A+ par exemple) permet de supprimer un bruit potentiel pouvant perturber la mesure. Le signal A (ou B), utilisé pour le comptage par le système de lecture de l'angle vilebrequin, est créé par mesures différentielles des signaux  $A+$  et  $A-$  (ou  $B+$  et  $B-$ ). Le bruit s'annule donc par soustraction entre les deux signaux.

L'utilisation de deux voies pour le comptage des impulsions permet de connaître le sens de rotation. En lisant de gauche à droite le chronogramme de la figure 3.4, nous pouvons remarquer que la voie B est d'abord à l'état haut puis c'est au tour de la voie A, en démarrant au front montant de la voie 0. Il s'agit d'une rotation dans le sens horaire vue sur l'axe. Si la voie A est à l'état haut avant la voie B, le moteur tourne dans l'autre sens.

Pour connaître la valeur de l'angle vilebrequin, le système recevant l'information du codeur doit générer un compteur. Ce compteur voit sa valeur augmenter à chaque impulsion du codeur, dans le cas d'une rotation inverse sa valeur est diminuée. C'est à chaque passage devant la fente de la voie 0 que le compteur est remis à zéro. Le positionnement de la fente de la voie 0 est donc très important pour s'assurer de mesurer l'angle correctement.

Le zéro degré vilebrequin est calé sur le PMH début d'admission. Le réglage du zéro s'effectue en pigeant le moteur au PMH, le vilebrequin ne peut donc plus être mis en rotation. Le disque du codeur est ainsi fixé et le boîtier du codeur est mis en rotation pour positionner le système émetteur/récepteur de lumière en face de la fente de la voie 0. Ceci s'effectue en actionnant la vis de réglage visible sur la figure 3.5. Le système Dantec est utilisé pour connaître la valeur de l'angle mesuré en nombre d'impulsions et ainsi placer le zéro précisément.

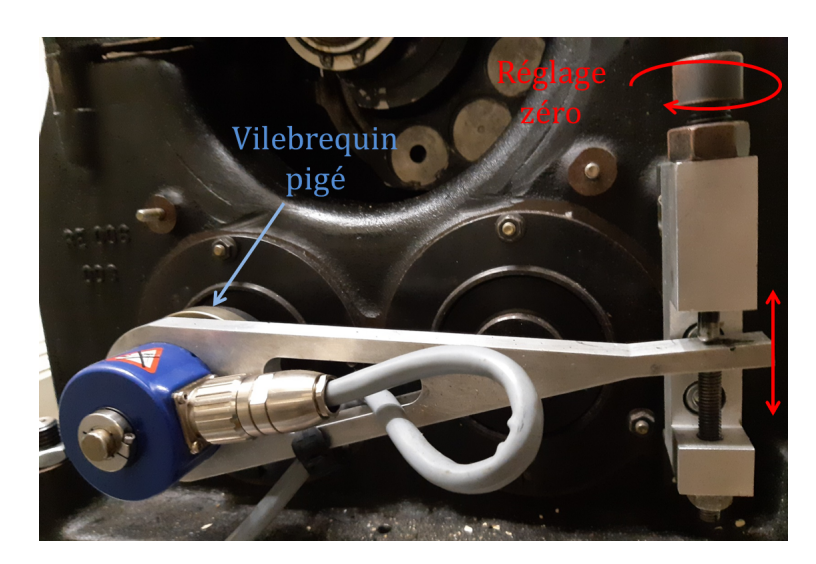

Figure 3.5 – Réglage 0◦CA par action sur la vis de réglage – moteur pigé

#### **Capteur magnétique**

Nous venons de voir comment mesurer l'angle vilebrequin sur un tour complet avec un codeur incrémental. Or, ce banc d'essai est conçu pour l'étude d'un cycle moteur quatre temps qui se réalise en deux tours. La valeur de l'angle doit permettre d'indiquer la position sur deux tours et ainsi être comprise entre 0 et 720°.

Un capteur magnétique, Cherry « Geartooth speed sensor » GS1001, est installé sur le moteur. Il détecte un élément métallique placé sur un pignon (AAC), relié au vilebrequin, qui effectue un tour pour deux rotations du moteur, figure 3.6. Il génère ainsi un signal tous les deux tours moteur.

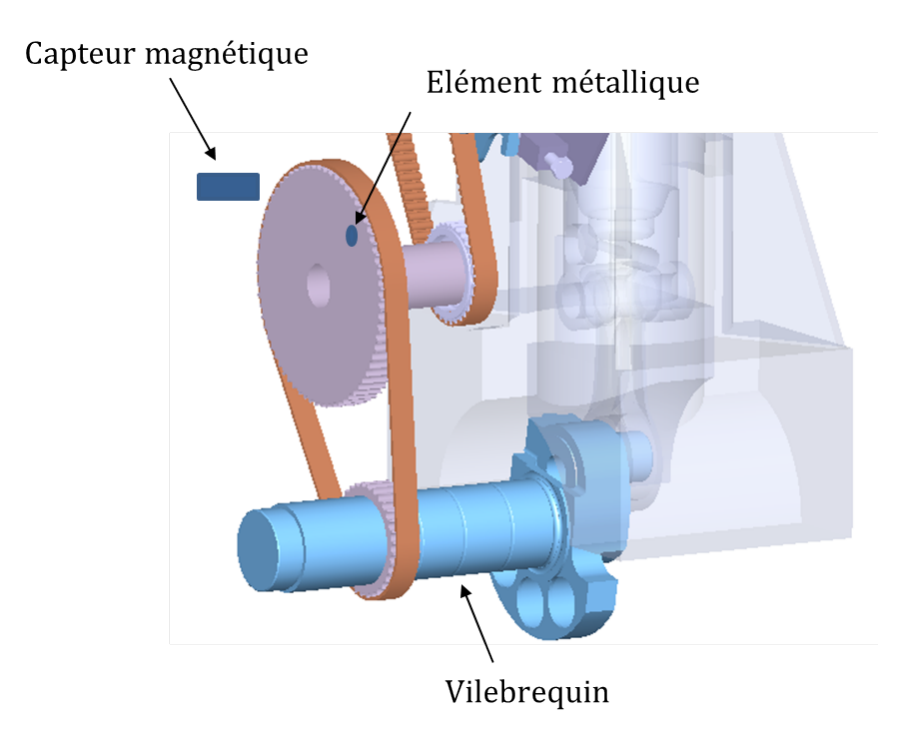

Figure 3.6 – Capteur magnétique – Position dans le cycle moteur

### **Position angulaire**

La position angulaire du moteur peut être connue à partir de l'information envoyée par les deux capteurs, comme nous pouvons le voir sur le chronogramme de la figure 3.7. La combinaison de la voie 0 du codeur et du capteur magnétique, en utilisant un circuit logique programmable (FPGA), permet de créer le 0◦CA. Le nombre d'impulsions après ce zéro, donné par les voies A et B du codeur, permet de connaitre l'angle x◦CA

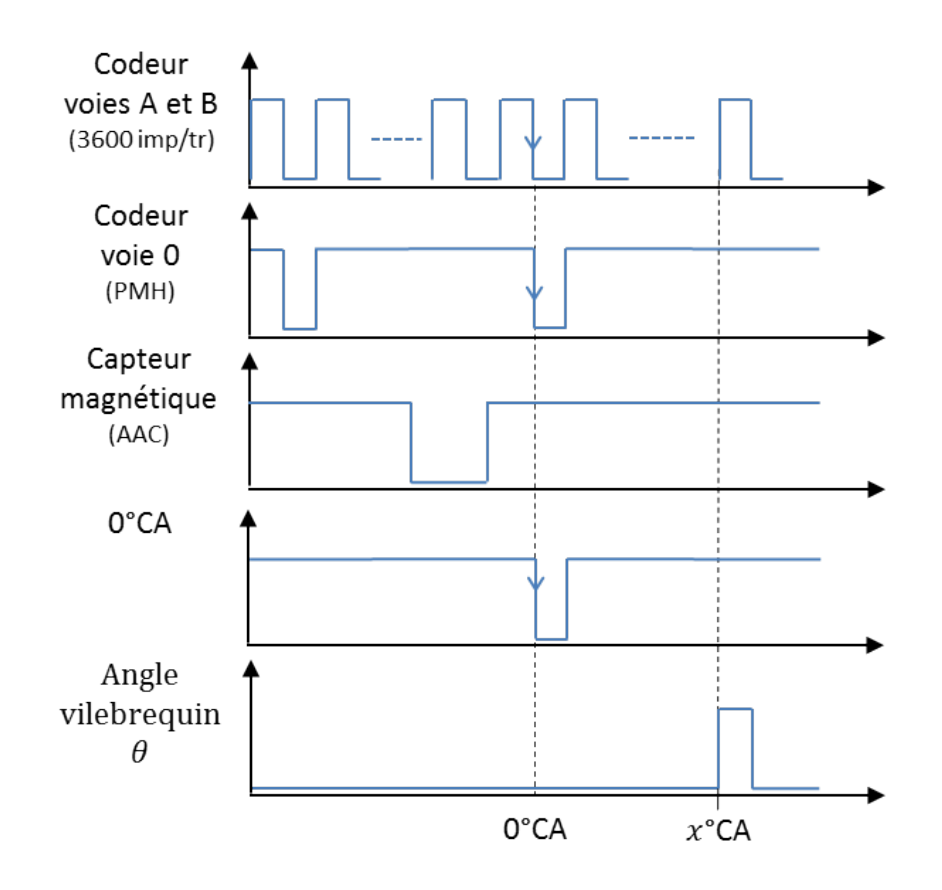

Figure 3.7 – Position angulaire du moteur à partir des signaux du codeur incrémental et du capteur magnétique

# **3.2.3 Paramètres mécaniques**

Le moteur transparent a été conçu de façon à pouvoir modifier des paramètres mécaniques sans changements majeurs de pièces et à moindre coût. Cette partie décrit comment faire varier certains paramètres principaux.

#### **Conduit d'admission**

La culasse a été conçue pour pouvoir accueillir différentes formes de conduits d'admission. Différents types de conduits pourront ainsi être testés à moindre coût. La figure 3.8 montre l'implantation du conduit d'admission sur la partie basse de la culasse.

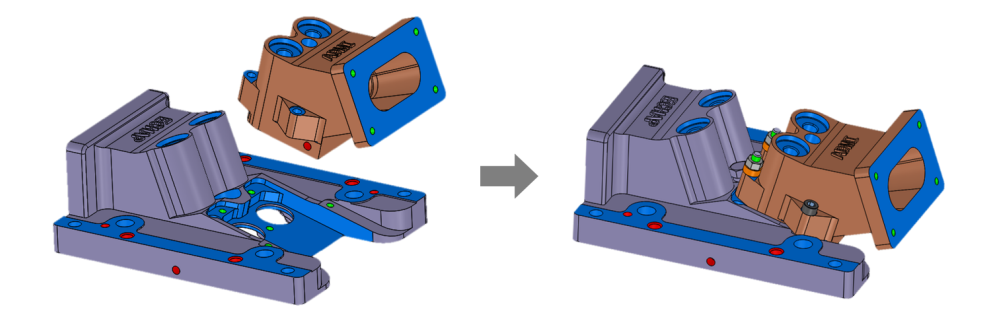

Figure 3.8 – Montage d'un conduit d'admission sur la culasse

### **Course**

La course du moteur transparent peut être modifiée sans changement de pièces. La figure 3.9 présente une vue CAO du moteur transparent centrée sur le vilebrequin. Celuici possède une pièce excentrique qui permet de faire varier la distance entre son axe de rotation et le centre de la liaison pivot (bielle/vilebrequin) de la bielle. Cette distance est communément appelée manivelle. La longueur de la manivelle étant égale à la moitié de la course moteur, sa variation entraine une variation de la course. Il est possible de choisir une course allant de 59 mm à 99 mm. Remarquons qu'après tout changement de course le taux de compression doit être réglé.

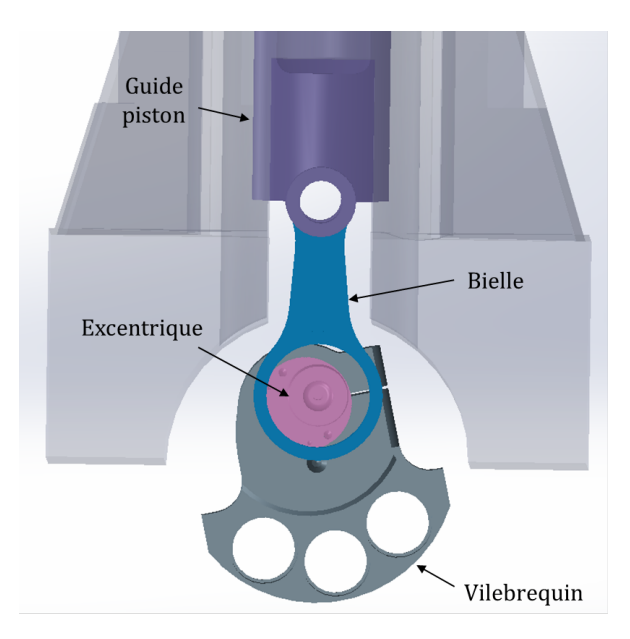

Figure 3.9 – Réglage course - Excentrique vilebrequin

#### **Taux de compression**

Après réglage de la course du moteur, le taux de compression se règle en modifiant la position du piston au point mort haut. Cette opération consiste à modifier le volume mort sans modifier le volume de déplacement, balayé par le piston. Elle s'effectue en vissant/dévissant le guide piston dans la rallonge piston, voir figure 3.10.

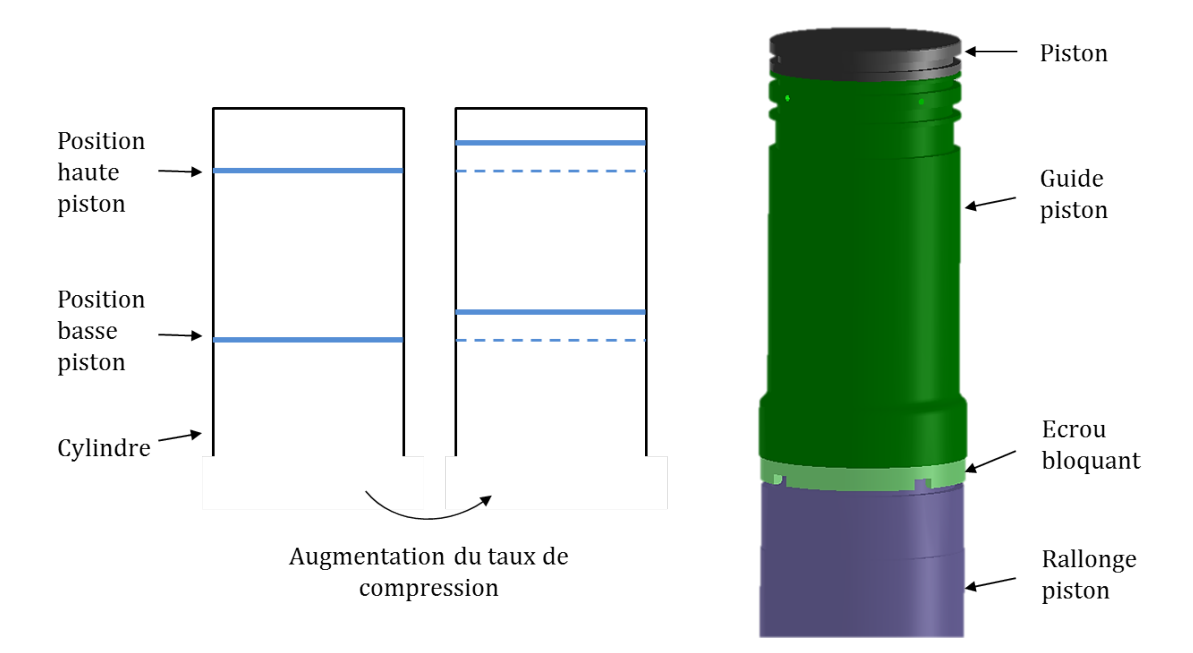

Figure 3.10 – Réglage du taux de compression

#### **Loi de levée**

Le moteur transparent étant un moteur d'étude, il doit être possible de changer la distribution facilement, pour le moindre coût et éviter que celle-ci ne gêne la vision du cylindre. La distribution n'est donc pas la même que sur un moteur classique.

Le moteur comprend deux soupapes d'admission, ainsi que deux à l'échappement, et les cames qui les actionnent ne sont pas solidaires de l'arbre à came (AAC). Elles peuvent ainsi être changées sans devoir fabriquer un nouvel arbre entier. Il est donc possible de jouer sur la levée des soupapes et sur l'étalement de la loi de levée sans effectuer de changements majeurs sur le moteur. La figure 3.11 présente le montage de la distribution, côté admission, avec l'ensemble cames et linguets.

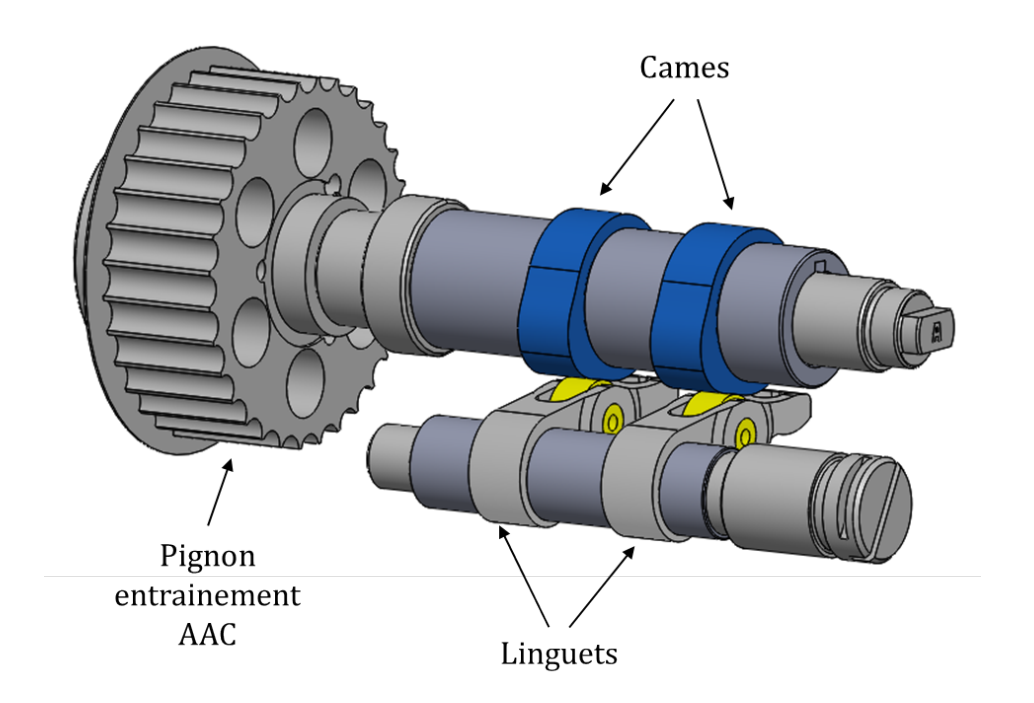

Figure 3.11 – Arbre à cames

La figure 3.12 présente le chemin de courroie qui est spécialement conçu pour ne pas gêner la vision du cylindre, dans le but d'effectuer des mesures optiques. Elle décrit également tous les éléments qui participent à la pose de la courroie. Celle-ci s'effectue en bloquant tout d'abord la rotation du vilebrequin et des deux arbres à cames. La courroie est ensuite tendue à l'aide d'un galet tendeur, après avoir rendu libre un pignon qui permet d'uniformiser la tension exercée en tout point de la courroie. Les clavettes AAC permettent le blocage des arbres à cames. En utilisant des clavettes différentes dont l'ouverture est décalée d'un certain angle, il est possible de décaler angulairement la loi de levée et ainsi simuler un système de variation de loi de levée (VVT).

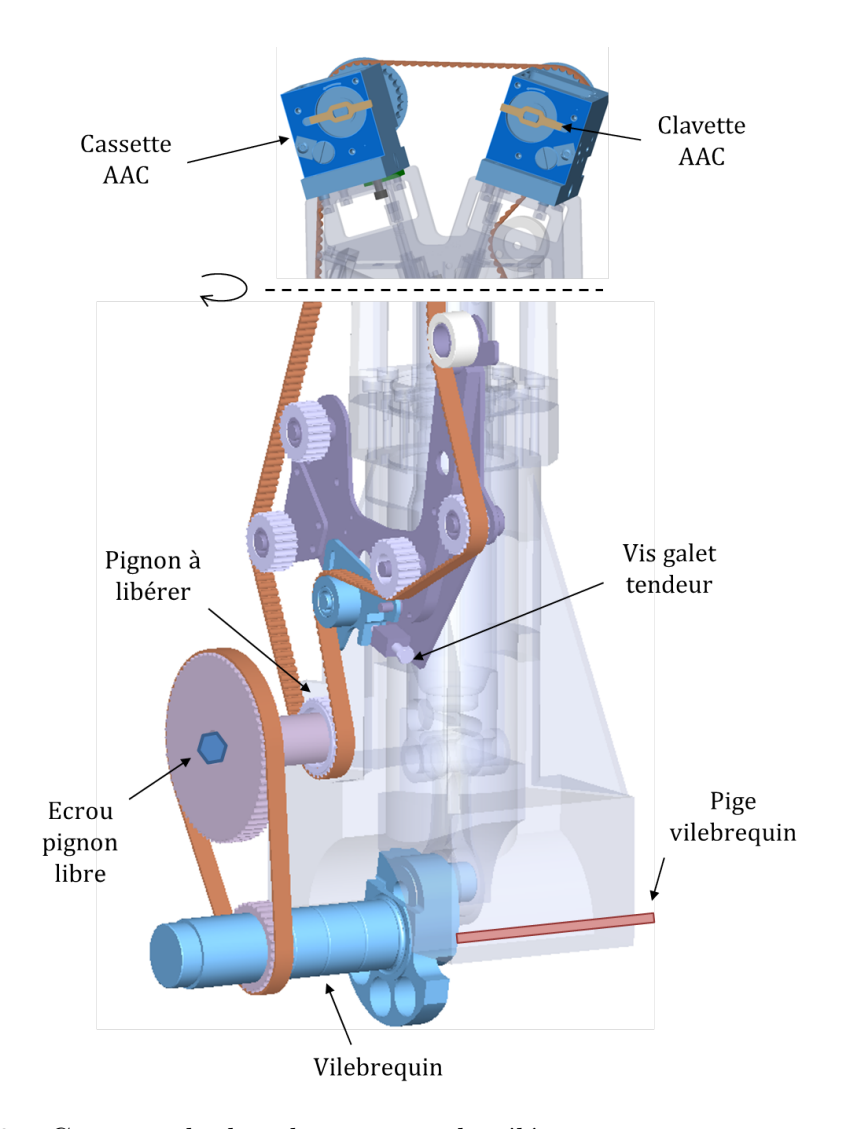

Figure 3.12 – Courroie de distribution avec les éléments permettant son installation

# **3.2.4 Conditions aux limites**

L'évolution des pressions d'admission, d'échappement et de celle interne au cylindre du moteur transparent forme les conditions aux limites du système. Celles-ci permettent de mieux comprendre son fonctionnement et peuvent être prises comme entrées de simulations numériques. Elles sont relevées à l'aide de trois capteurs de pression, figure 3.13, par un système d'acquisition rapide (Osiris : fourni par l'entreprise FEV) qui les synchronise par rapport au signal de l'angle vilebrequin.

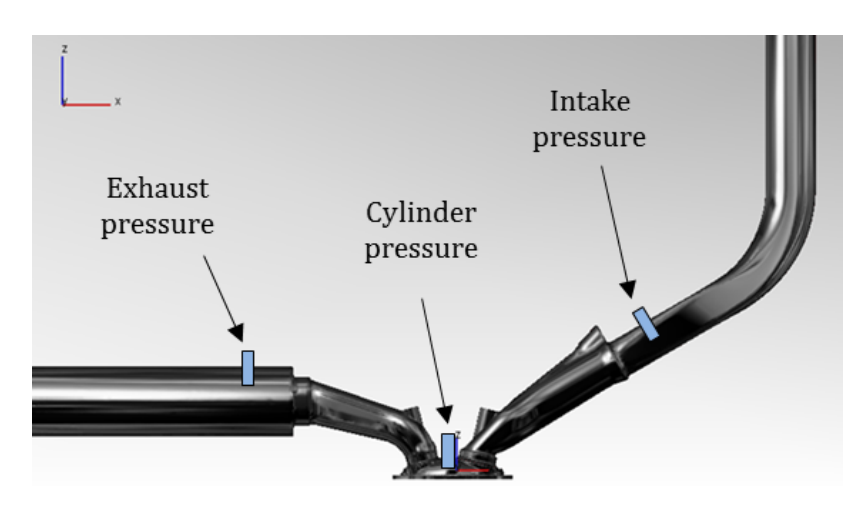

Figure 3.13 – Installation des capteurs de pression sur le moteur

#### **Pression cylindre**

La mesure de la pression interne au cylindre est réalisée par un capteur de pression piézo-électrique. Ce capteur est le modèle 6052B de KISTLER et est associé à l'amplificateur de charge du boîtier de synchronisation Osiris. Les capteurs piézo-électriques permettent de relever de fortes variations de pression, ils sont donc bien adaptés à la lecture de la pression cylindre qui varie fortement en fin de compression. L'inconvénient de ce type de capteurs est qu'ils ne permettent de lire qu'une valeur relative de pression. L'amplitude des variations de pression en bar peut tout d'abord être connue en procédant à l'étalonnage. Une pompe vient imposer une pression au capteur (de l'ordre de 15bar) qui est ensuite relâchée brusquement, cette opération permet de connaître la sensibilité du capteur en  $pC/har$  (ici : -20,7pC/bar). Un offset doit ensuite être renseigné au système pour convertir la mesure relative en mesure absolue, ceci est effectué en imposant la pression cylindre égale à la pression d'admission autour de la phase d'admission.

La figure 3.14 présente les courbes de pression cylindre pour un essai de 300 cycles. Les instants d'ouverture et de fermeture des soupapes sont indiqués. Nous pouvons remarquer que les courbes se superposent très bien avec très peu de variations pour le maximum de pression (2,7% d'écart entre les valeurs minimum et maximum). Des oscillations apparaissent au moment où la pression cylindre commence (légèrement avant EVC) et cesse (après 180◦CA) d'être imposée égale à la pression admission.

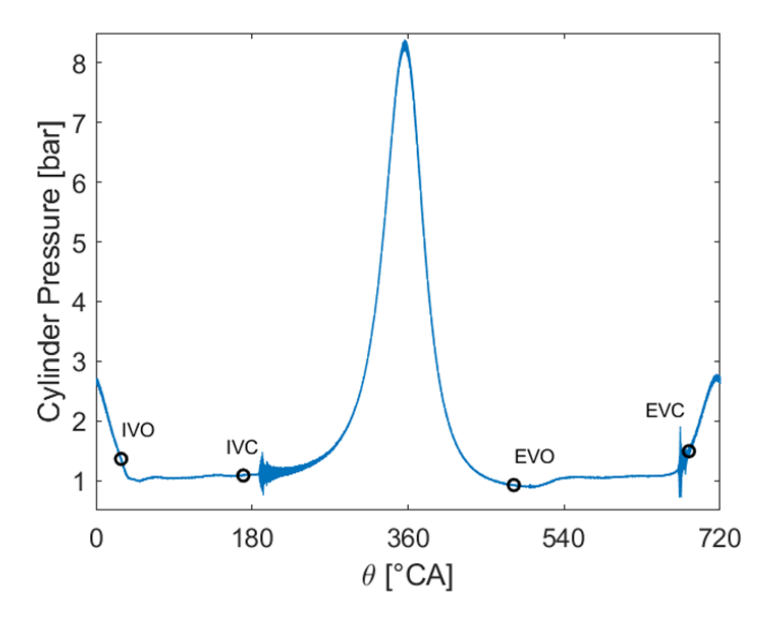

Figure 3.14 – Superposition des pressions cylindres pour 300 cycles - N=1200 tr.min<sup>−</sup><sup>1</sup> - VVT=0◦CA

Le diagramme PV réalisé avec la pression cylindre moyenne sur les 300 cycles est présenté figure 3.15. Le moteur transparent étant entraîné par un moteur électrique il consomme du travail, la boucle principale se lit dans le sens inverse des aiguilles d'une montre.

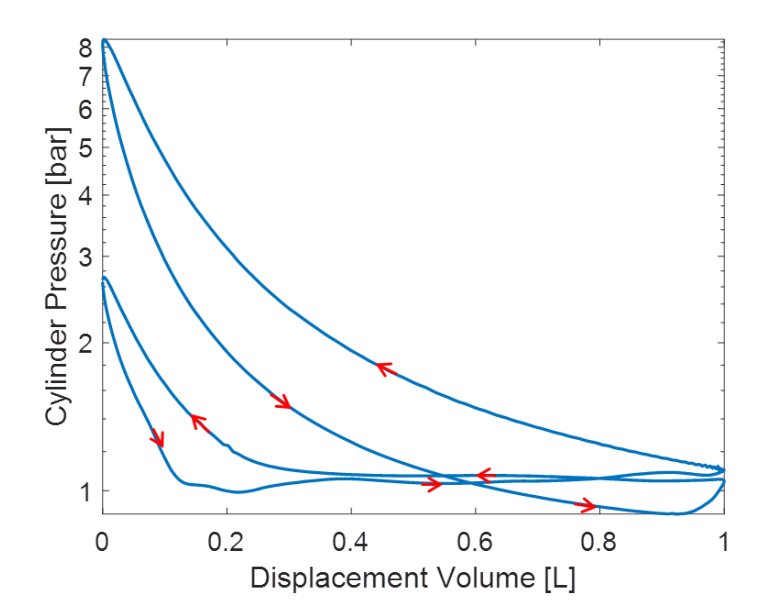

Figure 3.15 – Diagramme PV - N=1200 tr.min<sup>−</sup><sup>1</sup> - VVT=0◦CA

#### **Pression admission/échappement**

Pour la pression d'admission et d'échappement, des capteurs de pression absolue piézorésistifs ont été choisis. Ce type de capteur utilise comme corps d'épreuve des jauges semiconductrices. L'intérêt d'utiliser ce type de jauges par rapport à des jauges extensiométriques est qu'elles délivrent un signal de sortie beaucoup plus élevé, environ 100 mV contre 20 mV. Quatre jauges piezo-résistives sont câblées sous la forme d'un pont de Wheatstone. La tension aux bornes de ce système est reliée au courant en connaissant la résistance des jauges. Lorsqu'une contrainte est appliquée sur les jauges leur résistance change et, en maintenant le courant constant, la tension de sortie se voit modifiée. La variation de la tension varie donc proportionnellement à l'intensité de la contrainte, ce qui en fait des capteurs de pression absolue. Des capteurs 4005BA5F, de la marque KISTLER, associés à un amplificateur de type 4618A0 KISTLER sont ici utilisés. Leur étendue de mesure est de 5 bars. L'étalonnage se fait en imposant des pressions différentes au capteur à l'aide d'une pompe et en relevant les valeurs de tensions associées.

La figure 3.14 présente la superposition des 300 pressions cylindres au cours d'un essai. La pression cylindre étant imposée égale à la pression admission sur une zone large d'admission, la bonne superposition des courbes montre que les 300 pressions admissions se superposent également bien.

La figure 3.16 présente ici la bonne répétabilité des essais entre eux. Elle montre l'évolution des pressions moyennes admission, échappement et cylindre pour deux paramètres d'entrée différents et pour deux essais. Le premier essai est réalisé moteur froid et le deuxième est exécuté juste après moteur chaud.

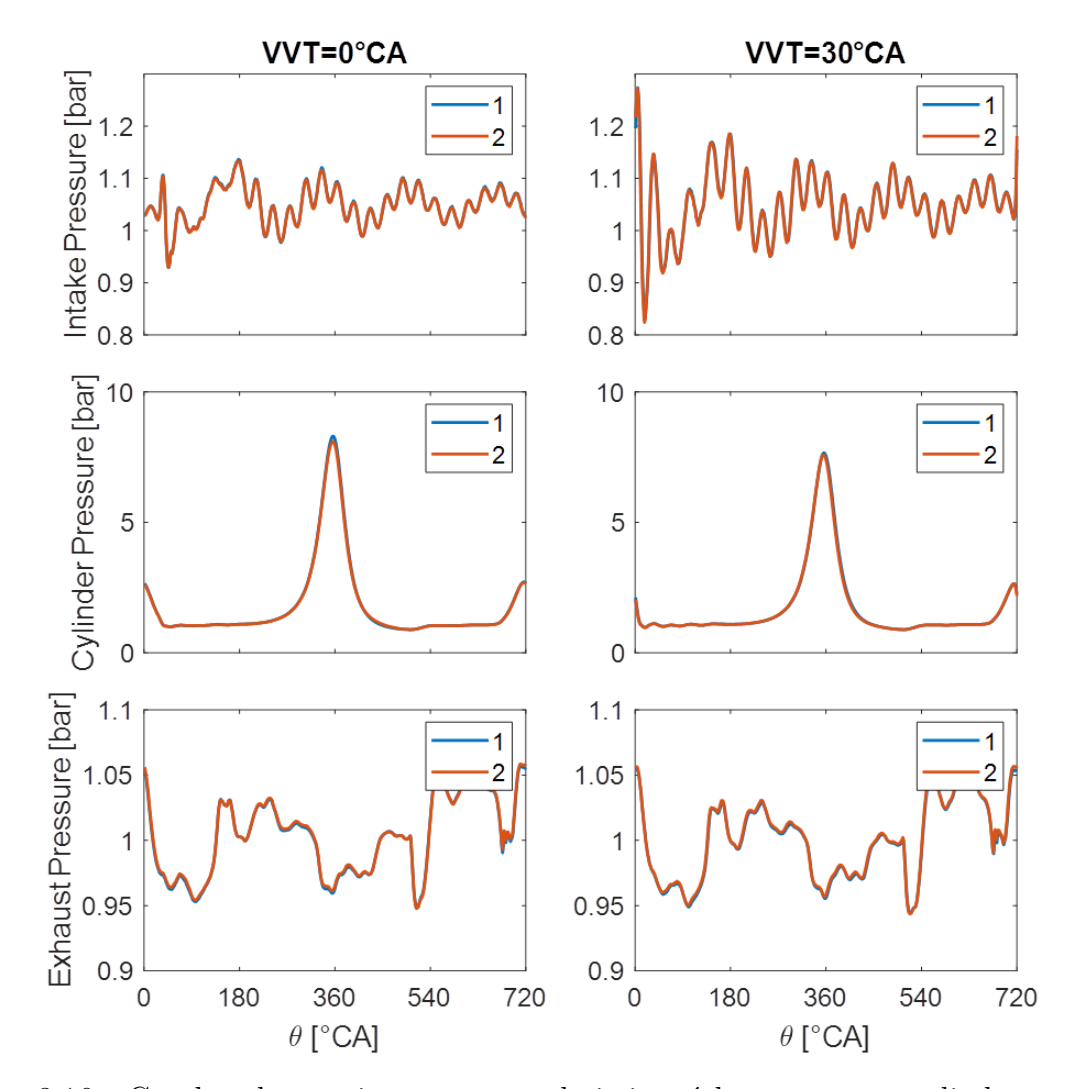

Figure 3.16 – Courbes de pression moyenne admission, échappement et cylindre pour deux paramètres d'entrée et pour deux essais

La superposition des signaux de pression d'admission pour quatre paramètres d'entrée donne la figure 3.17. Elle met en évidence l'existence d'une onde de pression dans le conduit d'admission. Celle-ci est due au mouvement combiné des soupapes et du piston. Nous pouvons remarquer que le maximum d'intensité de l'onde est situé vers 0◦CA donc au début de la phase d'admission, ce qui permet d'améliorer le remplissage en air du moteur.

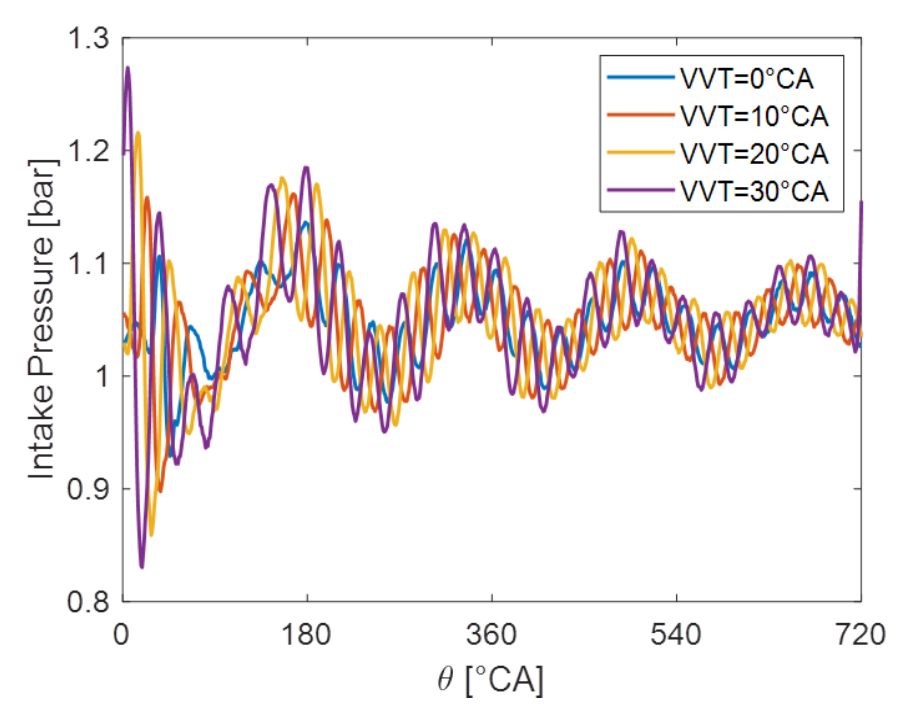

Figure 3.17 – Ondes de pression dans le conduit d'admission

Pour permettre un bon remplissage, la fréquence primaire des moteurs monocylindres suit généralement la loi d'un résonateur en quart d'onde =c/4L , où c est la célérité de l'onde (vitesse du son) et L la longueur du conduit d'admission. Ici la longueur L, entre le volume stabilisé à pression ambiante et l'entrée des soupapes, vaut environ 2,35m. Nous devrions donc avoir une fréquence d'environ 36,2Hz. Par lecture de la Figure 17, la période est ici d'environ 180◦CA et les essais ont été réalisés à 1200tr/min, ce qui donne une fréquence de 40Hz. Ces fréquences sont très proches. La ligne d'admission est donc plutôt bien dimensionnée.

### **3.2.5 Modélisation du moteur transparent**

#### **Objectifs**

Le comportement du moteur transparent nécessite d'être modélisé afin d'estimer le débit de fuites, ou « blow-by », pour comparer les résultats expérimentaux à ceux donnés par la CFD. Cette modélisation a également servi à dimensionner une loi de levée asymétrique.

Celle-ci est effectuée à l'aide du modèle 0D présenté aux sections 2.2 et 2.3 sans la phase de combustion. La particularité du modèle utilisé ici est qu'il prend comme entrée les pressions d'admission et d'échappement variables relevées sur le moteur transparent. Les constantes du sous modèle de transferts thermiques sont également modifiées afin de correspondre au fonctionne du moteur d'étude. Il comprend aussi les coefficients de décharge des conduits d'admission et d'échappement relevés expérimentalement en interne chez Renault sur banc stationnaire (1.3.4).

#### **Estimation du débit de blow-by**

De par sa conception, le moteur transparent a un débit de fuite plus important qu'un moteur classique. En effet, les segments, composés en partie de graphite et de vespel, ne raclent pas aussi fort les parois du cylindre que les segments métalliques habituels. Ils permettent ainsi l'étanchéité du moteur sans endommager le cylindre transparent.

Lorsqu'on souhaite comparer les résultats expérimentaux à des résultats numériques, il convient d'estimer le débit de fuite pour que les deux modèles puissent comparer un comportement similaire, plus particulièrement une même masse d'air enfermée dans le cylindre. L'estimation est effectuée en comparant l'allure de la courbe de pression donnée par le modèle 0D à celle relevée expérimentalement sur moteur transparent, figure 3.18. La superposition des deux courbes se fait en calibrant la section de fuite  $A_{bb}$  et le débit de blow-by théorique  $\dot{m}_{th}$  est modélisé de la même façon que le débit aux soupapes [1]  $(2.2.3)$ . Cependant la section de fuite est prise différemment suivant la valeur de la pression interne au cylindre. En effet, les segments n'ont pas le même comportement lorsque le débit est entrant ou sortant :

$$
A_{bb} = \begin{cases} A_{bb, \, sup} \text{ si } P_{cyl} > P_{atm} \\ A_{bb, \, inf} \text{ si } P_{cyl} < P_{atm} \end{cases} \tag{3.1}
$$

 $\text{Où } A_{bb,x} = \pi (D_{cyl}^2 - (D_{cyl} - 2jeu_x)^2)/4$  avec  $jeu_{sup} = 0,0657 \text{mm}$  et  $jeu_{inf} = 0,66 \text{mm}$  (pour un calage VVTin/ex : 20/0◦CA). Le *jeusup* permet de calibrer le maximum de pression donné par le modèle et le *jeuinf* est ajusté de manière à avoir un débit d'air admis estimé par le modèle égal à celui observé expérimentalement. Pour avoir une idée de l'ordre de grandeur

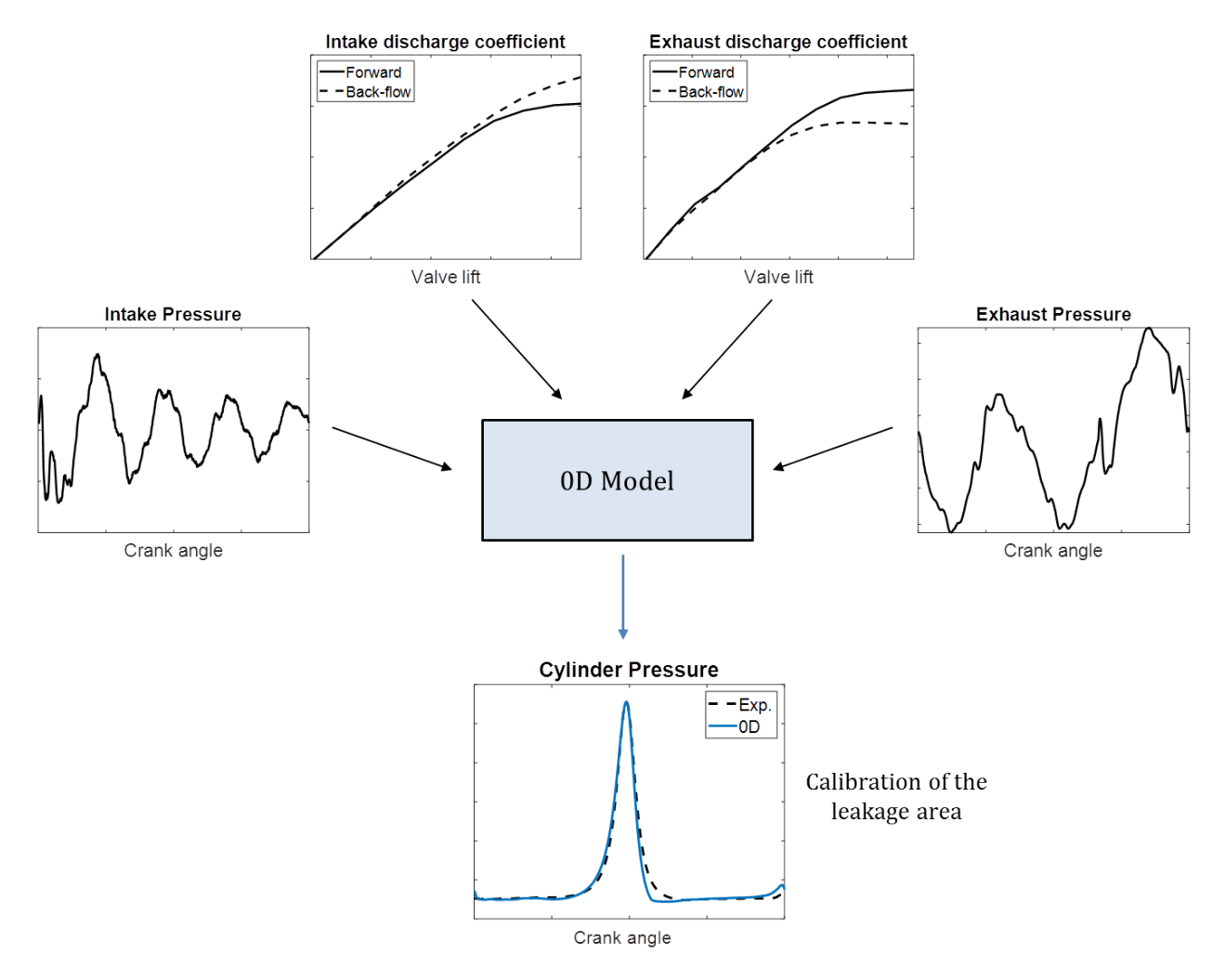

de la fuite, le *jeusup* crée une surface de fuite équivalente de section circulaire de diamètre 4,35mm.

Figure 3.18 – Modélisation 0D du moteur transparent – Estimation du débit de fuite

La figure 3.19 présente l'évolution du débit de blow-by en fonction de l'angle vilebrequin. Le débit est représenté positif lorsqu'il sort du cylindre et négatif lorsqu'il est entrant. Nous pouvons observer que, contrairement à un moteur classique ayant un maximum de pression plus élevé dû à la combustion, lors de la phase de détente (entre 360 et 540◦CA), le piston crée une aspiration qui fait rentrer de l'air dans le moteur.

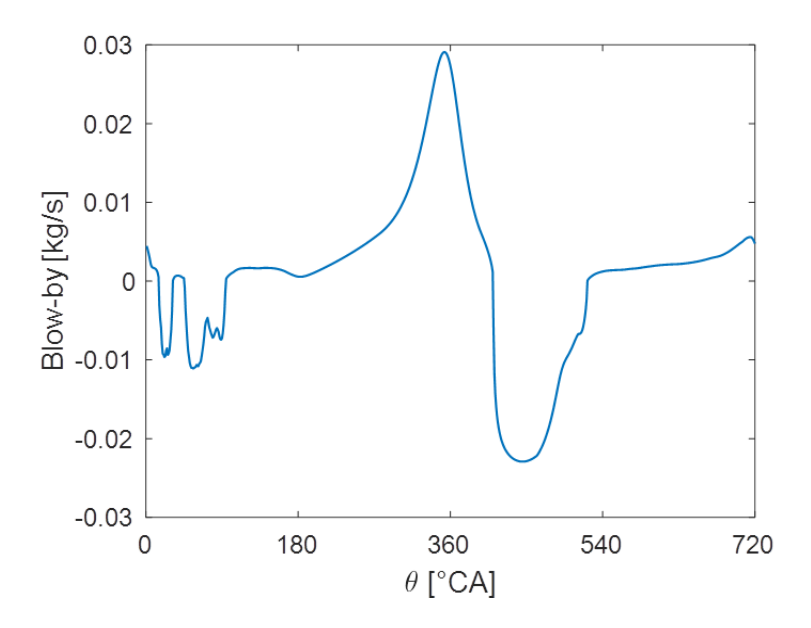

Figure 3.19 – Evolution du débit de blow-by

#### **Calcul d'une loi asymétrique**

Le modèle 0D a également été utilisé pour calculer une loi de levée asymétrique des soupapes d'admission. Ceci a pour but de modifier l'aérodynamique interne en ajoutant un mouvement de swirl au mouvement de tumble, plus de détails sur son utilisation seront donnés chapitre 5.

Certains constructeurs automobiles utilisent une loi asymétrique pour renforcer le mouvement aérodynamique lors des faibles charges en air du moteur, nous pouvons citer BMW [76], Mercedes [77] et Porsche [50]. Deux paramètres sont responsables de la création d'un mouvement de swirl, l'écart maximum entre les deux levées et l'écart d'instant de fermeture entre les deux soupapes. Il est choisi de garder le même instant d'ouverture pour les deux cames afin de pouvoir faire des comparaisons de décalages VVT entre les lois symétrique et asymétrique.

La loi recherchée dans cette partie est inspirée de celle de Mercedes. L'écart de maximum de levée entre les deux soupapes d'admission est ainsi fixé à 2,5mm. La plus faible levée est fermée 25◦CA avant la levée symétrique de référence et la plus grande est fermée 5 ◦CA après, ce qui permet de garder l'effet du cycle de Miller par rapport aux 10◦CA de la loi Mercedes. Le modèle sert donc à déterminer la valeur de la levée maximale d'une des deux soupapes. Après plusieurs itérations le modèle a permis de fixer la levée maximale de la petite levée à 6,264mm. La figure 3.20 présente la superposition de l'évolution des courbes de pression cylindre et de masse d'air interne au cylindre.

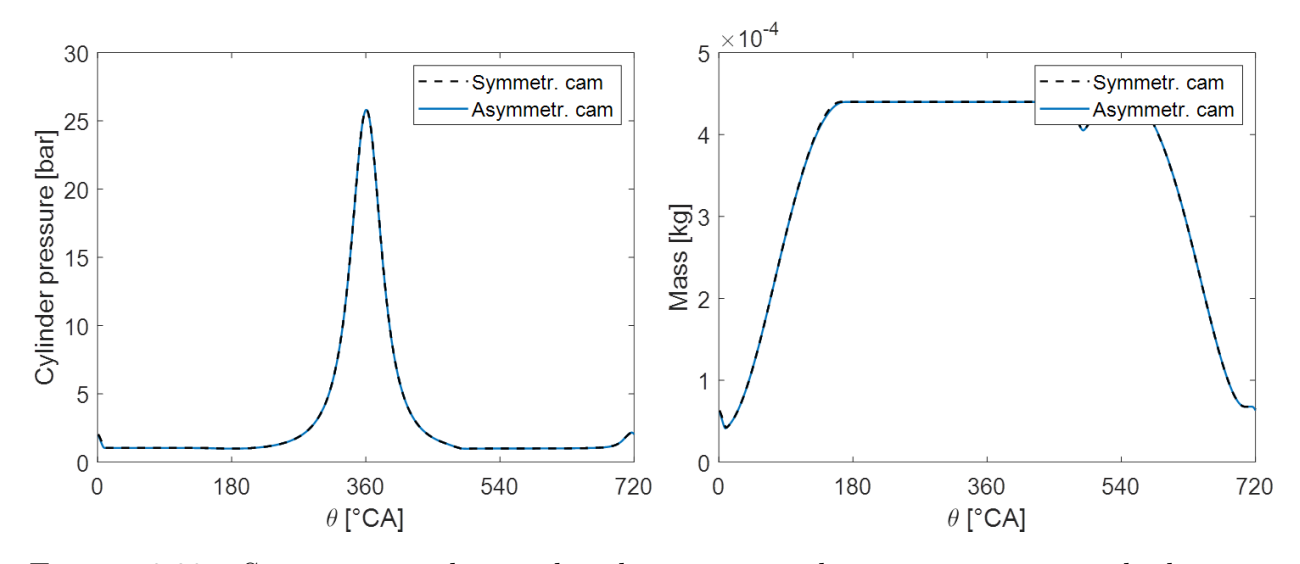

Figure 3.20 – Superposition des courbes de pression et de masse interne au cylindre pour les levées symétrique et asymétrique

La Figure 40 présente ensuite la forme de la levée asymétrique par rapport à la levée de référence.

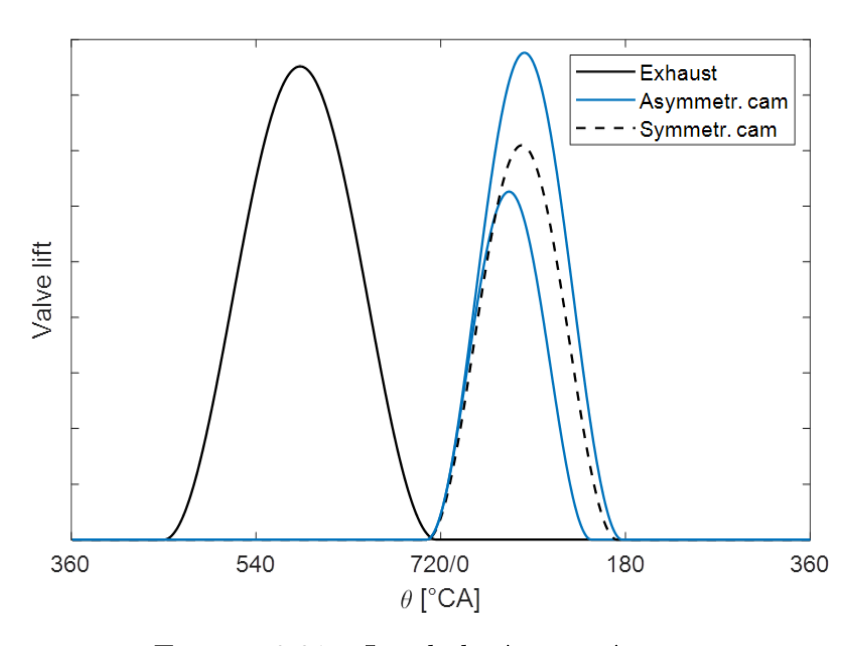

FIGURE  $3.21$  – Loi de levée asymétrique

L'annexe D.5 décrit une méthode permettant d'obtenir la forme de la came, adaptée au

système de distribution du moteur transparent, pour réaliser une certaine loi de levée. La figure 3.22 présente la forme des cames asymétriques calculées à partir des lois de levées asymétriques de la figure 3.21.

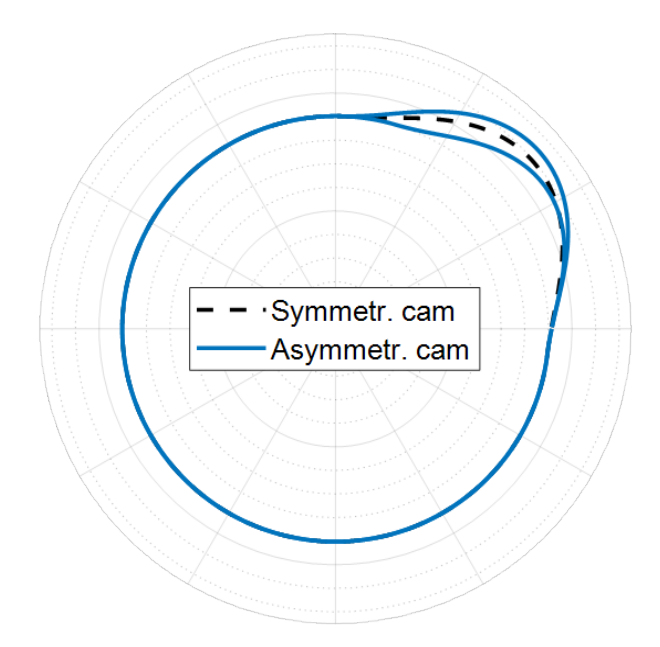

Figure 3.22 – Forme des cames permettant de réaliser la levée asymétrique

# **3.3 Système Dual PIV**

Le mouvement du fluide est observé grâce à un système de mesure optique suivant le déplacement de particules. Il s'agit d'un système dual qui permet d'obtenir deux champs de vitesse par cycle moteur, et donc de suivre l'évolution du mouvement aérodynamique au cours d'un même cycle, cette partie décrit son fonctionnement.

## **3.3.1 Installation du système**

Le système dual PIV est composé de différents éléments, communicant entre eux. L'illumination des particules est effectuée avec deux lasers par l'intermédiaire d'éléments optiques qui étirent le faisceau lumineux afin d'éclairer un plan de la chambre du moteur. Deux caméras prennent ensuite les images nécessaires à la création des champs de vitesse. L'ensemble est relié à une carte électronique de synchronisation. Ces éléments sont tous fournis par l'entreprise Dantec et un logiciel dédié permet de programmer la carte de synchronisation et ainsi de contrôler l'ensemble, figure 3.23. Plus de détails sont donnés dans la suite de cette partie.

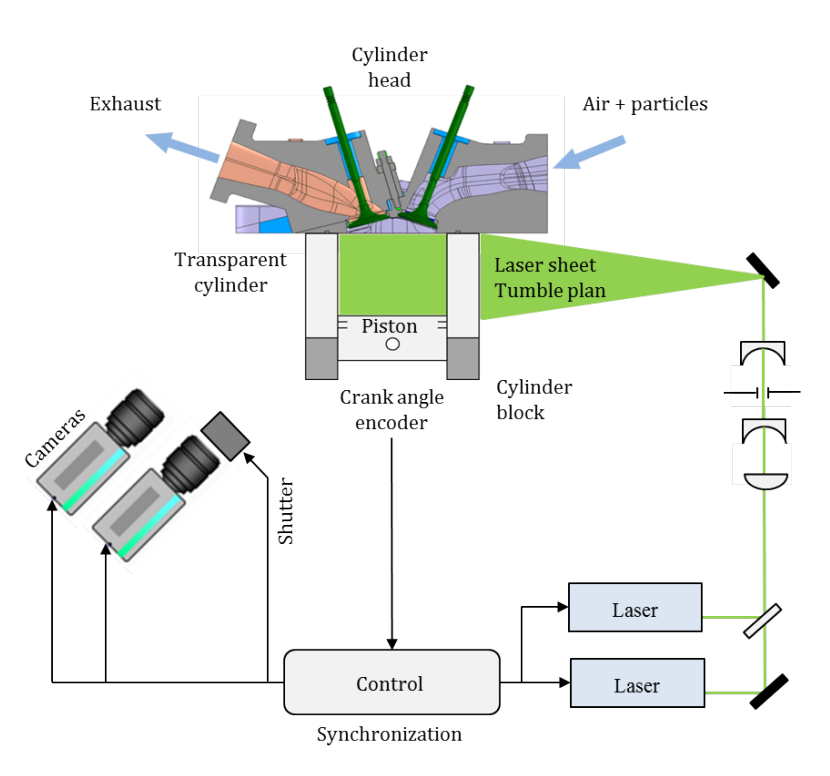

Figure 3.23 – Installation du système dual PIV

### **3.3.2 Ensemencement en particules**

Les particules jouent le rôle de traceur afin de pouvoir suivre les mouvements du fluide. Le choix de cet ensemencement est essentiel à la réalisation d'un essai PIV. En effet, les particules doivent représenter les mouvements aérodynamiques du fluide sans le perturber. Elles doivent donc être les plus petites possibles, pour répondre à toutes les fluctuations du mouvement turbulent. De plus, leur concentration doit être assez élevée, pour représenter tout l'écoulement, et assez faible pour que les particules n'interagissent pas entre elles. D'autre part, elles doivent pouvoir diffuser la lumière reçue par le système d'illumination.

#### **Génération des particules**

Un ensemencement par particules liquides est choisi. Ce choix permet, contrairement à des particules solides, de ne pas détériorer trop rapidement les segments et le cylindre transparent. De plus, le taux de compression faible d'une configuration moteur essence, par rapport à une configuration diesel, n'entraine pas une vaporisation de l'huile et ne justifie donc pas l'utilisation de particules solides. L'huile Rhodorsil 47V100 est utilisée, sa masse volumique *ρ<sup>p</sup>* est de 970 kg.m<sup>−</sup><sup>3</sup> à 25◦C. Le générateur de particules « LaVision Aerosol Generator » est utilisé. Il produit des particules de diamètre inférieur au micromètre, par un effet de Venturi sur le principe d'un carburateur de voiture, à une concentration supérieure  $\hbox{\AA}$  10<sup>8</sup> particules par cm<sup>3</sup>, figure 3.24.

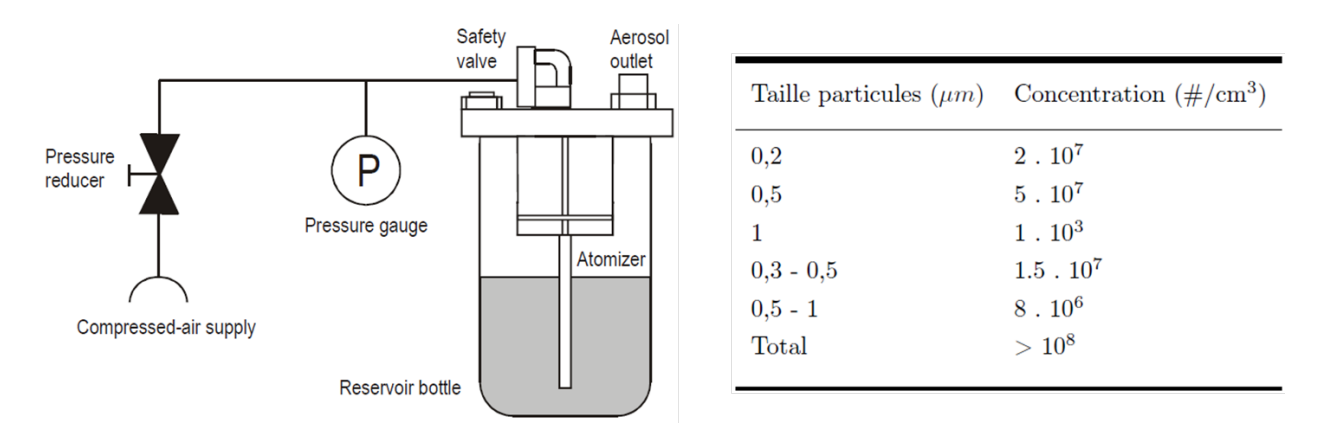

Figure 3.24 – : Schématisation du générateur de particule (gauche) – Estimation de la taille/concentration des particules générées (droite) Extrait de la notice constructeur

#### **Suivi du mouvement des particules**

Pour que les particules représentent correctement le mouvement du fluide, il faut qu'elles suivent les particules fluides et que leurs vitesses soient très proches. Il faut donc que leur temps de réponse soit faible devant celui des structures dominantes de l'écoulement.

Assimilons les particules d'huile à des particules sphériques de diamètre  $d_p=1$   $\mu$ m, de rayon  $r_p$  et ayant pour vitesse absolue  $\overrightarrow{u_p}$ , naviguant dans de l'air de masse volumique  $\rho_a=1,2 \text{ kg.m}^{-3}$ , de viscosité cinématique  $\nu_a=15,6.10^{-6} \text{ m}^2\text{s}^{-1}$  et de vitesse  $\overrightarrow{u_a}$ . Notons  $\overrightarrow{V}$ la différence entre la vitesse de la particule et la vitesse de l'air. Ces particules sont soumises à une force de traînée :

$$
\overrightarrow{T} = -\frac{1}{2}\rho_a SC_x V. \overrightarrow{V}
$$
\n(3.2)

Où S est la surface de référence égale à une section de la sphère et *C<sup>x</sup>* est le coefficient de traînée de la particule. Ce coefficient dépend du nombre de Reynolds *R<sup>e</sup>* :

$$
R_e = \frac{2r_p V}{\nu_a} \approx 0, 1(u_p - u_a)
$$
\n(3.3)

En considérant que la vitesse de la particule est proche de celle de l'air, nous pouvons dire que le nombre de Reynolds est très faible. En utilisant la formule de Stokes, le coefficient de traînée de notre sphère s'exprime donc ainsi :

$$
C_x = \frac{24}{R_e} \tag{3.4}
$$

En négligeant le poids et la poussée d'Archimède nous pouvons écrire l'équation du mouvement pour la particule d'huile :

$$
\frac{4}{3}\pi r_p^3 \rho_p \frac{\mathrm{d}\overrightarrow{u_p}}{\mathrm{d}t} = -6\rho_a \pi r_p \nu_a (\overrightarrow{u_p} - \overrightarrow{u_a})\tag{3.5}
$$

Equation pouvant se réécrire sous la forme :

$$
\tau_p \frac{\mathrm{d}\overrightarrow{u_p}}{\mathrm{d}t} + \overrightarrow{u_p} = \overrightarrow{u_a} \quad \text{avec} \quad \tau_p = \frac{\rho_p}{18\mu_a} d_p^2 \tag{3.6}
$$

Lorsque le temps caractéristique  $\tau_p$  est faible, les vitesses du fluide et de la particule sont proches. Il faut cependant le comparer aux temps caractéristiques des différentes structures de l'écoulement pour s'assurer que tous ces mouvements seront représentés par le mouvement des particules d'huile. Nous savons que la viscosité dynamique de l'air augmente avec la température, donc lorsque la température augmente *τ<sup>p</sup>* diminue. Nous pouvons alors dire que la valeur maximale de *τ<sup>p</sup>* est obtenue à température ambiante, lors de la phase d'admission de l'air dans le cylindre ou au tout début de la phase de compression. Nous utiliserons cette valeur pour la comparaison :

$$
\tau_{p,max} = 2,9.10^{-6}s \tag{3.7}
$$

Les structures turbulentes de petite échelle de l'écoulement seront les plus difficiles à suivre pour les particules et les structures les plus énergétiques de ce type apparaissent lorsque le piston se trouve mi-chemin entre le PMH et le PMB [51]. La taille de ces structures est de l'ordre du sixième du diamètre du cylindre B=72,2 mm et l'amplitude des fluctuations turbulentes vaut approximativement dix fois la vitesse moyenne du piston  $\overline{U_p}$  =5 m.s<sup>-1</sup>. Le temps caractéristique des structures turbulentes les plus énergétiques s'écrit alors :

$$
\tau_{e,min} \approx \frac{B/6}{10\overline{U_p}} = 2,4.10^{-4}s
$$
\n(3.8)

$$
\tau_{e,min} \approx 100 \tau_{p,max} \Rightarrow \tau_p \ll \tau_e \tag{3.9}
$$

Le mouvement des particules d'ensemencement sera alors bien représentatif des mouvements aérodynamiques internes au cylindre du moteur.
## **3.3.3 Illumination des particules**

#### **Description des lasers**

Les lasers utilisés sont fabriqués par l'entreprise Spectra-Physics et sont particulièrement adaptés à l'utilisation pour de la PIV. Ils émettent des rayons lumineux puissants (classe 4) de manière pulsée qui ont la particularité d'être stables au cours du temps. La répartition et le niveau de l'énergie au sein de chaque rayon est donc répétable. Ils doivent cependant fonctionner sur une faible plage de fréquences 10±2 Hz. Plus de détails concernant les caractéristiques techniques sont disponibles table 3.1.

| Spécifications  | Spectra Physics PIV-200 |
|-----------------|-------------------------|
| Technologie     | Nad YAG                 |
| Longueur d'onde | $532 \text{ nm}$        |
| Fréquence       | $10 \text{ Hz}$         |
| Energie         | $200 \mathrm{mJ/p^2}$   |
| Durée pulse     | $8 - 10$ ns             |
| Diamètre pulse  | $8 + 1$ mm              |
|                 |                         |

Table 3.1 – Caractéristiques laser

Un laser est composé de deux têtes, figure 3.25. Il peut ainsi effectuer deux tirs, tous les 10±2 Hz, espacés d'un certain temps ∆t qui correspond à l'instant entre deux prises d'images PIV. Notons que ce temps peut être choisi sans contrainte pour les lasers, contrairement à la fréquence d'utilisation. Un mode « windows triggering » du boitier de synchronisation permet de s'assurer que les lasers fonctionnent à leur fréquence optimale tout en faisant l'acquisition à l'angle vilebrequin choisi.

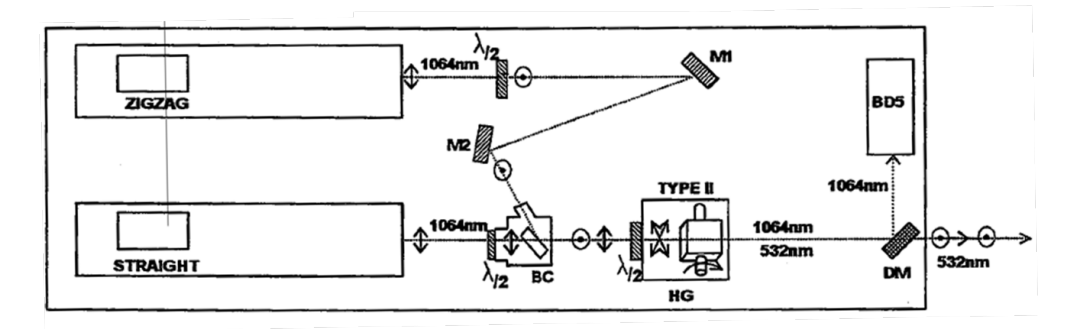

Figure 3.25 – Schéma d'un laser (Extrait de notice constructeur)

#### **Création de la nappe laser**

La nappe laser permet d'éclairer un plan du cylindre du moteur transparent. Elle limite ainsi l'espace où seront effectuées les mesures PIV. Elle doit être assez fine, pour ne pas prendre en compte la composante perpendiculaire au plan du mouvement des particules, et doit éclairer le cylindre sur toute la course du moteur. La figure 3.26 présente les éléments optiques nécessaires à sa formation.

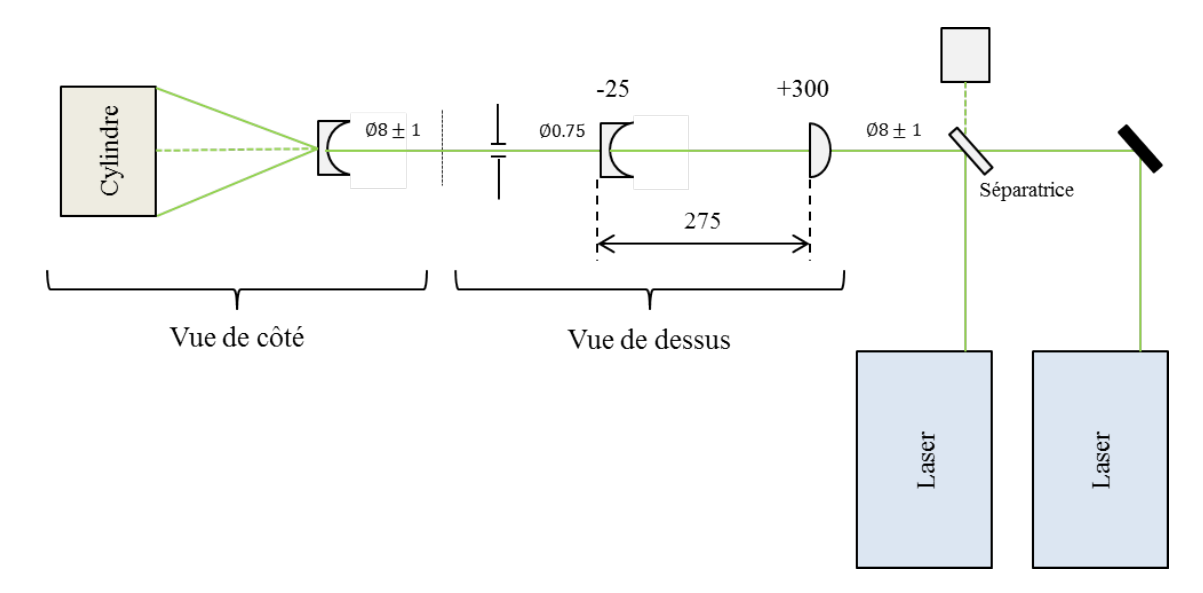

Figure 3.26 – Nappe laser et éléments optiques

L'épaisseur de la nappe est créée en modifiant le faisceau suivant une première dimension (vue de dessus). L'association d'une lentille convergente  $(f_1=300 \text{ mm})$  et d'une lentille divergente  $(f_2=25 \text{ mm})$  permet tout d'abord de faire passer la première dimension du faisceau de  $d_1=9$  mm à  $d_2=0.75$  mm  $(|f_2/f_1| = d_2/d_1)$ . L'ensemble présente un encombrement de 275 mm (*f*1+*f*<sup>2</sup> ). Notons que des lentilles cylindriques sont utilisées pour ne pas modifier la seconde dimension du faisceau. L'épaisseur de la nappe peut ensuite être affinée par l'utilisation d'une fente réglable qui permet également de sélectionner la partie la plus intense et homogène énergétiquement du faisceau. L'éclairage du cylindre sur l'ensemble de la course c est créé en élargissant le faisceau suivant sa seconde dimension (vue de coté). L'opération est effectuée par une lentille divergente dont la focale f dépend de la distance L de cette lentille au cylindre, figure 3.27. La relation qui existe entre les deux est la suivante :

$$
\tan(\theta) = \frac{D}{2f} \; ; \; c = 2L.\tan(\theta) + D \; \Rightarrow \; L = (\frac{c}{D} - 1)f \tag{3.10}
$$

La focale de la lentille peut ainsi être déterminée en fonction de la place disponible sur la table optique. Une focale de 50 mm est utilisée dans notre cas.

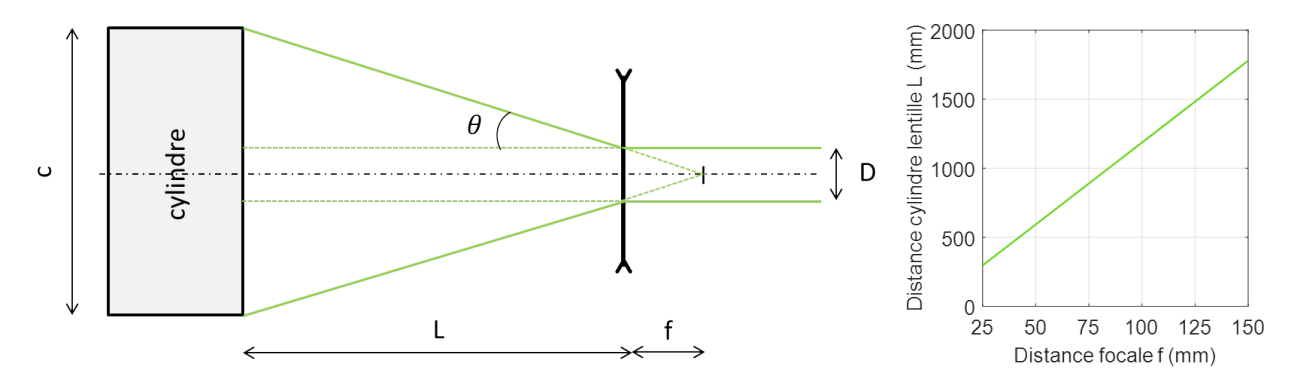

Figure 3.27 – Choix de la focale de la lentille divergente pour éclairer toute la course

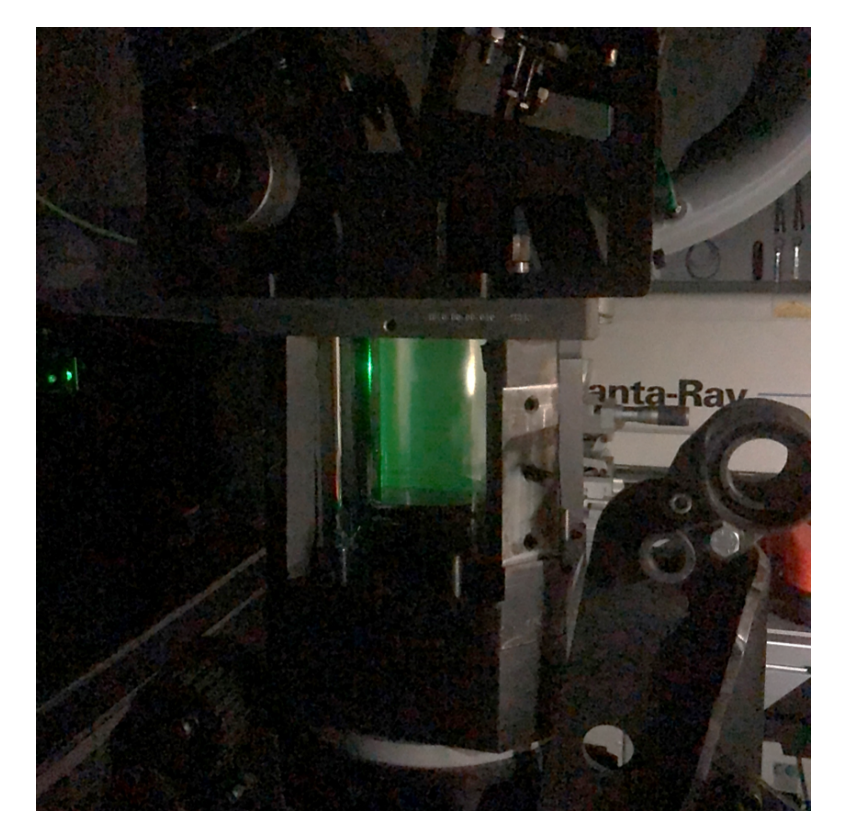

La figure 3.28 présente une photo de la nappe laser à travers le cylindre transparent.

Figure 3.28 – Photographie de la nappe laser

### **Placement des nappes**

L'installation optique, étant composée de deux lasers générant deux nappes chacun, permet de créer quatre nappes. La superposition de ces nappes doit être la plus parfaite possible. Si les deux nappes d'un même laser ne se superposent pas bien les calculs de corrélation, permettant d'obtenir les champs de vitesse, seront mauvais. De plus, si les nappes des deux lasers ne se superposent pas, les comparaisons entre les champs de vecteurs du premier et du second système ne seront pas valables.

La superposition du tir de la tête directe (straight , figure 3.25) et de la tête « zigzag » d'un même laser se fait en jouant sur les miroirs M1 et M2. Un premier réglage peut être effectué en tirant de façon directe sur un papier photosensible, figure 3.29. Un réglage plus fin est par la suite nécessaire car les défauts de superposition sont grandement accentués par l'ensemble des optiques générant les nappes. La procédure de réglage se fait par itération en jouant d'abord sur le miroir M2 pour superposer les nappes. Le miroir M1 permet ensuite de jouer sur la répartition d'énergie au sein de la nappe mais dérègle légèrement la superposition. Il faut alors retoucher le miroir M2 et ainsi de suite jusqu'à converger vers le réglage optimal.

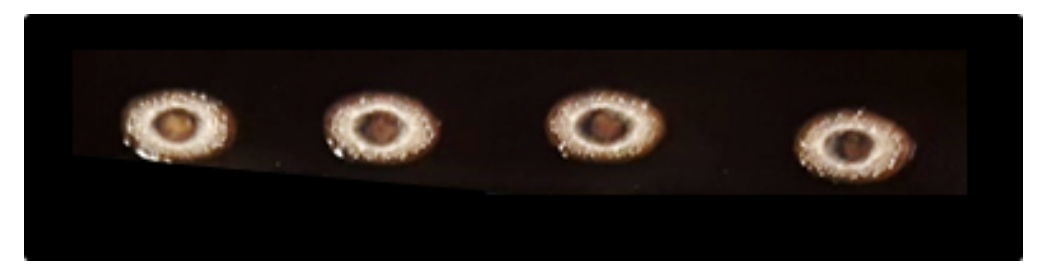

Figure 3.29 – Superposition des tirs laser sur un papier photosensible

La superposition des tirs des deux lasers se fait plus simplement en déplaçant la lame séparatrice présentée sur la figure 3.26.

Pour finir, le placement de la superposition des quatre nappes sur le cylindre s'effectue en jouant sur l'orientation d'un miroir de renvoi, le but étant d'éclairer le milieu des deux vis de placement, figure 3.30. L'ensemble du plan central du cylindre est ainsi éclairé et la translation du miroir de renvoi permet l'illumination des plans parallèles.

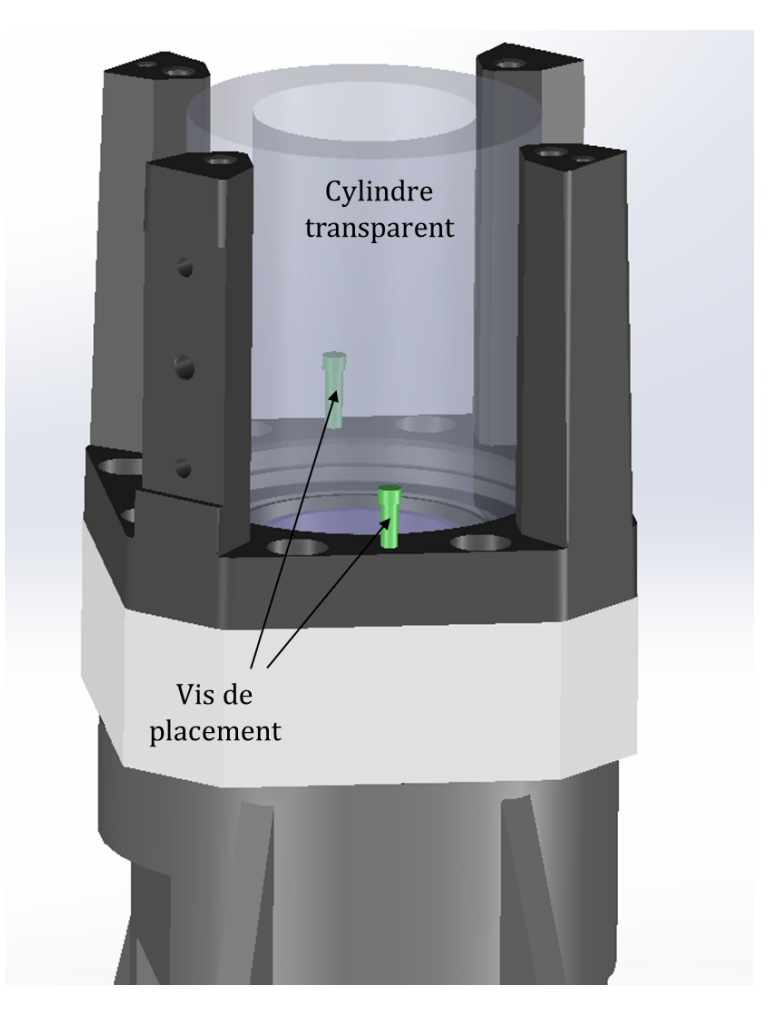

Figure 3.30 – Placement de la nappe au centre du cylindre

## **3.3.4 Prise d'image des particules**

#### **Description des caméras**

Les caméras utilisées sont fabriquées par l'entreprise Jai, sous la référence CV-M2CL, et sont revendues par l'entreprise Dantec sous le nom de « FlowSense 2M ». Les caractéristiques principales sont listées dans la table 3.2.

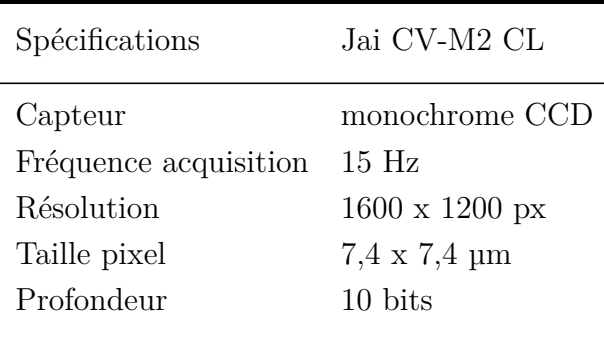

Table 3.2 – Caractéristiques Caméra PIV

Celles-ci sont spécialement conçues pour la PIV. En effet, elles disposent d'un déclenchement « mode PIV » qui permet de faire l'acquisition d'une paire d'images après un signal Trigger positionné à la fin de l'exposition de la première image. Ceci permet d'avoir une exposition très courte pour la première image et ainsi retenir essentiellement l'information du premier tir laser sur l'image 1. Un obturateur n'est pas nécessaire pour bloquer d'autres tirs lasers et le bruit potentiellement généré par d'autres sources lumineuses est ainsi grandement réduit. La figure 3.31 présente les temps caractéristiques de la prise d'une paire d'images par la caméra. La première exposition est déclenchée 3,76µs après le front descendant du signal Trigger et dure 4,68µs. La deuxième exposition est déclenchée 1,52µs (notice constructeur) après la fin de la première et dure 33200µs (valeur mesurée).

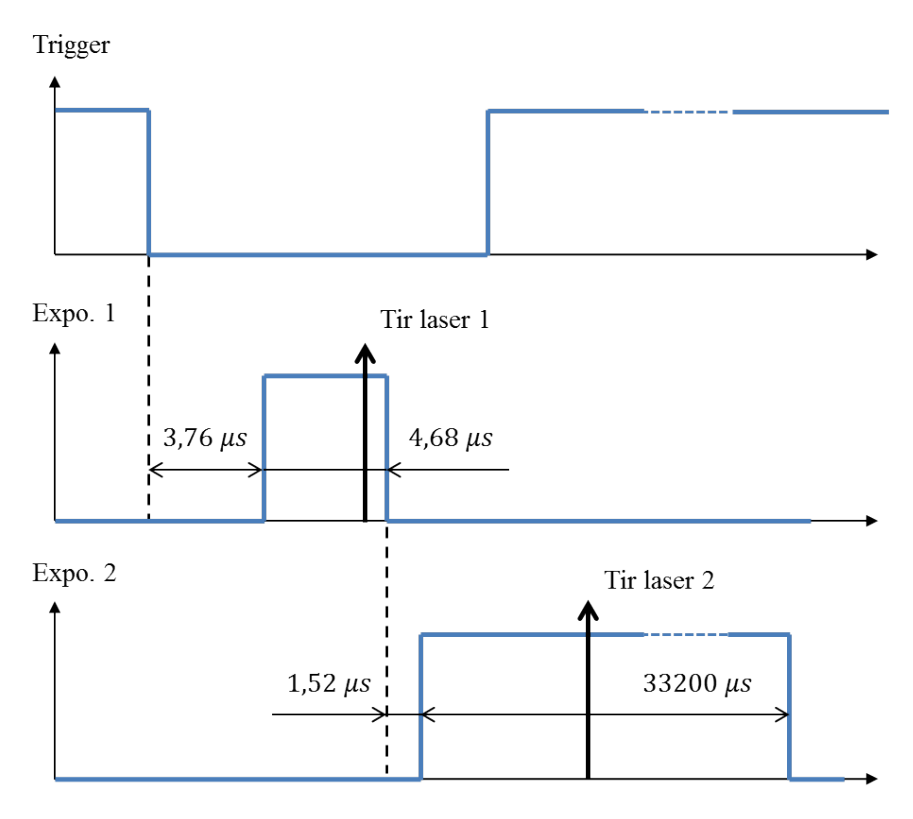

Figure 3.31 – Chronogramme caméra

## **Objectifs caméras**

Les objectifs macros sont généralement utilisés pour la prise d'image des particules en PIV moteur. Ils permettent d'observer nettement les particules dans tout le cylindre, tout en ayant la caméra proche de la zone d'observation. L'objectif choisi est le Nikon AF Nikkor 50mm f/1.8D.

Le réglage de l'ouverture de l'objectif est essentiel avant d'effectuer les mesures. Il représente l'ouverture du diaphragme de l'objectif et définit principalement la profondeur de champ, la zone de prise de vue dans laquelle se trouvent tous les éléments nets de l'image. Dans notre cas, il faut que la profondeur de champ soit supérieure à l'épaisseur de la nappe laser. En notant *δ*z la profondeur de champ, *λ* la longueur d'onde émise par le laser, f/D le nombre d'ouverture de l'objectif et M le grandissement du système optique, Adrian [78] donne la formule suivante :

$$
\delta z = 4\left(1 + \frac{1}{M}\right)^2 \left(\frac{f}{D}\right)^2 \lambda \tag{3.11}
$$

En notant  $\delta z_0$  l'épaisseur de la nappe laser, il est alors nécessaire de respecter le critère suivant :

$$
\frac{f}{D} > \sqrt{\frac{\Delta z_0}{4\lambda \left(1 + \frac{1}{M}\right)^2}}\tag{3.12}
$$

Avec un grandissement égal à la hauteur du capteur caméra divisé par la course, une épaisseur de nappe de 1mm et une longueur d'onde de 532nm, le critère impose :

$$
\frac{f}{D} > 2,3\tag{3.13}
$$

L'objectif choisi, ayant une ouverture comprise entre f/1.8 et f/22, peut respecter ce critère. Lors des essais une ouverture plus faible de 4 ou 5.6 est utilisée, elle permet d'éviter une détérioration du capteur de la caméra en cas de trop forte puissance laser.

## **Shutter**

La méthode Dual PIV nécessite l'installation d'un obturateur, ou shutter, devant la caméra 1. La durée d'exposition de l'image 2 étant longue, les tirs du laser 2 peuvent être enregistrés par l'image 2 de la caméra 1.

L'obturateur utilisé est un « Liquid Crystal » shutter, fourni par l'entreprise Dantec, qui vient se monter directement sur l'objectif de la caméra. Il s'agit d'un écran LCD qui devient opaque lorsqu'une tension lui est appliquée et redevient transparent lorsque cette tension est remise à zéro. La transition ouvert/fermé se fait rapidement et contrairement à un shutter mécanique il ne contient pas de pièces mobiles. Il n'est donc pas sensible aux vibrations et n'en génère aucune.

La transition ouvert/fermée ne se fait pas instantanément, il est nécessaire de connaître le temps d'ouverture et de fermeture du shutter pour le contrôler au bon moment. Sa caractérisation est effectuée en utilisant une photodiode, un générateur de signaux et un oscilloscope. Une photodiode est un composant ayant la capacité de transformer un signal lumineux en signal électrique, elle pourra ainsi mesurer l'intensité lumineuse en sortie du shutter. Le générateur de signaux donne l'ordre d'ouverture/fermeture au boîtier électronique du shutter. L'oscilloscope permet de visualiser les signaux de la photodiode et du générateur de signaux pour effectuer des mesures de temps de montée et temps de descente du signal de la photodiode.

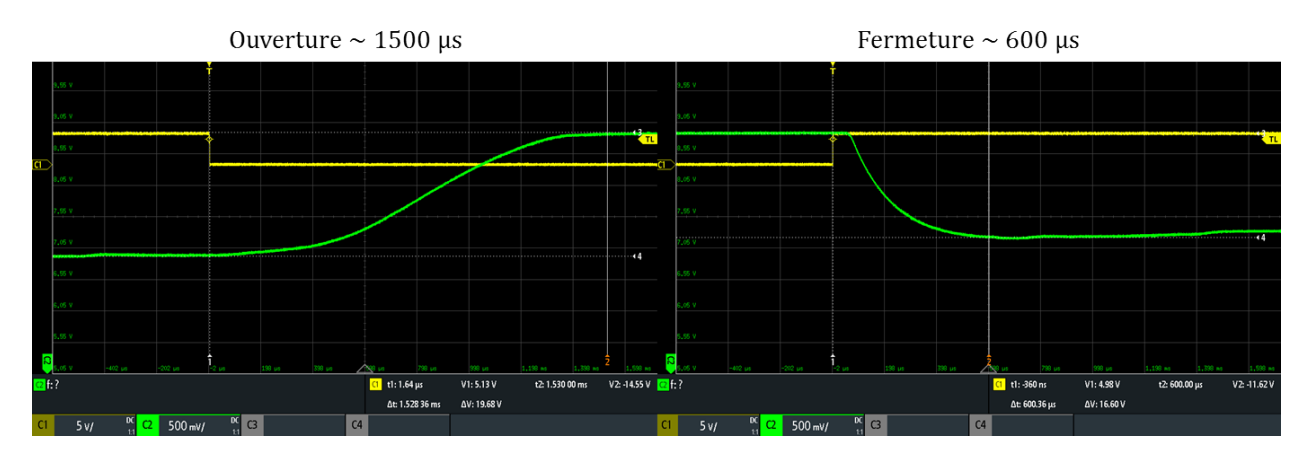

Figure 3.32 – Caractérisation des temps d'ouverture/fermeture du shutter Vert : signal photodiode – Jaune : ordre ouverture/fermeture

La figure 3.32 présente les résultats obtenus, avec en vert le signal généré par la photodiode et en jaune l'ordre d'ouverture/fermeture. Le passage de 5V à 0V du signal jaune génère l'ordre d'ouverture, le shutter laisse alors progressivement passer la lumière qui est reçue par la photodiode. Celle-ci le transforme en signal électrique et génère le signal vert, inversement lors de la phase de fermeture. L'ouverture s'effectue en environ 1500µs et la fermeture en environ 600µs.

La principale contrainte pour positionner le shutter dans le chronogramme de synchronisation du système PIV est le temps de fermeture. En effet, le second laser devra tirer lorsque le shutter est complètement fermé, ce qui limite l'écart d'angle ∆*θ* minimal mesurable par le système de Dual PIV. Comme nous pouvons observer sur la figure 3.32, le shutter commence à se fermer environ 25µs après l'ordre de fermeture. Le choix a donc été fait de donner l'ordre au shutter de se fermer lors du premier tir laser 1. L'ordre de grandeur ∆t entre deux tirs laser est d'environ 15µs en PIV moteur transparent, ce qui laisse assez de temps au laser pour effectuer son deuxième tir. L'écart d'angle ∆*θ* minimal mesurable sera ainsi de 4,3◦CA à 1200 tr/min. Le choix est fait de demander l'ouverture du shutter 1600µs avant le premier tir, ce qui donne une marge de 100µs par rapport au temps d'ouverture de 1500µs mesuré. La figure 3.33 présente le chronogramme de synchronisation des lasers, caméras et du shutter. Enfin, remarquons que le shutter est polarisé, il peut donc être nécessaire d'ajuster son orientation afin qu'il laisse passer le plus d'énergie pour la caméra.

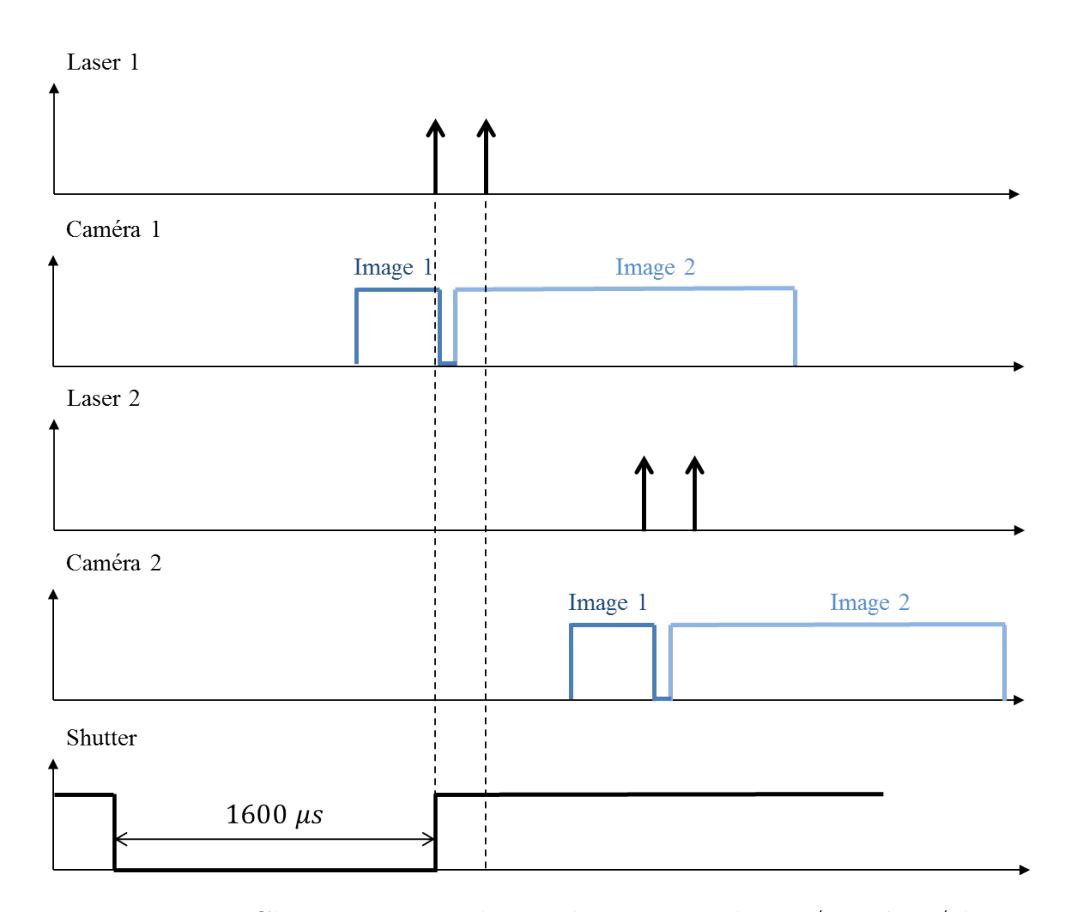

Figure 3.33 – Chronogramme de synchronisation lasers/caméras/shutter

# **3.3.5 Création des champs de vitesses**

## **Déformations optiques**

La géométrie du cylindre transparent déforme l'image reçue par le capteur de la caméra. De plus, les caméras sont placées côte à côte dans la configuration dual, le capteur de chaque caméra n'est donc pas parallèle au plan de mesure et des erreurs peuvent apparaître lors de la détermination du déplacement des particules. Il est nécessaire de pouvoir relier le déplacement réel de l'objet au déplacement image capté par la caméra. Cette opération est souvent appelée le « dewarping ».

Une solution efficace consiste à utiliser une mire, figure 3.34. La mire est une grille de dimension égale à la zone à observer et d'espacement entre ses points connu. Un lien peut alors être fait entre ses dimensions et l'image observée sur le capteur des caméras. Mathématiquement, un polynôme de degré trois est utilisé. Notons que le point central de la mire est plus gros que ses voisins. Il est utilisé pour définir le centre du repère qui est donc commun pour les deux caméras.

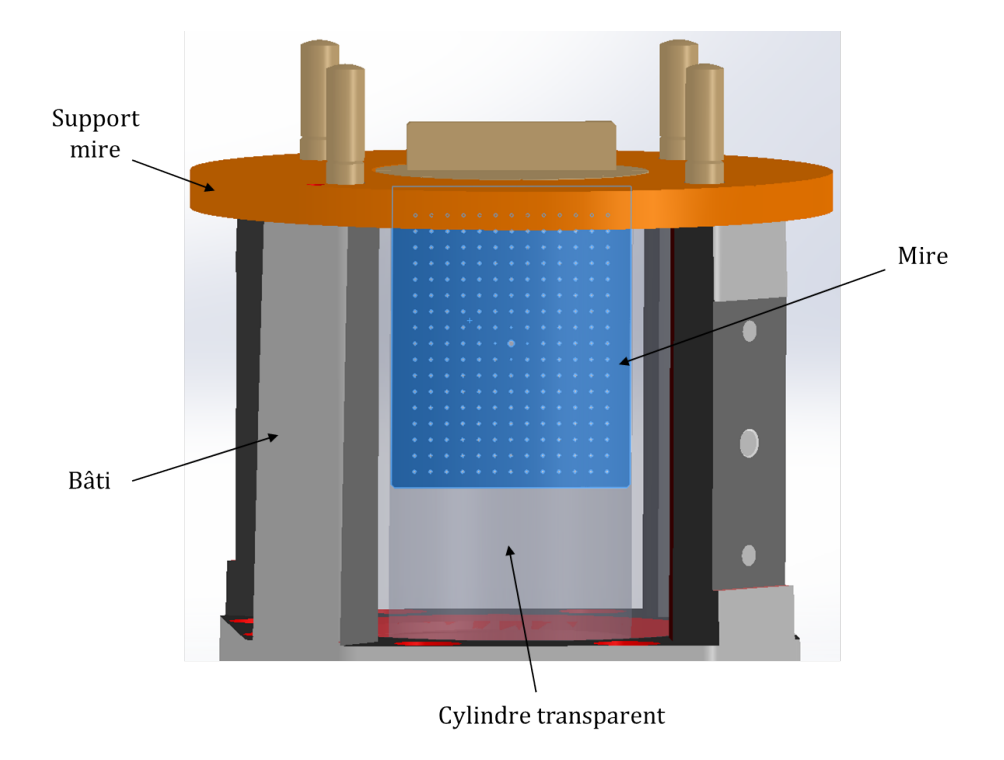

Figure 3.34 – Positionnement de la mire utilisée pour le « dewarping »

## **Calcul des vitesses**

La méthode PIV consiste à prendre deux images de l'écoulement séparées d'un intervalle de temps connu. Ces images sont recueillies sur les capteurs de caméras et forment des matrices d'intensité lumineuse. Une corrélation, entre ces deux matrices d'intensité, permet ensuite de déterminer le déplacement moyen des particules entre chaque maille des deux images. Pour finir, la vitesse est calculée en divisant le déplacement moyen, dans chaque maille, par l'intervalle de temps [79]. La figure 3.35 présente schématiquement le principe.

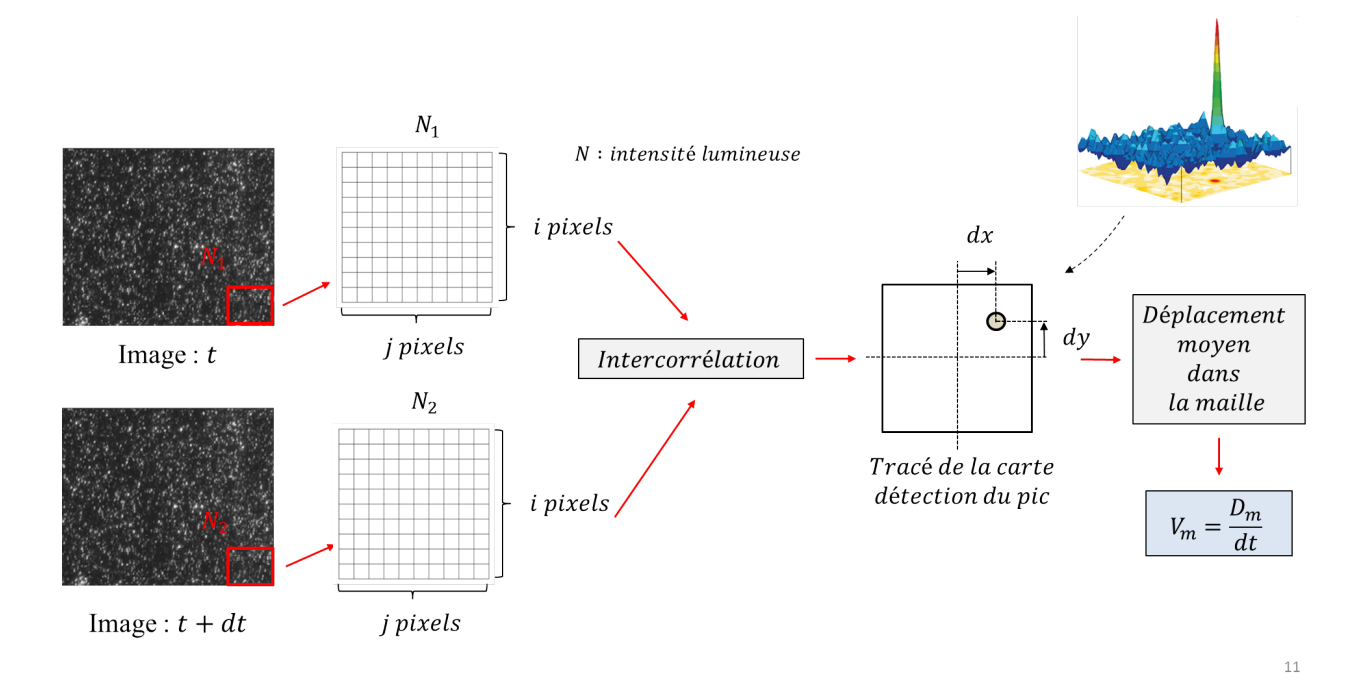

Figure 3.35 – Schéma de principe du calcul de champs de vitesse

Le calcul d'intercorrélation, ou « cross-correlation », est effectué sur le logiciel DynamicStudio propre à l'entreprise Dantec qui fournit la carte de synchronisation du système PIV. Classiquement, la corrélation est calculée avec une taille de maille fixe. Ici, la taille de la maille s'adapte à l'écoulement et permet ainsi d'obtenir des vecteurs dans toute la zone observée. On définit une taille de maille maximale, qui permet de calculer les fortes vitesses, dans notre cas 64x64 pixels et une taille minimale pour les plus faibles vitesses du domaine observé, 32x32 pixels. L'algorithme commence le calcul avec la taille maximale puis réduit la taille tant qu'il respecte certains critères de convergence. La résolution spatiale obtenue est de l'ordre d'un vecteur tous les 1mm.

Un recouvrement, ou « grid step », de 16x16 pixels est choisi. Il permet de suivre l'écoulement dans les zones où la courbure des lignes de courant ne peut pas être représentée par la taille de la maille, figure 3.36. Notons qu'il n'augmente pas la résolution spatiale mais seulement le nombre de vecteurs.

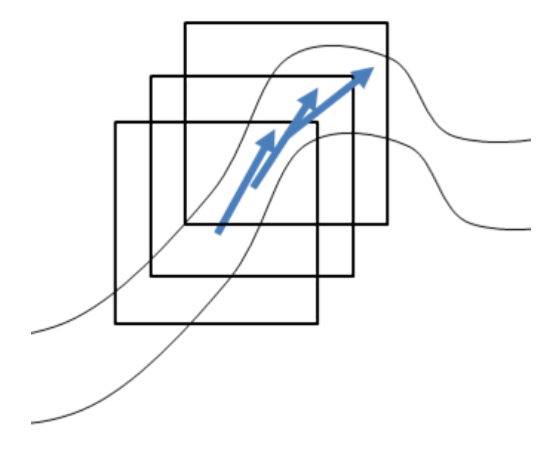

Figure 3.36 – Recouvrement pour le suivi d'une courbe

# **3.3.6 Comparaison des champs Dual**

Cette partie présente une comparaison des champs obtenus par les caméras du système dual. Elle permet de vérifier que les deux caméras mesurent les vitesses d'un même écoulement de façon identique.

Il a été choisi d'observer le jet de soupapes d'admission lorsque le moteur est à l'arrêt. Les soupapes d'admission et d'échappement sont alors bloquées ouvertes et un débit d'air est imposé à l'entrée du moteur (70L/min avec ensemencement). Les caméras effectuent ensuite leurs mesures au même instant avec un seul laser en fonctionnement, figure 3.37.

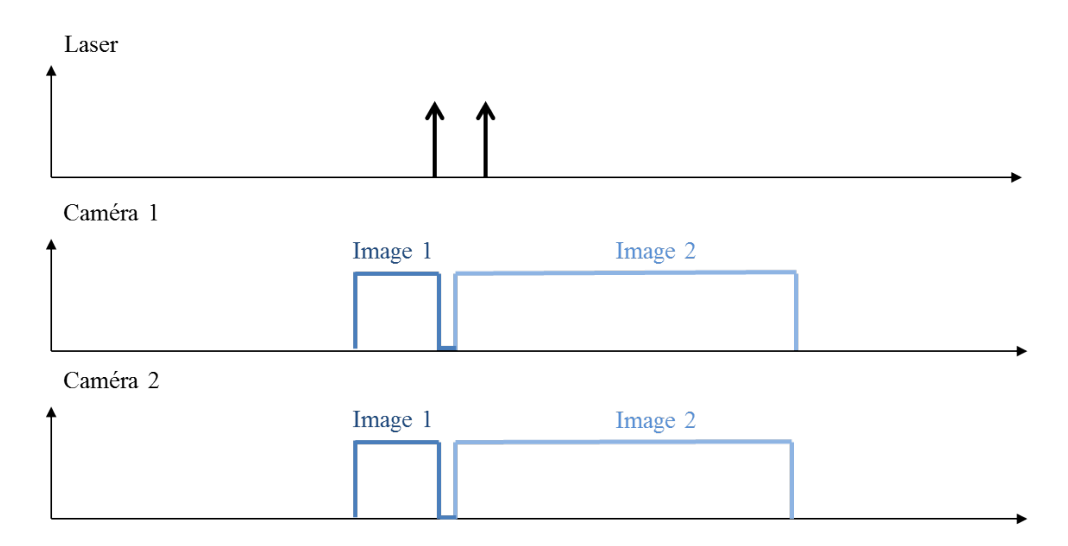

Figure 3.37 – Chronogramme de l'essai pour comparaison des champs dual

### **Comportement moyen**

La figure 3.38 présente la comparaison des champs moyens, issus des deux caméras, pour 900 champs instantanés lorsque les particules sont illuminées par le premier laser. La première ligne montre les champs de vitesse. Nous pouvons observer des zones de vitesses nulles sur la partie gauche du champ de la caméra 1. Elles sont créées par des réflexions sur le cylindre, présentes dans cette configuration toutes soupapes ouvertes, qui gênent la visualisation des particules. En dehors de ces zones les champs apparaissent très ressemblants.

La seconde ligne permet de comparer plus finement les deux champs avec, à gauche, la différence entre ces deux champs et, à droite, une image de l'écart angulaire entre les vecteurs des champs de vitesse. La déviation entre les vecteurs est le rapport de leur produit scalaire et du produit de leur norme, il s'agit donc d'un cosinus. La division par les normes implique des zones de forte déviation dans les zones de très faibles vitesses, la déviation tendant vers l'infini. La déviation reste faible dans le reste de la zone d'observation.

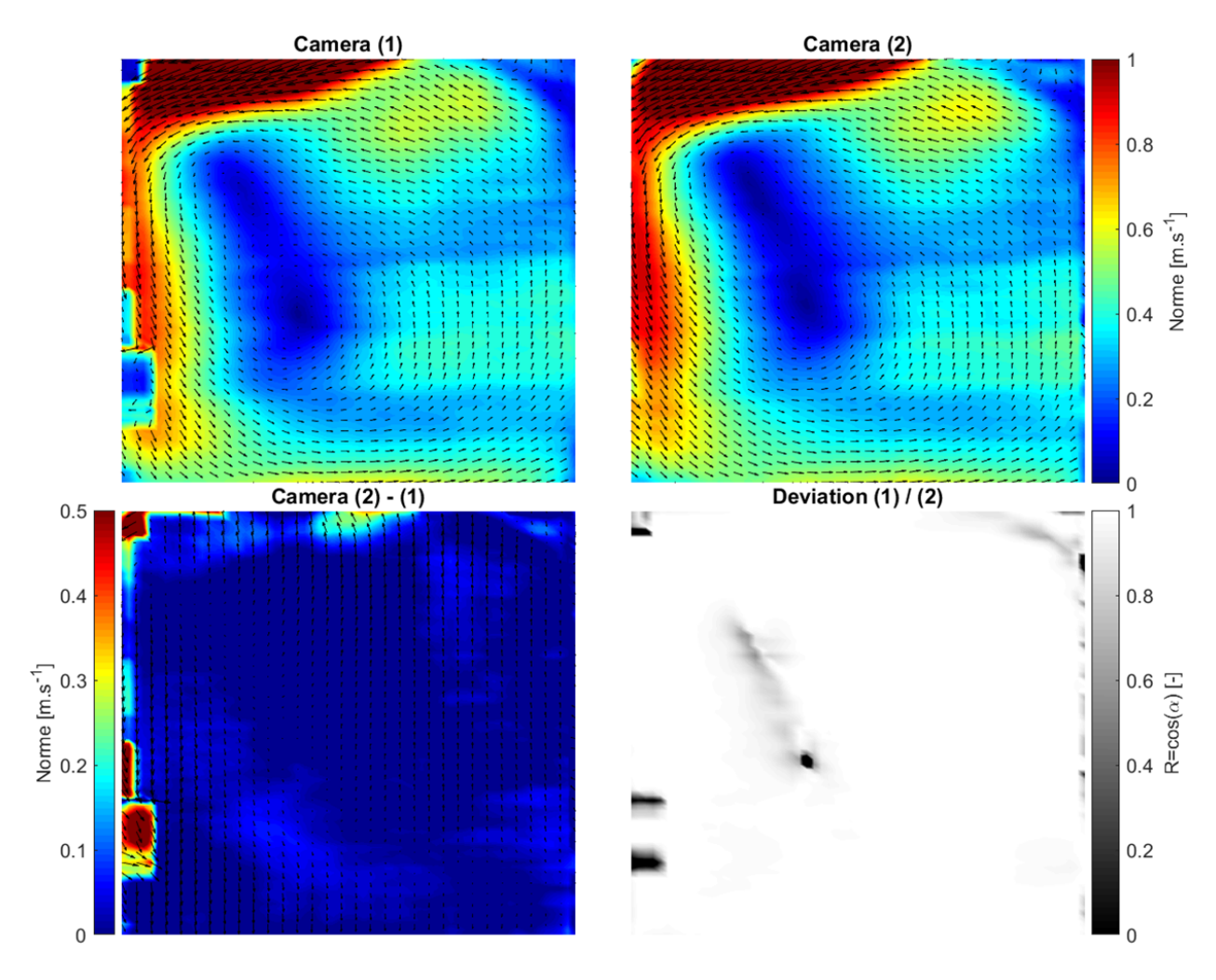

Figure 3.38 – Comparaison des champs moyens issus des deux caméras pour un même écoulement – Laser 1

La figure 3.39 présente, de la même manière que la figure 3.38, la comparaison des champs issus des deux caméras et du second laser. En faisant les mêmes observations, nous pouvons dire que les champs sont très ressemblants.

Notons que les écoulements lors des mesures avec le laser 1 et le laser 2 sont légèrement différents. En effet, la stabilisation du débit soupapes ouvertes est difficile, le débit n'est donc pas rigoureusement le même pour les deux essais. D'où les différences de champ moyen entre les deux figures.

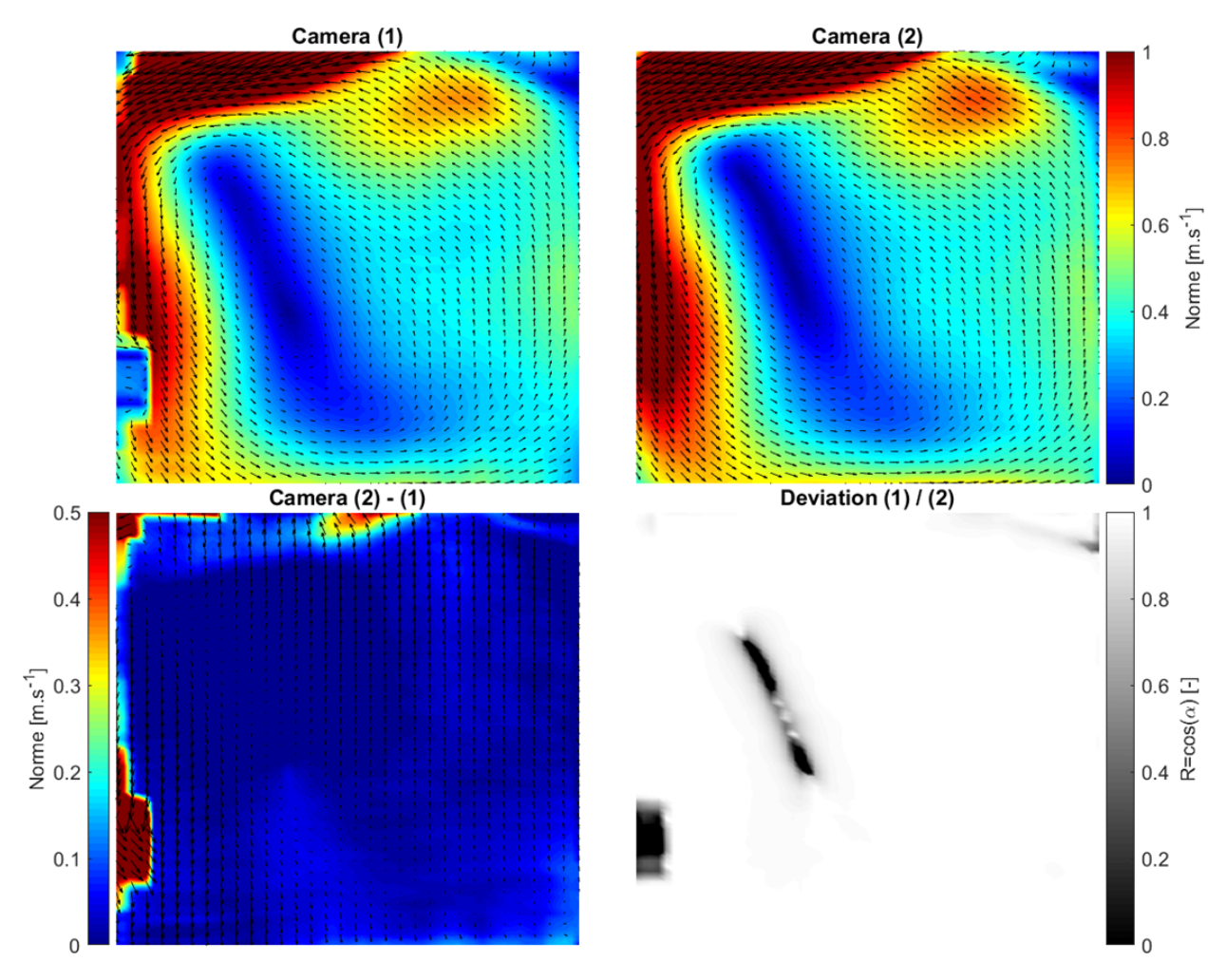

Figure 3.39 – Comparaison des champs moyens issus des deux caméras pour un même écoulement – Laser 2

## **Comportement instantané**

La figure 3.40 présente la comparaison de différents champs instantanés issus des deux caméras. Un zoom sur la partie proche du jet de soupapes est effectué car c'est à cet endroit que les champs instantanés diffèrent le plus. Elle présente quatre types d'écoulements avec un mouvement sans rotation de grande échelle, un mouvement présentant deux centres de rotation, un autre avec un unique centre de rotation et pour finir un mouvement qui décrit un début de rotation. Nous pouvons observer que les comportements des différents écoulements sont globalement relevés de la même façon par les deux caméras.

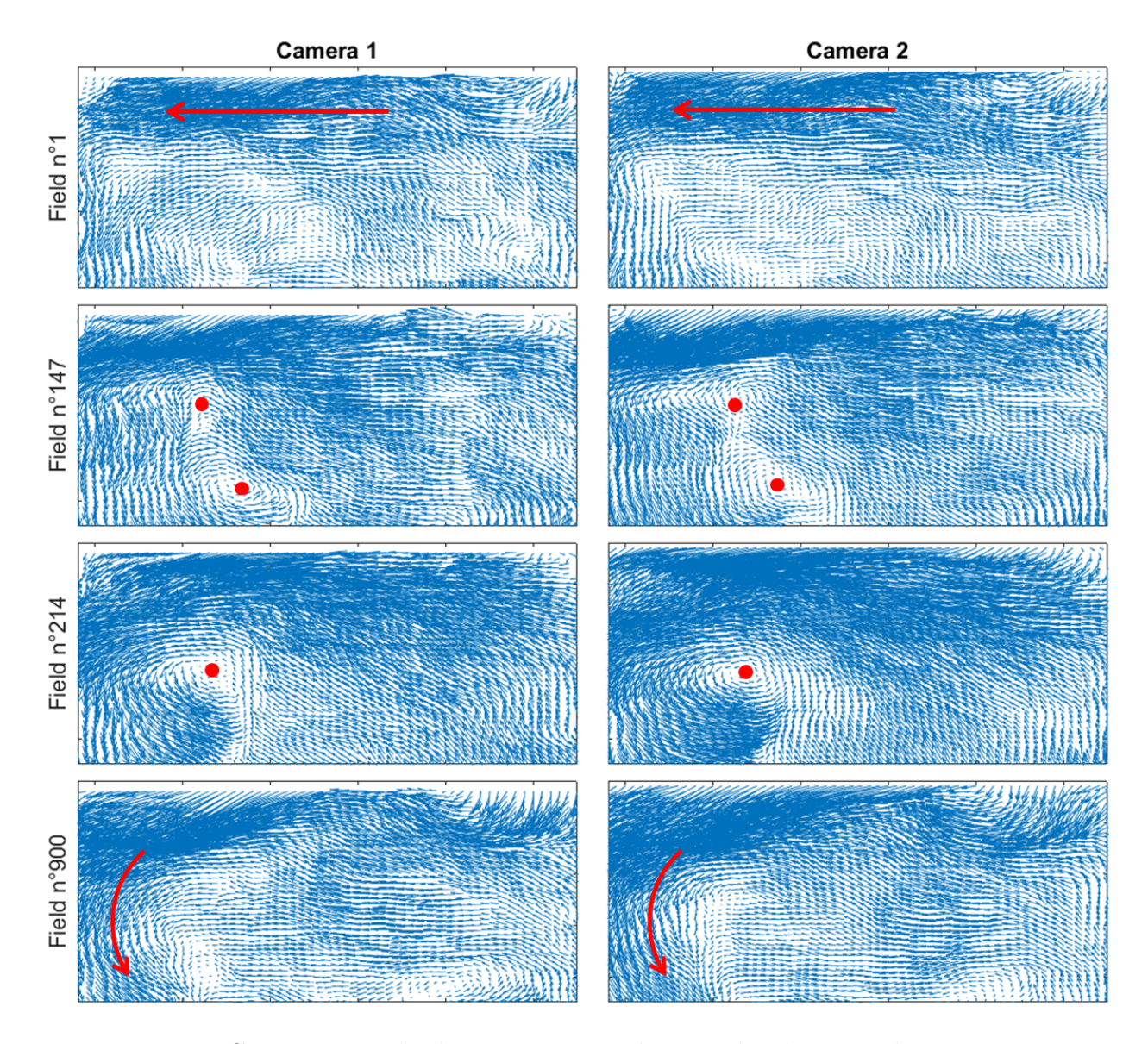

Figure 3.40 – Comparaison de champs instantanés issus des deux caméras pour un même écoulement Laser 2

Une autre manière de comparer les champs de vitesse peut être de regarder leurs spectres. A la manière d'une densité de probabilité, on vient compter le nombre de vecteurs vitesses possédant la même norme. La figure 3.41 présente la superposition des spectres du champ instantané n◦1, 147, 214 et 900 (comme figure 3.40), issus des deux caméras, pour les deux composantes de vitesses. Nous pouvons voir que les spectres se superposent bien.

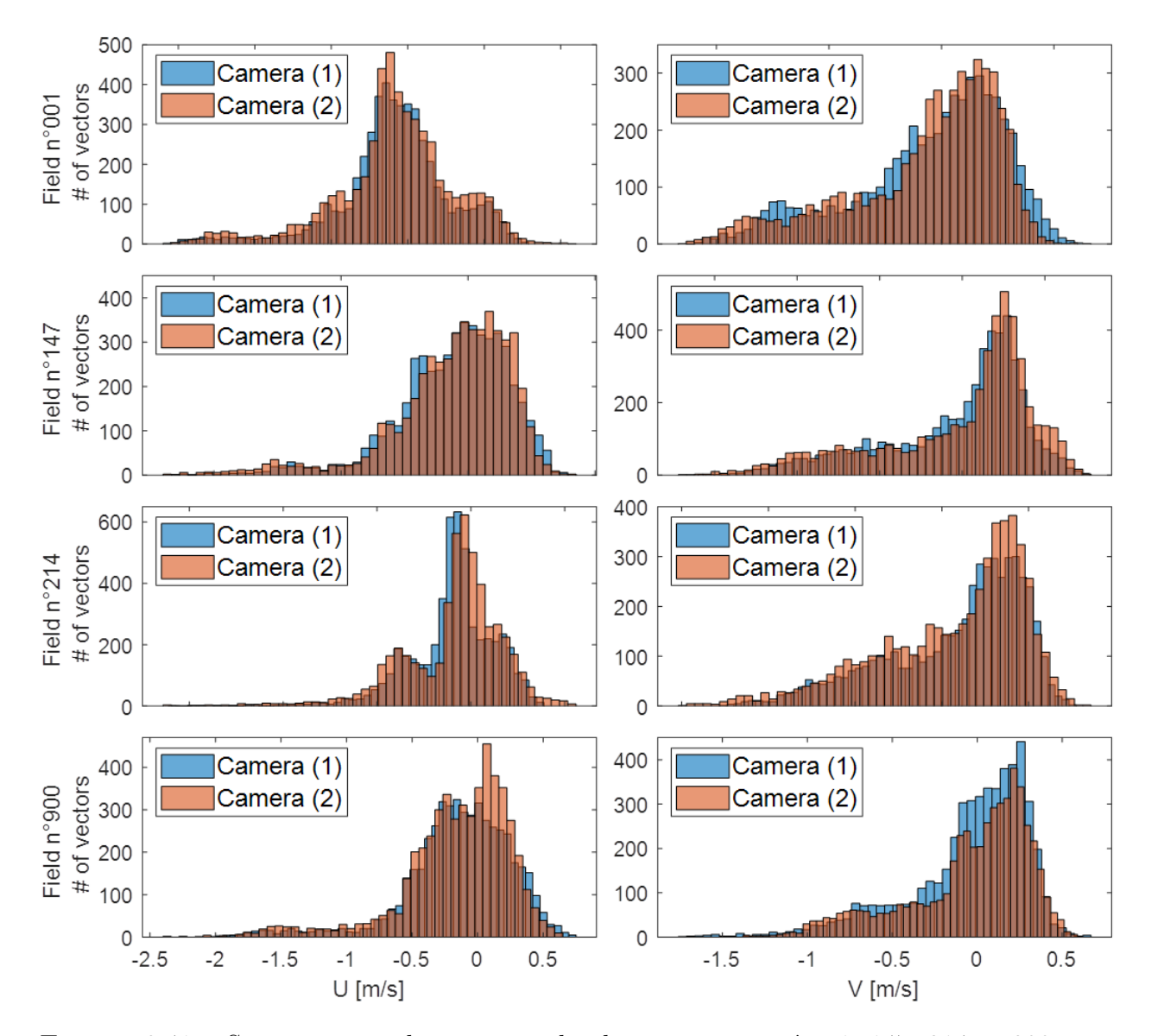

Figure 3.41 – Superposition des spectres du champ instantané n◦1, 147, 214 et 900 issus des deux caméras

# **3.4 Essais réalisés**

Une première campagne d'essais a été menée en PIV classique en parallèle de la mise au point du système Dual PIV. Celle-ci a permis d'observer l'écoulement pour un grand nombre de positions du piston. Comme le montre la table 3.3, ces essais ont été effectués pour différents décalages de la loi de levée des soupapes d'admission *V V Tof fset*, le décalage positif correspondant à une avance de fermeture. Elle a ainsi permis de décrire l'écoulement et d'exposer certaines tendances lors de l'utilisation d'un système de variation de loi de levée  $(5.1).$ 

|                                                                                                    | $VVT_{offset}$ (°CA) | $\boldsymbol{0}$ | 10       | 15       | $20\,$   | $25\,$   | $30\,$   |
|----------------------------------------------------------------------------------------------------|----------------------|------------------|----------|----------|----------|----------|----------|
|                                                                                                    | 69                   |                  |          |          |          |          | $\times$ |
|                                                                                                    | $75\,$               | $\times$         |          |          | $\times$ |          | $\times$ |
|                                                                                                    | $79\,$               |                  |          |          | $\times$ |          |          |
| $87\,$<br>$99\,$<br>110<br>116<br>Crank angle (°CA)<br>120<br>126<br>130<br>146<br>180<br>200<br>220<br>240<br>250<br>270<br>300<br>320 |                      | $\times$         |          |          |          |          |          |
|                                                                                                    |                      | $\times$         |          |          | $\times$ |          | $\times$ |
|                                                                                                    |                      | $\times$         |          |          |          |          |          |
|                                                                                                    |                      |                  |          |          |          |          | $\times$ |
|                                                                                                    |                      | $\times$         |          |          | $\times$ |          | $\times$ |
|                                                                                                    |                      |                  |          |          | $\times$ |          |          |
|                                                                                                    |                      | $\times$         | $\times$ | $\times$ | $\times$ | $\times$ | $\times$ |
|                                                                                                    |                      | $\times$         | $\times$ |          | $\times$ |          | $\times$ |
|                                                                                                    |                      | $\times$         | $\times$ |          | $\times$ |          | $\times$ |
|                                                                                                    |                      | $\times$         | $\times$ |          | $\times$ |          | $\times$ |
|                                                                                                    |                      | $\times$         | $\times$ | $\times$ | $\times$ | $\times$ | $\times$ |
|                                                                                                    |                      |                  | $\times$ |          |          |          |          |
|                                                                                                    |                      |                  | $\times$ |          |          |          |          |
|                                                                                                    |                      | $\times$         | $\times$ | $\times$ | $\times$ | $\times$ | $\times$ |
|                                                                                                    |                      | $\times$         |          |          | $\times$ |          | $\times$ |
|                                                                                                    |                      | $\times$         |          |          | $\times$ |          | $\times$ |
|                                                                                                    |                      |                  |          |          |          |          |          |

Table 3.3 – Essais réalisés par PIV classique

Une deuxième campagne par Dual PIV a ensuite été menée sur un nombre plus restreint de points, 3.4. L'objectif était d'avoir un lien temporelle entre les structures instantanées de l'écoulement entre deux angles de mesure. Ce lien temporel a permis de classifier les champs par ressemblance dans différents groupes et de conclure sur certaines tendances des groupes les plus intenses (5.2).

| $VVT_{in/ex}$ (°CA) 00/00 20/00 30/00 20/30 |                  |          |          |          | 30/30    |
|---------------------------------------------|------------------|----------|----------|----------|----------|
| $({}^{\circ}{\rm CA})$                      | $146/200 \times$ | $\times$ | $\times$ |          |          |
|                                             | $146/270 \times$ | $\times$ | $\times$ |          |          |
| Crank angle                                 | $146/320 \times$ | X        | $\times$ |          |          |
|                                             | $200/270 \times$ | $\times$ | $\times$ | $\times$ | X        |
|                                             | $200/320 \times$ | $\times$ | $\times$ | $\times$ | $\times$ |
|                                             | $270/320 \times$ | $\times$ | $\times$ | $\times$ | X        |

Table 3.4 – Essais réalisés par Dual PIV

Une dernière campagne a ensuite été réalisée pour observer l'effet d'une loi asymétrique ayant pour objectif d'intensifier l'écoulement. Celle-ci n'a cependant pas pu être réalisée par dual PIV à cause de la casse par fatigue de l'un des lasers.

Les essais ont été effectués à 200, 270 et 320°CA pour un décalage nul du système VVT. Ces essais ont été effectués comme les précédents dans le plan du tumble mais également dans deux plans supplémentaires parallèles au plan tumble et situés à 10mm de celui-ci. Ces mesures additionnelles permettent de mettre en évidence la composante swirl créée par la loi asymétrique (5.2.3).

# CHAPITRE 4

# **Outils d'analyse de l'aérodynamique interne**

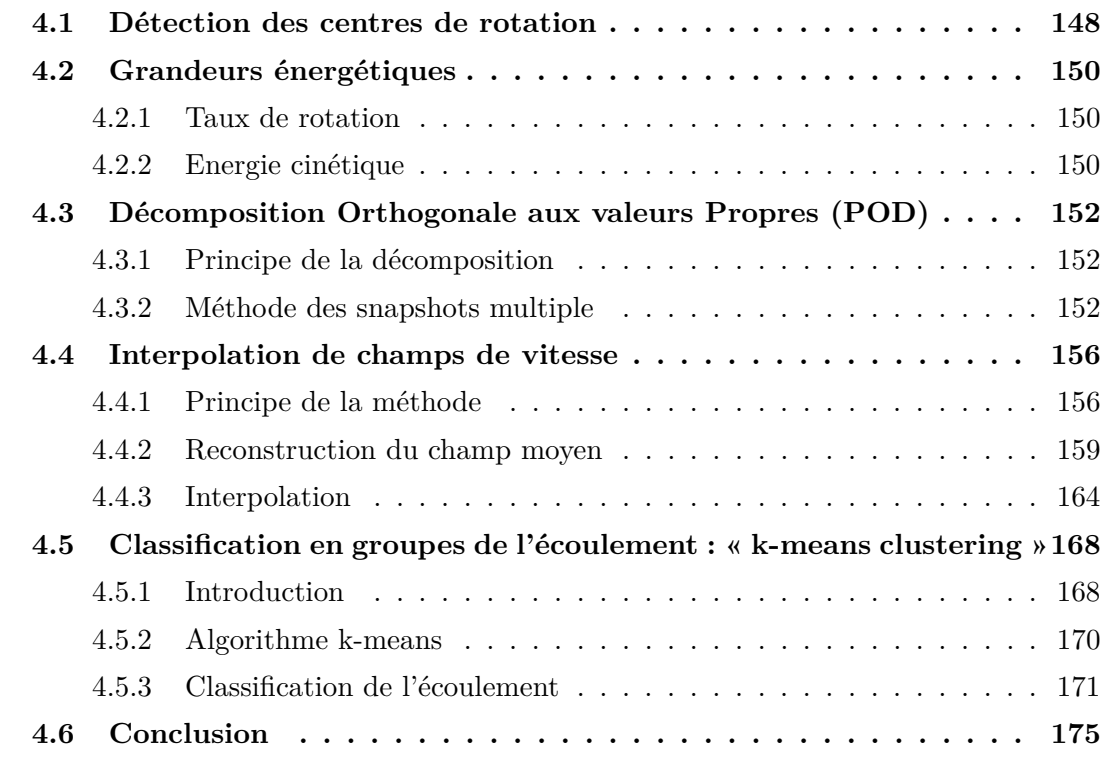

Ce chapitre décrit les principaux outils utilisés dans cette thèse pour décrire l'aérodynamique interne aux moteurs à combustion interne. Comme énoncé précédemment, l'écoulement est rotatif, une méthode de détection des centres de rotation sera alors premièrement décrite. Une deuxième partie présentera le calcul des grandeurs énergétiques permettant de caractériser l'écoulement. Une méthode de décomposition orthogonale aux valeurs propres (POD) permettant d'exprimer les champs de vitesses dans une nouvelle base et facilitant le traitement des champs de vitesses sera ensuite présentée. Ces trois outils sont très bien détaillés dans la littérature, seuls les grands principes seront présentés. Ils sont ici utilisés en lien avec deux autres méthodes développées au cours de cette thèse. Un premier travail a permis de décrire une méthode d'interpolation du champ de vitesse moyen d'un écoulement cyclique, en fonction d'un paramètre d'entrée modifiant l'aérodynamique, et d'en quantifier la précision. Un second travail, appelé « clustering », a été effectué pour classer les écoulements observés dans différents groupes de propriétés semblables.

# **4.1 Détection des centres de rotation**

La détection des centres de rotation est ici effectuée à l'aide d'un algorithme basé sur principalement deux critères [80]. Le premier calcule en tout point P de la zone de recherche S le critère suivant [81] :

$$
\Gamma_1(P, S) = \frac{1}{N_S} \sum_{i=1}^{N_S} \sin(\theta_{M_i})
$$
\n(4.1)

Où les points *M<sup>i</sup>* sont dans la zone de recherche et *N<sup>S</sup>* est le nombre de points dans S. Lors d'un mouvement de rotation, l'angle entre  $\overrightarrow{PM}_i$  et  $\overrightarrow{u_{M_i}}$  tend vers 90°. Il faut alors que  $\Gamma_1$ tende vers 1.

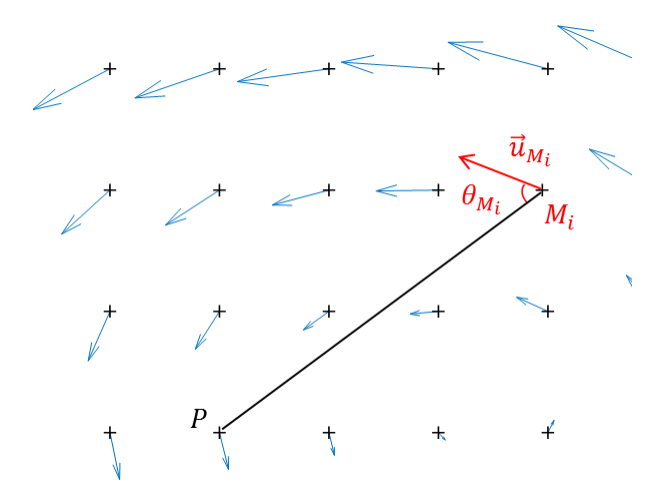

Figure 4.1 – Détection des centres de rotation – Schéma

Certaines zones de l'écoulement peuvent ressembler à des structures tourbillonnaires mais être non fermées, il peut s'agir de zones de recirculation ou de cisaillement. Le critère suivant permet de les différentier des centres de rotation :

$$
\Gamma_2(P,S) = \frac{1}{N_S} \sqrt{\sum_{i=1}^{N_S} (\overline{\sin(\theta_M)} - \sin(\theta_{M_i}))^2}
$$
(4.2)

Ce deuxième critère quantifie l'écart entre l'angle de chaque point de la grille et l'angle moyen. Un écart trop important indique que le mouvement de rotation n'est pas « complet » ou fermé, $\Gamma_2$  devra alors être minimisé.

La figure 4.2 présente le résultat de la détection des centres de rotation sur six champs instantanés choisis aléatoirement parmi les 300 observations d'un essai.

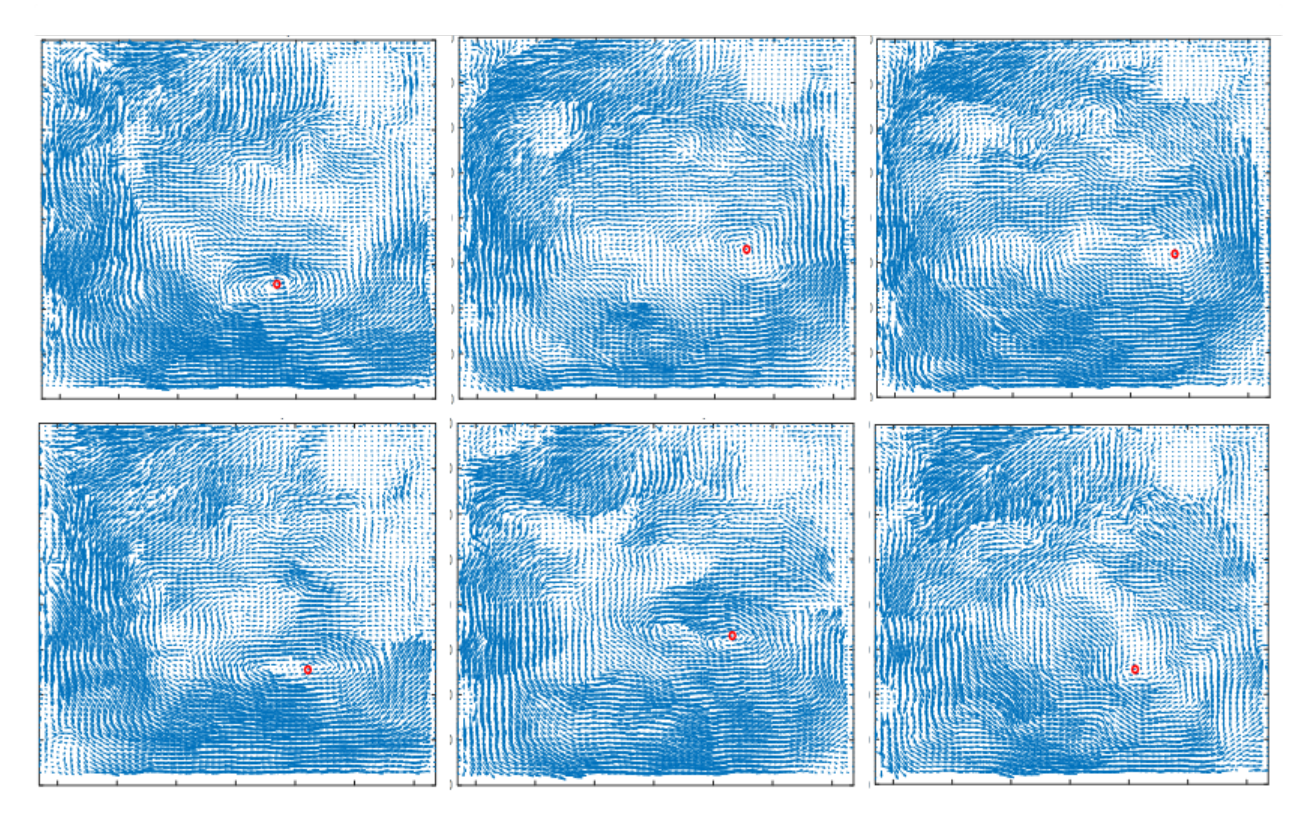

Figure 4.2 – Centre de rotation (point rouge) sur des champs instantanés choisis aléatoirement

# **4.2 Grandeurs énergétiques**

## **4.2.1 Taux de rotation**

L'intensité du mouvement de rotation sera quantifiée en utilisant la grandeur *R<sup>t</sup>* , appelée taux de rotation. Elle correspond physiquement au rapport de la vitesse de rotation du tumble *ω<sup>t</sup>* et de la vitesse de rotation du moteur *ω*. La vitesse de rotation du tumble peut être calculée en partant du calcul du moment cinétique. Classiquement, le moment cinétique d'une particule fluide se calcule en faisant le produit de la masse *m* de cette particule et du produit vectoriel de la distance au centre de rotation *r<sup>t</sup>* par la vitesse de la particule *v*. La vitesse angulaire *ω<sup>t</sup>* de la particule s'exprime comme le rapport de la vitesse *v* par la distance *rt* . On a alors :

$$
\overrightarrow{L} = m\overrightarrow{r_t} \times \overrightarrow{v} \ ; \ v = \omega_t r_t \ \Rightarrow \ \omega_t = \frac{L}{mr_t^2}
$$
 (4.3)

Nous pouvons reconnaitre l'expression du moment d'inertie  $I = mr_t^2$ . Le taux de rotation s'écrit alors  $R_t = L/\omega I$ . Pour les champs de vitesse à deux dimensions, il se calcule avec l'expression suivante :

$$
R_t = \frac{\sum_i (x_i - x_c)V_i - (y_i - y_c)U_i}{\frac{2\pi N}{60} \sum_i (x_i - x_c)^2 - (y_i - y_c)^2}
$$
(4.4)

Où *N* est la vitesse de rotation du moteur en tr/min. Le couple (*x<sup>i</sup>* , *yi*) représente chaque point du maillage et (*xc*, *yc*) la position du centre de rotation. Celle-ci est déterminée pour tout champ de vitesses grâce à l'algorithme de détection des centres présenté partie 4.1. Remarquons que les masses présentes dans les expressions de *L* et *I* s'annulent, en supposant une répartition homogène de la masse dans le cylindre. Cette grandeur permet alors de comparer des écoulements de charges différentes et est ainsi particulièrement adaptée à la comparaison de différentes lois de levée et donc de différents décalages VVT.

## **4.2.2 Energie cinétique**

Trois grandeurs d'énergies cinétiques peuvent être extraites des champs de vitesse, l'énergie cinétique totale (KE), moyenne (MKE ou K) et turbulente (TKE ou k). Pour les calculer il convient tout d'abord de décomposer le champ de vitesse en suivant la décomposition de Reynolds. La vitesse instantanée à l'angle  $\theta$  du cycle n et à la position  $\overrightarrow{X}$  s'écrit :

$$
\overrightarrow{u_n}(\theta, \overrightarrow{X}) = U_n(\theta, \overrightarrow{X})\overrightarrow{e_x} + V_n(\theta, \overrightarrow{X})\overrightarrow{e_y}
$$
\n(4.5)

La décomposition de Reynolds sépare ensuite  $U_n$  (resp.  $V_n$ ) en une partie moyenne  $\overline{U_n}$  =  $\sum_{i=1}^{N_c} U_i$  sur l'ensemble des  $N_c$  cycles (resp.  $\overline{V_n}$ ) et une partie fluctuante  $u'_i$  $n \text{ (resp. } v'_n$  $_{n}^{\prime })$  :

$$
U_n = \overline{U_n} + u'_n \tag{4.6}
$$

L'énergie cinétique d'un champ de vitesse est ensuite définie comme la somme de l'énergie cinétique en chaque point du maillage normalisé par le nombre de points du maillage. La normalisation permet de comparer des champs de maillages différents. Pour le dire plus simplement, l'énergie cinétique d'un champ de vitesse correspond à la moyenne des énergies cinétiques des différents *N<sup>m</sup>* points du maillage. Les énergies cinétiques du nième cycle s'écrivent alors :

$$
\begin{cases}\nKE_n(\theta, X_m) = \frac{1}{N_m} \sum_{m=1}^{N_m} \frac{U_n(\theta, X_m)^2 + V_n(\theta, X_m)^2}{2} \\
MKE_n(\theta, X_m) = \frac{1}{N_m} \sum_{m=1}^{N_m} \frac{\overline{U_n}(\theta, X_m)^2 + \overline{V_n}(\theta, X_m)^2}{2} \\
TKE_n(\theta, X_m) = \frac{1}{N_m} \sum_{m=1}^{N_m} \frac{u'_n(\theta, X_m)^2 + v'_n(\theta, X_m)^2}{2}\n\end{cases} \tag{4.7}
$$

La plupart du temps, les grandeurs d'énergies cinétiques moyennes sur l'ensemble des cycles seront ensuite calculées.

# **4.3 Décomposition Orthogonale aux valeurs Propres (POD)**

## **4.3.1 Principe de la décomposition**

La méthode de décomposition orthogonale aux valeurs propres (POD) consiste à déterminer une base de fonctions propres issues du tenseur de corrélations de vitesse d'un écoulement. Lumley a été le premier à appliquer la POD aux écoulements turbulents en 1967 [82]. Il considère que la structure cohérente dominante de l'écoulement est celle possédant la plus grande projection au sens des moindres carrés sur le champ de vitesse. Cette décomposition est optimale au sens de l'énergie cinétique, c'est-à-dire qu'aucune autre base n'est capable de capturer la même quantité d'énergie avec un même nombre de modes. La démonstration de cette propriété est disponible dans la thèse de M.Bergman [83]. Le principe de la POD est de rechercher une fonction *φ* qui suit le plus possible l'écoulement, qui tend à être parallèle au vecteur vitesse de l'écoulement. Il faut donc maximiser la projection du vecteur vitesse sur *φ*, le maximum étant atteint lorsque les deux vecteurs tendent à être parallèles. Il faudra également supprimer l'influence de l'amplitude de *φ* sur le test de parallélisme des deux vecteurs, c'est pourquoi la norme de la fonction recherchée apparaitra dans la formulation du problème. Mathématiquement le problème s'écrit donc ainsi :

$$
\max_{\gamma} \frac{\left\langle \left|(\overline{U}, \gamma)\right|^2 \right\rangle}{\left\|\gamma\right\|^2} = \frac{\left\langle \left|(\overline{U}, \phi)\right|^2 \right\rangle}{\left\|\phi\right\|^2}
$$
(4.8)

Où  $\langle , \rangle$  représente le produit scalaire,  $\| . \|$  sa norme associée et  $\langle . \rangle$  l'opérateur de moyenne.

Il existe deux méthodes pour résoudre ce problème. Il y a la méthode dite classique, qui utilise un tenseur de corrélations spatiales, et la méthode des snapshots, qui utilise un tenseur de corrélation temporelle. La méthode classique est utilisée lorsque la résolution temporelle est supérieure à la résolution spatiale, ce qui est le cas lors de mesures par LDV ou fils chauds par exemple. Dans le cas de mesures par PIV, nous utiliserons la méthode dite des snapshots introduite par Sirovich en 1987 [84].

# **4.3.2 Méthode des snapshots multiple**

Cette partie s'efforcera de décrire mathématiquement la méthode pour obtenir la nouvelle base suivant la méthode des snapshots multiple [85], celle-ci servira de base à l'interpolation paramétrique de champs de vitesse. Cette méthode permet d'obtenir une nouvelle base commune pour des champs mesurés à un angle vilebrequin *θ* et pour différents paramètres d'entrée, tel qu'un décalage VVT.

Pour les différents paramètres d'entrée  $S_k$ ( $k \in [1; N_s]$ ), les champs de vitesses s'écrivent  $\overrightarrow{U}(S_k, X_m, t_i)$  où  $X_m(m \in [1; N_m])$  représente la position dans le plan de mesure et  $t_i(i \in$ [1; *N<sup>t</sup>* ]) le cycle moteur observé. Le tenseur de corrélation temporelle R se définit de la manière suivante :

$$
R((S_k, t_i), (S_h, t_j)) = \frac{1}{N_m} \sum_{m=1}^{N_m} U_c(S_k, X_m, t_i) U_c(S_h, X_m, t_j)
$$
\n(4.9)

Où c représente la composante horizontale  $(c=1)$  ou verticale  $(c=2)$ .

La plupart des traitements numériques effectués durant cette thèse ont été réalisés avec le logiciel Matlab. Les données ont alors été mises sous forme matricielle. La figure 4.4 présente la construction de la matrice u contenant tous les champs de vitesse à un angle vilebrequin et trois paramètres d'entrée.

$$
u = \frac{\sqrt{\frac{1}{\sum_{i=1}^{5} S_i}} \cdot \frac{1}{\sum_{i=1}^{5} S_i} \cdot \frac{1}{\sum_{i=1}^{5} S_i}}{\sqrt{\sum_{i=1}^{5} S_i} \cdot \frac{1}{\sum_{i=1}^{5} S_i}} \cdot \frac{1}{\sqrt{\frac{U_1(X_1, 1)}{U_1(X_{N_m}, 1)}} \cdot \frac{1}{\sum_{i=1}^{5} U_1(X_{N_m}, N_t)}}}{\sqrt{\frac{1}{\sum_{i=1}^{5} V_1(X_{N_m}, N_t)}}}
$$

Figure 4.3 – Représentation matricielle des champs de vitesses pour changement de base par POD

En notant la transposée avec l'exposant t et le produit matriciel avec le symbole ∗, le tenseur de corrélation se calcule alors simplement avec l'expression :

$$
R = \frac{1}{N_m} u^t * u \tag{4.10}
$$

Le problème revient à rechercher les valeurs propres  $\lambda^{(n)}$  et les vecteurs propres associés  $A^{(n)}$  du tenseur R, il s'écrit alors :

$$
RA^{(n)} = \lambda^{(n)} A^{(n)} \tag{4.11}
$$

Avec :

$$
A^{(n)} = (...,a^{(n)}(S_k, 1), ..., a^{(n)}(S_k, N_t), ...)
$$
\n(4.12)

La résolution de cette équation donne accès aux  $N_n = N_s \times N_t$  valeurs propres  $\lambda$  et aux coefficients *a* (*n*) (*Sk, ti*), aussi appelés modes, qui représentent les *N<sup>n</sup>* coordonnées du vecteur vitesse dans la nouvelle base. Notons qu'après avoir obtenu ces valeurs propres, il convient de les trier par ordre décroissant. Le mode *n* = 1 représentera alors la composante la plus énergétique du champ de vitesse et le dernier mode *n* = *N<sup>n</sup>* la moins énergétique. La figure présente la construction de la matrice contenant tous les modes pour trois paramètres d'entrée.

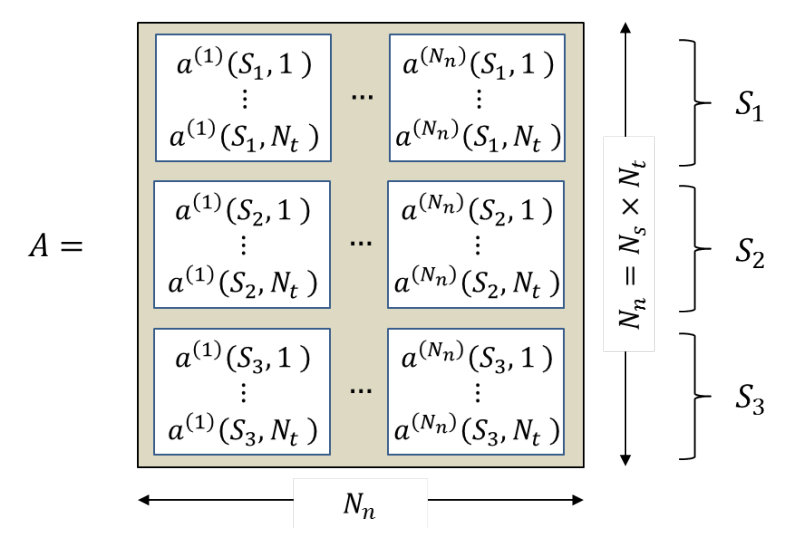

Figure 4.4 – Matrice des coefficients de la nouvelle base

La fonction  $\phi$  recherchée, qui suit au mieux l'écoulement et mentionnée en introduction de cette partie, peut maintenant être calculée et représente les vecteurs de la nouvelle base. Voici son expression sous forme vectorielle et matricielle :

$$
\overrightarrow{\phi}^{(n)}(X_m) = \sum_{i=1}^{N_t} a^{(n)}(S_k, t_i) \overrightarrow{U}(S_k, X_m, t_i) \quad ; \quad \phi = u * A \tag{4.13}
$$

La vitesse peut finalement s'écrire dans la nouvelle base :

$$
\overrightarrow{U}(S_k, X_m, t_i) = \sum_{i=1}^{N_n} a^{(n)}(S_k, t_i) \overrightarrow{\phi}^{(n)}(X_m)
$$
\n(4.14)

Il peut être intéressant d'aller observer l'énergie cinétique associée à chaque mode, elle se définie classiquement comme la moitié du carré de la vitesse :

$$
E(S_k, t_i) = \frac{1}{2} \left\langle \overrightarrow{U}(S_k, X_m, t_i), \overrightarrow{U}(S_k, X_m, t_i) \right\rangle
$$
\n(4.15)

Où  $\langle, \rangle$  représente le produit scalaire. La base de vecteurs  $\overrightarrow{\phi}^{(n)}$  est orthogonale donc :

$$
\forall i \neq j : \left\langle \overrightarrow{\phi}^{(i)}, \overrightarrow{\phi}^{(j)} \right\rangle = 0 \tag{4.16}
$$

L'énergie s'écrit alors :

$$
E(S_k, t_i) = \frac{1}{2} \sum_{n=1}^{N_n} a^{(n)}(S_k, t_i)^2 \left\langle \overrightarrow{\phi}^{(n)}(X_m), \overrightarrow{\phi}^{(n)}(X_m) \right\rangle
$$
 (4.17)

# **4.4 Interpolation de champs de vitesse**

## **4.4.1 Principe de la méthode**

Cette partie s'intéresse à l'interpolation du champ de vitesse moyen d'un écoulement cyclique en fonction d'un paramètre d'entrée modifiant l'aérodynamique.

L'interpolation du champ moyen suivant un paramètre est rendue possible par la méthode POD grâce à deux de ses propriétés. Elle permet tout d'abord d'exprimer le vecteur vitesse dans une nouvelle base dont les coordonnées ne dépendent pas de la position mais seulement du temps et des paramètres influençant les mouvements du fluide. De plus, cette nouvelle base orthogonale est une décomposition optimale au sens de l'énergie cinétique, c'est-à-dire que la portion la plus énergétique de l'écoulement, le champ moyen, se trouve sur les premières composantes. Le champ moyen peut donc être extrait aisément en déterminant le nombre de composantes nécessaires.

Le champ de vitesse à un instant donné *t<sup>i</sup>* et pour un paramètre *S<sup>k</sup>* s'écrit classiquement :

$$
\overrightarrow{u}(S_k, X_m, t_i) = U_1(S_k, X_m, t_i)\overrightarrow{e_x} + U_2(S_k, X_m, t_i)\overrightarrow{e_y}
$$
\n(4.18)

Après changement de base par méthode POD, le vecteur s'écrit :

$$
\overrightarrow{u}(S_k, X_m, t_i) = \sum_{i=1}^{N_n} a^{(n)}(S_k, t_i) \overrightarrow{\phi}^{(n)}(S_k, X_m, t_i)
$$
(4.19)

Cette nouvelle forme fait apparaître  $N_n$  composantes  $a^{(n)}$  associées aux vecteurs élémentaires  $\phi^{(n)}$ . Les composantes ont un ordre précis, l'énergie cinétique qu'elles contiennent décroît avec n et nous parlerons de modes pour désigner la valeur de n. Nous pouvons remarquer qu'ici l'information de la position est comprise dans les vecteurs élémentaires et non plus dans les composantes. Comme exprimé en introduction de cette partie, le champ moyen pourra être recomposé en interpolant les composantes suivant le paramètre *Sk*.

La figure 4.5 présente l'énergie cinétique totale cumulée en fonction du nombre de modes. Celle-ci est tracée pour différentes décompositions POD, à différents angles vilebrequin, et le paramètre d'entrée choisi est le décalage angulaire du système de variation de loi de levée (VVT). Nous pouvons observer que les premières composantes contiennent bien une grande partie de l'énergie cinétique totale.

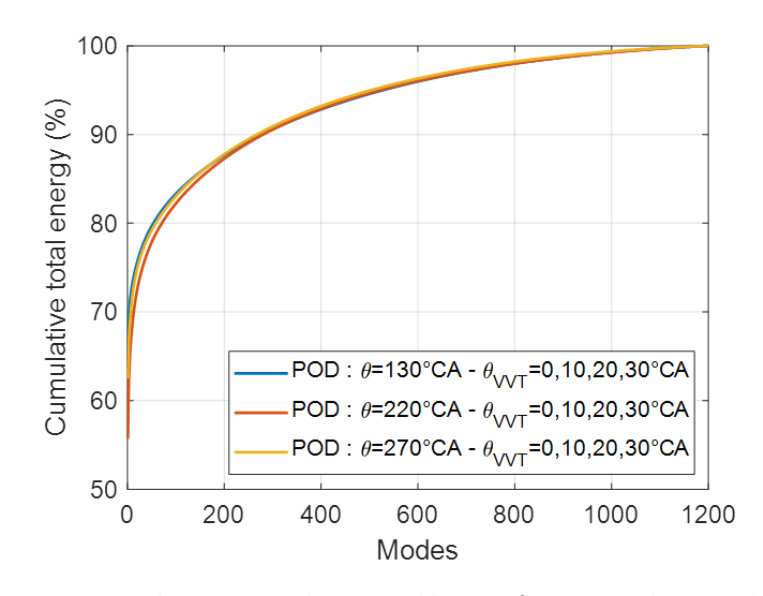

Figure 4.5 – Energie cinétique totale cumulée en fonction du nombre de modes, pour différentes POD et avec paramètre d'entrée le décalage VVT

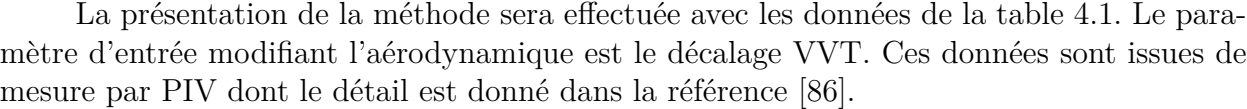

|                            | $VVT_{offset}$ (°CA) |          | 10 | 20       | 25       | 30       |
|----------------------------|----------------------|----------|----|----------|----------|----------|
|                            | 130                  | $\times$ | X  | $\times$ | $\times$ | $\times$ |
|                            | 146                  | $\times$ | X  | X        |          | $\times$ |
|                            | 180                  | $\times$ | X  | $\times$ |          | $\times$ |
|                            | 200                  | $\times$ | X  | X        |          | $\times$ |
| $\text{Crank}$ angle (°CA) | 220                  | $\times$ | X  | $\times$ | $\times$ | $\times$ |
|                            | 270                  | X        | X  | ×        | X        | $\times$ |

Table 4.1 – Plan d'expérience - Interpolation

Dans cette étude, 300 champs instantanés sont mesurés par point. Le résultat de la convergence des vitesses moyennes au cours des cycles est présenté figure 4.6. Elle montre l'évolution de la valeur absolue de la valeur moyenne sur i cycles des composantes de vitesse, où  $\overline{U_i} = 1/i \sum_{n=1}^i U_n$ .Les calculs sont effectués en quatre positions  $(x, y) = (\pm Bore/4; 0)$ 

et  $(0; \pm \text{Stroke}/4)$  à  $\theta = 200^{\circ}CA$  et  $\theta_{VVT} = 0^{\circ}CA$ . La convergence est estimée avec  $e_{i,U}$  $\begin{array}{c} \begin{array}{c} \begin{array}{c} \end{array} \\ \begin{array}{c} \end{array} \end{array} \end{array}$ respectivement après 200 cycles. La valeur de 300 cycles est donc suffisante pour définir un  $U_i-U_{i-1}$ *Ui*  $\begin{array}{c} \begin{array}{c} \begin{array}{c} \end{array} \\ \begin{array}{c} \end{array} \end{array} \end{array}$  $\times$  100 dont la valeur est en dessous de 1 et  $2\%$  pour les composantes  $U_1$  et  $U_2$ champ moyen représentant l'écoulement à un instant du cycle moteur.

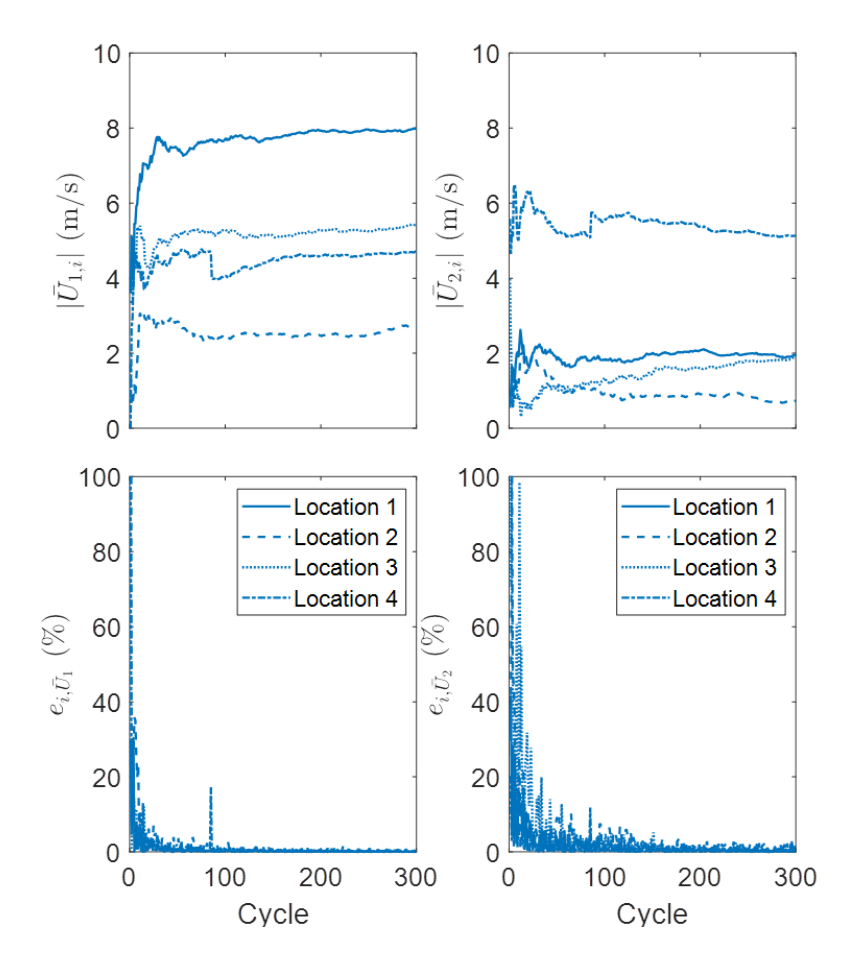

Figure 4.6 – Convergence des vitesses moyennes au cours des cycles

La méthode d'interpolation commence par le calcul d'une nouvelle base POD à chaque angle vilebrequin en utilisant quatre décalages  $\theta_{VVT} = \{0, 10, 20, 30\}$ . La méthode d'interpolation du champ moyen se fait ensuite en deux étapes. Premièrement, le nombre de modes nécessaires pour reconstituer le champ moyen doit être déterminé. Ensuite l'interpolation des coefficients de la POD en fonction du décalage VVT permettra de reconstruire des champs moyens or de la POD, la précision de l'interpolation sera alors évaluée avec les champs mesurés pour le décalage  $\theta_{VVT} = \{25\}.$ 

## **4.4.2 Reconstruction du champ moyen**

#### **Choix du nombre de modes**

La figure 4.7 présente l'évolution des coefficients de la POD en fonction du décalage VVT. Les coefficients des différents cycles sont présentés en gris et le coefficient moyen, sur l'ensemble des cycles, *a* (*k*) est présenté en bleu. Cette figure donne une première idée du nombre de modes à sélectionner pour représenter le champ moyen. En effet, plus le coefficient instantané d'un cycle s'éloigne de la moyenne, plus il représente un comportement du fluide propre au cycle en question et non un comportement moyen sur l'ensemble des cycles. Nous pouvons observer que les coefficients instantanés semblent posséder les mêmes tendances et ainsi représenter le champ moyen jusqu'au mode 4. Le coefficient moyen des modes 5 et 6 est cependant non nul et continue de varier avec  $\theta_{VVT}$ , de même pour le mode 8. Il faut alors pousser l'analyse pour permettre de choisir le mode de coupure.

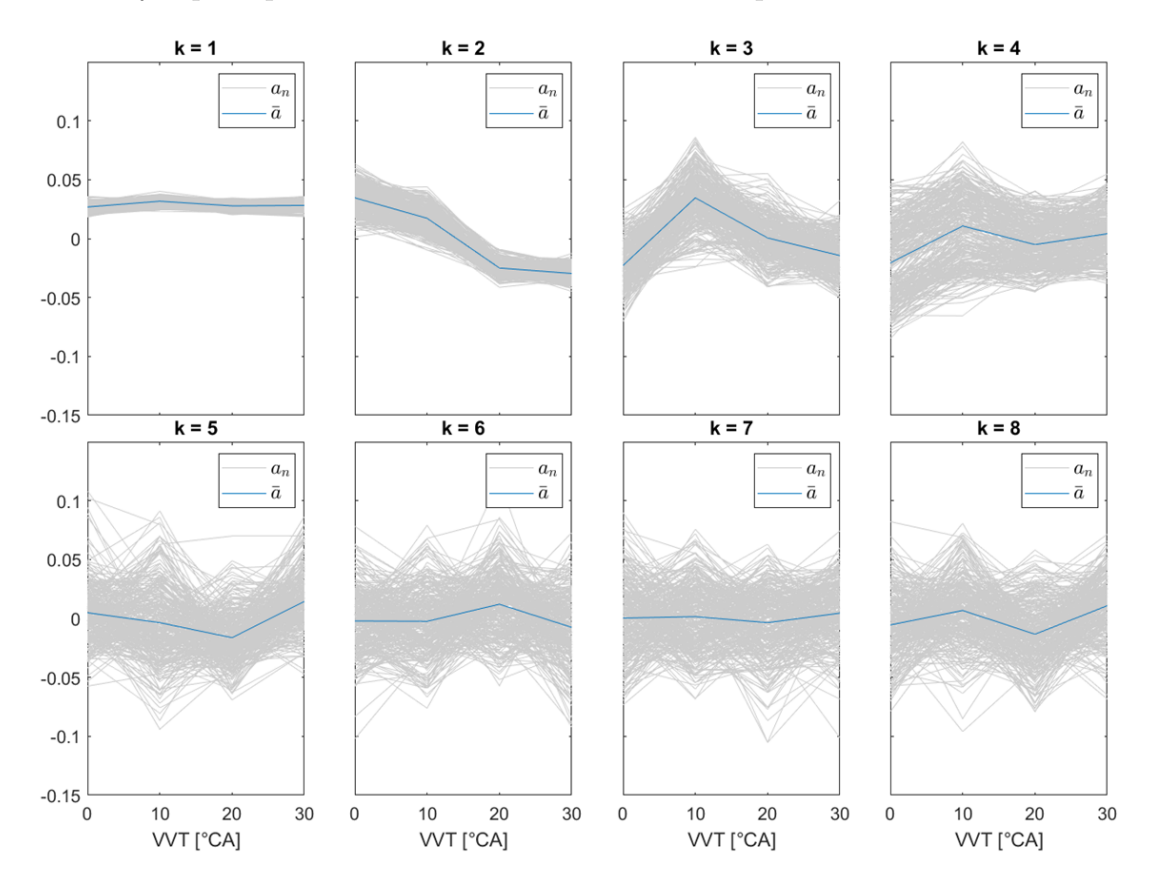

Figure 4.7 – Evolution des coefficients de la POD en fonction du décalage VVT  $POD: \theta = 130^{\circ}CA; \theta_{VVT} = \{0, 10, 20, 30\}; \text{ n : numéro de cycle; k : numéro de mode}$ 

Pour s'assurer d'avoir sélectionné assez de modes, il est possible de comparer le champ moyen  $\overrightarrow{u} = \sum_{n=1}^{N_t} \overrightarrow{u_n}$  sur  $N_t$  cycles, d'un angle et décalage VVT de la POD, à sa reconstitution à partir de K modes. Le champ reconstruit s'écrit :

$$
\overrightarrow{u_K}(\theta_{VVT}, X_m) = \sum_{n=1}^{N_t} \sum_{k=1}^{K} a_n^{(k)}(\theta_{VVT}) \overrightarrow{\phi}^{(k)}(X_m) = \sum_{k=1}^{K} \overrightarrow{a^{(k)}}(\theta_{VVT}) \overrightarrow{\phi}^{(k)}(X_m)
$$
(4.20)

La comparaison est faite à l'angle 130◦CA, pour rester dans les mêmes conditions que la figure 4.7, en observant la soustraction du champ reconstruit  $\overrightarrow{u_K}$  et du champ moyen  $\overrightarrow{u}$ . La figure 4.8 présente le résultat, pour les différents décalages VVT, en utilisant des champs reconstruit à partir de 1, 2, 6 et 8 modes. Elle montre que les résultats avec 6 et 8 modes sont très similaires.

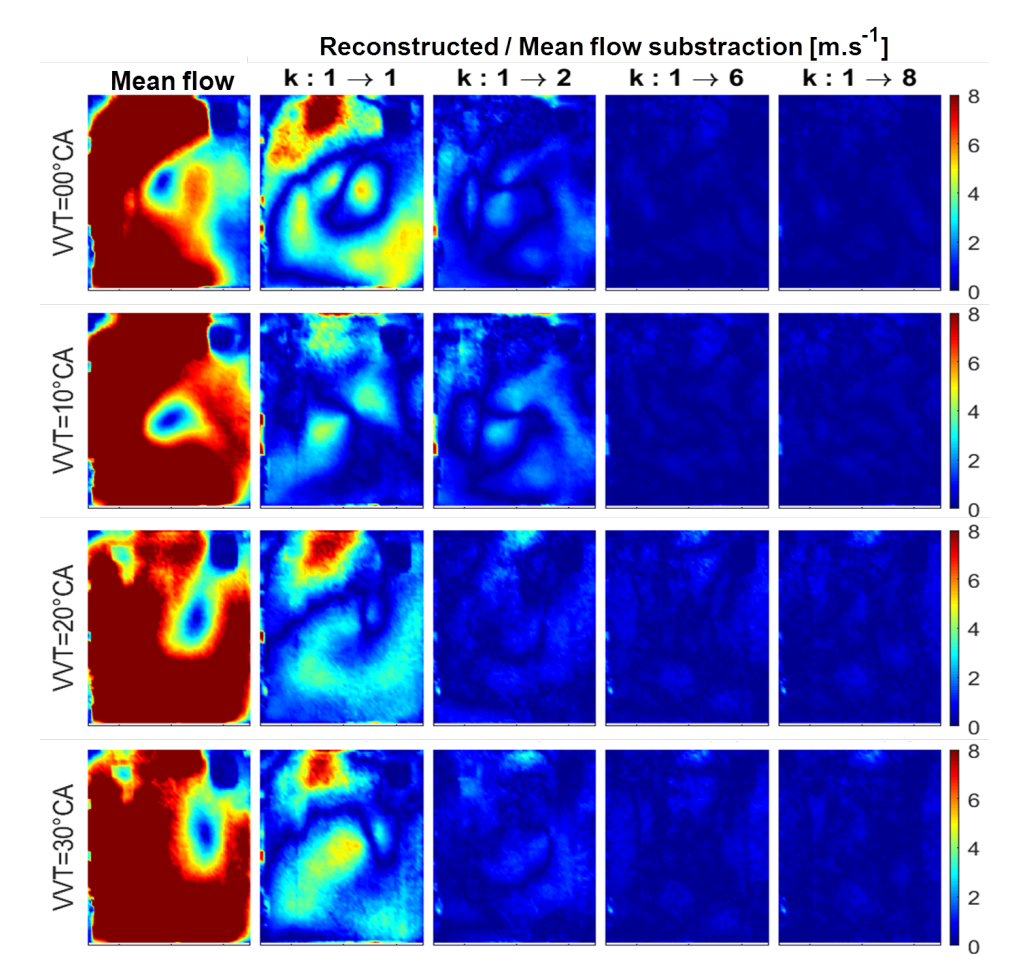

FIGURE 4.8 – Soustraction du champ reconstruit et du champ moyen –  $\theta = 130°CA$ 

La figure 4.9 présente l'erreur sur l'énergie totale entre les champs moyen et reconstruit en fonction du nombre de modes. La formule classique  $e = \begin{bmatrix} 1 & 0 & 0 & 0 \\ 0 & 0 & 0 & 0 \\ 0 & 0 & 0 & 0 \\ 0 & 0 & 0 & 0 \end{bmatrix}$ *Emean f ield*−*Ereconstructed f ield, k modes Emeanf ield*  $\big| \times$ 100 est utilisée.Les résultats sont présentés à 130, 220 et 270◦CA tous les décalages VVT du plan d'expérience. Elle montre qu'à partir de K=6 l'erreur est inférieure à 1%. Remarquons que l'échelle des abscisses passe de 8 à 100 modes d'où une chute rapide de l'erreur.

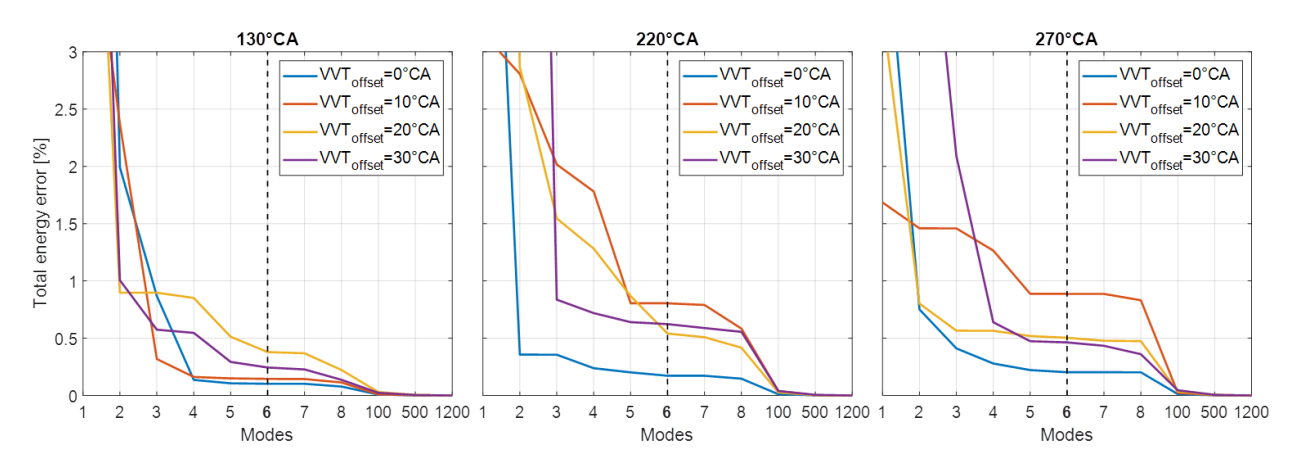

Figure 4.9 – Erreur sur l'énergie totale entre champ moyen et reconstruit avec k modes  $\theta = 130,220$  *et*  $270 °C A$ 

Pour le reste de l'étude, le nombre de modes utilisés pour reconstruire le champ moyen est alors fixé à 6.

## **Précision de la reconstruction**

La figure 4.10 présente le champ moyen à *θ*=130,220 et 270◦ CA à côté de sa reconstruction à partir de 6 modes. Un vecteur sur deux affiché pour faciliter la visualisation. La direction des vecteurs est très proche entre les deux champs à chaque angle vilebrequin observé. Cependant, des déviations sur la norme des vecteurs vitesse peuvent être observées à 130◦ CA, principalement dans les zones de hautes vitesses. Il convient alors de quantifier la précision de la reconstruction.
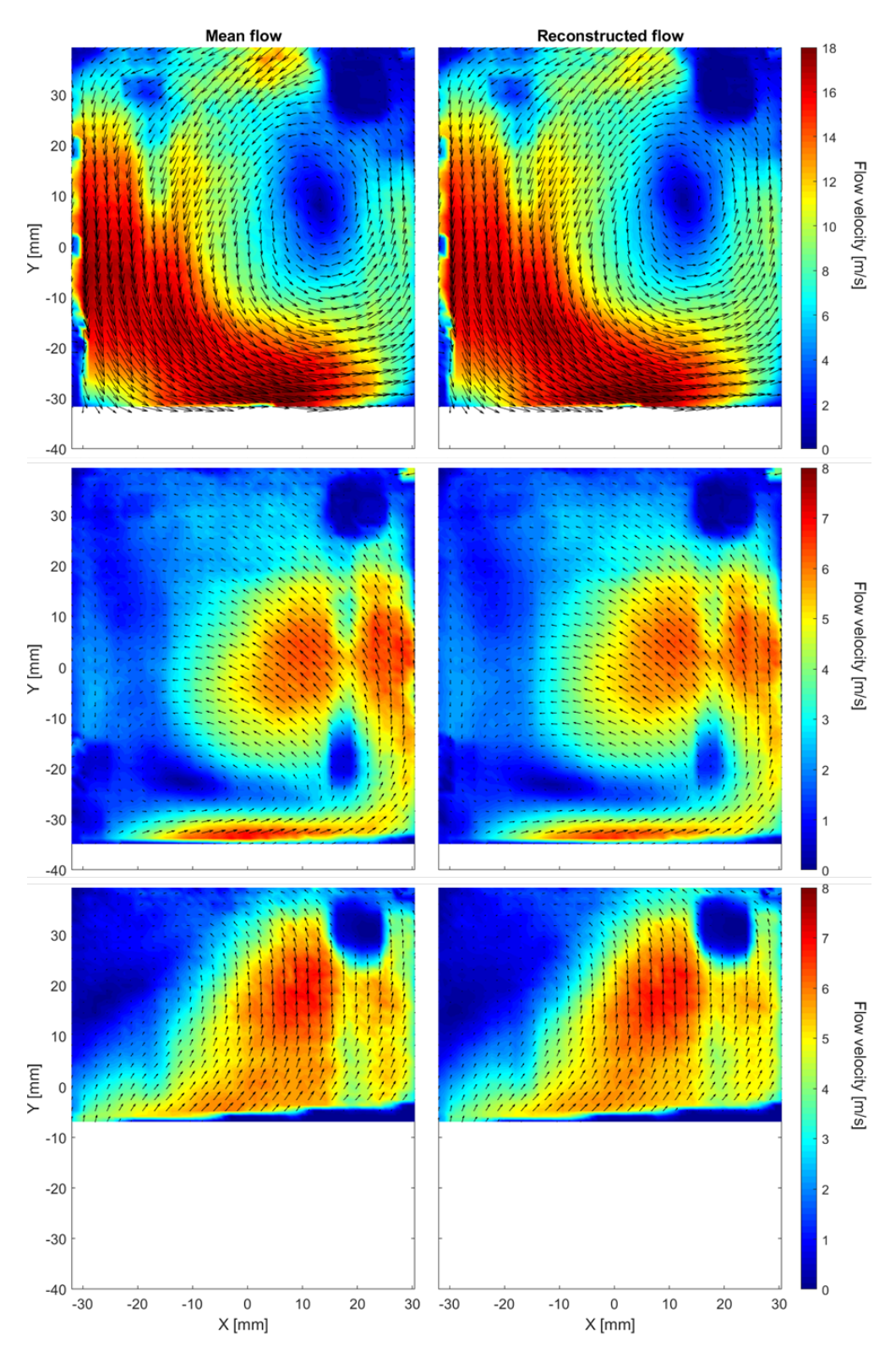

Figure 4.10 – Champ moyen et sa reconstruction à partir de 6 modes  $\theta = 130,220\ et\ 270^{\circ}CA$  (de haut en bas) –  $\theta_{VVT} = 30^{\circ}CA$ 

Le mouvement de tumble pouvant être caractérisé par la position de son centre de rotation et par son intensité, ces deux grandeurs seront utilisées pour quantifier la précision de la reconstruction. La méthode de détection des centres présentée en 4.1 permettra d'accéder aux coordonnées (*xc*; *yc*) du centre. La figure 4.11 présente le centre du champ moyen en chaque angle vilebrequin du plan d'expérience de la table 4.1.

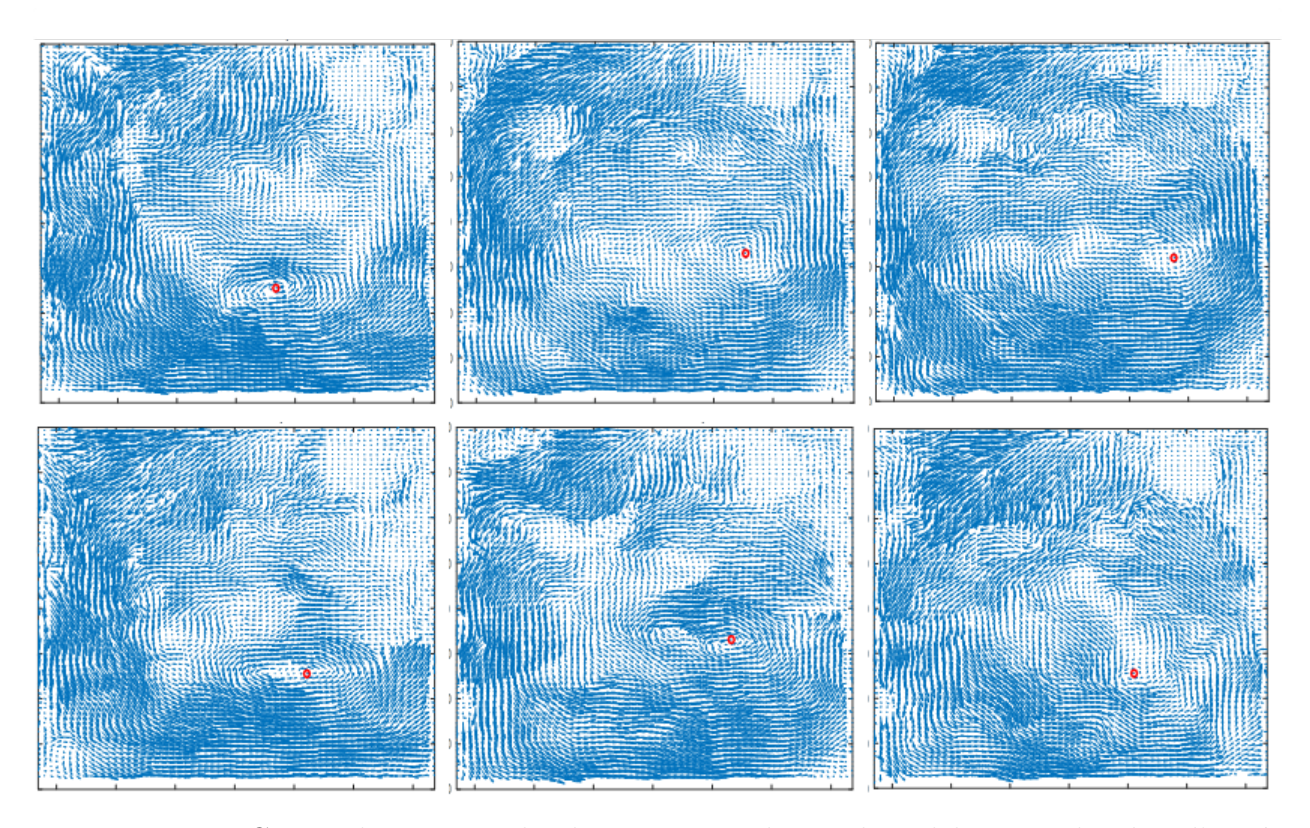

Figure 4.11 – Centre de rotation du champ moyen des angles vilebrequin du plan d'expérience de la table 4.1

Pour quantifier l'intensité de la rotation, il a été choisi d'utiliser le taux de rotation *R<sup>t</sup>* présenté en partie 4.2.1. La table 4.2 présente les écarts de position des centres de rotation et des taux de rotation entre champ moyen et champ reconstruit. Les écarts de position du centre de rotation sont exprimés en nombre de points de maillage et ceux du taux de rotation en pourcents. Il a été choisi de faire les calculs en trois angles vilebrequin, 130, 220 et 270◦ CA, du plan d'expérience.

Les écarts de position du centre de rotation sont plutôt faibles. Ils sont, en moyenne inférieur à un point de maillage (deux points de maillage sont espacés d'environ 1mm). L'écart moyen maximum sur le taux de rotation est d'environ 2,3%.

| Crank angle $(^{\circ}CA)$ |          | 130            |                |      |                | 220            |      | 270            |                |                                                                                                    |
|----------------------------|----------|----------------|----------------|------|----------------|----------------|------|----------------|----------------|----------------------------------------------------------------------------------------------------|
|                            | Error    |                |                |      |                |                |      |                |                | $\Delta x_c(pt) \Delta y_c(pt) \Delta R_t(\%) \Delta x_c(pt) \Delta y_c(pt) \Delta R_t(\%) \Delta x_c(pt) \Delta y_c(pt) \Delta R_t(\%)$ |
| $VVT_{offset}$ (°CA)       | $\theta$ | $\overline{0}$ | $\theta$       | 0.27 | 1              | 1              | 2.27 | 1              | $\theta$       | 1.69                                                                                                    |
|                            | 10       | $\overline{0}$ | $\overline{0}$ | 0.26 | $\overline{0}$ | $\overline{2}$ | 5.03 | $\overline{0}$ | $\overline{0}$ | 0.42                                                                                                    |
|                            | 20       | $\overline{0}$ | 1              | 0.19 | $\overline{0}$ | $\overline{0}$ | 0.43 | 3              | 1              | 7.09                                                                                                    |
|                            | 30       |                | 1              | 0.89 | 1              | 1              | 1.47 | $\theta$       | 1              | 0.01                                                                                                    |
| Mean value                 |          | 0.25           | 0.5            | 0.40 | 0.5            | 1              | 2.30 | 1              | 0.5            | 2.30                                                                                                    |

Table 4.2 – Comparaison entre champ moyen et reconstruit – Centre et taux de rotation

## **4.4.3 Interpolation**

Il a été vu que les six premiers modes de la POD peuvent être utilisés pour reconstituer le champ moyen du mouvement de tumble avec une bonne précision. L'objectif de l'interpolation est de générer le champ moyen pour une valeur de décalage VVT en dehors de la décomposition de la base de données POD, différente de {0*,* 10*,* 20*,* 30}. Afin de valider la méthode, des mesures supplémentaires ont été effectuées pour  $\theta_{VVT} = \{25\}$ , qui est une valeur en dehors de la décomposition POD. Pour rappel, la nouvelle base POD est calculée à chaque angle vilebrequin du plan expérimental, table 4.1, pour  $\theta_{VVT} = \{0, 10, 20, 30\}$ . Des champs supplémentaires ont été mesurés pour  $\theta_{VVT} = 25^{\circ}CA$  à trois angles  $\theta = \{130, 220, 2700\}$ . Il est donc possible de comparer le champ moyen mesuré pour cette valeur de VVT au champ interpolé à l'aide du POD.

Trois méthodes d'interpolation sont comparées, l'interpolation linéaire, polynomiale (pchip en Matlab) et spline (fonction définie par morceaux avec des polynômes). La figure 4.12 montre l'évolution des coefficients moyens de la POD interpolée suivant ces trois méthodes.

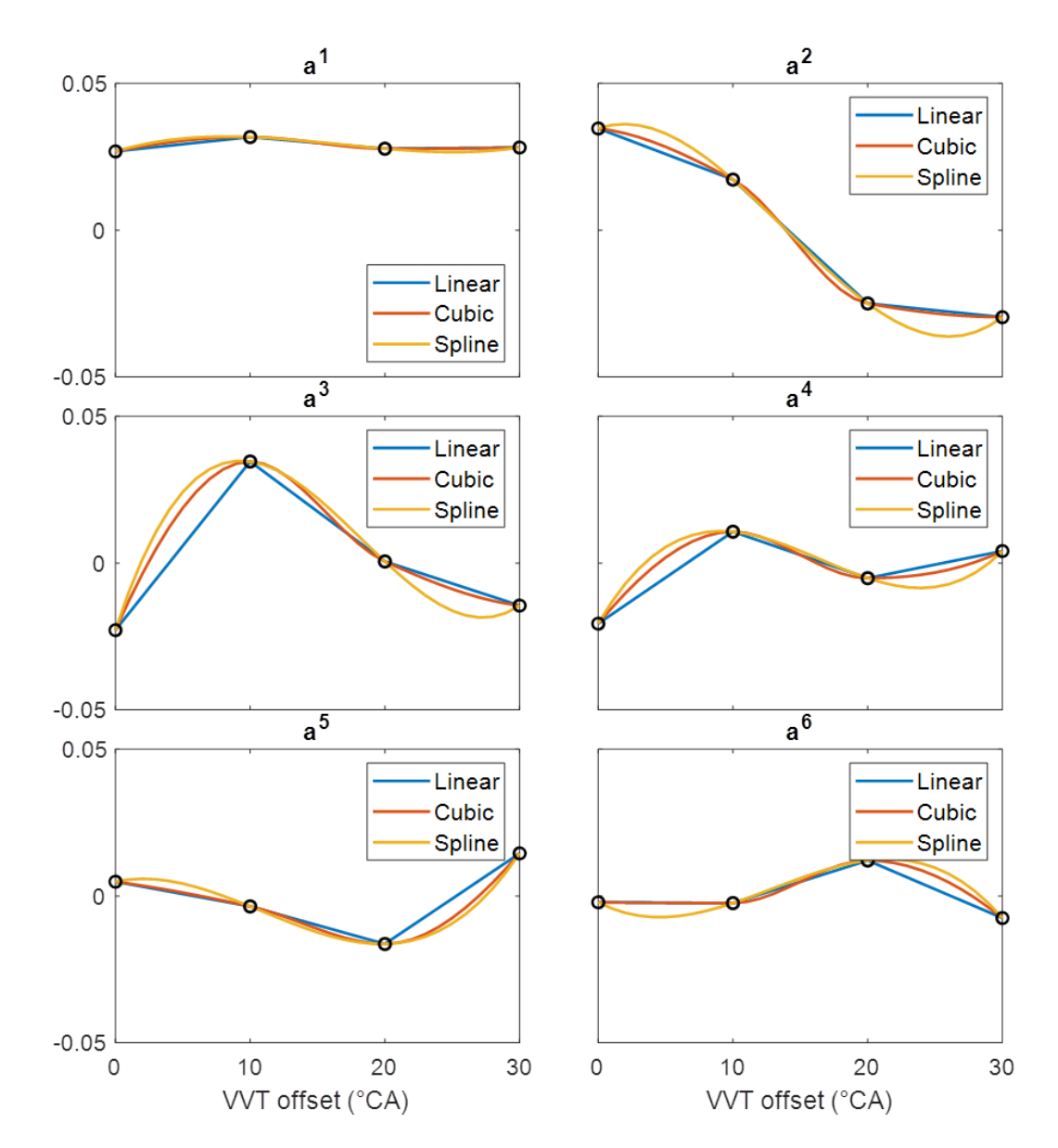

Figure 4.12 – Interpolation des coefficients moyens de la POD en fonction du décalage VVT  $POD: \theta = 130^{\circ}CA; \theta_{VVT} = \{0, 10, 20, 30\}$ 

Comme dans la partie précédente, la position du centre de rotation et l'intensité du mouvement de tumble sont utilisées pour comparer le champ moyen et le champ interpolé. La table 4.3 présente les résultats pour une interpolation à  $\theta_{VVT} = 25$ °*CA*. Nous pouvons observer que l'interpolation linéaire donne les meilleurs résultats. Les différences dans la position du centre sont faibles avec une déviation maximale de 2 points pour la valeur y du champ à 270◦CA. L'erreur moyenne dans le taux de rotation du tumble est de 4.16%. Par conséquent, l'interpolation fournit une bonne estimation du champ moyen.

|                               |                | Linear         |      |                | Cubic          |       | Spline         |                |                                                                                                    |  |
|-------------------------------|----------------|----------------|------|----------------|----------------|-------|----------------|----------------|----------------------------------------------------------------------------------------------------|--|
| $\frac{\theta}{(^{\circ}CA)}$ |                |                |      |                |                |       |                |                | $\Delta x_c(pt)\Delta y_c(pt)\, \Delta R_t(\%) \Delta x_c(pt)\, \Delta y_c(pt)\, \Delta R_t(\%) \Delta x_c(pt)\, \Delta y_c(pt)\, \Delta R_t(\%)$ |  |
| 130                           | 1              | 1              | 0.57 | 1              | 1              | 0.62  | $\overline{2}$ | 3              | 4.61                                                                                                    |  |
| 220                           | $\mathbf{1}$   | $\mathbf{1}$   | 5.00 | $\overline{0}$ | $\mathbf{1}$   | 1.61  | $\mathbf{1}$   | $\mathbf{1}$   | 1.55                                                                                                    |  |
| 270                           | $\overline{0}$ | $\overline{2}$ | 6.91 | $\overline{0}$ | $\overline{2}$ | 10.69 | $\overline{0}$ | $\overline{2}$ | 12.41                                                                                                    |  |
| mean                          | 0.67           | 1.33           | 4.16 | 0.33           | 1.33           | 4.31  | 1.00           | 2.00           | 6.19                                                                                                    |  |

Table 4.3 – Comparaison entre champ moyen et interpolé de points hors de la POD

La figure 4.13 présente la comparaison entre les champs moyens et interpolés pour une interpolation linéaire à 130, 220 et 270◦CA (de haut en bas). Comme le montre la table 4.3, les résultats à 130◦CA sont vraiment proches, seule une différence dans la forme générale du mouvement de rotation peut être observée. A 220◦CA, les mouvements de tumble semblent vraiment proches. Cependant, le champ interpolé présente une intensité plus faible près de la paroi droite, ce qui explique la différence de 5% dans la vitesse de rotation indiquée par la table 4.3. La même observation peut être faite pour le champ d'écoulement du dernier angle vilebrequin. L'augmentation de la différence avec la valeur de l'angle pourrait s'expliquer par une augmentation de la variabilité cyclique de l'écoulement pendant la phase de compression. Le fort décalage VVT, en rendant le mouvement moins intense, pourrait ainsi déstabiliser l'écoulement pendant la compression, rendant le champ moyen moins représentatif de l'écoulement. Ceci pourrait faire l'objet d'une étude future.

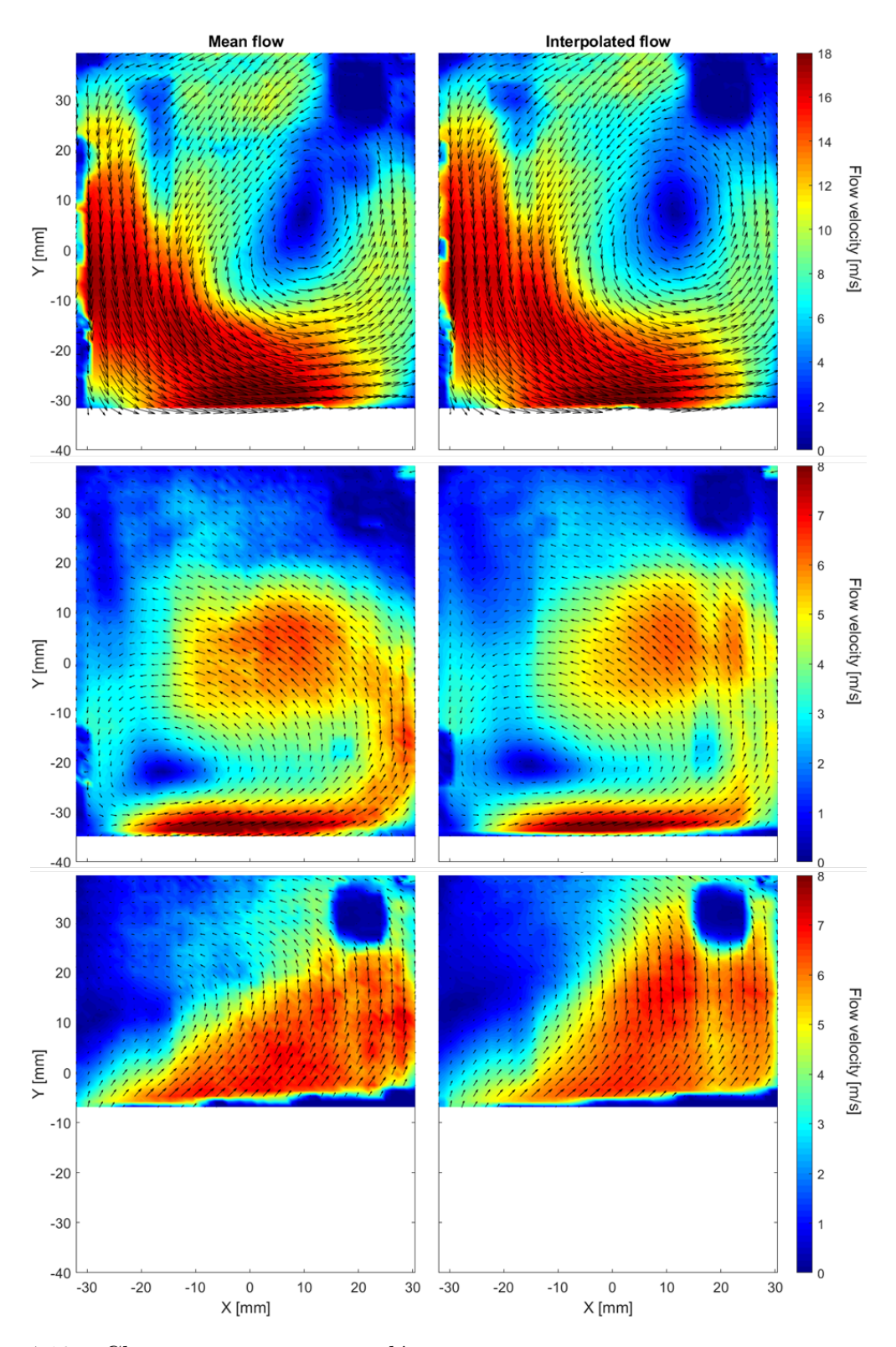

 $\tt{FIGURE 4.13}$  – Champ moyen et interpolé  $\theta = 130,220$  *et* 270° $\overrightarrow{CA}$  (de haut en bas) –  $\theta_{VVT} = 25$ ° $\overrightarrow{CA}$ 

## **4.5 Classification en groupes de l'écoulement : « kmeans clustering »**

## **4.5.1 Introduction**

Cette partie présente une méthode de classification qui permet de partitionner un jeu de données en groupes de propriétés communes, cette méthode peut porter le nom de « clustering ». L'objectif étant d'extraire des comportements ou tendances qui caractérisent un groupe, ou « cluster », par rapport à un autre.

Le clustering peut par exemple être utilisé pour la compression d'image, L'image voit sa taille diminuer tout en conservant l'information principale qu'elle contient. La figure 4.14 présente une photographie du moteur transparent sur laquelle un algorithme de clustering a été appliqué.

Les pixels d'une image sont regroupés dans différents groupes caractérisés par une certaine valeur qui représente une couleur. Le tri est effectué en fonction de l'écart entre la valeur des pixels de l'image et de la valeur des pixels moyens représentatifs des différents groupes. La ressemblance est donc définie par une notion de distance entre les éléments du jeu de données et les différents clusters. Il faudra alors définir la distance à utiliser pour trier les champs de vitesses en fonction du comportement recherché.

Nous pouvons observer que le choix du nombre de clusters de la classification est important. Dans le cas de l'image de la figure 4.14, K=3 clusters semble être un bon nombre pour conserver l'information principale de l'image tout en ayant une taille réduite, dans le sens où on différencie toujours facilement le moteur et la table optique par rapport à l'image avec 2 clusters dans laquelle le noir de la table optique se mélange avec le noir du moteur. Cependant, une autre image de départ, avec par exemple un panel de couleurs plus important nécessiterait surement un nombre de clusters plus important. Le nombre de clusters de la classification doit donc être choisi avec précaution et adapté au phénomène physique étudié.

Il conviendra également de s'intéresser à l'algorithme de classification afin de pouvoir trier le jeu de données efficacement.

Ce type de méthode n'a commencé à être appliqué au domaine des moteurs à combustion interne que très récemment. En effet, nous pouvons citer une étude sur la cinétique de combustion [87], sur la détection de structures tourbillonnaires [88] et sur l'étude des variations cycle à cycle [89]. Dans le cas de l'étude de champs de vitesse, cette méthode nécessite un nombre élevé de données, l'étude numérique n'est donc pas bien adaptée. Du côté expérimental, les études récentes utilisent généralement des systèmes de mesure PIV rapide (TR-PIV, HS-PIV) qui permettent un suivi temporel fin des structures au cours d'un cycle. Or, l'inconvénient de ces systèmes est qu'ils ne permettent pas d'observer un grand

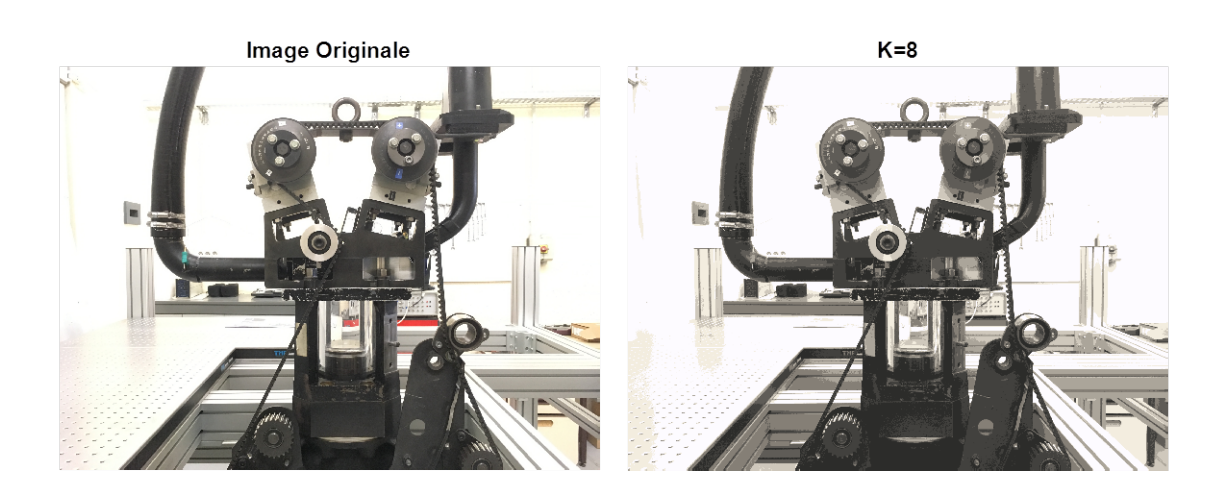

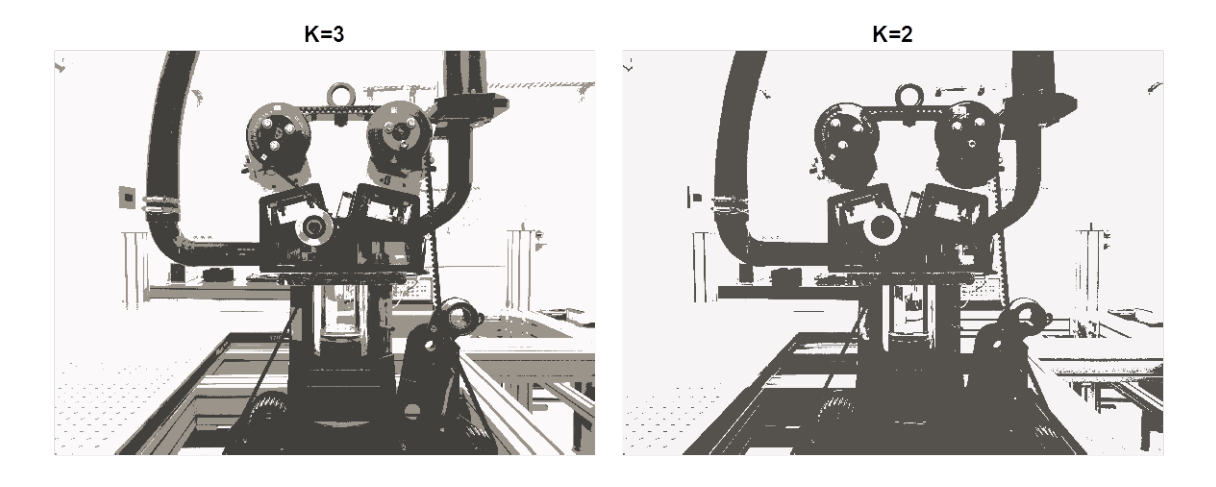

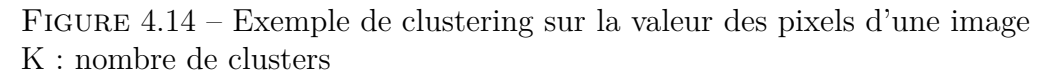

nombre de cycles moteur, ils ne sont donc pas bien adaptés à un traitement statistique des données. Le système Dual-PIV installé au cours de cette thèse permet de suivre l'évolution temporelle des structures, de manière moins fine que les systèmes de PIV rapides, mais avec un nombre plus élevé de cycles moteur. En effet, on passe d'environ 100 à 300 cycles observés. Les données recueillies avec ce système sont donc bien adaptées à un post-traitement par clustering.

## **4.5.2 Algorithme k-means**

La classification des données est ici réalisée grâce à un algorithme de k-means. Cet algorithme a été développé dans les années 60, il a été introduit par Lloyd en 1957 [90] qui travaillait sur la modulation d'impulsion codée et utilisait le terme « Least Square Quantization ». Par la suite, MacQueen a été le premier à utiliser le terme « k-means » en 1967 [91]. Cette méthode consiste à partitionner les données en K groupes, appelés clusters, en cherchant à minimiser la distance de chaque élément à la moyenne des éléments du cluster qui lui est associé.

L'algorithme commence par initialiser K éléments moyens représentatifs des K clusters. Ces éléments moyens sont appelés centroïds. S'en suit un processus itératif composé de deux étapes. La première étape classe chaque élément dans son cluster, en calculant la distance entre cet élément et le centroïd de chaque cluster puis en l'associant au cluster le plus proche. La seconde phase consiste à recalculer les centroïds. Le processus s'achève lorsque les éléments ne changent plus de groupes et que les centroïds ne varient plus. La figure 4.15 présente l'algorigramme.

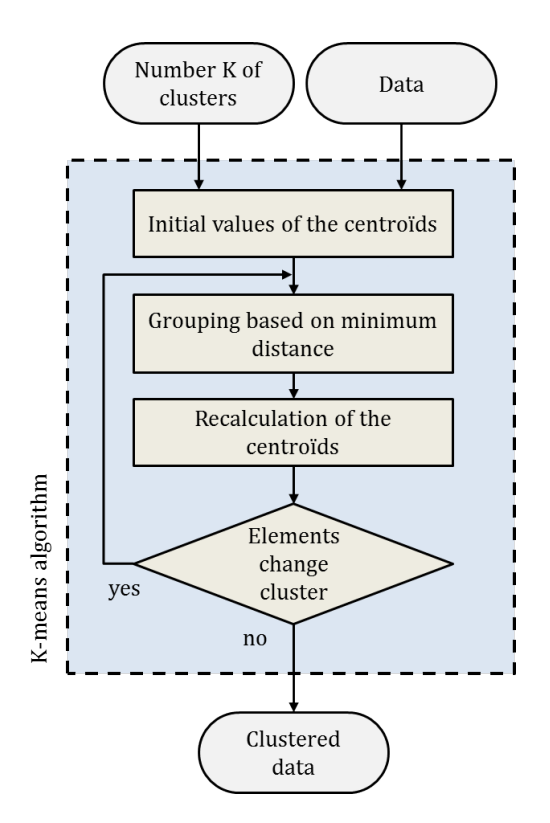

FIGURE  $4.15 - k$ -means algorigramme

La fonction Matlab « kmeans » a été utilisée durant cette thèse [92, 93]. Son algorithme permet d'initialiser rapidement la valeur des centroïds [94]. L'utilisation de cette fonction préprogrammée rend la classification très rapide et la meilleure classification sur 1000, utilisant différentes valeurs initiales des centroïds, est retenue.

## **4.5.3 Classification de l'écoulement**

Le travail de classification de l'écoulement a été effectué de deux façons. Premièrement, une classification a été effectuée sur les centres de rotation du mouvement de tumble en fonction de leur position dans le cylindre, elle a permis de faire le lien entre position du centre et intensité du mouvement de rotation. Une classification des champs de vitesse en fonction de leur ressemblance a ensuite été effectuée afin de suivre l'évolution de grandeurs énergétiques, au sein des différents groupes de l'écoulement, au cours du cycle moteur.

#### **Centres de rotation**

Comme décrit précédemment, l'algorithme de k-means classe les différents éléments du jeu de données en utilisant une notion de distance. Les centres de rotation étant différenciés par leurs coordonnés et donc leur position dans l'espace, la distance euclidienne  $d_1$  sera utilisée :

$$
d_1(\vec{x}, \vec{c_k}) = (\vec{x} - \vec{c_k})(\vec{x} - \vec{c_k})^t
$$
\n(4.21)

Où le vecteur  $\vec{x}$  représente les coordonnées d'un centre de rotation et  $\vec{c_k}$  les coordonnées du centroïd représentatif du cluster k. L'exposant t représente la transposée.

#### **Champs de vitesse**

Les champs de vitesse  $\vec{u}$  sont classés par ressemblance. En notant  $\vec{u_i} = U_i \vec{e_x} + V_i \vec{e_y}$  la vitesse au noeud  $i \in [1; X_m]$  dans le plan de mesure, le champ de vitesse se note sous la forme :

$$
\vec{u} = (U_1, ..., U_{X_m}, V_1, ..., V_{X_m})
$$
\n(4.22)

la distance  $d_2$  utilisée est donc un coefficient de corrélation :

$$
d_2(\vec{u}, \vec{c_k}) = 1 - \frac{(\vec{u} - \vec{\overline{u}})(\vec{c_k} - \vec{\overline{c_k}})}{\sqrt{(\vec{u} - \vec{\overline{u}})(\vec{u} - \vec{\overline{u}})^t} \sqrt{(\vec{c_k} - \vec{\overline{c_k}})(\vec{c_k} - \vec{\overline{c_k}})^t}}
$$
(4.23)

Cette formulation fait apparaitre  $\overline{u} = \frac{1}{2X}$  $\frac{1}{2X_m}\sum_{j=1}^{2X_m}u_j.\vec{1}_{2X_m}$  où  $\vec{1}_{2X_m}$  est un vecteur composé de 2*X<sup>m</sup>* chiffres 1. On dit que les données sont centrées, ceci permet de différencier toute la gamme de variations de directions de l'écoulement. De la même façon, la normalisation permet de différencier toute la gamme de variations de normes de l'écoulement.

Afin de suivre l'évolution des champs de vitesses au sein des groupes durant le fonctionnement du moteur, il faut pouvoir transmettre l'information du groupe d'un angle vilebrequin de mesure à un autre. Ce traitement s'effectuera sur les données dual PIV. En effet, la dual PIV permet de lier temporellement deux angles vilebrequin du même cycle moteur. Après avoir effectué la classification à un angle, l'information se transmet au deuxième angle par lien temporel.

La figure 4.16 présente ensuite la démarche pour lier deux couples d'angles *θ*1*/θ*<sup>2</sup> et *θ*<sup>2</sup>/*θ*<sub>3</sub>. Elle montre comment effectuer un clustering sur les champs de vitesses  $X_{\theta_1}, X_{\theta_2}, X_{\theta_2'}$ et  $X_{\theta_3}$  (où  $\theta_2 = \theta_2'$ ) issus de deux mesures par PIV dual. Trois opérations sont nécessaires.

Premièrement, l'algorithme de k-means est appliqué sur les champs *X<sup>θ</sup>*<sup>1</sup> du premier angle. Celui-ci donne un vecteur *id*<sub>1</sub> servant à identifier les champs, qui les classifie dans les différents groupes. Les centroïds *C*1, ou champs moyens représentatifs de chaque groupe, sont également donnés par l'algorithme. Remarquons que les centroïds donnés par la fonction Matlab « kmeans » sont centrés et normés.

L'identification se transmet ensuite au deuxième angle  $\theta_2$  de mesure par lien temporelle, on a alors  $id_2 = id_1$ , et les centroïds  $C_2$  de  $\theta_2$  peuvent alors être calculés en prenant simplement la moyenne des champs de chaque groupe.

Le passage de l'information au deuxième couple d'angles se fait ensuite en calculant la distance de chaque élément  $X_{\theta_2'}$  aux centroïds  $C_2$ . La fonction Matlab « pdist2 » est utilisée en utilisant toujours une distance de type corrélation. Le minimum de distance entre un champ de vitesse et un centroïd du groupe i associe ce champ au groupe i. Le vecteur  $id'_2$ est alors connu. Pour finir l'identification des champs du dernier angle  $\theta_3$  se fait par lien temporel.

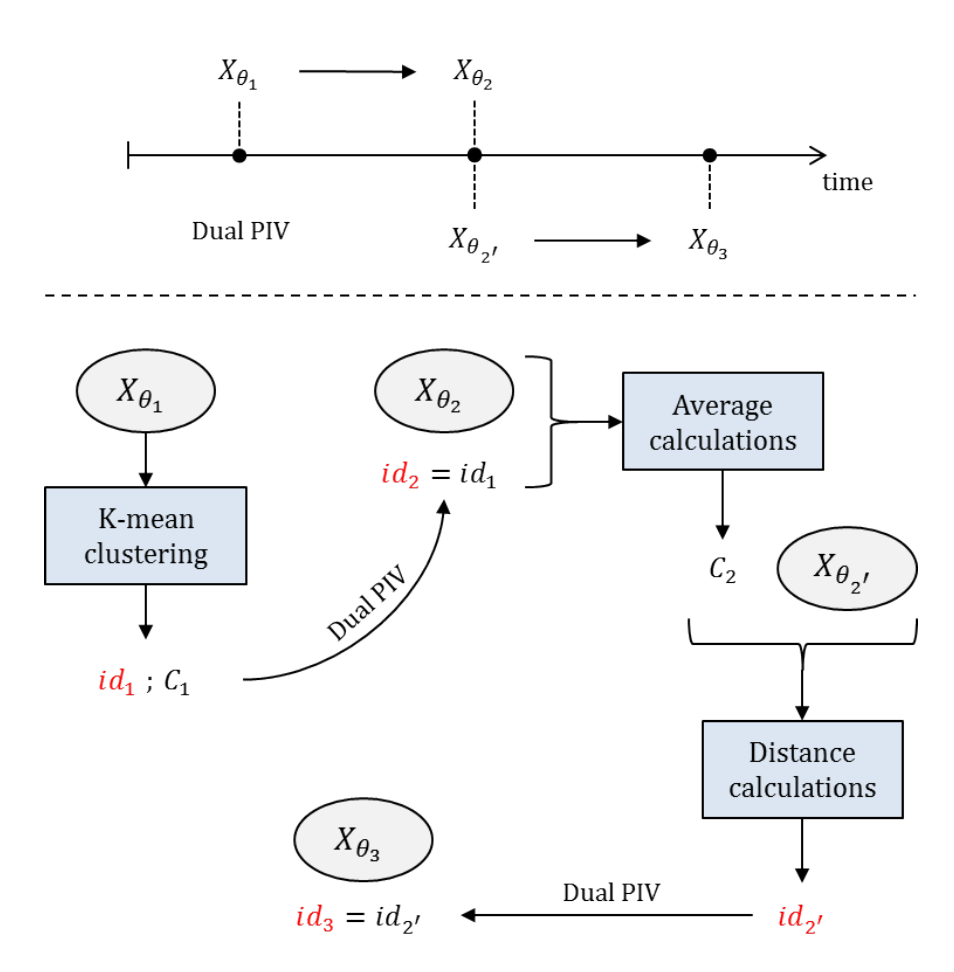

Figure 4.16 – Transmission de l'information du groupe d'un couple d'angles mesurés par dual PIV à un autre

La figure 4.17 présente schématiquement comment les classifications peuvent s'effectuer sur les différents couples du plan d'expérience mesurés par dual PIV. Notons que l'algorithme est appliqué après avoir retiré le champ moyen à l'ensemble des champs de vitesses. Elle démontre également que sans le lien temporel existant entre les données PIV, la classification ne peut s'effectuer.

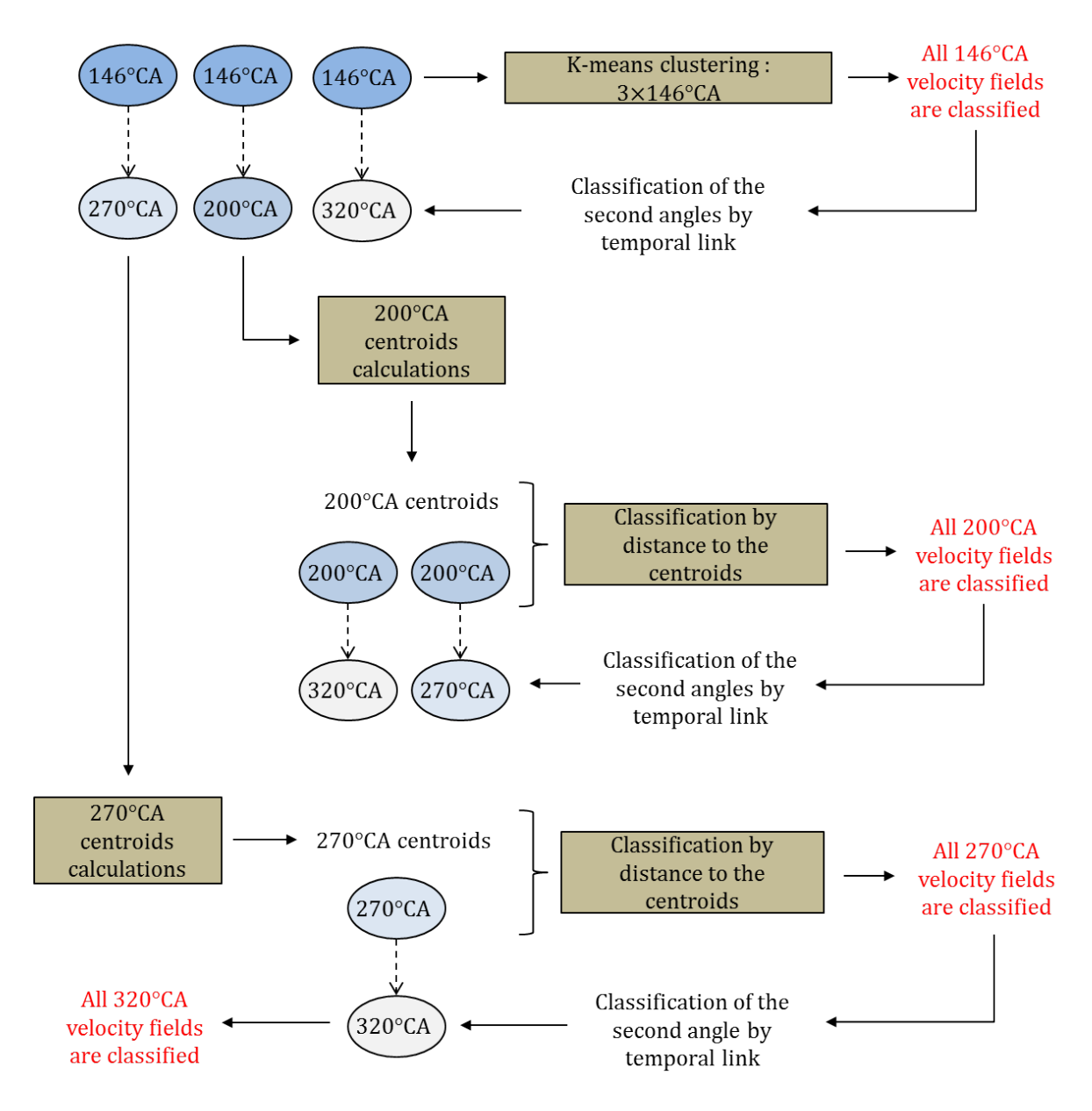

Figure 4.17 – Classification des champs de vitesses mesurés par dual PIV

## **4.6 Conclusion**

Les outils présentés dans ce chapitre vont permettre de décrire l'écoulement interne à un moteur suivant un cycle de Miller.

La détection des centres de rotation (4.1) associée au calcul de grandeurs énergétiques (4.2) permettra tout d'abord de décrire l'écoulement mais également d'exposer certaines tendances, notamment sur l'effet de l'utilisation d'un système VVT. La méthode de POD multiple (4.3) associée à l'interpolation paramétrique de champs de vitesses (4.4) permettra aussi d'exposer ces tendances sur une grande plage de points de fonctionnement. Ces outils pourront ensuite permettre d'analyser le comportement cycle après cycle de l'écoulement.

Dans une démarche d'intensification de l'aérodynamique interne, la méthode de classification en groupes de l'écoulement (4.5) définira un critère sur le placement du centre de rotation permettant d'obtenir un mouvement aérodynamique le plus intense possible en fin d'admission. Elle permettra ensuite de déterminer si les mouvements aérodynamiques intenses en fin de compression donnent bien des mouvements fortement énergétiques proche de la phase de combustion. La méthode de POD multiple permettra également de montrer qu'une asymétrie dans la loi de levée des soupapes d'admission stabilise l'écoulement.

## CHAPITRE 5

# **Aérodynamique interne et cycle de Miller**

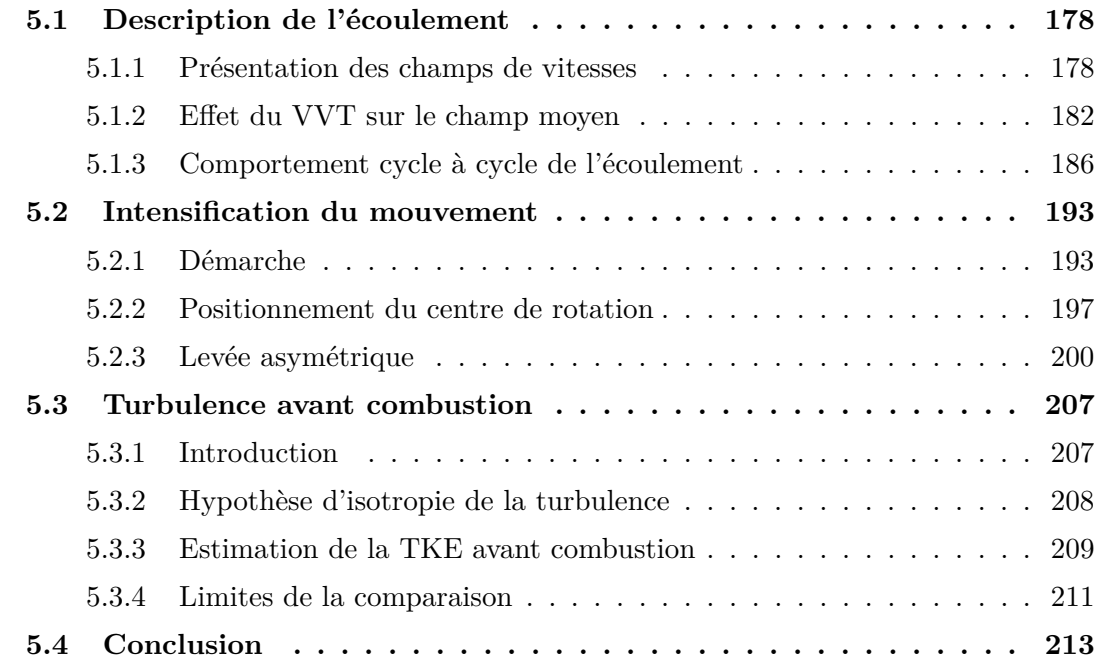

## **5.1 Description de l'écoulement**

## **5.1.1 Présentation des champs de vitesses**

Cette première partie présente l'évolution du champ moyen de l'écoulement au cours des phases d'admission et de compression, aux angles vilebrequin mesurés. Les champs de vitesse moyens sont présentés sous forme de colormaps (unité  $m/s$ ). Par soucis de visualisation, un vecteur calculé sur deux est affiché. Dans tout le rapport les soupapes d'admission sont à droite. Les figures présentent le décalage VVT par ligne et l'angle vilebrequin par colonne.

La figure 5.1 présente la création du mouvement de tumble, de 75 à 120◦CA. L'avance d'ouverture des soupapes d'admission des plus grands décalages VVT permet de générer un mouvement de rotation dès les premiers angles. Pour le VVT de référence (VVT=0◦CA) le mouvement de rotation n'est visible que plus tard, à 110◦CA. Une zone de vitesses nulles apparait en haut à droite du plan de mesure, il s'agit d'une zone de réflexion sur le cylindre qui ne peut pas être supprimée. Comme nous pouvons le remarquer, les réflexions sont accentuées lorsque l'angle de mesure est faible, la zone de réflexion augmente à cause des réflexions provoquées par l'ouverture des soupapes d'admission.

La figure 5.2 présente ensuite la fin d'admission avec les champs de 146 à 200◦CA, lorsque les soupapes d'admission des trois décalages VVT sont fermées. L'information principale à retenir de cette figure est que le décalage minimal de VVT, et donc celui pour lequel les soupapes d'admission se ferment le plus tardivement, génère le mouvement le plus intense. Ce résultat attendu est confirmé.

La figure 5.3 présente la première moitié de la phase de compression avec les champs de 200 à 270◦CA. Elle montre que la perte de vitesse du mouvement de rotation se déroule de la même manière pour les trois décalages VVT étudiés. Le mouvement le plus intense à 200◦CA conduit à un mouvement plus intense à 270◦CA.

La deuxième partie de la phase de compression est présentée figure 5.4. Elle montre que le rouleau semble être conservé à 320◦CA seulement pour le plus faible décalage VVT et qu'une augmentation du décalage VVT diminue la valeur des vitesses. Nous pouvons remarquer que la partie basse du champ de vitesse est tronquée sur la droite, ceci est dû au piston qui empêche la nappe laser d'éclairer toute la chambre. Ce phénomène est toujours présent mais s'accentue pour les faibles courses.

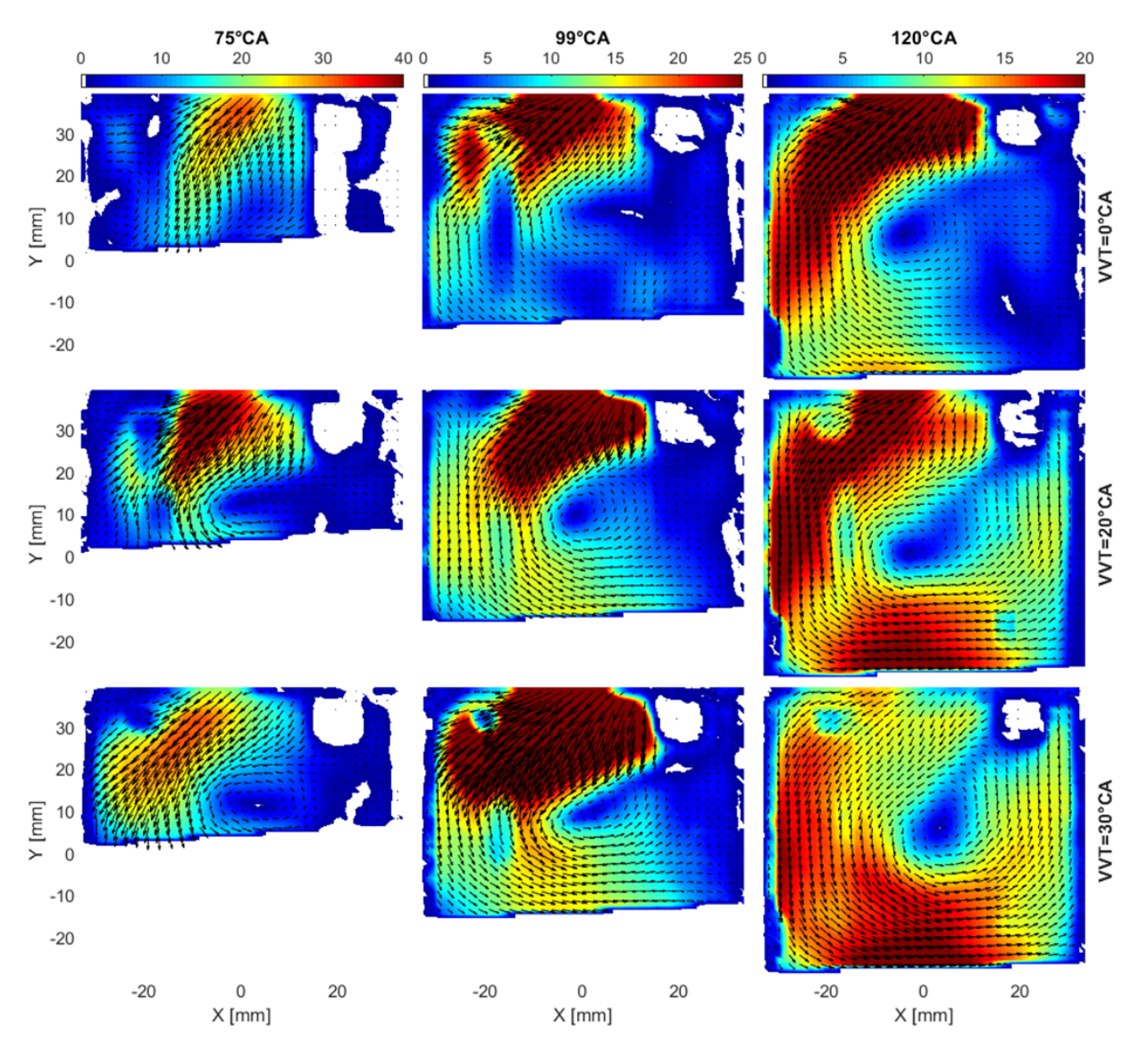

FIGURE 5.1 – Formation du tumble $\theta=75\rightarrow120^{\circ}CA$ 

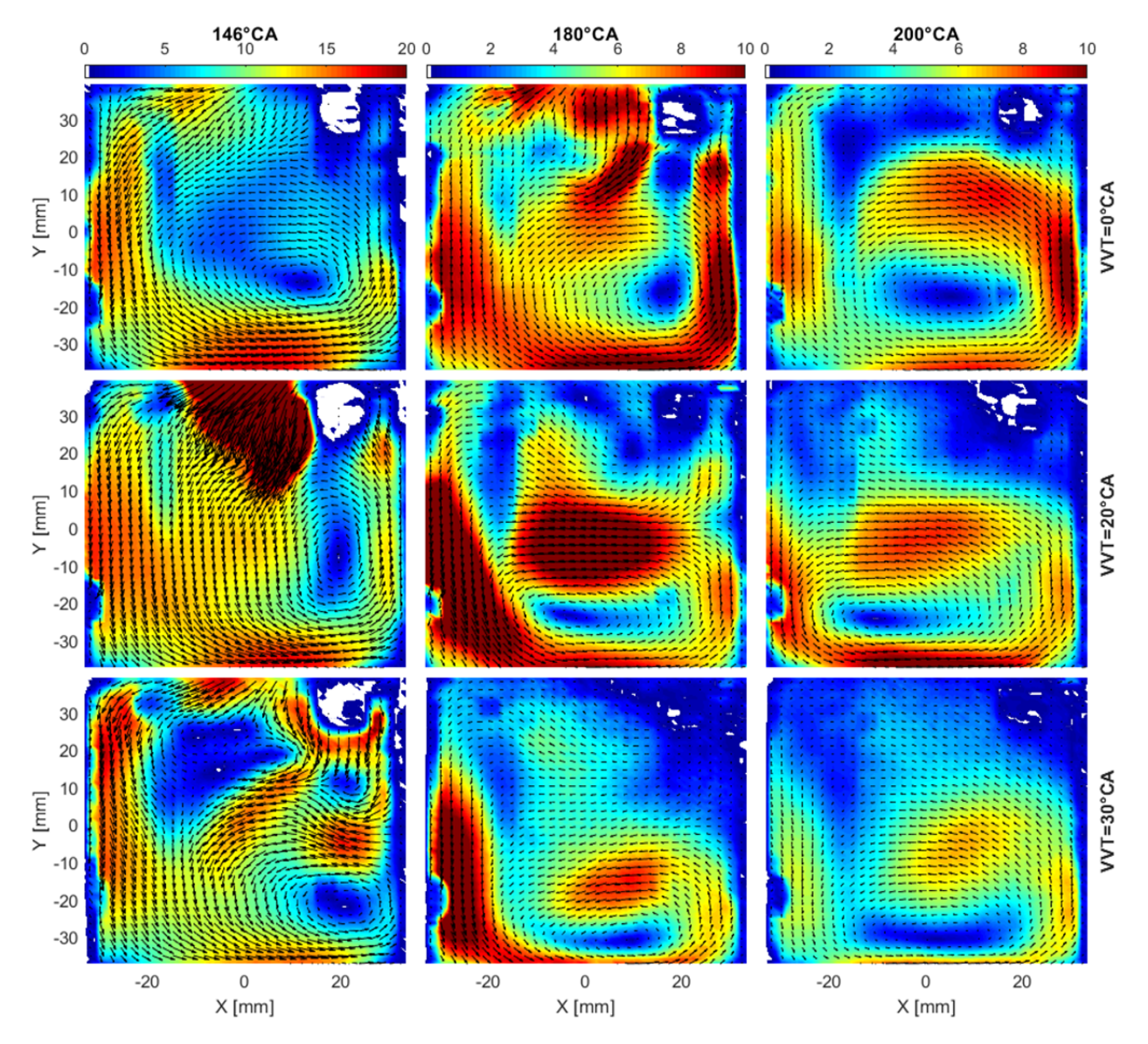

<code>FIGURE 5.2 – Fin d'admission  $\theta = 146 \rightarrow 200^{\circ}CA$ </code>

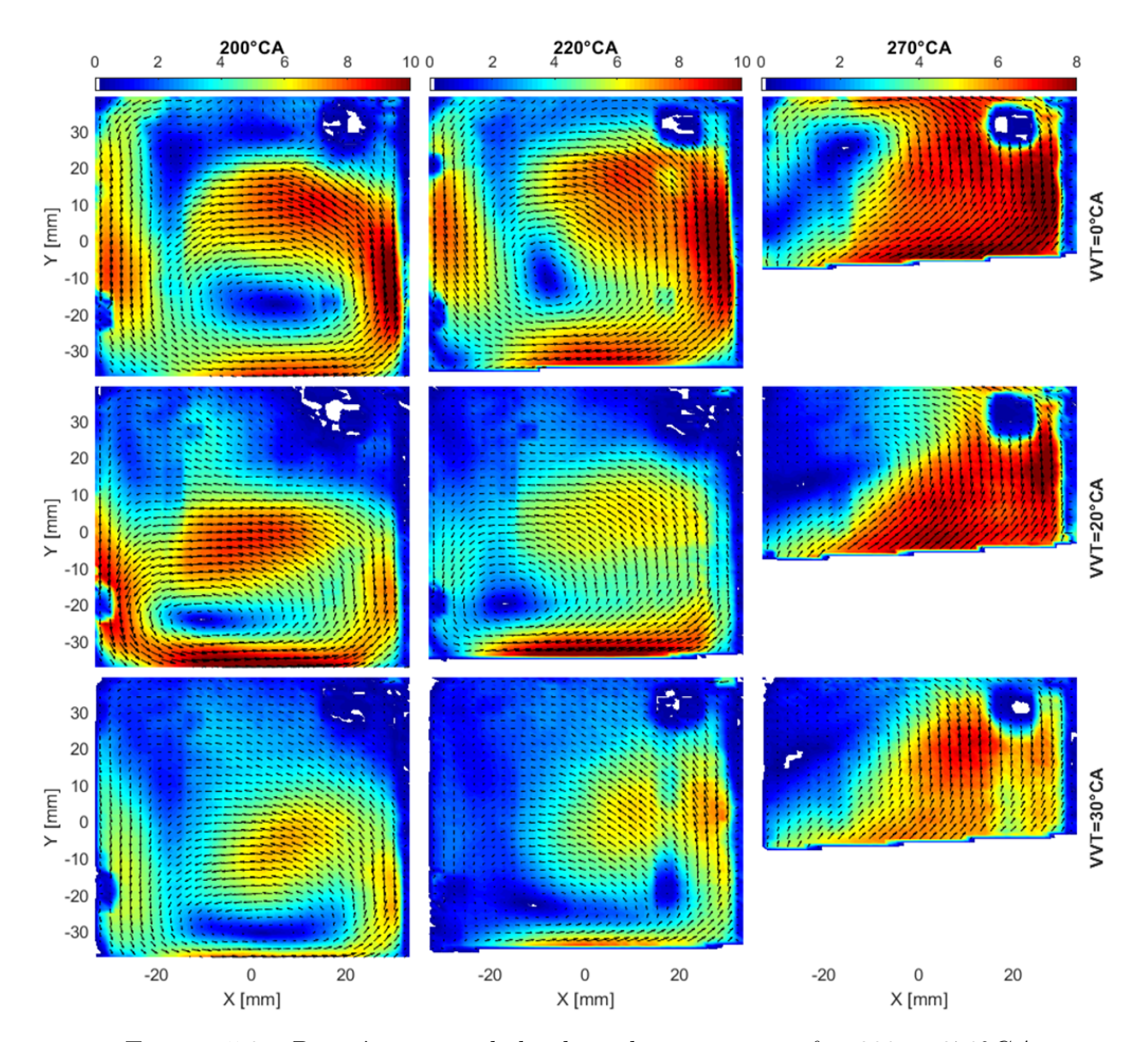

FIGURE 5.3 – Première partie de la phase de compression  $\theta = 200 \rightarrow 270^{\circ}CA$ 

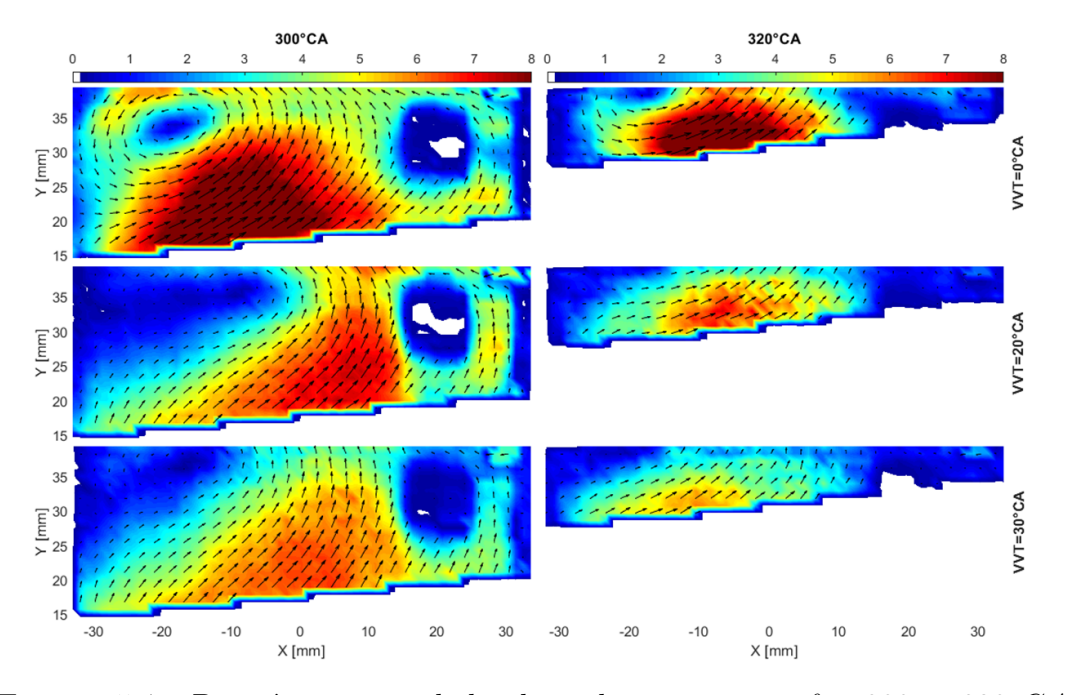

Figure 5.4 – Deuxième partie de la phase de compression *θ* = 300 → 320◦*CA*

Nous avons vu que le décalage VVT conduit à un mouvement de rotation moins intense à 200◦CA. En effet, le mouvement cesse plus tôt d'être entrainé par le jet de soupape. De plus, le débit moyen est de 130L/min pour VVT=30◦CA et de 140L/min pour VVT=0◦CA. La masse d'air entrainée est donc plus faible pour les forts VVT ce qui diminue l'inertie du mouvement de rotation. Une autre information importante à retenir est que le mouvement de rotation n'est plus visible à 320◦CA pour les deux plus forts VVT.

La partie suivante s'efforcera de décrire avec plus de détails l'effet du VVT sur l'écoulement.

## **5.1.2 Effet du VVT sur le champ moyen**

La figure 5.5 quantifie les observations de la partie précédente. Le décalage VVT permet de créer le mouvement de rotation plus tôt dans le cycle grâce à l'avance d'ouverture des soupapes d'admission. Bien que le mouvement soit plus intense en début d'admission, il ne réussit pas à conserver son niveau d'intensité en fin d'admission à cause de l'effet cumulé de l'avance de fermeture des soupapes d'admission et de la masse d'air entrainé plus faible et donc de sa plus faible inertie.

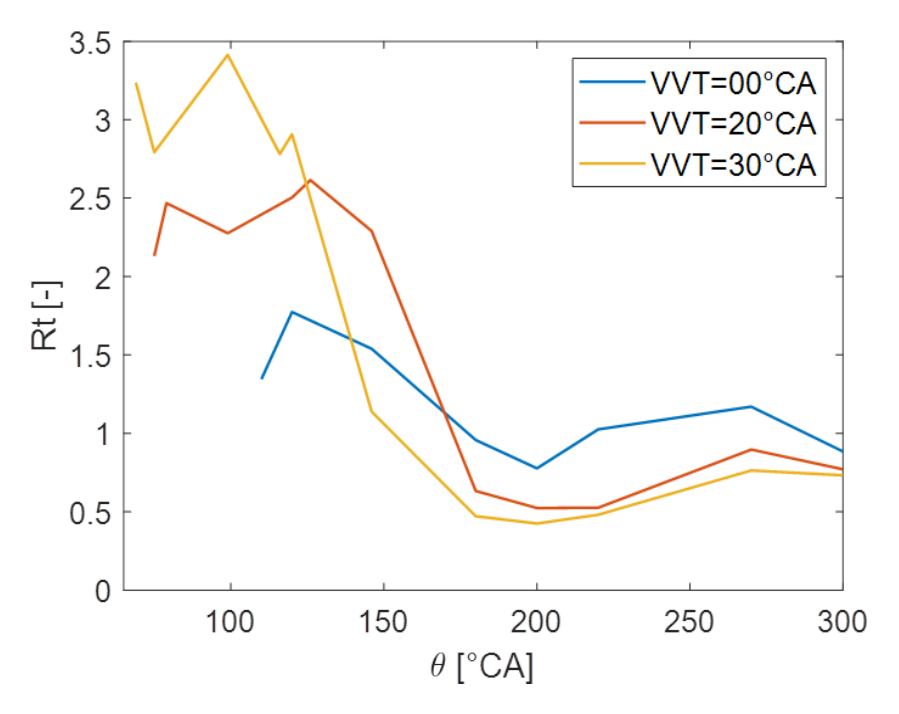

Figure 5.5 – Effet du décalage VVT sur le taux de rotation

La méthode d'interpolation du champ de vitesse moyen en fonction du décalage VVT, présentée partie 4.4, a ensuite été appliquée aux angles *θ* ∈ {130*,* 146*,* 180*,* 200*,* 220*,* 270}. Il a été choisi d'interpoler les champs de vitesse moyens tous les 1◦CA de décalage VVT à chaque angle vilebrequin du domaine d'étude.

Cette méthode a tout d'abord permis de suivre le centre de rotation du tumble en fonction du décalage VVT, figure 5.6. Pour rappel, les soupapes d'admission sont situées à droite. L'écoulement généré par le jet de soupape suit donc la paroi gauche du cylindre puis le piston pour enfin remonter le long de la paroi droite du cylindre et former le mouvement de tumble. Au milieu de la phase d'admission, les forts décalages VVT sont plus intenses. Les mouvements de rotation sont alors entraînés par le jet de la soupape, qui les pousse vers le côté opposé, vers la droite du cylindre. Pendant la phase de compression, la distribution de centres suit le même schéma. Les faibles offsets VVT ont tendance à être centrés et éloignés du piston, tandis que les décalages élevés ont tendance à être plus proches des parois. Le phénomène s'accentue pour les angles 220 et 270◦CA. La fermeture prématurée des soupapes d'admission a rendu moins intenses les mouvements créés par les forts offsets VVT. Cette perte d'énergie a décentré les mouvements qui s'approchaient des parois et devenaient donc encore moins intenses.

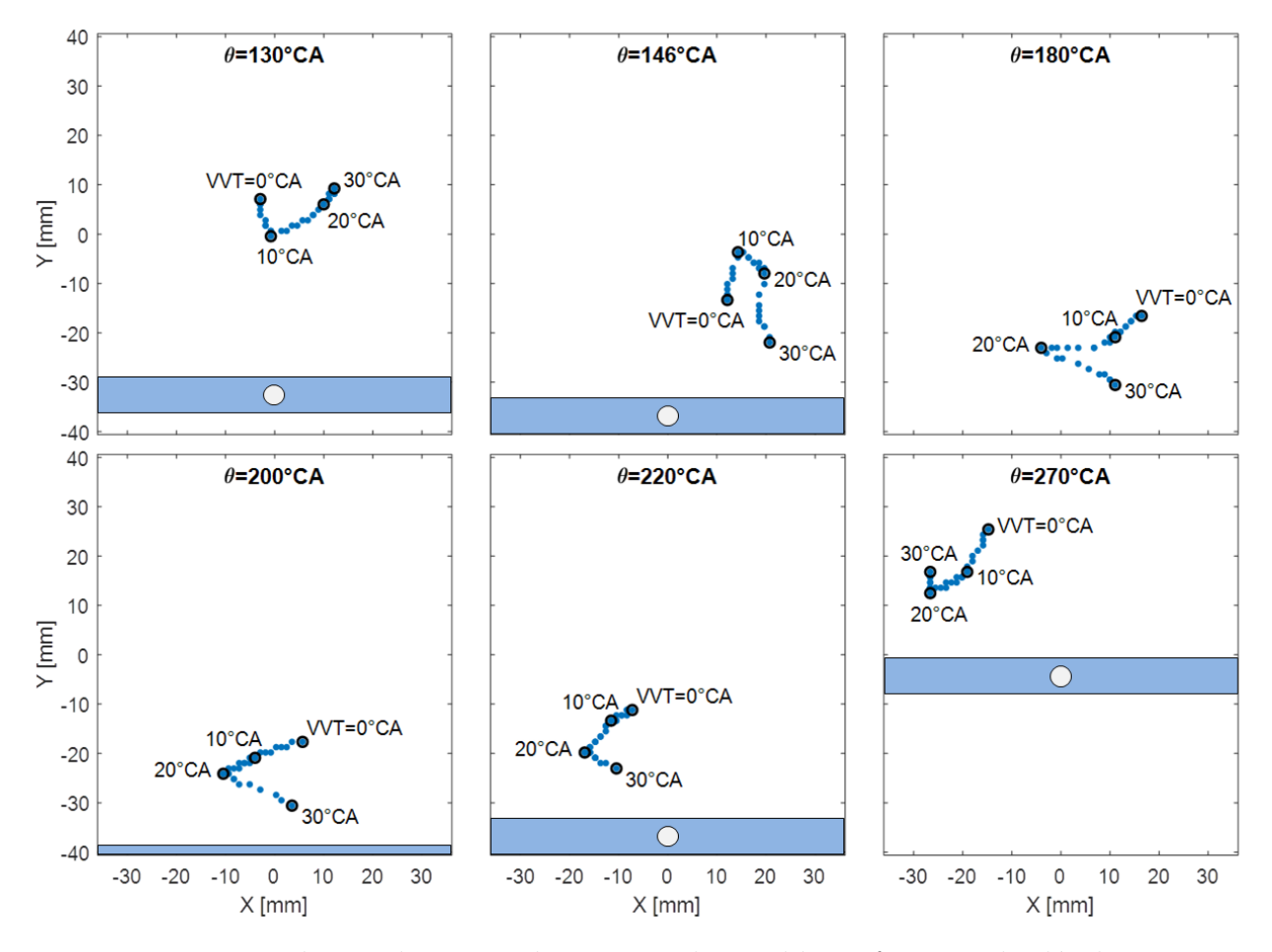

Figure 5.6 – Evolution du centre de rotation du tumble en fonction du décalage VVT

L'interpolation a également permis de faire une cartographie du taux de rotation pour des décalages VVT allant de 0 à 30◦CA. La figure 5.7 montre que le décalage VVT entraîne une diminution d'intensité du mouvement de rotation. Le mouvement n'est plus entretenu par le jet de soupape avant que le piston n'atteigne le point mort bas. De plus, ce décalage VVT conduit à une diminution du débit et donc de la masse d'air en rotation, le mouvement a alors moins d'inertie et a du mal à conserver son énergie après la fermeture des soupapes d'admission. Cette perte d'énergie est associée à un décentrage du mouvement dans le cylindre, le centre se rapproche des parois, figure 5.6, ce qui entraîne une diminution encore plus importante de l'intensité de la rotation.

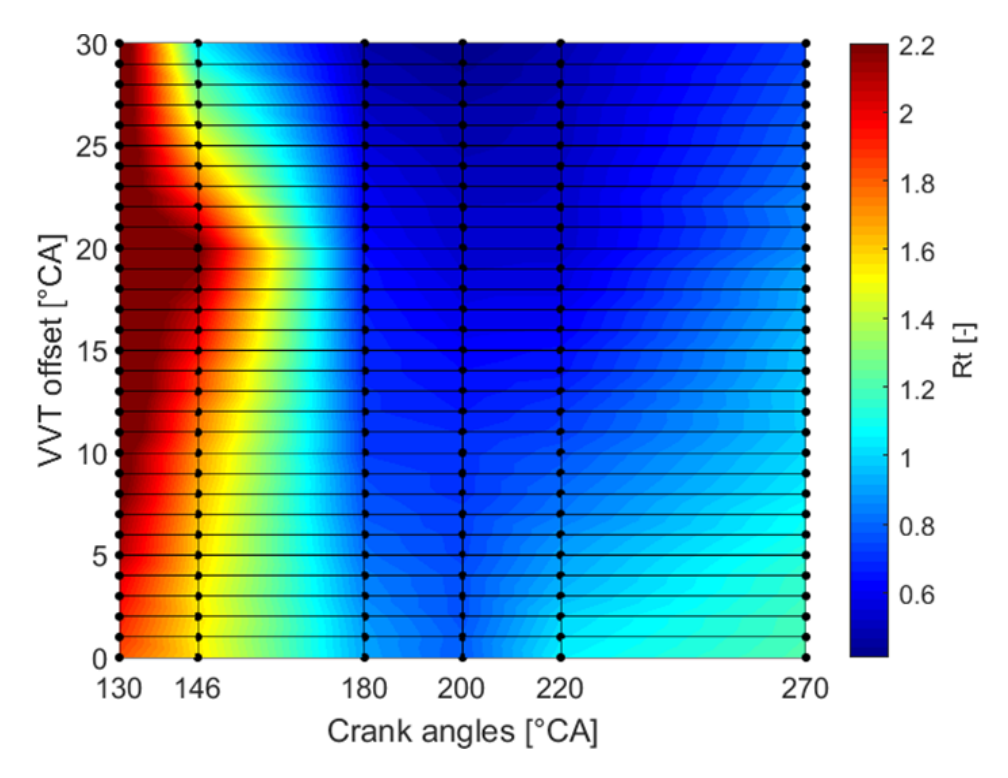

Figure 5.7 – Cartographie du taux de rotation

La méthode d'interpolation a permis d'extraire des informations du champ de vitesses moyen tout en ayant un nombre réduit de points mesurés expérimentalement. Elle permettrait de guider des stratégies d'allumage, d'homogénéisation de la charge et aussi le dimensionnement de systèmes VVT. En effet, connaître le *R<sup>t</sup>* à différents angles pour tout décalage VVT permettrait de guider les stratégies d'allumage. Un *R<sup>t</sup>* faible conduit à une combustion plus lente et donc à un risque plus élevé de cliquetis. L'allumage optimal, évitant le cliquetis tout en ayant le meilleur rendement possible, pourrait être évalué. L'optimisation peut alors se faire en même temps sur l'offset VVT et le calage de l'injection. De même, la connaissance de la position du centre du tumble liée à celle du *R<sup>t</sup>* pour tout VVT permettrait d'optimiser l'injection de carburant. Une meilleure homogénéisation de la charge pourrait être obtenue en choisissant le réglage optimal de l'injection en fonction de la position des injecteurs, du type d'injection, directe ou indirecte, de la position du tumble et de son intensité. La connaissance du *R<sup>t</sup>* pour un grand intervalle d'offset VVT permettrait également de prédimensionner le système VVT. Lorsque le décalage crée un faible *R<sup>t</sup>* conduisant à un risque de cliquetis qui ne peut être évité en modifiant le calage de l'allumage, l'utilisation du VVT pour réguler la charge devra être abandonnée et le vannage du conduit d'admission devra être utilisé. De cette manière, l'offset maximal du système VVT peut être estimé.

## **5.1.3 Comportement cycle à cycle de l'écoulement**

La partie précédente s'efforçait de décrire le comportement moyen de l'écoulement et de caractériser l'intensité de la rotation en fonction du décalage VVT. Cette partie s'intéresse plus en détails au comportement instantané de l'écoulement pour extraire une idée de stabilité cycle à cycle du mouvement de tumble. Nous nous intéresserons alors à l'effet du VVT sur les variations cycliques en position puis en intensité de l'écoulement.

#### **Positionnement des centres de rotation**

Pour étudier la stabilité en position du mouvement, il est possible de définir deux critères. Le premier est la distance moyenne des centres de rotation instantanés au centre moyen *µ*. Le second critère utilisé est l'écart type *σ*. La moyenne donne la notion de déplacement du centre instantané et l'écart type quantifie l'idée de zone dans laquelle le centre se déplace autour de la valeur moyenne. Un mouvement stable tend à avoir la plus petite moyenne et le plus petit écart type possible. La figure 5.8 présente l'évolution de la distance entre le centre instantané et le centre moyen du mouvement de rotation à 146◦CA pour le décalage nul de loi de levée. Notons que le système PIV ne permet pas d'affirmer que le cycle n et le cycle n+1 se suive, il peut y avoir un ou plusieurs cycles non mesurés entre ces deux cycles (windows triggering lasers). Cette courbe ne permet donc pas d'analyser précisément l'évolution temporelle des distances.

Afin d'étudier la stabilité en position du centre de rotation du tumble, trois angles vilebrequin sont choisis, 146, 200 et 270◦CA. La figure 5.9 montre la répartition des 300 centres instantanés dans le cylindre, représentés par les croix noires. Le centre moyen est représenté par un marqueur rond rouge et les vecteurs vitesse sont en bleu. L'algorithme de détection des centres est configuré de la même manière pour chaque angle vilebrequin, la zone de recherche est la même. La valeur de la moyenne et de l'écart type de la distance du centre instantané au centre moyen est présentée dans la table 5.1. Pour l'angle 200◦CA nous pouvons observer que la valeur de la moyenne et de l'écart type double entre le VVT 20 et 30◦CA. Le mouvement est moins stable en position pour le VVT=30◦CA, ce qui s'observe également sur la figure 5.9 avec des centres instantanés proches du piston sur tout son diamètre et certains quasiment au centre du cylindre. Le mouvement généré par le VVT=20◦CA devient ensuite à son tour moins stable à 270◦CA, ce qui s'observe par la différence de moyenne et d'écart type avec le premier décalage VVT. La figure 5.9 montre également des centres instantanés beaucoup plus répartis dans la partie gauche du cylindre pour les deux plus grands VVT que pour le premier.

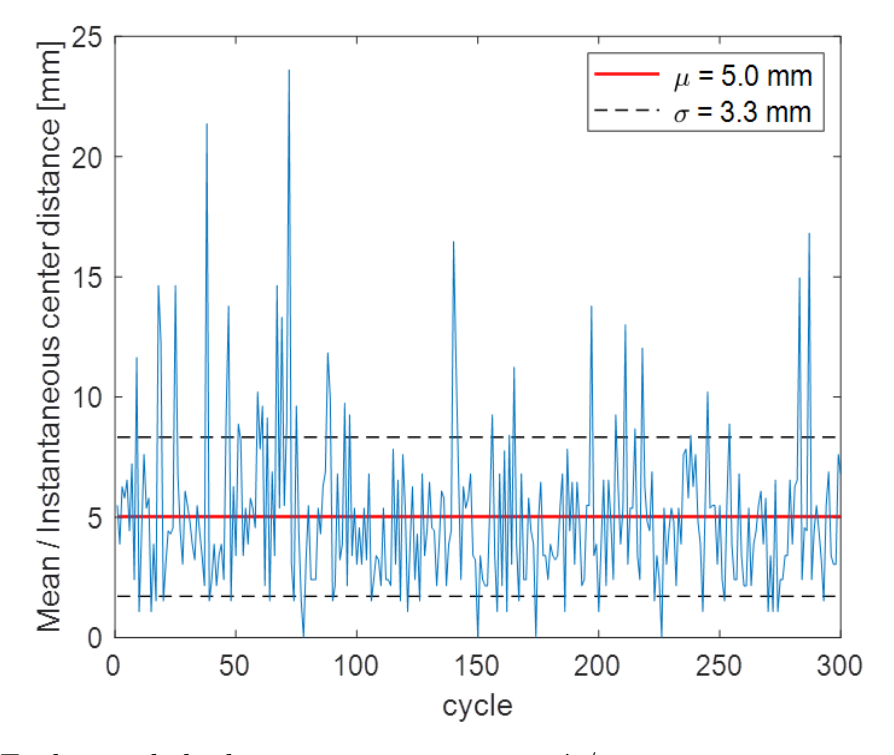

Figure 5.8 – Evolution de la distance centre instantané / centre moyen au cours des cycles *θ* = 146°*CA*;  $θ_{VVT} = 0$ °*CA* 

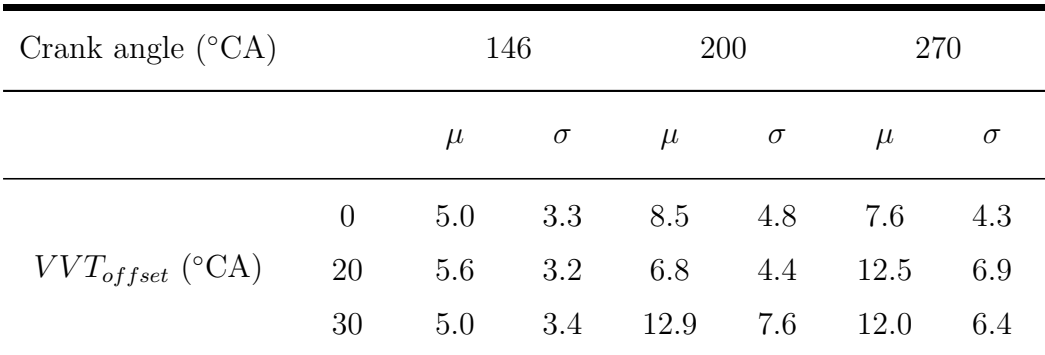

Table 5.1 – Moyenne et écart type de la distance centre instantané/moyen à 146, 200 et  $270^{\circ}$ CA

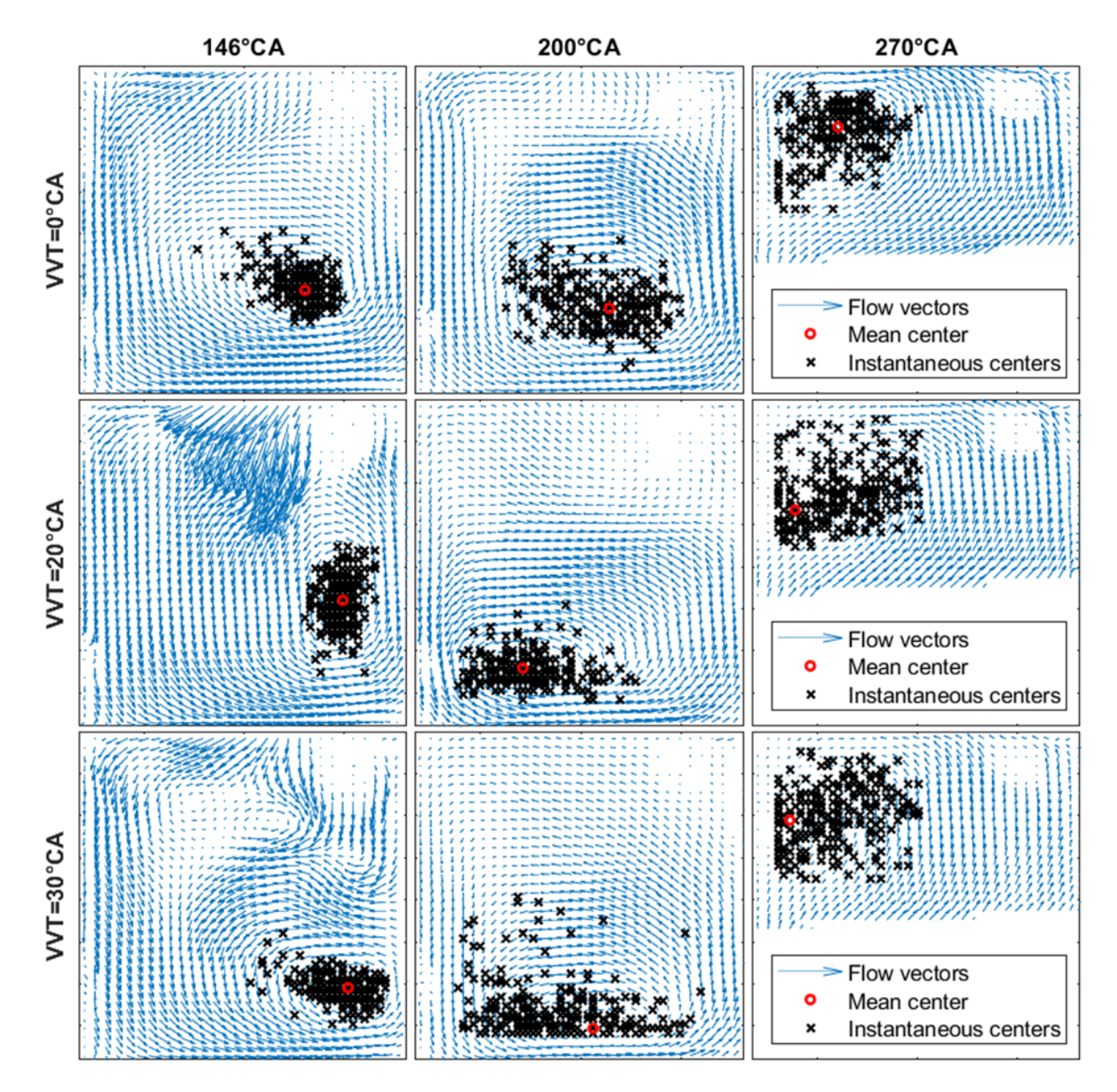

Figure 5.9 – Répartition des centres instantanés à 146, 200 et 270◦CA pour les trois décalages VVT

Il a été observé que le mouvement de rotation généré par le VVT=30◦CA est déstabilisé à partir de 200◦CA. Comme le montre la figure 5.10, les centres de rotation sont très proches de la paroi à 146◦CA et un fort jet arrière de soupape vient gêner la rotation du mouvement, ce qui explique la déstructuration à 200◦CA. Bien que les centres soient également proches des parois pour le VVT=20◦CA, le champ moyen ne présente pas de fort jet arrière à 146◦CA, ce qui expliquerait pourquoi le mouvement reste stable en position à 200◦CA.

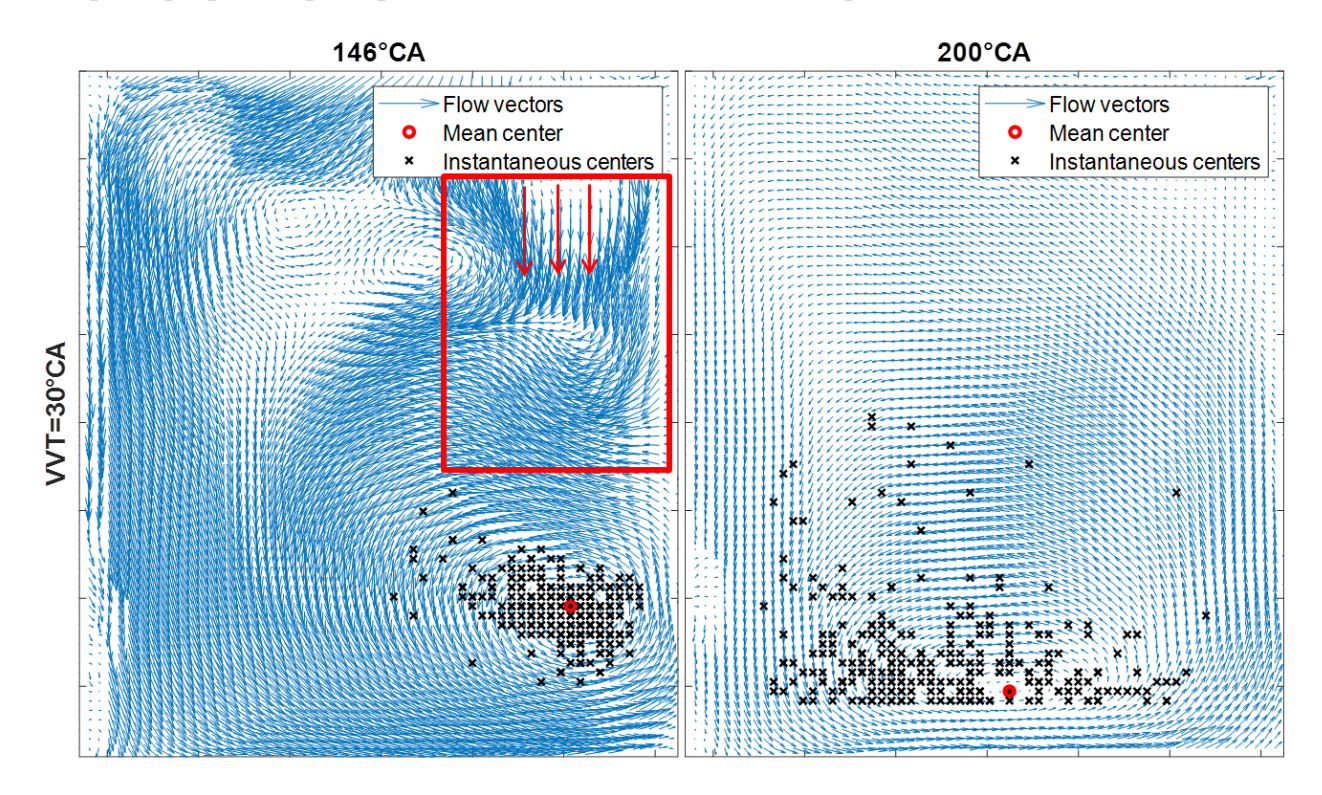

Figure 5.10 – Déstabilisation par le jet de soupape arrière du mouvement généré pour  $\theta_{VVT} = 30$ °*CA* 

Un moyen d'expliquer ensuite la déstabilisation en position des mouvements générés par les décalages VVT de 20 et 30◦CA est de regarder le trajet du centre de rotation moyen du tumble. La partie droite de la figure 5.11 présente la superposition des trajets pour les trois décalages et la partie de gauche présente chaque trajet indépendamment avec la valeur des angles vilebrequin. Le mouvement le plus stable, pour VVT=0◦CA, est le plus centré dans la chambre. La plus grande différence observable est pour l'angle 270◦CA, nous avons vu que la distance moyenne entre le centre de rotation moyen et les centres instantanés est presque doublée pour les VVT 20 et 30◦CA (table 5.1). La figure 5.11 montre que les centres moyens de ces décalages sont plus proches des parois que pour le VVT=0◦CA.

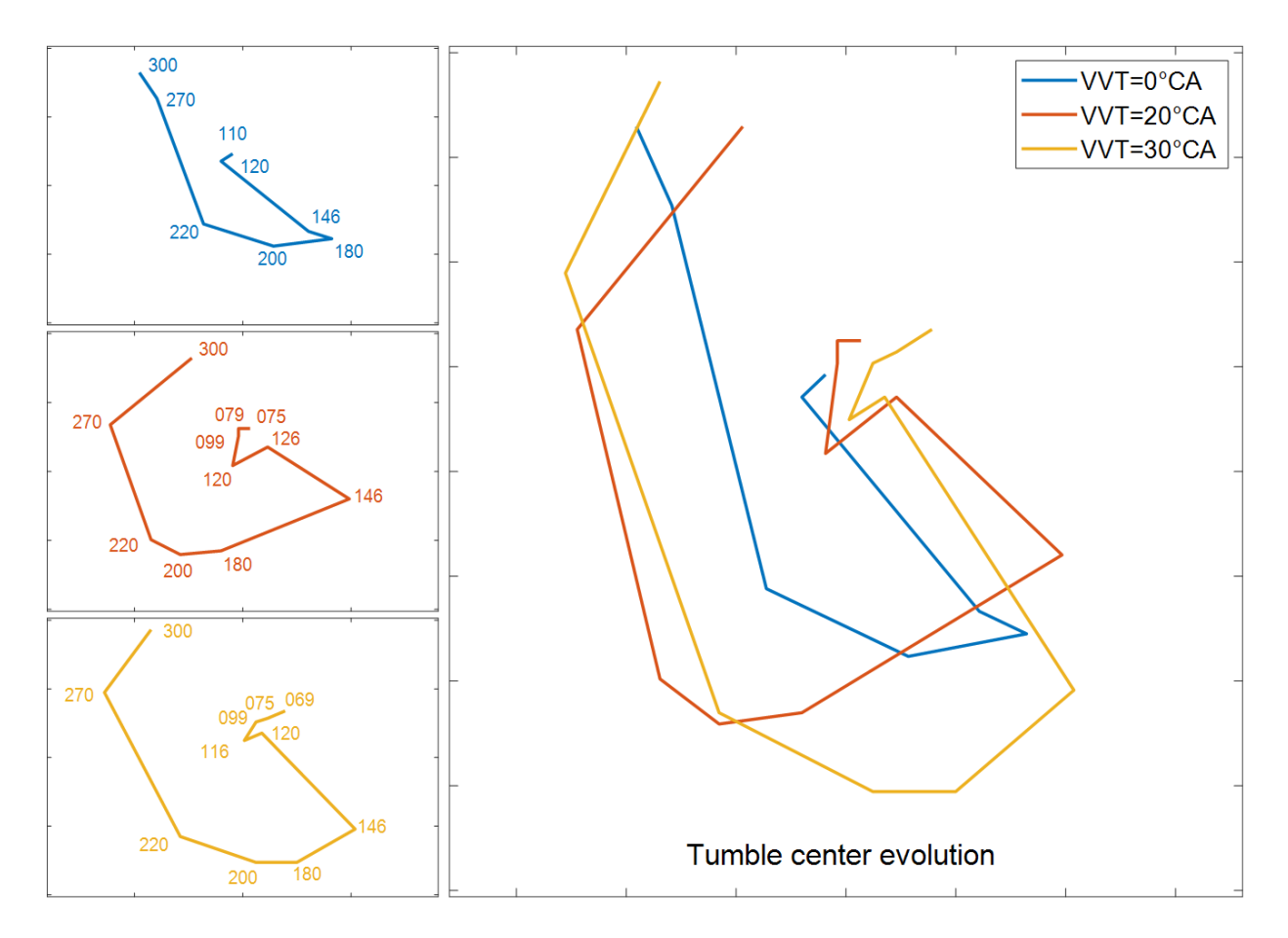

Figure 5.11 – Trajet du centre moyen du tumble au cours du cycle pour les trois décalages VVT étudiés

#### **Taux de rotation instantané**

La stabilité énergétique aux trois angles vilebrequin précédent (146, 200 et 270◦CA) va maintenant être étudiée. Le taux de rotation instantané est calculé pour tout champ instantané à son centre instantané de rotation. La figure 5.12 présente le résultat de ce calcul. Contrairement à l'étude de la stabilité en position, aucune déstabilisation ne peut être observée. En effet, les valeurs d'écarts types varient très peu, pour un angle vilebrequin, lors du passage d'un décalage VVT à un autre. Malgré la variation de position entraînée par le décalage VVT, aucune variation d'intensité n'est observée.

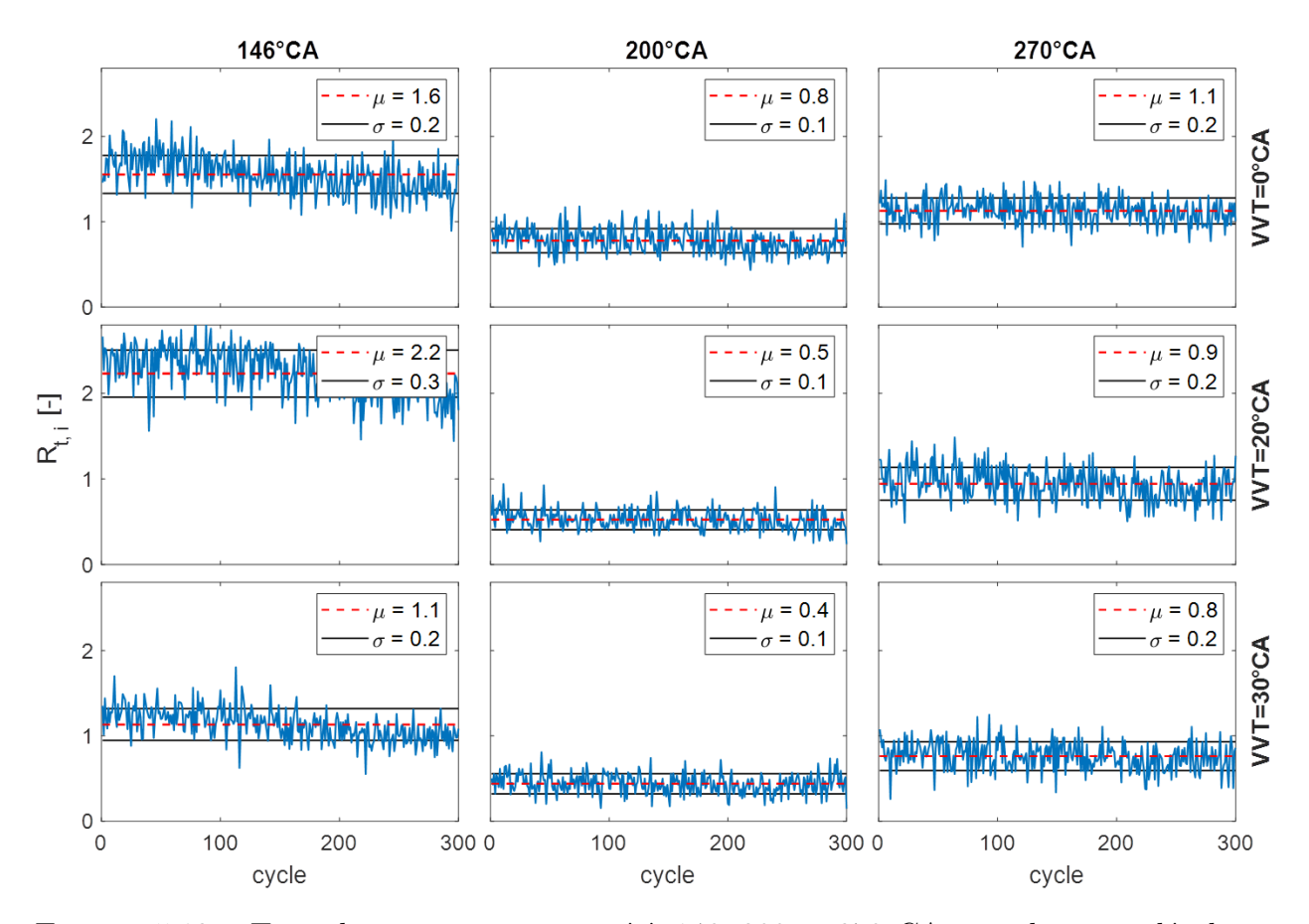

Figure 5.12 – Taux de rotation instantané à 146, 200 et 270◦CA pour les trois décalages VVT

Pour tenter d'expliquer cette observation il convient de comparer l'intensité de la rotation générée par la loi Miller à celle générée par la loi Otto. La figure 5.13 présente l'évolution du taux de rotation des mesures effectuées à VVT=0◦CA et celles effectuées précédemment sur le même moteur avec une loi de levée classique. Le mouvement de rotation de la loi classique (cycle Otto) était présent à 100◦CA tandis qu'avec la loi Miller la rotation n'est visible qu'à partir de 110◦CA, ceci est dû à l'ouverture en avance des soupapes d'admission de la loi Otto. Entre 120 et 146◦CA les taux de rotation sont très proches puis s'éloignent jusqu'à être différents d'environ 15% à 180◦CA. La loi Miller ne permet pas d'entretenir le mouvement aussi longtemps que la loi Otto, il perd alors en intensité. La perte d'intensité de rotation est d'environ 20% à 270◦CA, ce qui n'est pas négligeable. Notons que cette valeur est un ordre de grandeur. En effet, le calcul du taux de rotation de la loi Otto a été effectué en prenant comme centre de rotation le centre géométrique du domaine tandis que le calcul en loi Miller est effectué au centre de rotation observé sur les champs de vitesse. Le tumble loi Otto est plutôt centré dans le cylindre [95], l'écart engendré par ce choix ne devrait donc pas être important.

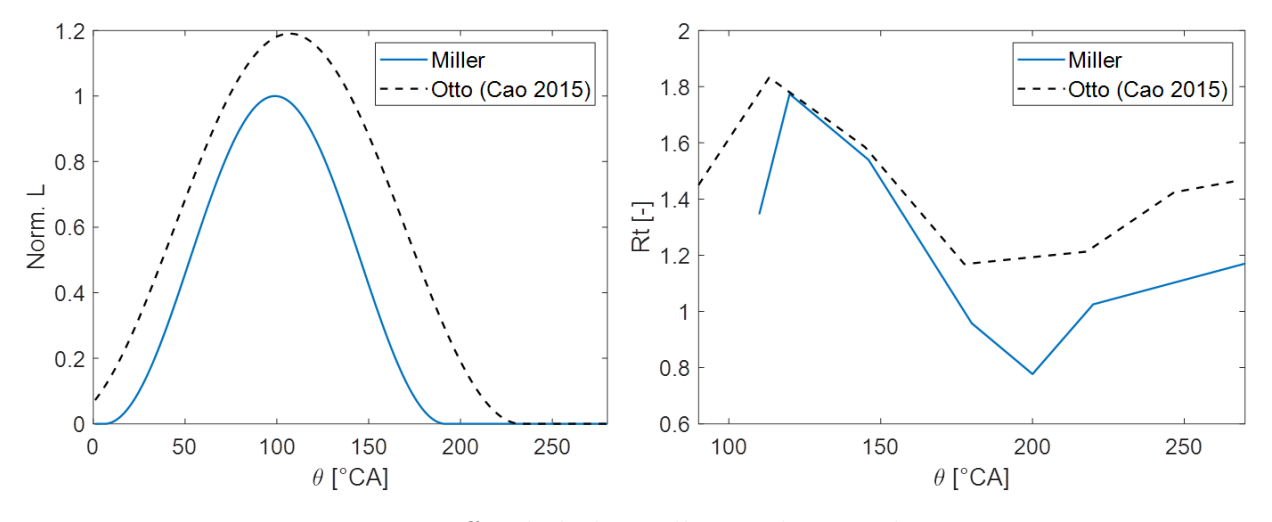

Figure 5.13 – Effet de la loi Miller sur le taux de rotation

L'application de la loi Miller sur un moteur conçu pour utiliser une loi Otto a entrainé une perte d'environ 20% du taux de rotation. Le mouvement de rotation serait ainsi devenu trop peu intense pour que la valeur de son intensité soit modifiée par une variation de position. La prochaine partie s'intéressera à l'intensification du mouvement de tumble.

## **5.2 Intensification du mouvement**

## **5.2.1 Démarche**

Contrairement à un cycle classique d'Otto fermant les soupapes d'admission peu après le BDC, la fermeture prématurée des soupapes d'admission du cycle vient perturber le mouvement de tumble. La question se pose alors de savoir si la phase de conception d'un nouveau moteur Miller peut se faire de la même façon que dans le cas d'un moteur Otto. La plupart du temps, un mouvement intense en milieu de la phase d'admission ou proche du BDC donne un mouvement intense en fin de compression. C'est pourquoi les niveaux d'intensité des mouvements de tumble générés par différentes culasses sont souvent testés sur des bancs stationnaires. Ces dispositifs donnent une courbe caractérisant le niveau d'intensité de rotation du tumble en fonction de la levée de la soupape, les culasses retenues sont celles générant le plus d'intensité soupapes ouvertes. Il convient alors de vérifier que cette démarche peut toujours se faire dans le cas d'un cycle Miller. En effet, générer un fort tumble est coûteux en termes de pertes de charges à l'admission. Si un fort tumble et un tumble d'intensité moyenne tendent à produire un même niveau de turbulence, il faudra revoir la démarche de validation de la géométrie d'une nouvelle culasse.

Pour répondre à cette question, les champs de vitesses sont alors classés dans trois groupes représentant des écoulements fortement, moyennement et faiblement intenses. Cette classification, par méthode de clustering 4.5, permettra ainsi de dire si de forts taux de rotation en début de cycle génèrent de forts taux de turbulence en fin de compression.

Le résultat de la classification s'observe figure 5.14. Elle présente l'évolution des groupes selon les trois premières composantes,  $a_n^{(1)}$ ,  $a_n^{(2)}$  et  $a_n^{(3)}$  des vecteurs vitesse −→  $u'$ <sub>n</sub> $(X_m, \theta) =$  $\sum_{k=1}^{N_k} a_n^{(k)}(\theta) \overrightarrow{\phi}^{(k)}(X_m)$ , dans un nouvel espace en utilisant une POD. En regardant la classification à partir de 146◦CA (gauche), une distinction claire entre les différents groupes peut être observée pour les deux premiers angles 146 et 200◦CA. La distinction reste ensuite visible à 270◦CA et devient presque imperceptible à 320◦CA. On peut alors dire que l'information de similarité entre trois types de structures se déplace d'abord en groupes sans déconstruire les clusters initiaux. Il y a ensuite un effet mémoire de ces clusters sur une période de l'ordre de 124◦CA (entre 146 et 270◦CA), que l'on peut rapprocher de la notion d'échelle de temps intégrale de l'écoulement. Notons que la POD est réalisée sur la partie turbulente des champs de vitesse à chaque angle de vilebrequin. La perte de cohérence à 320◦CA montre alors que l'information sur les différents clusters se déplace vers les composantes les plus éloignées.

La classification à partir de 200◦CA (figure 5.14, droite) conduit aux mêmes observations. La distinction entre les clusters est clairement visible à 200◦CA, reste perceptible à  $270°\text{CA}$  puis devient presque invisible à  $320°\text{CA}$ . La phase de compression conduit à nouveau à un déplacement de l'information des clusters vers les composantes plus éloignées de

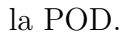

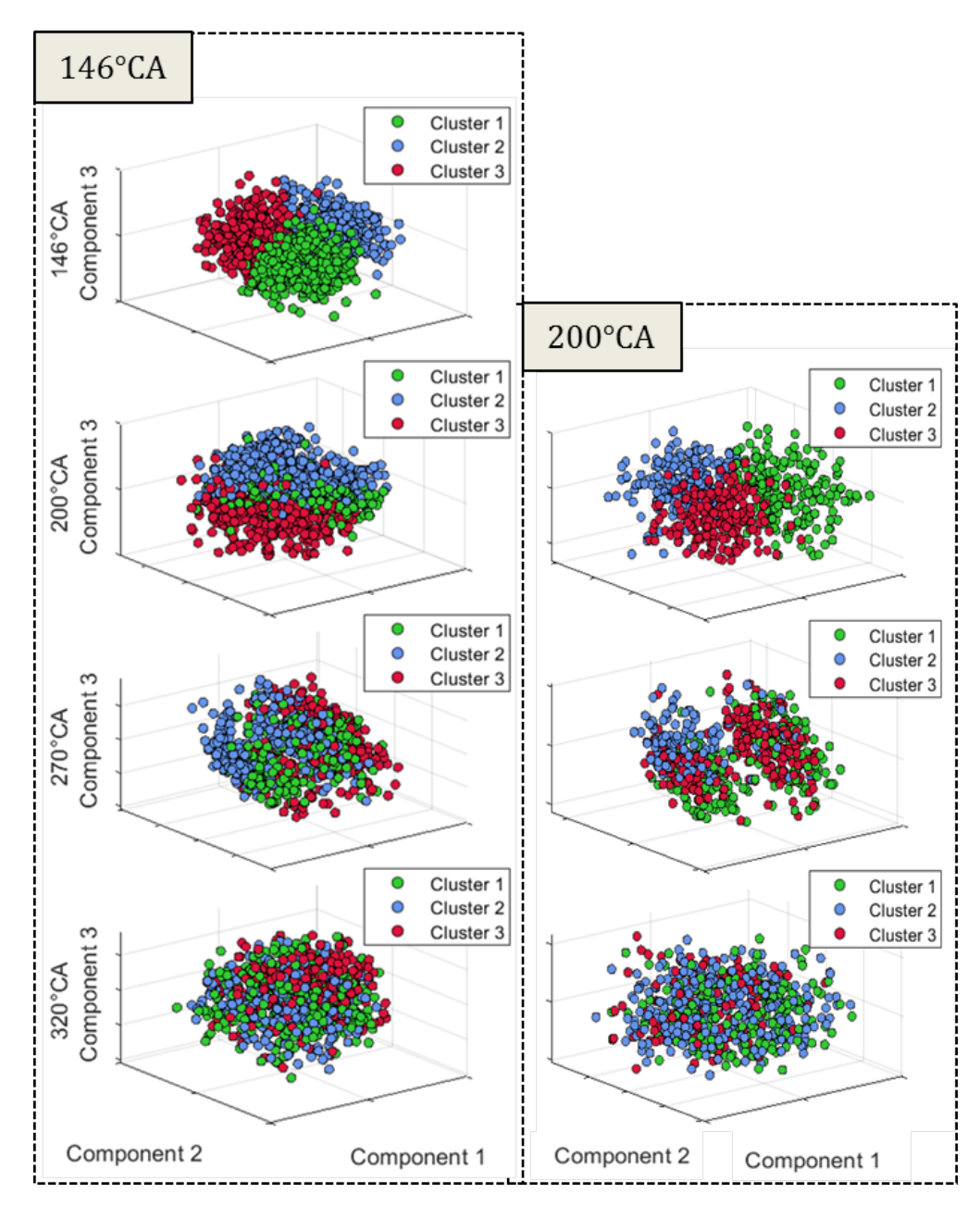

Figure 5.14 – Représentation des clusters suivant les trois premières composantes de la POD pour deux classifications commençant à 146◦CA (gauche) et 200◦CA (droite)

Indépendamment de la classification initiale (à 146 ou 200◦CA), l'écoulement commence à perdre sa cohérence à 270◦CA en raison des fluctuations cycliques au sein de chaque cluster, de la turbulence, du cisaillement, des mouvements hors plan, etc. A 320◦CA la distinction entre les clusters est totalement perdue, ce qui indique qu'ils ne peuvent plus être différenciés par les 3 premiers modes. Concentrons-nous alors sur les grandeurs énergétiques du champ de vitesse total, incluant toutes les composantes afin d'extraire un comportement spécifique pour chaque cluster.

La figure 5.15 présente l'évolution des grandeurs énergétiques représentatives de chaque cluster, avec l'énergie cinétique moyenne (MKE), turbulente (TKE) et le taux de rotation (*Rt*) dont le calcul est présenté en partie 4.2. Notons qu'à 320◦CA le taux de rotation n'est pas calculé car aucun mouvement de rotation n'est observable. On peut observer que la hiérarchie entre les clusters reste la même pour tous les points de mesure. La courbe rouge, associée au cluster 3, présente un niveau d'énergie cinétique moyenne et un taux de rotation qui sont les plus élevés pour tous les angles observés. Le cluster 3 est donc représentatif des champs créant les mouvements de tumble les plus intenses. Il est suivi du cluster 1, courbe verte, représentatif des champs d'intensité moyenne puis du cluster 2, courbe bleue, associé aux mouvements les moins intenses. Cette observation est importante car elle démontre que les mouvements les plus intenses après le BDC restent les plus intenses pendant la phase de compression.

En examinant de plus près les valeurs à 320◦CA, figure 5.16, nous pouvons voir que le cluster 3 a la valeur d'énergie cinétique totale et la MKE les plus élevés. Son énergie cinétique totale est 18,3% plus élevée que celle du cluster 1, ce cluster a donc le plus fort potentiel pour créer le taux de turbulence le plus élevé au PMH. Ensuite, bien que les niveaux d'énergie cinétique totale soient égaux pour les clusters 1 et 2, nous pouvons voir que le cluster 1 a un niveau MKE plus élevé, cette énergie cinétique moyenne qui sera plus tard transformé en TKE, permettra à ce cluster d'avoir le deuxième niveau de turbulence le plus élevé au TDC.

De plus, les courbes de la figure 5.15 indiquent que le niveau de MKE chute entre 270 et 320◦CA. Ceci suggère que les mouvements de grandes échelles se transforment en turbulence. Cette observation est vérifiée par la stagnation des courbes TKE entre 270 et 320◦CA. Bien que la turbulence se dissipe avec le temps, le niveau TKE reste stable grâce à un transfert d'énergie provenant des mouvements de grandes échelles. La MKE tend donc à se transformer en TKE et la hiérarchie entre les groupes devrait être maintenue au TDC. Les mouvements intenses avant la compression devraient donc générer les taux de turbulence les plus élevés pour la phase de combustion du moteur.

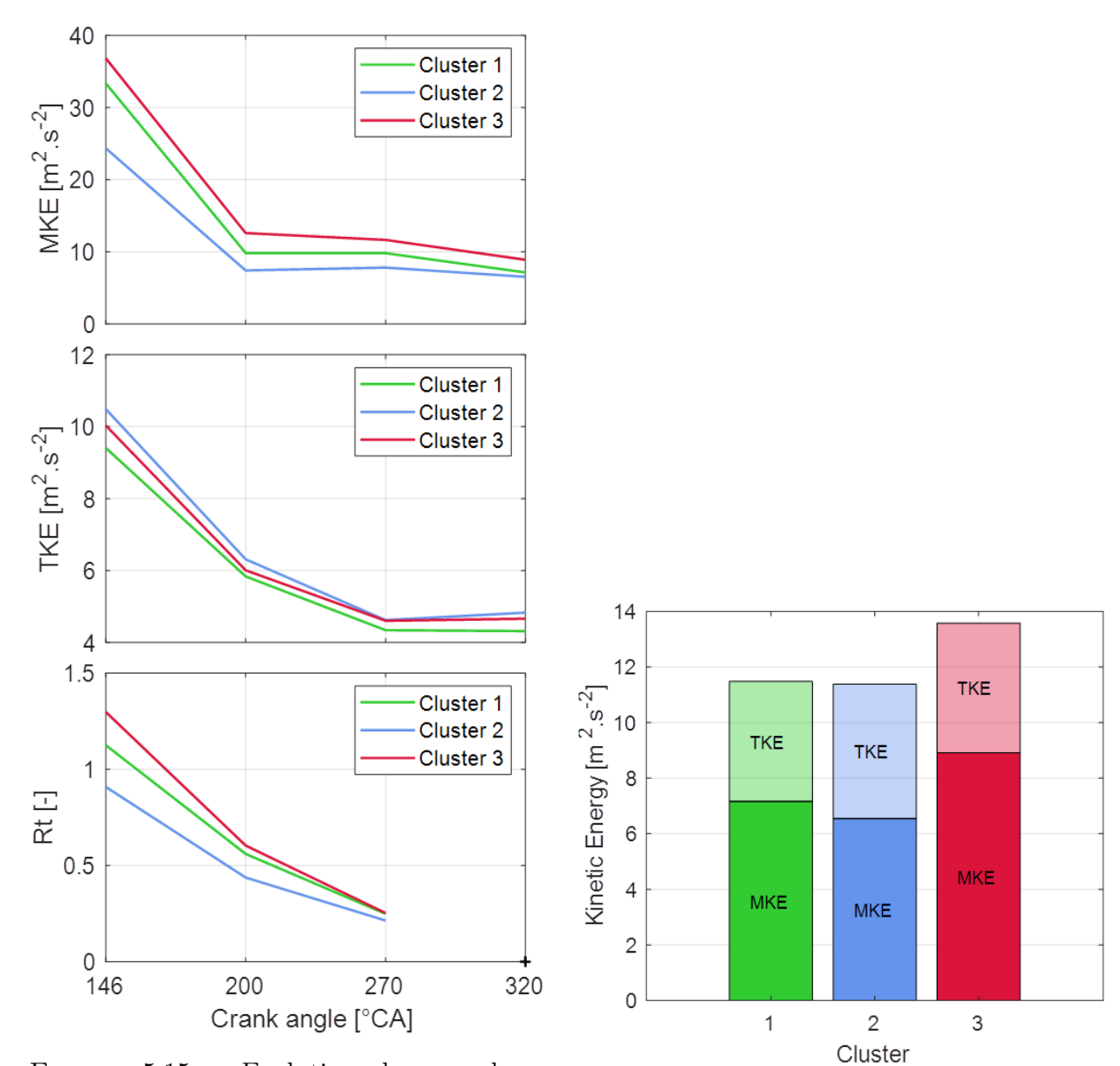

Figure 5.15 – Evolution des grandeurs énergétiques représentatives de chaque cluster

Figure 5.16 – Energie cinétique totale de chaque cluster à 320◦CA

Ce résultat confirme que la phase de conception d'un nouveau moteur Miller peut se faire de la même façon que dans le cas d'un moteur Otto.

## **5.2.2 Positionnement du centre de rotation**

Cette partie s'intéresse au positionnement du centre de rotation du tumble afin de définir un critère permettant d'obtenir un tumble de forte intensité.

La figure 5.17 présente un ensemble de 900 centres instantanés de rotation du tumble à 200◦CA. La partie de gauche montre que la répartition de la population dans le cylindre est plutôt homogène. La partie de droite présente l'intensité du taux de rotation associé à chaque centre. Il semble que les points situés sur le côté gauche aient une intensité plus élevée. La question se pose alors de savoir comment partitionner cet ensemble de points en centres créant des mouvements d'intensité, en moyenne, élevée, intermédiaire et faible. C'est ici que le clustering entre en jeu. Il va répartir de manière optimale le nuage de points dans l'espace en différentes zones. Nous avons choisi de le diviser en trois clusters, qui représenteront les mouvements de rotation élevés, moyens et faibles.

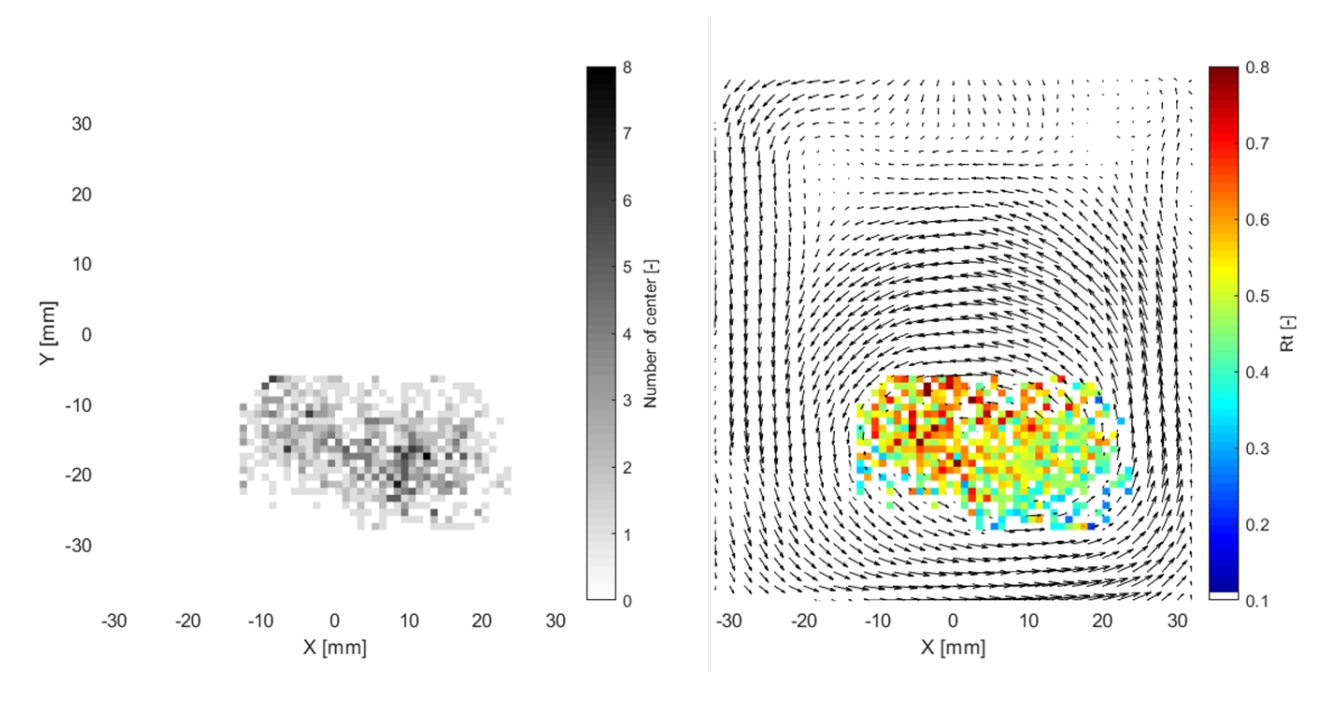

Figure 5.17 – Présentation de 900 centres instantanés de rotation à 200◦ CA Répartition (gauche) – Intensité (droite)

La figure 5.18 présente le résultat du processus de clustering. Les centres de rotation sont partagés dans 3 clusters d'intensité élevée, moyenne et faible. La partie gauche montre la distribution de tous les centres de rotation dans les 3 clusters et la partie droite présente l'intensité moyenne de la rotation associée à chaque cluster. Comme indiqué dans la légende
de la partie gauche, chaque cluster compte environ 300 points, la distribution est donc homogène pour un total de 900 points. Nous pouvons observer que les points du cluster 1, en vert, ont une intensité moyenne de rotation supérieure de 7,8% à celle du cluster 3, en bleu, l'intensité la plus faible étant utilisée comme référence. De même, les points du cluster 2, en rouge, ont un *R<sup>t</sup>* moyen supérieur de 17% à ceux du cluster 3. Il est donc très intéressant de placer les centres dans cette zone.

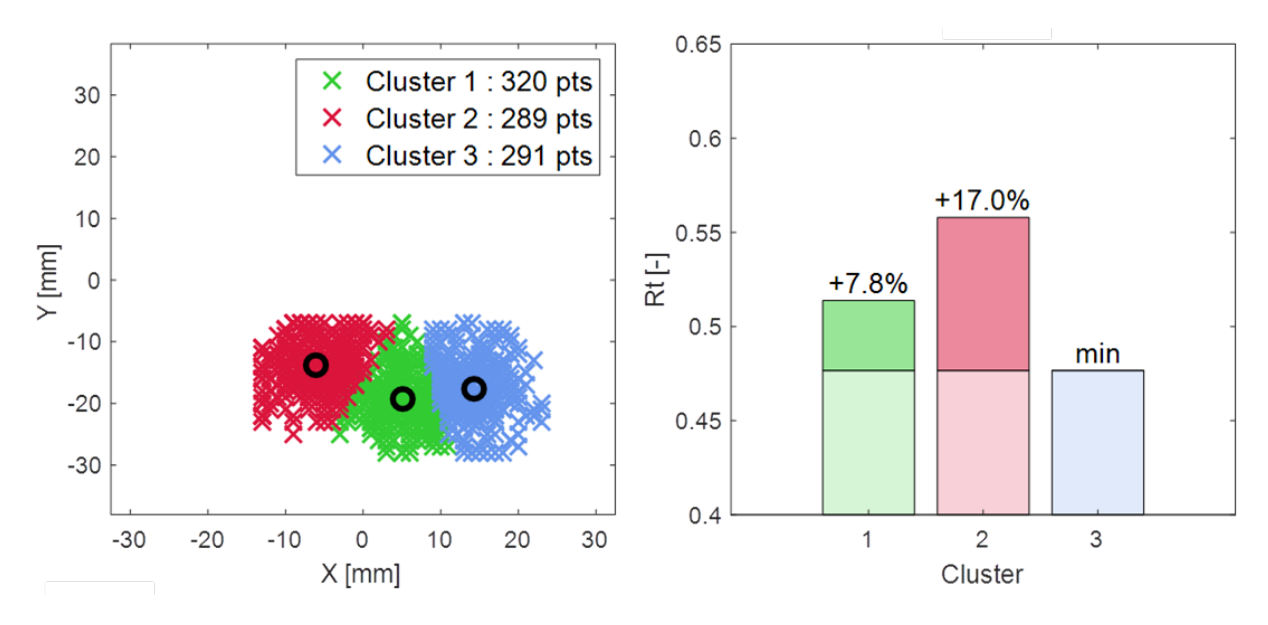

Figure 5.18 – Distribution des centres de rotation dans 3 clusters d'intensité de rotation élevée, moyenne et faible

La figure 5.19 montre le champ moyen associé à chaque cluster. Nous pouvons observer que le cluster avec la plus forte intensité est celui dont les centres de rotation sont les plus éloignés de la zone de haute vitesse. De la même manière, le cluster avec l'intensité la plus faible a des centres de rotation proches de la zone de haute vitesse. Le moment généré est donc plus faible, ce qui entraîne une intensité de rotation plus faible. La zone de retour est également plus intense pour le cluster rouge. Cela peut s'expliquer par le fait que les centres sont plus éloignés du côté droit du cylindre. Le mouvement ascendant du tumble est donc plus intense pour compenser le mouvement généré par le jet arrière des soupapes d'admission situé sur le côté supérieur droit du cylindre. Il existe donc une zone du cylindre où le fait de placer le centre de rotation du mouvement de culbute augmente son intensité d'environ 17%.

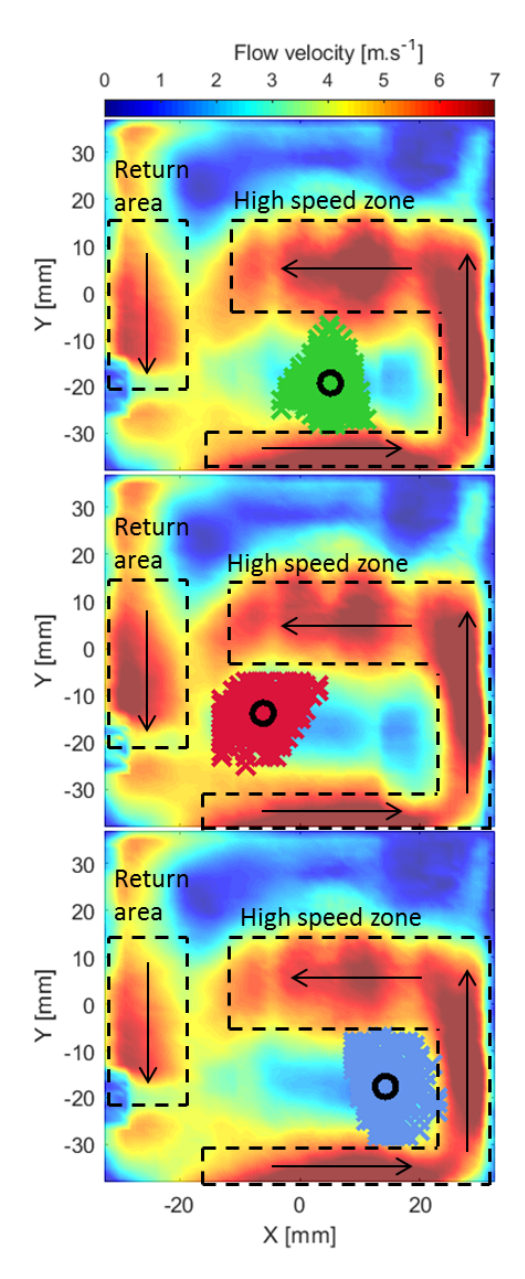

Figure 5.19 – Champ de vitesse moyen associé à chaque cluster

La méthode de clustering a donc permis de définir une zone de l'espace, où placer le centre de rotation, permet d'augmenter d'environ 17% le taux de rotation proche du PMB à 200◦CA. Ce chiffre n'est pas négligeable et montre qu'il est important de travailler sur ce point de l'écoulement pour augmenter le rendement d'un nouveau moteur.

### **5.2.3 Levée asymétrique**

#### **Ajout d'une composante swirl**

Les lois de levées asymétriques des soupapes d'admission commencent à être utilisées par certains constructeurs pour augmenter l'intensité du mouvement aérodynamique. Nous pouvons citer les arbres à cames faibles charges des constructeurs BMW, Mercedes et Porsche [50, 76, 77]. La partie 3.2.5 détaille le calcul d'une loi asymétrique qui permet d'admettre la même quantité d'air dans le moteur transparent qu'avec la loi symétrique ainsi que la conception des cames permettant de la réaliser.

L'asymétrie de levée des soupapes d'admission a pour objectif d'ajouter une composante swirl au mouvement de tumble qui va venir stabiliser le mouvement à trois dimensions. En effet, l'axe de rotation du swirl est colinéaire avec l'axe du cylindre, il est donc beaucoup moins sensible à la compression que le tumble, qui voit son rayon diminuer lors de la remontée du piston. C'est en partie pourquoi le swirl s'utilise généralement plutôt dans les moteurs diesel avec de forts taux de compression.

La figure 5.20 présente les champs moyens créés par la levée asymétrique dans les trois plans de mesure à 200 et 270◦CA. La colonne de gauche présente le résultat dans le plan de la plus forte levée et celle de droite celui de la plus faible. Nous pouvons remarquer que ces plans, ne passant pas par l'axe du cylindre, créent des réflexions qui empêchent le calcul des vecteurs vitesse dans certaines zones. Ils permettent cependant d'observer la forme du mouvement et son centre de rotation. La colonne du milieu présente ensuite les champs relevés dans le plan de symétrie (ou plan tumble) et semblable aux essais avec une loi symétrique. Cette figure montre que la levée asymétrique crée bien un mouvement asymétrique. Le centre de rotation dans le plan de forte levée à 200◦CA est le plus proche du piston. En effet, le jet arrière généré par la plus forte levée a créé un second mouvement de rotation dans la partie haute du cylindre qui contraint le mouvement principal vers le bas du cylindre. Ce mouvement est également moins intense dans ce plan que dans le plan de plus faible levée qui est quant à lui libre d'occuper tout l'espace disponible. La tendance s'inverse ensuite à 270◦CA avec un champ plus intense dans le plan de forte levée que dans celui de faible levée. Ces observations démontrent qu'une composante de vitesses perpendiculaire aux plans de mesures, vient s'ajouter au mouvement de tumble classique.

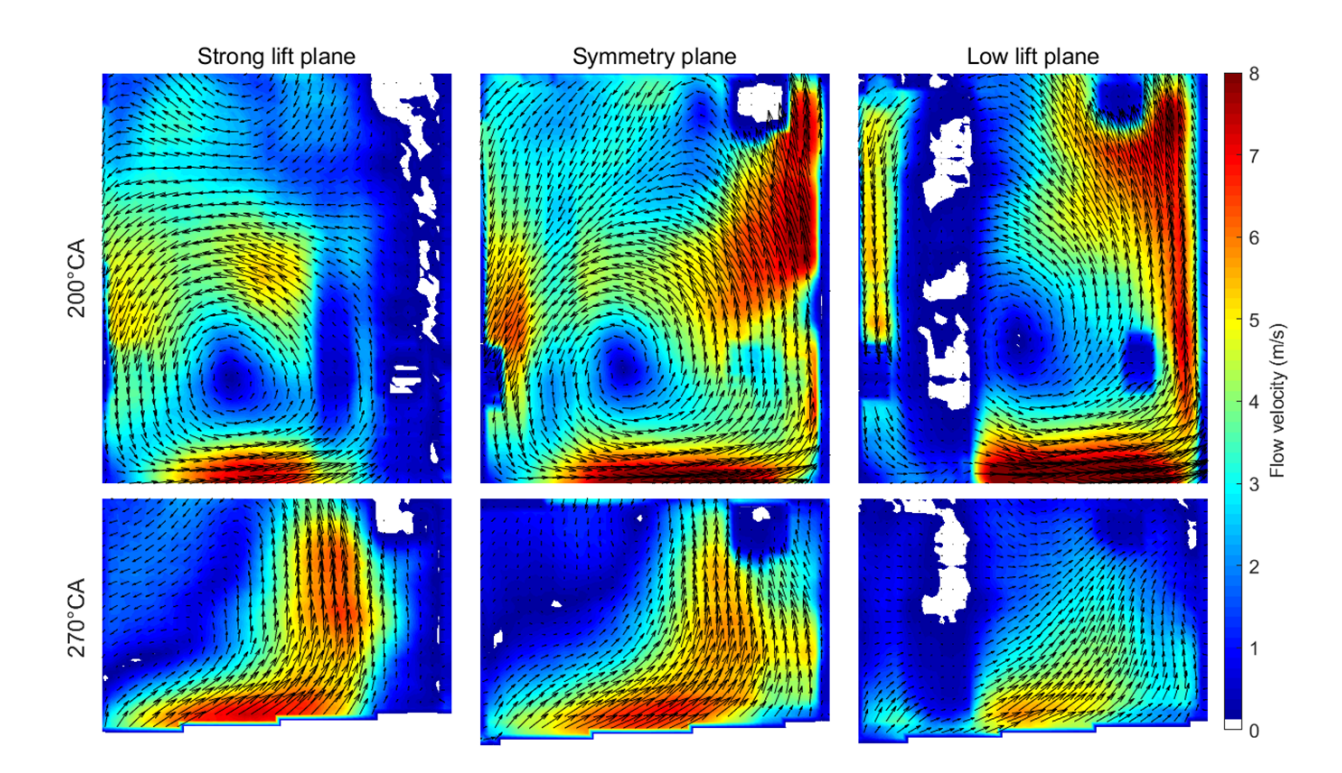

Figure 5.20 – Champs moyens créés par la levée asymétrique dans 3 plan (coté forte levée, plan tumble, coté faible levée)  $theta = 200 \rightarrow 270^{\circ}CA$ 

La figure 5.21 présente la position des centres de rotation, en rouge, du mouvement dans les trois plans de mesures et met en évidence la composante swirl à 200◦ CA. Le fort jet arrière observé sur le champ du plan à forte levée décale le centre vers les X négatifs, comme le montre la projection, en noir, des centres de rotation. Une rotation autour de  $\vec{y}$ caractéristique du swirl est donc présente. Le centre du plan de forte levée est également plus proche du piston que celui de faible levée. Une rotation autour de  $\vec{x}$  est donc aussi créée.

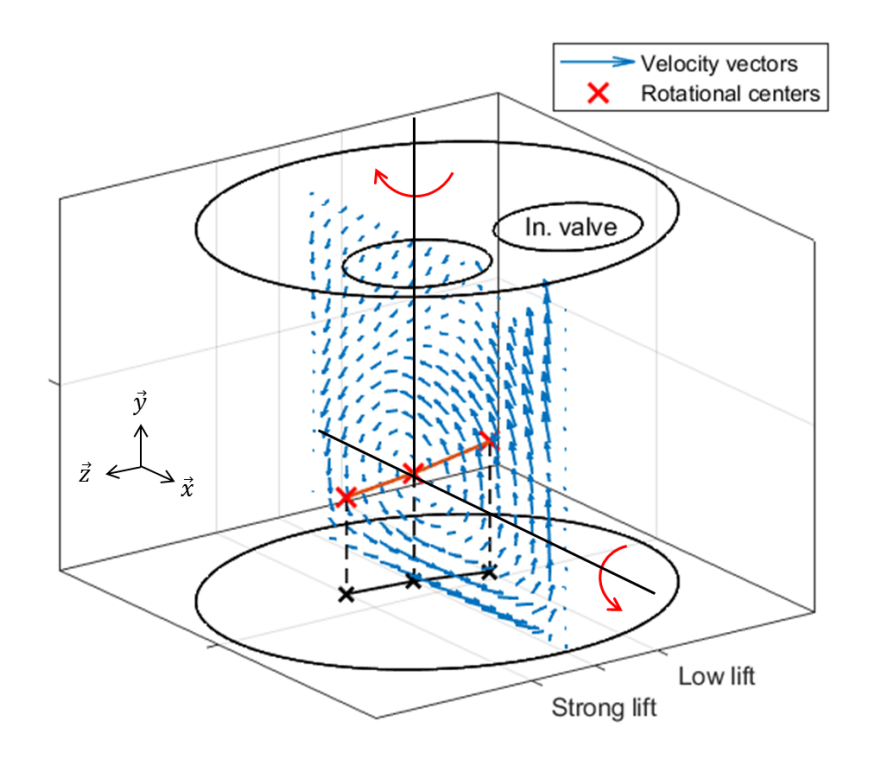

Figure 5.21 – Mise en évidence du swirl Position des centres de rotation dans les différents plans de mesure à 200◦CA

#### **Comparaison avec la loi symétrique**

La figure 5.22 présente la comparaison des champs obtenus avec les lois asymétrique et symétrique dans le plan tumble à 200, 270 et 320◦CA. Nous pouvons observer que, dans ce plan de mesure, les vitesses sont moins élevées pour la loi asymétrique. Ces données seules ne permettent pas de vérifier que le mouvement global à trois dimensions est plus intense et génère plus de turbulence pour la combustion avec la loi asymétrique.

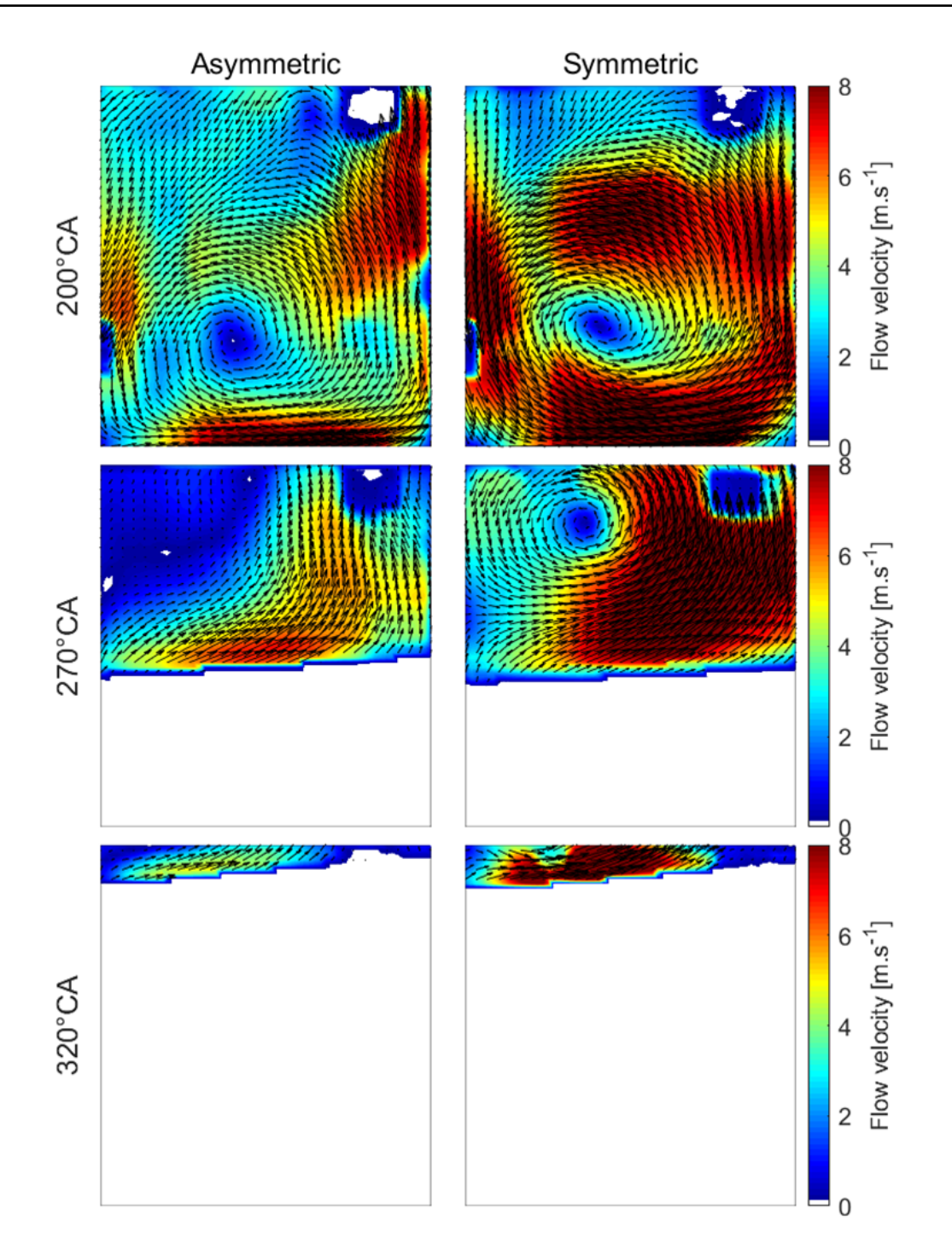

Figure 5.22 – Comparaison des champs générés par les lois asymétrique et symétrique *θ*=200,270 et 320◦CA

#### **Stabilisation**

Bien que les données PIV ne permettent pas de montrer que le mouvement généré par la loi asymétrique est plus intense, il est possible d'aller extraire la stabilité cycle à cycle de l'écoulement dans le plan de symétrie du mouvement de tumble.

Cette partie utilisera la POD multiple présentée en partie 4.3. Pour rappel, après changement de base, la vitesse et l'énergie cinétique s'expriment de la façon suivante :

$$
\overrightarrow{U}(S_k, X_m, t_i) = \sum_{i=1}^{N_n} a^{(n)}(S_k, t_i) \overrightarrow{\phi}^{(n)}(S_k, X_m, t_i)
$$
\n(5.1)

$$
E(S_k, t_i) = \frac{1}{2} \sum_{n=1}^{N_n} a^{(n)}(S_k, t_i)^2 \left\langle \overrightarrow{\phi}^{(n)}(X_m), \overrightarrow{\phi}^{(n)}(X_m) \right\rangle
$$
 (5.2)

Où le paramètre *S<sup>k</sup>* représente la loi de levée asymétrique ou symétrique. Il est donc possible d'étudier les variations de vitesse et d'énergie cinétique de ces deux lois pour chaque mode représentant les différentes échelles de l'écoulement. Les variations de vitesse peuvent s'observer en calculant l'écart type des coefficients  $a^{(n)}(S_k, t_i)$  et celles d'énergie cinétique avec l'écart type de  $a^{(n)}(S_k, t_i)^2 \langle \overrightarrow{\phi}^{(n)}(X_m), \overrightarrow{\phi}^{(n)}(X_m) \rangle$ . Notons que la base commune est orthogonale et non orthonormée, il faut donc inclure le produit scalaire des vecteurs  $\overrightarrow{\phi}^{(n)}$  de la base dans le calcul des variations d'énergie cinétique. La figure 5.23 présente son évolution avec les modes.

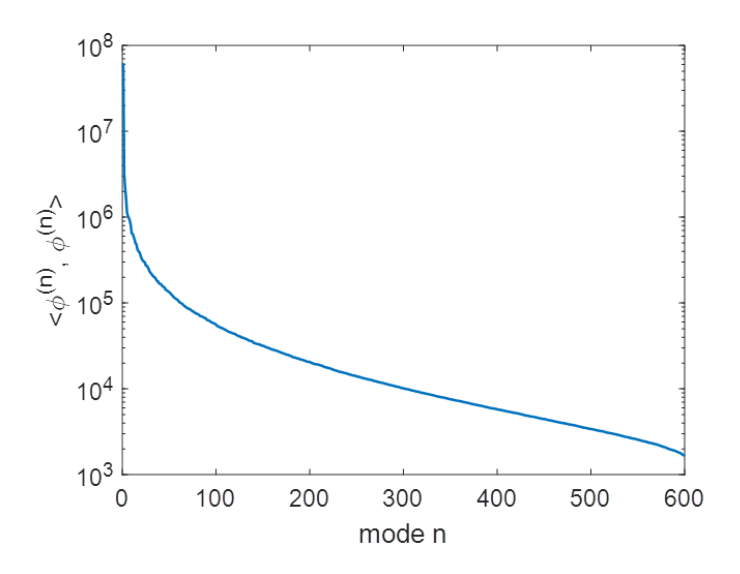

Figure 5.23 – Evolution du produit scalaire des vecteurs de la base en fonction des modes  $\theta = 200$ °*CA* 

La figure 5.24 présente la comparaison de l'évolution, au cours des 300 cycles, de l'énergie cinétique des 8 premiers modes de la POD pour les lois de levées asymétrique et symétrique à 200◦CA. Celle-ci montre que l'énergie décroit bien avec les modes. On retrouve également bien, par observation de la fenêtre du mode 1, que les champs symétriques contiennent plus d'énergie que ceux de la loi asymétriques.

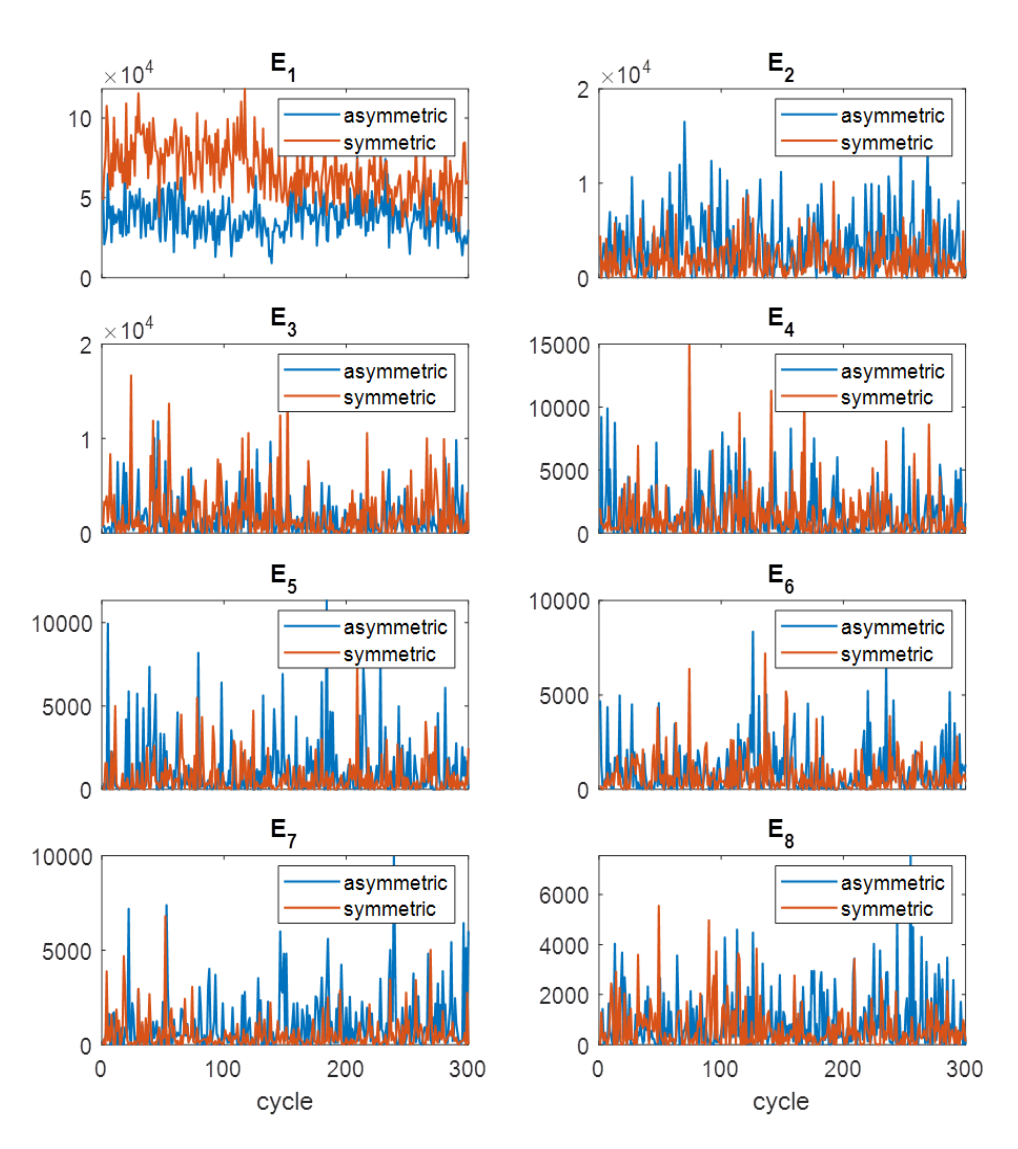

Figure 5.24 – Comparaison de l'énergie cinétique instantanée des 8 premiers modes de la POD pour les lois de levées asymétrique et symétrique  $\theta = 200$ °*CA* 

La figure 5.25 présente l'écart type des coefficients de la POD (1<sup>è</sup>*re* ligne) et de l'énergie cinétique (2*de* ligne) en fonction des modes lors de la compression à 200, 270 et 320◦CA. Elle montre que la loi asymétrique est plus instable jusqu'au mode 65 à 200◦CA. Le mouvement de grande échelle, représenté par les premiers modes, généré par la loi asymétrique varient donc plus que celui généré par la loi symétrique en début de compression. La variation de celui-ci est ensuite du même ordre de grandeur que celui de la loi symétrique à 270◦CA pour les 15 premiers modes et inférieure pour les modes allant de 15 à 380. Une stabilisation par le mouvement asymétrique commence alors à s'établir durant la première phase de la compression. En fin de compression, à 320◦CA, la partie la plus énergétique du mouvement est plus stable avec une loi asymétrique.

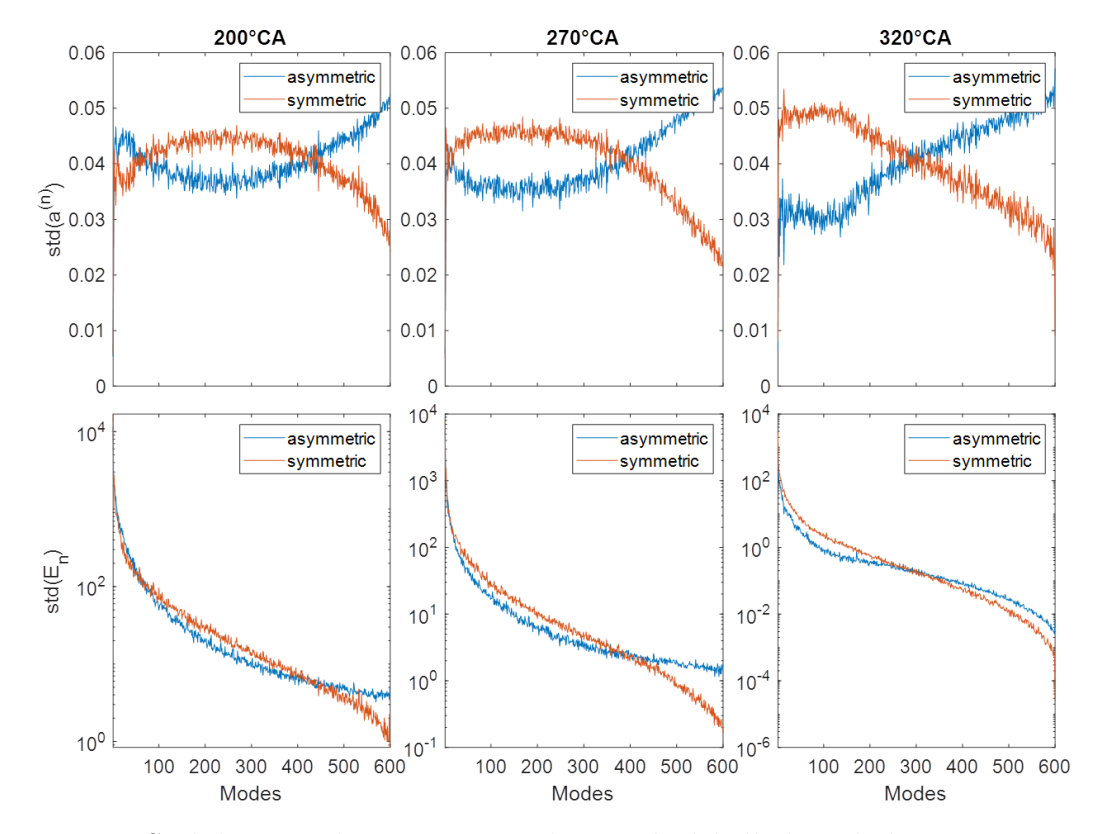

Figure 5.25 – Stabilisation du mouvement de grande échelle lors de la compression par la loi asymétrique

Ecart type des coefficients de la POD et de l'énergie cinétique en fonction des modes à *θ*=200,270 et 320◦CA

La loi asymétrique a donc un effet bénéfique sur l'aérodynamique interne du moteur en stabilisant le mouvement durant sa phase de compression.

## **5.3 Turbulence avant combustion**

#### **5.3.1 Introduction**

Comme présenté en introduction de ce document 1.3.1, le rôle de l'aérodynamique interne est de générer des mouvements turbulents de petites échelles avant la phase de combustion (∼ 350◦CA). Cette turbulence permettant, en plus d'assurer l'homogénéité du mélange air/essence, d'avoir une combustion rapide et efficace. Il est donc important de connaître le taux de turbulence généré par une configuration moteur.

La mesure des champs PIV a été limitée à 320◦CA au cours de cette thèse. En effet, comme le montre la figure 5.4, le nombre de vecteurs dans le plan du tumble est assez faible au delà de 300◦CA, ce qui limite grandement l'information contenue dans ces champs par rapport au mouvement 3D réel qui remplit tout le volume. Notons que des mesures, contenant un nombre satisfaisant de vecteurs, sont possibles à des angles plus élevés sur moteurs transparents. Ces mesures se font dans le plan swirl, perpendiculaire au plan de tumble, où la caméra observe les particules grâce à un miroir qui renvoi la lumière émise à travers un piston transparent [80, 96]. Cette installation est cependant longue à mettre en place et rend l'installation d'un système dual PIV très compliquée.

Il a donc été choisi de s'appuyer sur des résultats numériques pour estimer le taux de turbulence généré par la configuration moteur proche du début de la combustion. Une simulation de type RANS (2.1) sur le logiciel commercial AVL Fire a été retenue pour l'estimation.

La simulation est effectuée sur un modèle 3D du moteur transparent qui possède la même géométrie, plus particulièrement la même forme de toit de chambre de combustion et du même conduit d'admission. Elle prend comme entrée/sortie les signaux de pression décrits en section 3.2.4 et comme perte de masse le blow-by estimé par modélisation 0D en section 3.2.5.

Le modèle de turbulence  $k - \zeta - f$  [97] retenu a démontré son efficacité lors de divers études de l'entreprise  $AVL<sup>1</sup>$  pour décrire l'écoulement interne aux moteurs thermiques. En effet, ce modèle est similaire aux modèle *k* − classiques tout en permettant une meilleure évaluation de la turbulence proche des parois, ce qui permet de mieux décrire l'écoulement confiné interne aux moteurs thermiques.

<sup>1.</sup> <https://www.avl.com/-/avl-fire->

### **5.3.2 Hypothèse d'isotropie de la turbulence**

Le modèle de turbulence du logiciel de CFD permet d'estimer l'énergie cinétique turbulente, ou "turbulent kinetic energy" (TKE), au cours du cycle moteur. Cette grandeur, appelée ici *k* correspond à la moyenne temporelle de l'énergie cinétique par unité de masse associé à l'écoulement turbulent. Elle s'écrit :

$$
k_{CFD} = \frac{1}{2} \left( \overline{(u'_1)^2} + \overline{(u'_2)^2} + \overline{(u'_3)^2} \right) \tag{5.3}
$$

Où  $\overline{X}$  représente la moyenne temporelle de la grandeur  $X$ , elle correspond alors à la moyenne au cours des cycles moteurs pour les données PIV.

Il faut donc calculer *k* à partir des données PIV. Le modèle de turbulence est basé sur la décomposition de Reynolds, elle sera alors utilisée pour extraire les fluctuations de la composante *i* des champs de vitesses :

$$
u_i' = u_i - \overline{u_i} \tag{5.4}
$$

Un problème apparaît lors de la comparaison de données CFD et PIV. Comme nous l'avons vu précédemment, la mesure PIV est plan et ne donne donc accès qu'à 2 composantes du champ de vitesses. L'énergie cinétique turbulente sera ainsi théoriquement plus faible que celle calculée par le modèle (en dehors de toute autre considération) :

$$
k_{PIV} = \frac{1}{2} \left( \overline{(u'_1)^2} + \overline{(u'_2)^2} \right) \tag{5.5}
$$

Cette différence peut cependant être minimisée. En effet, le modèle de turbulence est basé sur l'hypothèse d'isotropie de la turbulence, que les fluctuations sont semblables dans toutes les directions  $((u_1')^2 = (u_2')^2 = (u_3')^2)$ . Une seconde expression de l'énergie cinétique turbulente peut alors être utilisée pour les données PIV en estimant la contribution de la troisième composante de la façon suivante :

$$
\overline{(u_3')^2} = \frac{\overline{(u_1')^2} + \overline{(u_2')^2}}{2} \tag{5.6}
$$

La TKE issue des données PIV, sous l'hypothèse de turbulence isotrope, s'écrit alors :

$$
k_{PIV,iso} = \frac{1}{2} \left( \overline{\left(u_1'\right)^2} + \overline{\left(u_2'\right)^2} + \overline{\left(u_1'\right)^2 + \overline{\left(u_2'\right)^2}} \right) \tag{5.7}
$$

Cette hypothèse d'isotropie permet également de définir une grandeur u' pour chiffrer les fluctuations. Elle se calcule comme la moyenne des fluctuations dans les trois directions :

$$
u' \equiv \sqrt{\frac{1}{3} \left( \overline{u_1'^2} + \overline{u_2'^2} + \overline{u_3'^2} \right)} = \sqrt{\frac{2}{3} k}
$$
 (5.8)

Notons que dans les résultats présentées plus tard, *k*, respectivement *u'*, est calculé en chaque point du plan de mesure dans les deux cas (CFD/PIV). La moyenne spatiale de cet ensemble est ensuite calculée pour obtenir une valeur d'énergie cinétique turbulente, respectivement de vitesse fluctuante, moyenne à un instant donné.

### **5.3.3 Estimation de la TKE avant combustion**

Afin d'estimer l'ordre de grandeur de la TKE avant combustion, deux calculs CFD, pour deux calages du système VVT, ont été effectués dans la configuration du moteur transparent. La valeur moyenne de la TKE a ensuite été extraite dans le plan du tumble en différents angles vilebrequins.

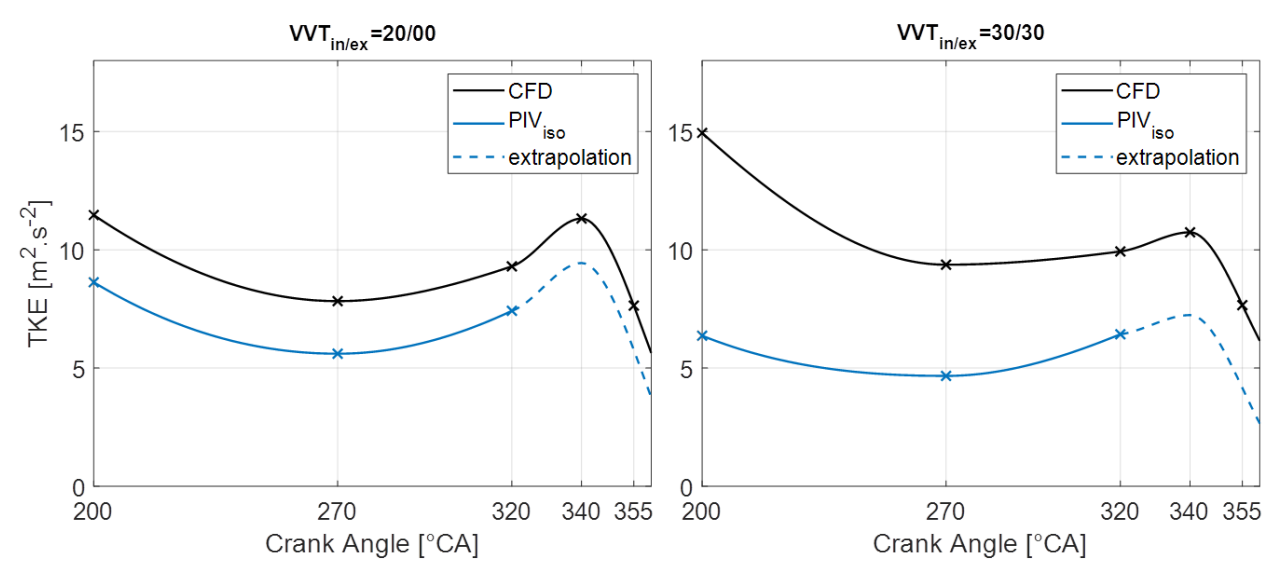

Figure 5.26 – Comparaison des TKE entre CFD et PIV

Comme le montre la figure 5.26, il a été choisi de comparer les résultats entre CFD et PIV aux angles 200, 270 et 320◦CA. Ensuite, les valeurs de TKE données par la CFD aux angles 340 et 355◦CA permettent d'extrapoler celles de la PIV afin d'estimer la turbulence générée dans la configuration du moteur transparent proche du PMH. La courbe en pointillés, correspondant aux valeurs extrapolées de la PIV, est calculée en décalant les valeurs de la CFD de l'offset  $k_{CFD}(320^{\circ}CA) - k_{PIV}(320^{\circ}CA)$ . Notons que la TKE des valeurs PIV est calculée suivant l'hypothèse d'isotropie de la turbulence comme présenté en sous section 5.3.2.

La partie de gauche de la figure 5.26 présente les résultats pour le calage  $VVT_{in/ex}$ 20*/*00◦*CA*. L'allure des courbes suit la même tendance dans les deux cas. Le maximum de TKE à 340°CA des valeurs de la PIV extrapolées est de 9,44*m*<sup>2</sup> *.s*<sup>−</sup><sup>2</sup> . La partie de droite présente les résultats du calage *V V Tin/ex* = 30*/*30◦*CA* avec un maximum de TKE qui est alors de 7,24 $m^2$ .*s*<sup>−2</sup>. Les allures des courbes semblent ici moins comparables. Cependant, l'effet attendu d'une avance de l'instant de fermeture des soupapes d'admission ( $VVT_{in}$ passant de 20 à 30) sur la TKE est vérifié. Cette avance de fermeture fait diminuer l'ordre de grandeur de la TKE avant combustion.

La figure 5.27 présente ensuite les résultats pour la vitesse fluctuante qui atteint une valeur de 2,35*m.s*<sup>−</sup><sup>1</sup> à 340◦CA pour le premier calage et 2,07*m.s*<sup>−</sup><sup>1</sup> pour le deuxième. Ces valeurs de vitesse fluctuante sont faibles. Les valeurs relevées par PIV dans le plan swirl, lors d'une thèse précédente sur la même configuration mais suivant un cycle d'Otto [95], étaient de l'ordre de 3,5*m.s*<sup>−</sup><sup>1</sup> à 330°CA. Ceci démontre encore l'intérêt d'intensifier l'aérodynamique interne lors de l'application du cycle de Miller.

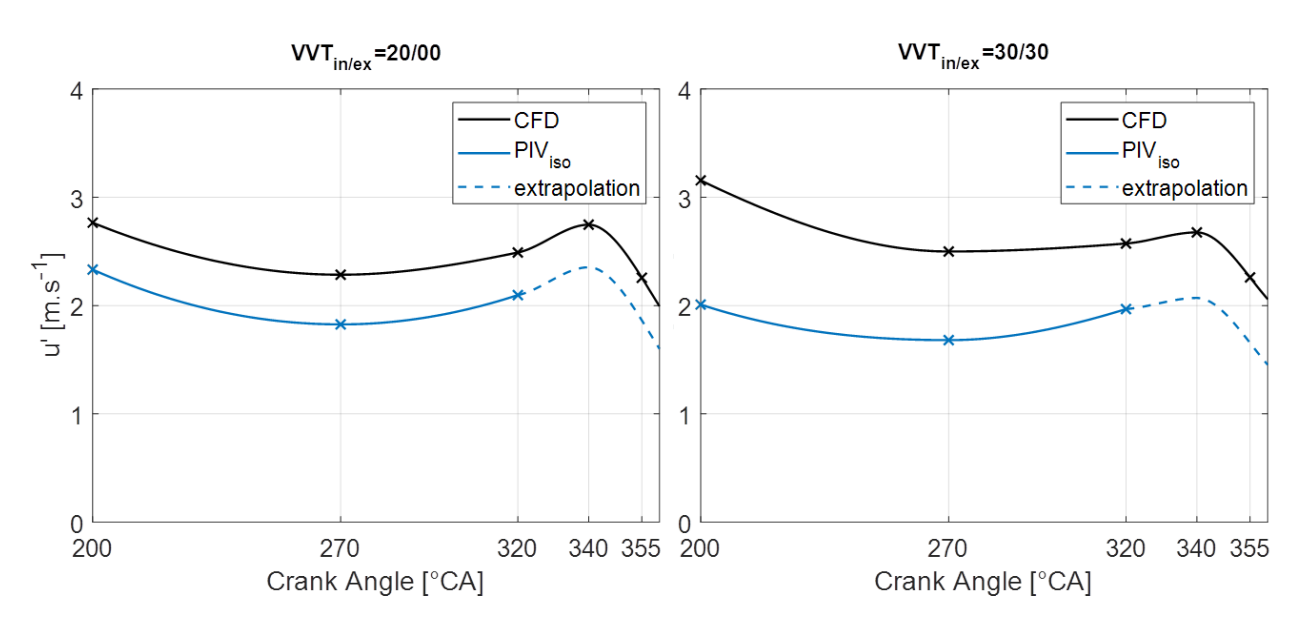

Figure 5.27 – Comparaison des vitesses fluctuantes entre CFD et PIV

### **5.3.4 Limites de la comparaison**

La partie précédente comparait les courbes de TKE obtenues par calculs CFD et par mesures PIV. Il a été observé que les courbes ne se superposent pas parfaitement et que les allures diffèrent pour le calage 30/30 du système VVT. La comparaison a donc certaines limites.

L'hypothèse d'isotropie de la turbulence pourrait être remise en cause par l'écoulement complexe de l'air dans le cylindre. En effet, cet écoulement est tridimensionnel et interagi avec les parois tout au long des phases d'admission et de compression. Cette hypothèse pourrait alors être à l'origine de différences de comportement. Il serait possible de s'en astreindre en mettant en place un système de mesure par stéréo-PIV permettant d'accéder à la composante orthogonale au plan de mesure. Le système dual actuel, avec deux caméras côte à côte, pourrait faciliter la mise en place d'une telle mesure.

Une autre origine des différences pourrait être le calage du modèle CFD. En effet, comme le montre la figure 5.28, les évolutions de pressions internes au cylindre ne se superposent pas parfaitement. Ceci pourrait être dû en partie à une mauvaise estimation du débit de blow-by.

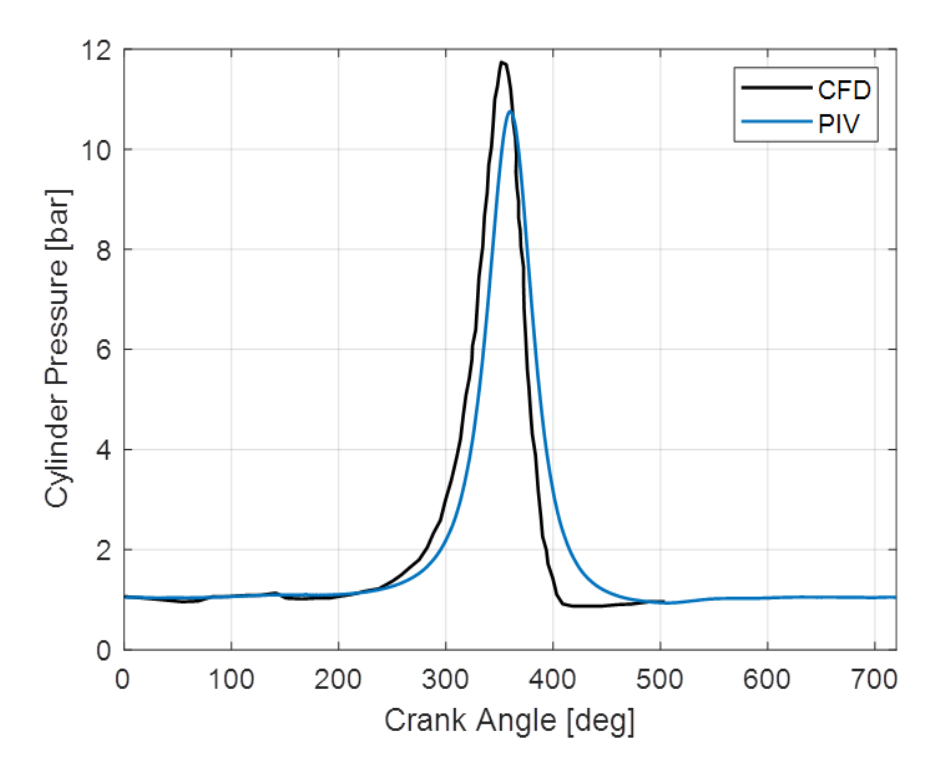

FIGURE 5.28 – Comparaison des pressions cylindre entre CFD et PIV -  $VVT_{in/ex} = 30/30$ 

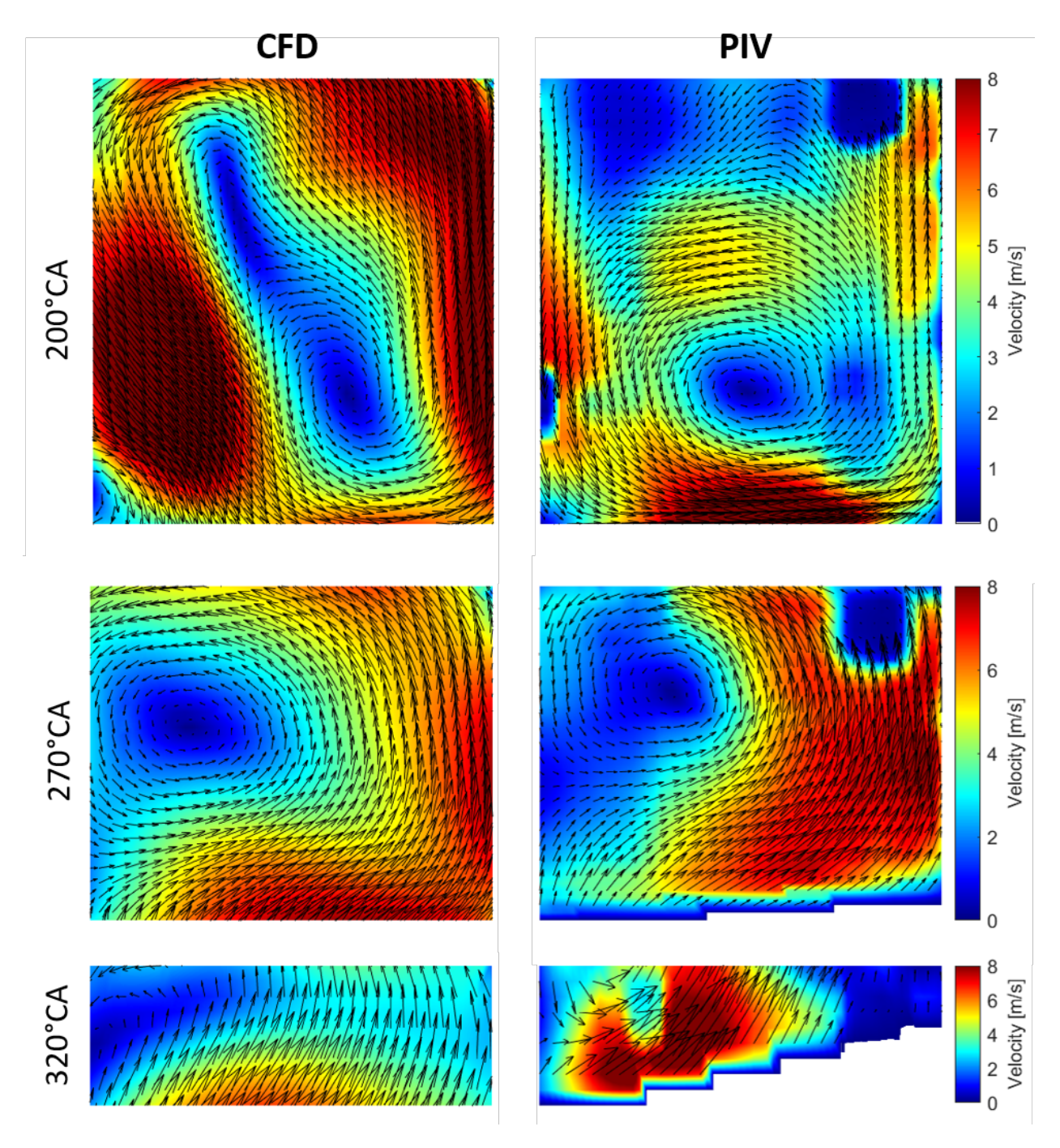

Figure 5.29 – Comparaison des champs moyens entre CFD (gauche) et PIV (droite)-  $VVT_{in/ex}=30/30$ 

La figure 5.29 présente ensuite les champs moyens obtenus par CFD et par PIV. Bien que les vitesses soient comprises dans le même intervalle, la forme des structures diffère. Nous pouvons remarquer un tourbillon en bas à gauche du cylindre pour les résultats CFD qui n'apparaît pas dans le champ moyen obtenu par PIV à 200◦CA.

Il conviendra donc de continuer le travail de calage du modèle 3D, par une amélioration de l'estimation du débit de blow-by et par une optimisation des constantes du modèle, afin de vérifier que les modélisations de type RANS classiques puissent décrire l'écoulement interne à un moteur suivant un cycle de Miller.

# **5.4 Conclusion**

Ce chapitre a commencé par décrire l'évolution de l'aérodynamique interne au moteur transparent suivant un cycle de Miller, en se focalisant sur l'effet d'un système de décalage de la loi de levée des soupapes d'admission (VVT).

Il a été observé que le décalage VVT dans le sens d'une avance d'ouverture/fermeture des soupapes d'admission, et donc d'un degré de Millérisation plus fort du moteur, engendre une diminution de l'intensité des champs de vitesses. Le décalage VVT permet de créer le mouvement de rotation plus tôt dans le cycle grâce à l'avance d'ouverture des soupapes d'admission. Cependant, bien que le mouvement soit plus intense en début d'admission, il ne réussit pas à conserver son niveau d'intensité en fin d'admission à cause de l'effet cumulé de l'avance de fermeture des soupapes d'admission et de la masse d'air entrainé plus faible et donc de sa plus faible inertie. Il a également été remarqué que ce décalage VVT entraine un décentrage du mouvement dans le cylindre, ce qui participe à la diminution d'intensité du mouvement.

Une méthode d'interpolation paramétrique du champ de vitesses moyen a ensuite permis de tracer une cartographie du taux de rotation permettant de guider des stratégies d'allumage, d'homogénéisation de la charge mais aussi le dimensionnement de systèmes VVT.

L'analyse s'est poursuivie par une étude de l'effet du décalage VVT sur le comportement cycle à cycle en position de l'écoulement puis en intensité. Il a été observé que l'avance de loi de levée déstabilise le mouvement en position. En effet, lorsque l'avance est importante, le jet arrière de soupape vient perturber le mouvement de rotation. Bien qu'une instabilité sur les centres de rotation ait été observée, le taux de rotation semble stable cycle après cycle. En comparant son intensité à celle du même moteur suivant une loi d'Otto, nous pouvons remarquer que le cycle de Miller entraine une perte de rotation d'environ 20% à 270°CA. Le mouvement de rotation serait ainsi devenu trop peu intense pour que la valeur de son intensité soit modifiée par une variation de position.

Le chapitre s'est ensuite porté sur l'intensification du mouvement de tumble. Une analyse par clustering des champs de vitesses, rendu possible par les mesures par dual-PIV, a permis de montrer que les mouvements de fortes intensités en fin de la phase d'admission créent les mouvements les plus intenses en fin de compression. L'intensification du mouvement aérodynamique au PMB permettrait alors de créer des mouvements qui génèrent plus de turbulence pour la phase de combustion.

La méthode de clustering, cette fois appliquée aux centres de rotation du tumble, a ensuite permis de définir un critère sur la position des centres de rotation, en fin de phase d'admission, permettant d'obtenir des mouvements ayant un taux de rotation 17% plus élevé.

La suite de cette section s'est intéressée à l'application d'une loi de levée asymétrique des soupapes d'admission ayant pour objectif d'intensifier le mouvement de tumble par ajout d'une composante swirl au mouvement. La mesure dans différents plans parallèles au plan de tumble a permis d'observer qu'une composante 3D est bien ajoutée au mouvement. Cependant, la comparaison avec les champs de la loi symétrique, dans le plan du tumble, n'a pas permis de montrer une intensification du mouvement. Une étude de la stabilité, rendue possible par la méthode POD, a montré que l'écoulement généré par la loi asymétrique est plus stable lors de la compression. L'ajout d'une composante swirl au mouvement de tumble aurait donc tendance à stabiliser l'écoulement.

Le chapitre s'est terminé par une estimation de la turbulence généré par l'écoulement Miller pour la phase de combustion. Cette estimation est effectuée par comparaison des mesures PIV avec des résultats numériques obtenus par un modèle de type RANS. Celle-ci estime la vitesse fluctuante à 2,35*m.s*<sup>−</sup><sup>1</sup> contre 3,5*m.s*<sup>−</sup><sup>1</sup> pour la même configuration suivant un cycle d'Otto. Elle démontre ainsi la nécessité d'intensifier le mouvement aérodynamique lors de l'application du cycle de Miller. Cependant ce résultat est à prendre avec précaution, les limites de la comparaison ont été exposées et suggèrent d'affiner le calage du modèle numérique afin d'obtenir une estimation plus précise.

# **Conclusion et perspectives**

# **Conclusion**

Le cycle de Miller est un cycle thermodynamique qui est actuellement étudié par les constructeurs d'automobiles pour améliorer la consommation des moteurs à essence et ainsi remplacer le classique cycle d'Otto. Il permet d'obtenir des gains d'efficacité en effectuant une phase d'expansion plus longue que sa phase de compression. Cependant, ce cycle entraîne une dégradation des performances de l'aérodynamique interne du moteur. En effet, le mouvement de tumble, permettant de stocker de l'énergie durant la phase d'admission qui sera ensuite restituée lors de la combustion, est rendu moins intense par la fermeture prématurée des soupapes d'admission. Cette thèse a donc été consacrée à l'étude de l'écoulement interne aux moteurs essences à cycle de Miller et a été décomposé en trois objectifs. Un premier travail de modélisation a permis d'étudier la pertinence de l'application du cycle de Miller pour réduire la consommation des moteurs thermiques. Une deuxième partie de la thèse a été consacrée au montage d'un dispositif permettant d'observer l'écoulement interne à un moteur suivant un cycle de Miller. Pour finir, un travail de traitement et d'analyse des essais expérimentaux a permis d'apporter certaines conclusions sur les écoulements de type Miller afin de guider le développement de nouveaux moteurs.

L'utilisation du cycle de Miller permet de réduire la consommation des moteurs thermiques. Comme nous le savons, le rendement des moteurs thermiques est principalement défini par le taux de compression. Plus celui-ci est élevé, plus le moteur est efficace. Cependant, nous sommes aujourd'hui arrivés proche de la limite. Si nous augmentons encore sa valeur le moteur sera sujet au phénomène de cliquetis, le cliquetis étant l'auto-allumage du mélange air/essence avant que le piston n'atteigne le point mort haut. Il peut détériorer gravement les pièces du moteur. La tendance était donc ces dernières années de réduire la taille des moteurs pour améliorer leur efficacité, tout en conservant leur fort taux de compression. Cette démarche est connue sous le nom de « downsizing ». Aujourd'hui, la tendance est d'augmenter légèrement la taille du moteur tout en conservant le taux de compression efficace optimal avant cliquetis en fermant prématurément les soupapes d'admission. Le nouveau moteur peut alors réaliser une plus grande phase d'expansion que le moteur « downsizé » de la génération précédente. Il récupère ainsi plus de travail et est plus efficace. Cette démarche revient à réaliser un cycle de Miller et porte le nom de « rightsizing ». Il a été montré que les gains de consommation apportés par cette nouvelle démarche peuvent s'élever à 2,4%. Ce chiffre est spécifique à un moteur trois cylindres de 0,9L. Il a été estimé après avoir développé un modèle 0D complet du fonctionnement d'un moteur thermique. La description du modèle effectué dans ce manuscrit et dans les publications réalisées au cours de cette thèse permettra d'analyser les gains pour d'autres configurations.

La fermeture prématurée des soupapes d'admission caractéristique du cycle de Miller peut également apporter des bénéfices en suivant une stratégie de « dethrolling ». Le contrôle de la charge en air du moteur est alors en partie réalisé par un système de variation de loi de levée des soupapes d'admission et non plus par un vannage du conduit d'admission. En effet, le papillon d'admission, « throttle » en anglais, perturbe l'écoulement et le travail d'aspiration du moteur augmente, ce qui réduit son efficacité. Les nouveaux moteurs se voient donc pour la plupart munis d'un système VVT (« Variable Valve Timing ») qui vient déplacer temporellement l'ensemble de la loi de levée des soupapes d'admission. Ces systèmes permettent d'obtenir des gains sur une grande plage de fonctionnement du moteur lorsque celui-ci fonctionne à charge partielle. Ce travail a montré que les gains s'élèvent à environ 1% pour des charges allant de 2 à 8,5bar. Cette analyse a été rendue possible par deux sous modèles qui ont été ajoutés à la modélisation 0D. Ils permettent d'estimer les variations de niveaux de turbulence engendrées par les variations de loi de levée et de prévoir leurs conséquences sur la phase de combustion. Cette estimation dépend de la plage de fonctionnement du système VVT (ici 50°CA) mais la description détaillée du modèle permettra au lecteur d'appliquer la démarche à un autre type de système.

Après avoir montré que l'application du cycle de Miller est pertinente pour améliorer la consommation des moteurs thermiques, une grande partie de ce travail a été consacrée à la mise en place d'un banc moteur transparent. Ce type de moteur dispose d'un cylindre transparent qui permet d'accéder visuellement à l'écoulement. Il est entrainé par un moteur électrique et n'a donc pas besoin d'effectuer la phase de combustion. L'écoulement interne généré par un cycle de Miller lors des phases d'admission et de compression a donc pu être observé.

L'observation a nécessité la mise en place d'un système de mesure optique. La technique consiste à ensemencer l'écoulement en particules qui suivent son mouvement. On parle alors de Vélocimétrie par Image de Particules (PIV). Ces systèmes de mesures utilisent des caméras et des lasers pour mesurer le champ de vitesses d'un écoulement. La particularité du système utilisé durant cette thèse est qu'il permet de prendre deux champs de vitesses par cycle moteur et de mesurer assez de cycles pour ensuite effectuer des analyses statistiques des données. Ce système dual-PIV permet alors de suivre l'évolution des structures de l'écoulement entre deux instants du cycle moteur et d'aller extraire la turbulence et autres grandeurs caractérisant l'écoulement pour suivre leur évolution cycle après cycle.

Le moteur a également été instrumenté pour suivre l'évolution des pressions aux limites du système (admission, cylindre, échappement). Cette connaissance des conditions aux limites pour les essais effectués permet tout d'abord de s'assurer que le comportement du moteur est stable cycle après cycle mais aussi de comparer les données expérimentales à des simulations numériques.

De nombreux essais ont alors pu être effectués pour permettre la description de l'écoulement d'un moteur à cycle de Miller. L'effet d'un décalage de la loi de levée des soupapes d'admission, simulant l'utilisation d'un système VVT, a également été observé. Il a aussi été choisi d'observer l'effet d'une loi de levée asymétrique des soupapes d'admission. En effet, ce type de lois pourrait renforcer l'aérodynamique interne du cycle Miller lors des faibles charges en air du moteur.

L'analyse des résultats a tout d'abord montré que le décalage VVT, dans le sens d'une avance d'ouverture/fermeture des soupapes d'admission, et donc d'un degré de Millérisation plus fort du moteur, engendre une diminution de l'intensité des champs de vitesses. Un outil d'interpolation paramétrique a ensuite été développé afin de réduire le nombre d'essais à effectuer pour décrire certaines tendances du champ moyen. Cette interpolation a été appliquée au décalage VVT pour cartographier le taux de rotation à différents angles vilebrequin et ainsi guider le développement de futurs moteurs Miller. Il a été remarqué que le cycle de Miller entraine une perte du taux de rotation d'environ 20% à 270°CA par rapport au même moteur suivant un cycle d'Otto. Il convient donc d'intensifier le mouvement aérodynamique pour que le nouveau moteur atteigne de bonnes performances.

Suivant la démarche d'intensification des champs de vitesses, une méthode d'analyse par clustering du champ de vitesse a été développée afin de savoir si la phase de conception d'un nouveau moteur Miller peut se faire de la même façon que dans le cas d'un moteur Otto. La plupart du temps, un mouvement intense en milieu de la phase d'admission ou proche du point mort bas donne un mouvement intense en fin de compression. C'est pourquoi les niveaux d'intensité des mouvements de tumble générés par différentes culasses sont souvent testés sur des bancs stationnaires. Ces dispositifs donnent une courbe caractérisant le niveau d'intensité de rotation du tumble en fonction de la levée des soupapes, les culasses retenues sont celles générant le plus d'intensité soupapes ouvertes. Il convenait alors de vérifier que cette démarche puisse toujours se faire dans le cas d'un cycle Miller. En effet, générer un fort tumble est coûteux en termes de pertes de charges à l'admission. Si un fort tumble et un tumble d'intensité moyenne tendent à produire un même niveau de turbulence, il faudra revoir la démarche de validation de la géométrie d'une nouvelle culasse. L'analyse, rendue possible par le lien temporel existant entre les données mesurées par dual-PIV, a montré que les mouvements intenses en fin d'admission donnent bien les mouvements les plus intenses proche de la phase de combustion. Cette méthode de clustering a également été appliquée aux centres de rotation du mouvement de tumble afin de définir un critère sur leur position permettant d'améliorer le taux de rotation. Il a été montré qu'un placement plus précis des centres pourrait conduire à une augmentation de 17% du taux de rotation d'un tiers des cycles mesurés et de 7,8% d'un autre tiers des mouvements observés.

L'intensification du mouvement aérodynamique par utilisation d'une levée asymétrique des soupapes d'admission n'a pas pu être démontrée. Cependant, il a été observé que cette loi permet d'ajouter une composante swirl au mouvement de tumble qui stabilise le mouvement durant la phase de compression.

Les mesures PIV ont enfin été comparées à des calculs numériques par simulation de type RANS. Ces comparaisons ont été rendues possibles par la connaissance des conditions de pression aux limites du moteur transparent. Bien que la comparaison comporte certaines limites, elle a permis d'estimer la vitesse fluctuante durant la phase de combustion. Le résultat renforce la nécessité d'intensifier le mouvement aérodynamique interne à un moteur suivant un cycle de Miller.

# **Liste des publications**

- M. Perceau, P. Guibert, S. Guilain, F. Segretain, T. Redlinger. Why Can Miller Cycle Improve the Overall Efficiency of Gasoline Engines ? *THIESEL Thermo-and Fluid Dynamic Processes in Direct Injection Engines*, 2020
- M. Perceau, P. Guibert, S. Guilain. Modélisation 0D turbulente d'un moteur essence en vue de sa Millérisation. *Entropie : thermodynamique – énergie – environnement – économie*, 2020
- M. Perceau, P. Guibert, S. Guilain. Zero-dimensional turbulence modeling of a spark ignition engine in a Miller cycle «Dethrottling» approach using a variable valve timing system. *Applied Thermal Engineering*, 2021
- M. Perceau, P. Guibert, S. Guilain. Flow Field Parametric Interpolation Using a Proper Orthogonal Decomposition : Application to the Variable Valve Timing Effect on a Tumble In-Cylinder Miller Engine Mean Flow. *Energies*, 2021
- M. Perceau, P. Guibert, S. Guilain. Analysis of a tumbling motion using a clustering algorithm on dual-PIV measurements : Application to the in-cylinder flow of a Miller cycle engine. *Experiments in Fluids*, 2022

# **Perspectives**

Les perspectives de ce travail sont nombreuses que ce soit sur la partie modélisation, les techniques expérimentales mais aussi sur les outils d'analyse et de traitement de champs de vitesses.

Premièrement, la modélisation 0D est prometteuse notamment pour réduire le recours à la CFD et permettre un pré-dimensionnement rapide d'un nouveau type de moteur.

Le modèle présenté dans ce rapport de thèse pourrait être amélioré en mettant en place un calage automatique du modèle de turbulence, ce qui rendrait son utilisation plus accessible. Cette démarche d'optimisation pourrait par exemple s'effectuer grâce à un algorithme génétique ou à des outils de machine learning.

Ce modèle aurait le potentiel de comparer les performances de différentes culasses plus rapidement en réduisant le nombre d'essais CFD à effectuer. Nous pourrions imaginer d'effectuer un calage du modèle sur une simulation numérique d'un moteur de référence. Ensuite, en changeant le coefficient de tumble *C<sup>T</sup>* en entrée du modèle, nous pourrions connaître rapidement l'effet sur la turbulence avant combustion d'un changement de conduit d'admission. Il conviendrait alors de valider cette procédure.

Il serait également intéressant d'estimer les bénéfices apportés par le cycle de Miller couplé à d'autres innovations visant à réduire la consommation et les émissions des moteurs thermiques. Nous pourrions, par exemple, étudier l'effet d'un changement de carburant sur les performances du moteur. Ceci peut se faire assez simplement en allant changer la valeur de la vitesse de flamme laminaire *S<sup>L</sup>* et les propriétés du carburant. Nous pourrions également étudier d'autres types de combustions. La tendance chez les constructeurs automobile semble être de se diriger vers des moteurs essence à préchambres de combustion (TJI) créant des jets de flammes turbulentes pouvant accélérer la combustion de mélanges pauvres. Cela pourrait se modéliser en ajoutant un terme de création de turbulence dans les équations du modèle de turbulence. Il faudrait également modifier le calcul de la surface de flamme, ce qui s'avèrerait plus complexe.

Pour aller encore plus loin que le cycle de Miller, il pourrait être intéressant d'optimiser la loi de levée des soupapes d'admission et d'échappement en chaque point de fonctionnement. L'arbre à came classique pourrait alors être remplacé par un système électronique qui actionnerait chaque soupape indépendamment grâce à des actionneurs électromagnétiques, « camless piston engine » en anglais. Ce type de moteur n'aurait également pas besoin de vanne papillon d'admission ni de système VVT, le « dethrottling » serait alors total. Un système de ce type existe et fonctionne, nous pouvons citer le système Freevalve<sup>2</sup> utilisé

<sup>2.</sup> <https://www.freevalve.com/>

sur les voitures très haut de gamme de la marque Koenigsegg. La modélisation 0D pourrait aider à pré-dimensionner ce type de moteurs et à réduire leur coût de production afin de les intégrer à plus de véhicules.

Deuxièmement, pour la partie expérimentale, la loi de levée asymétrique a donné des résultats prometteurs en montrant une stabilisation de l'écoulement lors de la phase de compression. Cependant, les essais effectués n'ont pas permis de valider l'hypothèse d'un écoulement plus énergétique. Il serait donc intéressant de faire des mesures dans le plan swirl, orthogonal au plan de tumble. Comme expliqué en partie 5.3.1, ceci rendrait les mesures dual PIV complexes. Elles ne sont cependant pas impossibles, nous pourrions imaginer placer les deux caméras l'une sur l'autre et par un jeu de miroirs renvoyer l'image des particules vers les deux caméras.

Le montage actuel de dual PIV, avec deux caméras côte à côte, pourrait également faciliter la mise en place d'un système stéréo-PIV. Nous pourrions alors avoir accès à la troisième composante du champ de vitesses et ainsi nous astreindre de l'hypothèse d'isotropie de la turbulence lors des comparaisons de TKE avec la CFD.

Pour aller plus loin que l'aérodynamique interne classique, nous pourrions par exemple tester la répétabilité cycle après cycle d'un système d'injection pour expérimenter différents types de préchambres de combustion. La culasse du moteur transparent pourrait accueillir sans grande modification un injecteur passant par le trou de bougie. La stabilité de l'injection, sans combustion, pourrait alors être observée en mesurant le champ de vitesse à l'interface spray/air par PIV. L'intérêt principal de ce type d'expérimentation hors combustion serait d'observer l'interaction entre le piston et le spray.

Troisièmement, la partie concernant le traitement des champs de vitesses pourrait être développée pour étudier plus en détail les variations cycle à cycle (VCC).

La turbulence calculée par décomposition de Reynolds comprend une partie de variations cycliques et une partie fluctuante. En effet, lorsque nous soustrayons le champ moyen au champ instantané pour obtenir un champ turbulent, nous supposons que le champ moyen est bien défini, dans le sens où il y a peu de variation sur le champ instantané cycle après cycle. Le calcul de la TKE pourrait donc être faussé par cette portion de VCC. Ce problème peut être résolu par les méthodes de décomposition triple du champ de vitesse permettant de décomposer le champ instantané en un champ moyen, un champ de VCC et un champ turbulent.

Il pourrait également être intéressant, pour compléter l'analyse de clustering, d'aller extraire les VCC internes à chaque cluster. En effet, les clusters représentant les champs les plus intenses pourraient être moins stables que les autres représentants des champs moins intenses. Il faudra alors faire un compromis entre stabilité et intensité.

Pour finir, une nouvelle méthode permettant d'effectuer une décomposition triple du champ de vitesse pourrait être développée. Celle-ci serait basée sur les réseaux de neurones de type « pattern recognition » prenant en entrée des champs de vitesses pour différents paramètres d'entrée après décomposition dans une base commune par POD (par exemple les champs de vitesse à 130°CA pour 4 décalages VVT). Les premières composantes de la base représentent le champ moyen, les composantes suivantes la partie de variation cyclique puis la partie de fluctuation. L'objectif est de définir la limite entre la partie de VCC et la partie de fluctuations, cette limite correspondant à un mode de coupure. L'idée serait alors d'entrainer un réseau de neurones à retrouver quels champs de vitesses correspondent à quel paramètre d'entrée (quels champs à 130°CA correspondent par exemple au décalage VVT de 0°CA). Le réseau serait tout d'abord entrainé avec des champs de vitesses recomposés seulement avec les deux premiers modes de la POD, puis 3 modes, puis 4 etc. jusqu'au nombre total de modes. Ce qui a été observé au cours de cette thèse est qu'à partir d'un certain nombre de modes, le réseau de neurones classifie moins bien les champs. Il associe de plus en plus certains champs au mauvais paramètre d'entrée. Il y aurait donc un « bruit » qui s'installe dans les données lorsque le nombre de modes devient important. Ceci pourrait alors être dû à l'apparition de la fluctuation dans les données. Nous pourrions alors définir une limite entre la partie des VCC et la partie des fluctuations du champ de vitesses total. La figure 5.30 présente l'observation effectuée en utilisant le logiciel Matlab avec les paramètres par défaut pour entraîner un réseau de type "pattern recognition".

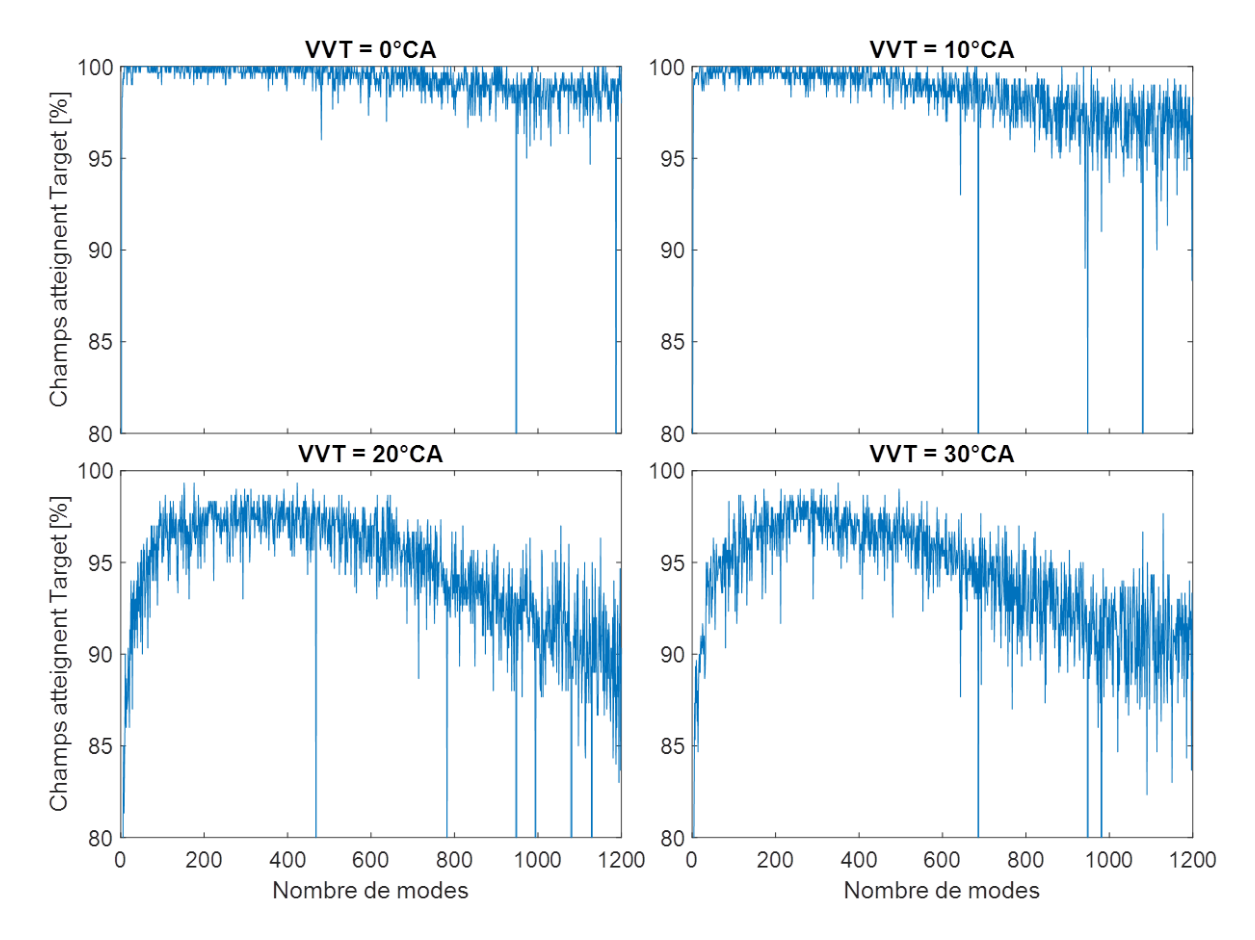

Figure 5.30 – Tentative d'association de champs de vitesses à 130°CA au bon décalage VVT par réseau de neurone en fonction des modes de la POD

# Annexes

# **A Modélisation du cycle moteur**

# **A.1 Nomenclature**

Les grandeurs principales peu décrites dans le rapport sont listées par ordre d'apparition.

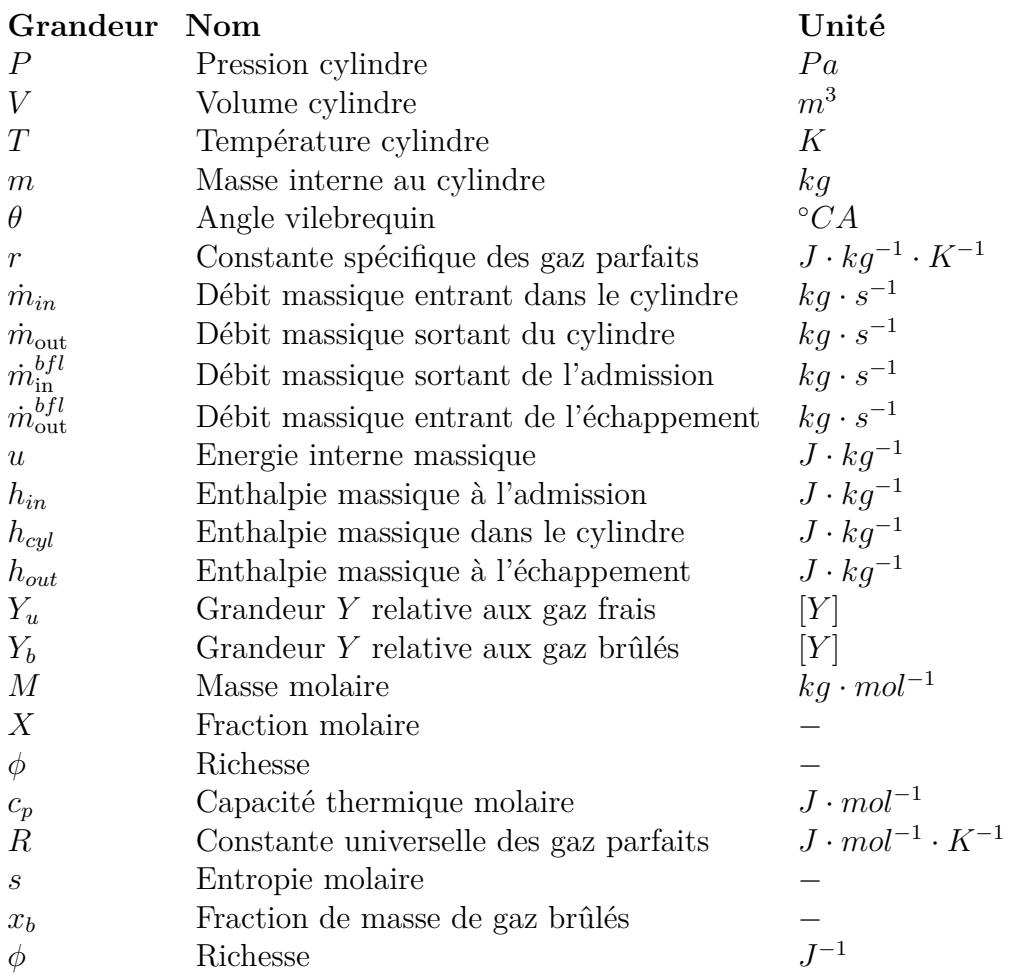

### **A.2 Mise en forme angulaire des équations différentielles**

Dans la littérature les équations sont écrites, la plupart du temps, en utilisant des dérivées temporelles. Ce rapport conserve la même convention. En effet, la seconde étant l'unité de temps de référence du système international, cette forme permet de vérifier rapidement l'homogénéité des termes de nos équations.

Cependant, lors de l'étude de moteurs à combustion interne l'évolution des grandeurs est souvent tracée en fonction de l'angle du vilebrequin. Ceci permet de visualiser facilement un instant de par sa position dans le cycle, son apparition dans l'une des quatre phases du cycle. En connaissant la vitesse de rotation du moteur, l'angle de vilebrequin est ainsi une image du temps. Il est donc plus aisé de transformer les équations en utilisant des dérivées angulaires.

La méthode consiste à prendre l'équation sous sa forme temporelle, dans le système d'unités international, puis de multiplier le membre de gauche et de droite par 1*/*6*N* où *N* est la vitesse de rotation du moteur en tours par minutes. Nous avons ainsi :

$$
\frac{1}{6N}\frac{dX}{dt} = \frac{dX}{d\theta} \quad \left[X \cdot (^{\circ}CA)^{-1}\right]
$$

La résolution de l'équation différentielle donnera donc l'évolution de la grandeur *X* en fonction de l'angle de vilebrequin en ◦CA.

Cette méthode peut paraître simple mais elle permet d'éviter des erreurs et de simplifier l'écriture en évitant de devoir faire des conversions d'unités dans le code de calcul. Appliquons la méthode à l'équation d'énergie cinétique moyenne du modèle de turbulence :

$$
\frac{dmK}{dt} = (1 - C_a) (1 - CT) \frac{1}{2} \frac{dm_{in}}{dt} C_{in} v_{in}^2 - \frac{dm_{out}}{dt} K + mK \frac{1}{\rho} \frac{d\rho}{dt} - P_K
$$
  
\n
$$
\Rightarrow \frac{1}{6N} \frac{dmK}{dt} = (1 - C_a) (1 - CT) \frac{1}{2} \frac{1}{6N} \frac{dm_{in}}{dt} C_{in} v_{in}^2 - \frac{1}{6N} \frac{dm_{out}}{dt} K + mK \frac{1}{\rho} \frac{1}{6N} \frac{d\rho}{dt} - \frac{1}{6N} P_K
$$
  
\n
$$
\Rightarrow \frac{dmK}{d\theta} = (1 - C_a) (1 - CT) \frac{1}{2} \frac{dm_{in}}{d\theta} C_{in} v_{in}^2 - \frac{dm_{out}}{d\theta} K + mK \frac{1}{\rho} \frac{d\rho}{d\theta} - \frac{1}{6N} P_K
$$

Les débits étant déjà en dérivée angulaire, en suivant l'écriture du sous modèle de ce rapport, une erreur est vite arrivée lors d'un oubli du terme 1*/*6*N* devant les termes sans dérivée, tel que  $P_K$  dans cet exemple.

## **A.3 Calcul de la masse de carburant**

La richesse  $\phi$  se définie ainsi :

$$
\phi = \frac{\left(\frac{n_{C_x H_y}}{n_{O_2}}\right)_{reel}}{\left(\frac{n_{C_x H_y}}{n_{O_2}}\right)_{stoch}}
$$

Il est donc possible d'écrire :

$$
\phi = \frac{\frac{n_{C_xH_y}}{n_{O_2}}}{\frac{1}{x+\frac{y}{4}}} \Rightarrow \phi n_{O_2} = \left(x+\frac{y}{4}\right)n_{C_xH_y}
$$

A partir de maintenant l'indice  $C_x H_y$  est remplacé par  $f$ . La masse de carburant peut alors s'écrire :

$$
m_f = m_{O_2} \frac{M_f}{M_{O_2}} \phi \frac{1}{\left(x + \frac{y}{4}\right)}
$$

Le code donne accès à la masse du mélange air/essence juste avant combustion *mu*. Nous avons :

$$
n_{O_2} = X_{u,O_2} n_u
$$
  
\n
$$
\Rightarrow m_{O_2} = M_{O_2} X_{O_2} n_u = m_u X_{u,O_2} \frac{M_{O_2}}{M_u}
$$

D'où l'expression :

$$
m_f = m_u X_{u,O_2} \frac{M_f}{M_u} \phi \frac{1}{x + \frac{y}{4}}
$$

# **B Modélisation de l'aérodynamique interne**

# **B.1 Nomenclature**

## **Grandeurs principales**

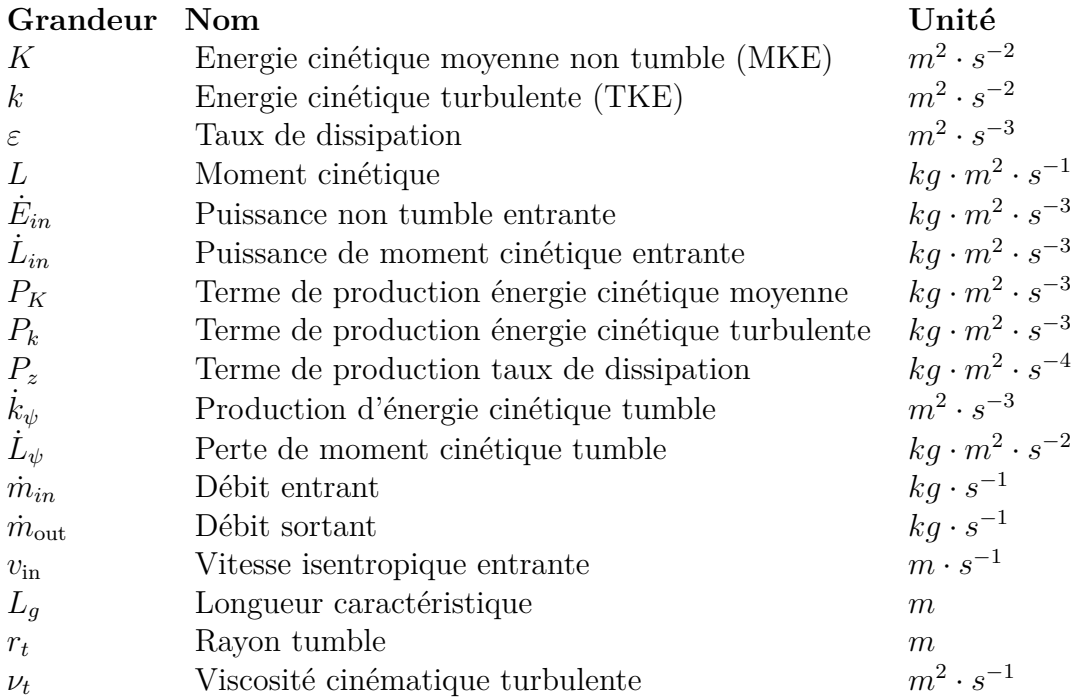

### **Paramètres sans dimension**

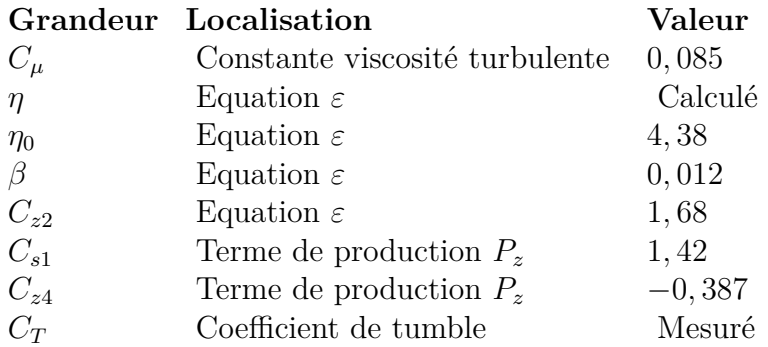

## **Constantes de calage**

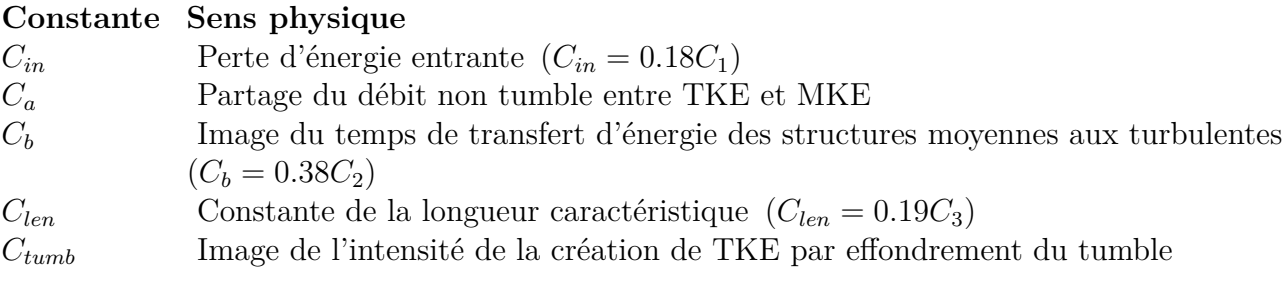

### **B.2 Calcul de la course instantanée avec angle de toit**

L'expression du volume de la chambre fait apparaitre la course instantanée *H* :

$$
V = \pi R^2 \left( H - H_{\text{pent}} \right) + V_{\text{tot}} \tag{9}
$$

Le volume de toit n'est pas connu et doit être déterminé, il se fera par triple intégration du volume élémentaire dans le domaine du toit de la chambre de combustion. Il faut tout d'abord déterminer les bornes d'intégration, figure B.1.

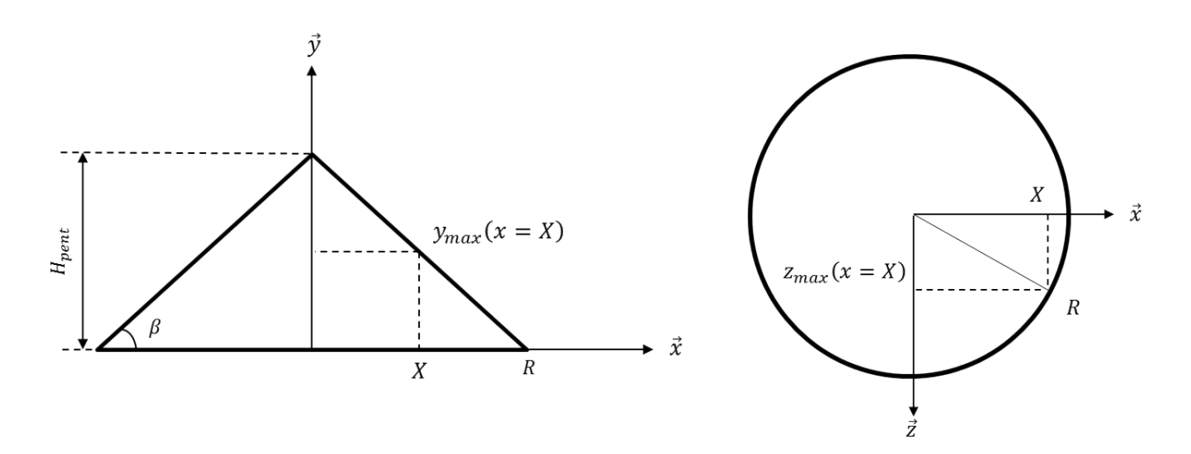

Figure B.1 – Valeur maximale de y et z à une position x donnée

Pour une position  $x = X$  la valeur maximale de y dans le volume du toit est de :

$$
y_{\max}(x=X) = H_{pent} - X \tan(\beta); \quad a = -\tan(\beta) = -\frac{H_{pent}}{R}
$$
  

$$
y_{\max}(x=X) = H_{pent} + aX
$$
 (10)

Celle de z est de :

$$
z_{\text{max}}(x=X) = \sqrt{R^2 - X^2} \tag{11}
$$

L'intégrale permettant de calcul le volume du toit de la chambre de combustion, avec un facteur 4 dû à la symétrie suivant *x* et *z*, s'écrit alors :

$$
V_{\text{toit}} = 4 \int_{x=0}^{R} \int_{y=0}^{H_{pent}+ax} \int_{z=0}^{\sqrt{R^2 - x^2}} dx dy dz
$$
 (12)

Il faut donc résoudre :

$$
V_{\text{tot}} = 4 \int_0^R \sqrt{R^2 - x^2} \left( H_{\text{pent}} + ax \right) dx \tag{13}
$$

Posons le changement de variable :

$$
\frac{x}{R} = \sin(\theta) \Rightarrow dx = R\cos(\theta)d\theta; \begin{cases} x = 0 \Rightarrow \theta = 0\\ x = R \Rightarrow \theta = \frac{\pi}{2} \end{cases}
$$
(14)

L'intégrale s'écrit alors :

$$
V_{toit} = 4 \int_0^{\frac{\pi}{2}} R \sqrt{1 - \sin^2(\theta)} \left( H_{pent} + aR \sin(\theta) \right) R \cos(\theta) d\theta
$$
  
\n
$$
\Rightarrow V_{toit} = 4 \int_0^{\frac{\pi}{2}} R^2 \cos^2(\theta) H_{pent} d\theta + 4 \int_0^{\frac{\pi}{2}} R^3 a \cdot \cos^2(\theta) \sin(\theta) d\theta = V_{t1} + V_{t2}
$$
  
\n
$$
V_{t1} = 4 \int_0^{\frac{\pi}{2}} R^2 \frac{1 + \cos(2\theta)}{2} H_{pent} d\theta = 4 \frac{R^2 H_{pent}}{2} \left[ \theta + \frac{\sin(2\theta)}{2} \right]_0^{\frac{\pi}{2}} = \pi R^2 H_{pent}
$$
  
\n
$$
V_{t2} = 4 \int_0^{\frac{\pi}{2}} R^3 a \cos(\theta) \frac{1}{2} \sin(2\theta) d\theta = 4 \int_0^{\frac{\pi}{2}} \frac{R^3 a}{4} (\sin(3\theta) + \sin(\theta)) d\theta
$$
  
\n
$$
\Rightarrow V_{t2} = 4 \frac{R^3 a}{4} \left[ -\frac{\cos(3\theta)}{3} - \cos(\theta) \right]_0^{\frac{\pi}{2}} = \frac{4R^3 a}{3}
$$

On obtient alors :

$$
V_{\text{tot}} = \pi R^2 H_{\text{pent}} + \frac{4R^3 a}{3} \tag{16}
$$

Ce calcul a été vérifié avec un logiciel de calcul formel (MuPAD Matlab), figure B.2.

# $4*int(int (int (1, z=0..sqrt(R^2-x^2)), y=0..Hp+a*x), x=0..R)$  $\frac{4 a R^3}{3} + \text{Hp} \pi R^2$

Figure B.2 – Vérification calcul formel - Course instantanée *H*

Toutes les grandeurs sont connues et permettent de calculer le course instantanée H.

### **B.3 Calcul du rayon de tumble**

Le calcul du rayon de tumble s'effectue à partir de celui du moment d'inertie, Ils sont reliés par l'expression suivante :

$$
r_t = \sqrt{\frac{I_z}{m}}\tag{17}
$$

Le moment d'inertie *I<sup>z</sup>* se calcule en fonction de la géométrie du cylindre à l'aide de la formulation suivante :

$$
I_z = \iiint_V \rho \left(x^2 + y^2\right) dV \tag{18}
$$

Le calcul «à la main» ne sera pas effectué ici, nous utiliserons un logiciel de calcul formel (MuPAD), figure B.3. Le résultat obtenu est le suivant :

$$
I_z = \rho \frac{(64a^3 + 192a)R^5 + (45\pi a^2 + 90\pi)HR^4 + 120aH^2R^3 + 30\pi H^3R^2}{360}
$$
 (19)

 $factor(8*int(int(int(rho*(x^2+y^2), z=0..sqrt(R^2-x^2)), y=0..H/2), x=0..R)$  $-4*int(int(int(rho*(x^2+y^2), z=0..sqrt(R^2-x^2)), y=H/2+a*x..H/2), x=0..R))$  $\frac{R^2 \text{rho} \left(30 \pi \frac{H^3 + 120 \text{ H}^2 R a + 45 \pi \text{ H} \text{R}^2 a^2 + 90 \pi \text{ H} \text{R}^2 + 64 \text{ R}^3 a^3 + 192 \text{ R}^3 a\right)}{360}$ 

FIGURE B.3 – Vérification calcul formel - Inertie  $I_z$ 

Où  $a = -\tan \beta$  représente la pente de la chambre de combustion. Remarquons que cette expression comporte un terme en  $90\pi HR^4$  qui n'apparait pas dans l'article de Kim [61]. Lorsque la pente est nulle et donc que  $a = 0$ , nous obtenons :

$$
I_z = \rho \pi R^2 H \left(\frac{1}{4}R^2 + \frac{1}{12}H^2\right) \Rightarrow I_z = \rho V \left(\frac{B^2}{16} + \frac{H^2}{12}\right)
$$
 (20)

L'expression de l'inertie pour une chambre de combustion plate est retrouvée [61], [66]. Avec *B* le diamètre du cylindre et  $\rho V = m$ .

### **B.4 Calcul de la destruction du tumble**

Calcul de la destruction du tumble L'énergie massique obtenue par destruction du tumble correspond au terme  $\dot{k}_{\psi}$  dans les équations générales. Elle peut s'exprimer ainsi [61] :

$$
m\dot{k}_{\psi} = \iiint_{V} \rho P_{\psi} dV \tag{21}
$$

Où  $P_\psi$  représente la production de TKE par contraintes internes dont l'expression est donnée par l'hypothèse de Boussinesq :

$$
P_{\psi} = \nu_t \left( \frac{\partial U_i}{\partial x_j} + \frac{\partial U_j}{\partial x_i} \right) \frac{\partial U_i}{\partial x_j}
$$
 (22)

Cette expression fait apparaître la vitesse du fluide. Afin d'effectuer les calculs, le champ de vitesse à l'intérieur du cylindre est supposé suivre la forme suivante [61] :

$$
\begin{cases}\n U_x = -U\left(1 - \frac{z^2}{R^2}\right) \frac{2y}{H} \\
U_y = \frac{UH}{2R^2}x \\
U_z = 0\n\end{cases}
$$
\n(23)

Le terme  $P_\psi$  peut alors s'exprimer en fonction d'une vitesse moyenne  $U$  et de la géométrie de la chambre. La perte de rotation du tumble peut ainsi se calculer par triple intégration sur le volume :

$$
mk_{\psi} = \rho \nu_t \int_{x=0}^R \int_{y=0}^{H_{pent}+ax} \int_{z=0}^{\sqrt{R^2 - x^2}} \left( \left( \frac{\partial U_x}{\partial y} \right)^2 + \left( \frac{\partial U_y}{\partial x} \right)^2 + \left( \frac{\partial U_x}{\partial z} \right)^2 + \left( \frac{\partial U_y}{\partial z} \right)^2 \right) + 2 \left( \frac{\partial U_x}{\partial y} \right) \left( \frac{\partial U_y}{\partial x} \right) dx dy dz
$$
\n(24)

Un logiciel de calcul formel est utilisé pour calculer cette intégrale et comparer au résultat donné par Kim [61], figure B.4.

dUxdy:=diff(Ux, y)  
\n
$$
\frac{2 U(\frac{2}{R^2}-1)}{H}
$$
\ndUydx:=diff(Uy, x)  
\n
$$
\frac{HU}{2 R^2}
$$
\ndUxdz:=diff(Uy, z)  
\n0  
\n
$$
0
$$
\n
$$
10Vdx = \frac{dE}{dE} \left(\frac{dE}{dE}\right)
$$
\n
$$
10Vdx = \frac{dE}{dE} \left(\frac{dE}{dE}\right)
$$
\n
$$
10Vdx = \frac{dE}{dE} \left(\frac{dE}{dE}\right)
$$
\n
$$
10Vdx = \frac{dE}{dE} \left(\frac{dE}{dE}\right)
$$
\n
$$
10Vdx = \frac{dE}{dE} \left(\frac{dE}{dE}\right)
$$
\n
$$
10Vdx = \frac{dE}{dE} \left(\frac{dE}{dE}\right)
$$
\n
$$
10Vdx = \frac{dE}{dE} \left(\frac{dE}{dE}\right)
$$
\n
$$
10Vdx = \frac{dE}{dE} \left(\frac{dE}{dE} \right)
$$
\n
$$
10Vdx = \frac{dE}{dE} \left(\frac{dE}{dE} \right)
$$
\n
$$
10Vdx = \frac{dE}{dE} \left(\frac{dE}{dE} \right)
$$
\n
$$
10Vdx = \frac{dE}{dE} \left(\frac{dE}{dE} \right)
$$
\n
$$
10Vdx = \frac{dE}{dE} \left(\frac{dE}{dE} \right)
$$
\n
$$
10Vdx = \frac{dE}{dE} \left(\frac{dE}{dE} \right)
$$
\n
$$
10Vdx = \frac{dE}{dE} \left(\frac{dE}{dE} \right)
$$
\n
$$
10Vdx = \frac{dE}{dE} \left(\frac{dE}{dE} \right)
$$
\n
$$
10Vdx = \frac{dE}{dE} \left(\frac{dE}{dE} \right)
$$
\n
$$
10Vdx = \frac{dE}{dE} \left(\frac{dE}{dE} \right)
$$
\n
$$
10Vdx = \frac{dE}{dE} \left(\frac{dE}{dE} \right)
$$
\n
$$

$$

FIGURE B.4 – Vérification calcul formel -  $\dot{k_\Psi}$ 

Une simplification du membre de gauche, *MG*, et du membre de droite, *MD*, de la figure B.4 donne :

$$
MG = \rho v_t U^2 \left( \frac{(128a^2 + 1152) \, aR^3}{315H^2} + \frac{\pi a^2 R^2}{3H} - \frac{16aR}{15} + \frac{aH^2}{3R} \right)
$$
\n
$$
MD = \rho v_t U^2 \pi \frac{3H^4 - 14H^2 R^2 + 30R^4}{12HR^2} = \rho v_t U^2 \pi R^2 H \left( \frac{H^2}{4R^4} - \frac{7}{6R^2} + \frac{5}{2H^2} \right)
$$
\n
$$
(25)
$$

D'où la formulation suivante correspondant au résultat de Kim :

$$
m\dot{k}_{\psi} = \rho\nu_t U^2 \left[ \pi R^2 H \left( \frac{H^2}{4R^4} - \frac{7}{6R^2} + \frac{5}{2H^2} \right) + \left( \frac{(128a^2 + 1152) aR^3}{315H^2} + \frac{\pi a^2 R^2}{3H} - \frac{16aR}{15} + \frac{aH^2}{3R} \right) \right]
$$
(26)
Il reste à exprimer la vitesse moyenne *U* en fonction des données du problème. Il convient d'utiliser le moment cinétique qui s'écrit :

$$
L = \int_{x=0}^{R} \int_{y=0}^{H_{pent}+ax} \int_{z=0}^{\sqrt{R^2 - x^2}} \rho \left(-U_x y + U_y x\right) dx dy dz
$$
 (27)

L'intégration, effectuée par calcul formel figure B.5, donne le même résultat que Kim :

$$
L = \frac{1}{4}\rho U\pi R^2 H^2 + \frac{\rho U R^3}{H} \frac{256a^3 R^2 + 175a^2 \pi HR + 672aH^2}{840}
$$
 (28)

 $\begin{array}{ll}8^*\mathrm{int}\left(\mathrm{int}\left(\mathrm{rhot}\left(-\mathrm{U}x^*y+\mathrm{U}y^*x\right),\right.\right.\\ \left.\left.-2\mathrm{div}\left(\mathrm{R}^2-z^*2\right)\right),\right.\right.\\ \left.\left.\left.-4\mathrm{int}\left(\mathrm{int}\left(\mathrm{rhot}\left(-\mathrm{U}x^*y+\mathrm{U}y^*x\right),\right.\right.\right.\\ \left.\left.\left.-2\mathrm{div}\left(\mathrm{R}^2-z^*2\right)\right),\right.\right.\\ \left.\left.\left.\left.\mathrm{y=H}/2+\mathrm{a}^*x\right.\right.\right.\right.\left.\mathrm{$  $\frac{32 R^5 U a^3 \text{ rho}}{105 H} + \frac{R^3 U a \text{ rho} (96 H + 25 \pi R a)}{120} + \frac{\pi H^2 R^2 U \text{ rho}}{4}$ 

Figure B.5 – Vérification calcul formel - Moment cinétique *L*

La vitesse s'exprime alors en fonction du moment cinétique et de la géométrie :

$$
U = \frac{840H}{\rho R^2 \left(256a^3R^3 + 175\pi a^2HR^2 + 672aH^2R + 210\pi H^3\right)}L\tag{29}
$$

La perte de rotation du tumble  $m\dot{k}_{\psi}$  peut alors être connue en fonction de la masse volumique, de la viscosité cinématique turbulente *ν<sup>t</sup>* , de la géométrie et du moment cinétique *L*.

## **B.5 Réduction des équations 3D - Termes de production**

Les calculs 3D effectués lors de l'étude des mouvements aérodynamiques internes aux moteurs thermique suivent la plupart du temps une approche RANS. Le modèle k-*ε* RNG [98] est souvent préféré au modèle k- standard. Celui-ci est plus sensible lorsque les lignes de champs sont courbées et soumises à de rapide changement de contrainte, telle qu'une rapide compression ou détente, ce qui s'applique au mouvement de tumble en comparaison avec les modélisations d'injection par exemple. Les équations s'écrivent [62], [99] :

$$
\frac{\partial}{\partial t}(\rho k) + \frac{\partial}{\partial x_j} \left( \rho u_j k - \left( \mu + \frac{\mu_t}{\sigma_k} \right) \frac{\partial k}{\partial x_j} \right) = \mu_t \left( 2S_{ij}S_{ij} - \frac{g_i}{\sigma_{h,t}} \frac{1}{\rho} \frac{\partial \rho}{\partial x_i} \right) - \rho \varepsilon - \frac{2}{3} \left( \mu_t \frac{\partial u_i}{\partial x_i} + \rho k \right) \frac{\partial u_i}{\partial x_i}
$$
\n
$$
\frac{\partial}{\partial t} (\rho \varepsilon) + \frac{\partial}{\partial x_j} \left( \rho u_j \varepsilon - \left( \mu + \frac{\mu_t}{\sigma_z} \right) \frac{\partial \varepsilon}{\partial x_j} \right)
$$
\n
$$
= C_{s1} \frac{\varepsilon}{k} \left( 2\mu_t S_{ij} S_{ij} - \frac{2}{3} \left( \mu_t \frac{\partial u_i}{\partial x_i} + \rho k \right) \frac{\partial u_i}{\partial x_i} \right) - C_{s3} \frac{\varepsilon}{k} \mu_t \frac{g_i}{\sigma_{h,t}} \frac{1}{\rho} \frac{\partial \rho}{\partial x_i} - C_{s2} \rho \frac{\varepsilon^2}{k}
$$
\n
$$
+ C_{z4} \rho \varepsilon \frac{\partial u_i}{\partial x_i} - \frac{C_{\mu} \eta^3 \left( 1 - \frac{\eta}{\rho} \right)}{1 + \beta \eta^3} \rho \frac{\varepsilon^2}{k}
$$
\n(30)

Où :

$$
\mu_t = C_\mu \rho \frac{k^2}{s}; v_t = \mu_t / \rho; \eta = S\frac{k}{s}; S = \sqrt{2S_{ij}S_{ij}}; S_{ij} = \frac{1}{2} \left( \frac{\partial u_i}{\partial x_j} + \frac{\partial u_j}{\partial x_i} \right) \tag{31}
$$

Bozza [62] propose les hypothèses suivantes pour réduire ces équations et les adapter à une étude 0D :

 $\bullet$   $\frac{\partial u_i}{\partial x}$ *∂x<sup>i</sup>* ≈ −*<sup>ρ</sup>*˙ *ρ* Cette approximation vient de la conservation de la masse décrite par l'équation de continuité en supposant que la masse volumique est la même dans tout l'espace en suivant le principe de valeurs moyennes utilisées en modélisation 0D :

$$
\frac{\partial \rho}{\partial t} + \vec{\nabla} \cdot (\rho \vec{u}) = 0 \Rightarrow \dot{\rho} + \rho \vec{\nabla} \cdot \vec{u} \approx 0
$$

•  $P = 2mv_t(S_{ij}S_{ij})$ 

*P* est un terme de production de turbulence dû à la déformation des structures de grandes échelles.

• L'effet de la gravité est négligé  $g_i \approx 0$ , de même pour les termes du second ordre  $\frac{\partial^2}{\partial x^2} \approx 0$ 

D'où les équations suivantes :

$$
\frac{\partial}{\partial t}(\rho k) + \frac{\partial}{\partial x_j}(\rho u_j k) = \frac{\rho}{m}P - \rho \varepsilon + \frac{2}{3}\frac{\dot{\rho}}{\rho} \left( -\rho v_t \frac{\dot{\rho}}{\rho} + \rho k \right)
$$

$$
\frac{\partial}{\partial t}(\rho \varepsilon) + \frac{\partial}{\partial x_j}(\rho u_j \varepsilon)
$$
(32)
$$
= C_{s1} \frac{\varepsilon}{k} \left( \frac{\rho}{m}P - \frac{2}{3}\rho v_t \left( \frac{\dot{\rho}}{\rho} \right)^2 + \frac{2}{3}\rho k \frac{\dot{\rho}}{\rho} \right) - C_{s2}\rho \frac{\varepsilon^2}{k} - C_{z4}\rho \varepsilon \frac{\dot{\rho}}{\rho} - \frac{C_{\mu} \eta^3 \left( 1 - \frac{\eta}{\eta_0} \right)}{1 + \beta \eta^3} \rho \frac{\varepsilon^2}{k}
$$

La modélisation 0D suppose des grandeurs moyennes *X* dans l'espace, elles ne dépendent donc que du temps :

$$
\frac{\partial}{\partial t}(\rho X) + \frac{\partial}{\partial x_j}(\rho u_j X) = \frac{d}{dt}(\rho X) + \rho X \frac{\partial}{\partial x_j}(u_j) = X \frac{d\rho}{dt} + \rho \frac{dX}{dt} + \rho X \left(-\frac{\dot{\rho}}{\rho}\right)
$$
\n
$$
\Rightarrow \frac{\partial}{\partial t}(\rho X) + \frac{\partial}{\partial x_j}(\rho u_j X) = \rho \frac{dX}{dt}
$$
\n(33)

Avec l'observation précédente et en multipliant les équations par  $m/\rho$  il vient :

$$
m\frac{dk}{dt} = P - m\varepsilon + \frac{2}{3}\frac{\dot{\rho}}{\rho} \left( -mv_t\frac{\dot{\rho}}{\rho} + mk \right)
$$
  

$$
m\frac{d\varepsilon}{dt} = C_{z1}\frac{\varepsilon}{k} \left( P - \frac{2}{3}mv_t\left(\frac{\dot{\rho}}{\rho}\right)^2 + \frac{2}{3}mk\frac{\dot{\rho}}{\rho} \right) - C_{z2}m\frac{\varepsilon^2}{k} - C_{z4}m\varepsilon\frac{\dot{\rho}}{\rho} - \frac{C_{\mu}\eta^3\left(1 - \frac{\eta}{\eta_0}\right)m\varepsilon^2}{1 + \beta\eta^3}\frac{mc^2}{k}
$$
(34)

Par dérivation :

$$
m\frac{dX}{dt} = \frac{d(mX)}{dt} - X\frac{dm}{dt}
$$
\n(35)

 $\mathop{\mathrm{D^{\prime}}o\grave{u}}$  :

$$
\frac{dmk}{dt} = \frac{dm}{dt}k + \frac{2}{3}\frac{\dot{\rho}}{\rho}\left(-mv_t\frac{\dot{\rho}}{\rho} + mk\right) + P - m\varepsilon
$$
\n
$$
\frac{dm\varepsilon}{dt} = \frac{dm}{dt}\varepsilon + C_{\varepsilon 1}\frac{\varepsilon}{k}\left(P - \frac{2}{3}mv_t\left(\frac{\dot{\rho}}{\rho}\right)^2 + \frac{2}{3}mk\frac{\dot{\rho}}{\rho}\right) - C_{\varepsilon 2}m\frac{\varepsilon^2}{k} - C_{\varepsilon 4}m\varepsilon\frac{\dot{\rho}}{\rho} - \frac{C_{\mu}\eta^3\left(1 - \frac{\eta}{\eta_0}\right)m\varepsilon^2}{1 + \beta\eta^3}\frac{m\varepsilon^2}{k}
$$
\n(36)

Les équations de  $k$  et  $\varepsilon$  du modèle 0D de Bozza sont alors retrouvées et peuvent être réécrites en introduisant des termes de production :

$$
\frac{dmk}{dt} = \frac{dm}{dt}k + P_k - m\varepsilon
$$
\n
$$
\frac{dm\varepsilon}{dt} = \frac{dm}{dt}\varepsilon + P_\varepsilon - \left(C_{s2} + \frac{C_\mu \eta^3 \left(1 - \frac{\eta}{\eta_0}\right)}{1 + \beta \eta^3}\right) \frac{m\varepsilon^2}{k}
$$
\n(37)

Où :

$$
P_k = \frac{2}{3} m k \frac{\dot{\rho}}{\rho} - \frac{2}{3} m v_t \left(\frac{\dot{\rho}}{\rho}\right)^2 + P
$$
  

$$
P_z = \frac{\varepsilon}{k} \left[ C_{z1} P + \left(\frac{2}{3} C_{z1} - C_{\varepsilon 4} \right) m k \frac{\dot{\rho}}{\rho} - \frac{2}{3} C_{\varepsilon 1} m v_t \left(\frac{\dot{\rho}}{\rho}\right)^2 \right]
$$
(38)

Remarquons que l'expression de la variation de la masse volumique peut se calculer grâce à la formulation suivante :

$$
\frac{\dot{\rho}}{\rho} = \frac{\dot{m}}{m} - \frac{\dot{V}}{V}
$$

$$
\left(\rho = \frac{m}{V} \Rightarrow \ln(\rho) = \ln(m) - \ln(V) \Rightarrow \frac{d\rho}{\rho} = \frac{dm}{m} - \frac{dV}{V}\right)
$$
(39)

## **C Modélisation de la combustion turbulente**

## **C.1 Nomenclature**

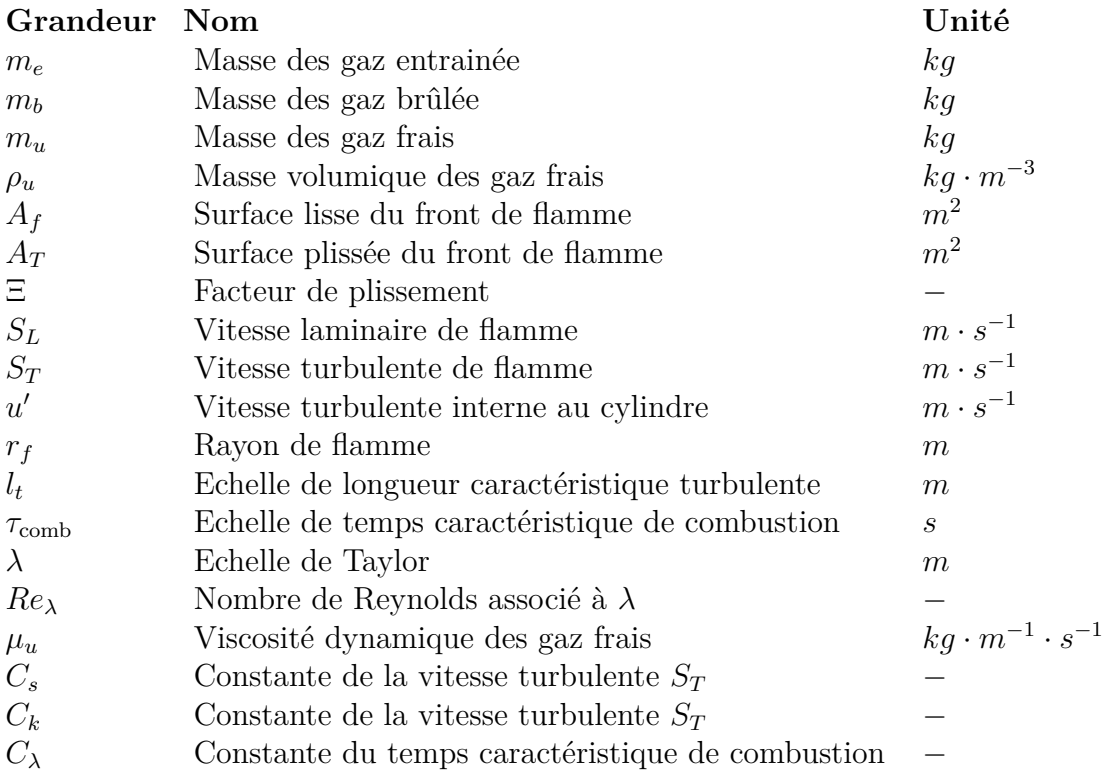

## **C.2 Calcul analytique : Volume et surface de flamme**

Le front de flamme est modélisé par une demi-sphère centrée sur le toit de la chambre de combustion dont le rayon augmente. Pour cette étude nous nous placerons en coordonnées sphériques. Deux scénarios peuvent se produire lors de la propagation du front de flamme, soit la flamme entre d'abord en contact avec le piston, soit en premier lieu avec la chemise, figure C.1.

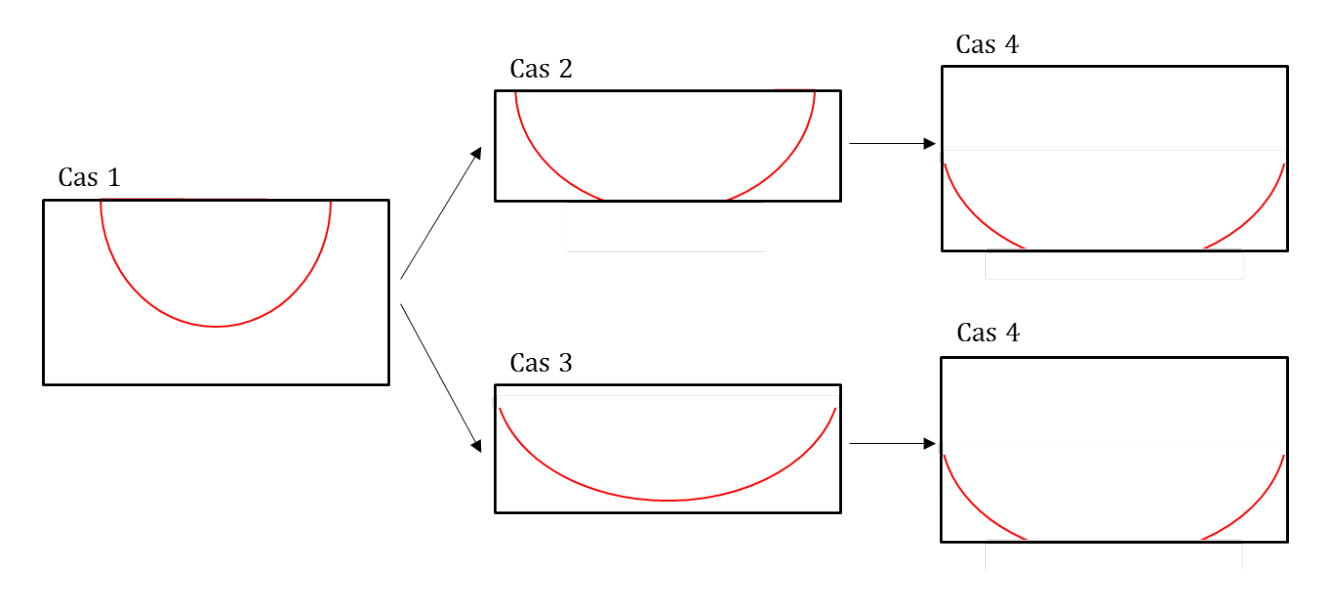

Figure C.1 – Représentation schématique de l'évolution du front de flamme

Le calcul du volume de gaz brûlés et de la surface de front de flamme peut se faire par intégration du volume élémentaire puis de la surface élémentaire sur le domaine :

$$
V_X = \int_{r=0}^{r_f} \int_{\theta_0}^{\theta_f} \int_{\varphi=0}^{2\pi} r^2 \sin(\theta) dr d\theta d\varphi = \frac{2}{3} \pi r_f^3 (\cos(\theta_0) - \cos(\theta_f))
$$
  

$$
S_f = \int_{\theta_0}^{\theta_f} \int_{\varphi=0}^{2\pi} r_f^2 \sin(\theta) d\theta d\varphi = 2\pi r_f^2 (\cos(\theta_0) - \cos(\theta_f))
$$
(40)

Avec  $\theta \in [0, \pi]$ 

Effectuons maintenant les calculs pour les différents cas.

#### **Cas 1**

Nous sommes dans le cas simple d'un front de flamme semi-sphérique.

$$
\theta_0 = 0 \; ; \; \theta_f = \frac{\pi}{2} \; ; \; r_0 = 0 \; \Rightarrow \; V_f = \frac{2}{3} \pi r_f^3 \; ; \; S_f = 2 \pi r_f^2 \tag{41}
$$

#### **Cas 2**

Le volume est une demi-sphère de rayon *r<sup>f</sup>* tronquée par le piston. Le calcul s'effectue en séparant le volume en deux volumes *V*<sup>1</sup> et *V*<sup>2</sup> dont nous pouvons connaître l'expression mathématique, figure C.2.

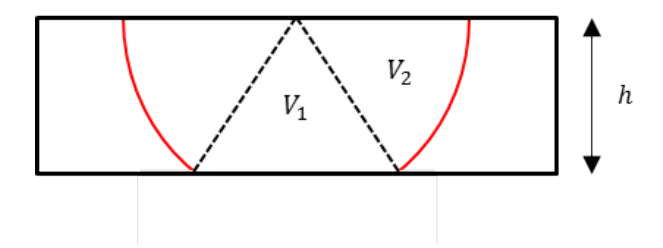

Figure C.2 – Evolution du front de flamme – Cas 2

Le volume  $V_1$  est celui d'un cône de révolution, nous avons donc classiquement :

$$
V_1 = \frac{\pi \left(r_f^2 - h^2\right) h}{3} \tag{42}
$$

Le volume  $V_2$  se calcule en utilisant la formule donnée en introduction en faisant attention à la valeur de l'angle $\theta_0$  :

$$
\cos(\theta_0) = \frac{h}{r_f} \; ; \; \theta_f = \frac{\pi}{2} \; \Rightarrow \; V_2 = \frac{2}{3} \pi r_f^2 h \tag{43}
$$

D'où le volume et la surface de gaz brûlés :

$$
V_f = \frac{\pi \left(r_f^2 - h^2\right)h}{3} + \frac{2}{3}\pi r_f^2 h \; ; \; S_f = 2\pi r_f h \tag{44}
$$

## **Cas 3**

Le volume est une portion sphérique de rayon *r<sup>f</sup>* avec un front de flamme en contact avec le cylindre, sans toucher le piston, complété d'une portion cylindrique.

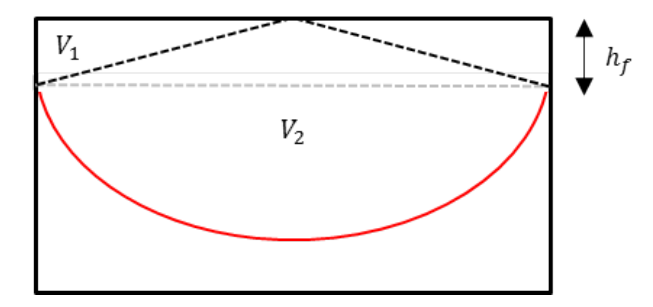

Figure C.3 – Evolution du front de flamme – Cas 3

$$
h_f = \sqrt{r_f^2 - r_{cyl}^2} \tag{45}
$$

Comme pour le cas précédent, nous séparons le volume en deux, figure C.3. Le volume *V*<sup>1</sup> est calculé comme celui d'un cylindre de rayon *rcyl* et de hauteur *h<sup>f</sup>* auquel on soustrait un cône :

$$
V_1 = \left(1 - \frac{1}{3}\right) \pi r_{cyl}^2 h_f \tag{46}
$$

Le volume  $V_2$  se calcule avec la formule de l'introduction en faisant attention à la valeur de l'angle *θ<sup>f</sup>* :

$$
\theta_0 = 0 \, ; \, \cos(\theta_f) = \frac{h_f}{r_f} \implies V_2 = \frac{2}{3} \pi r_f^3 \left( 1 - \frac{h_f}{r_f} \right) \tag{47}
$$

D'où le volume et la surface de gaz brûlés :

$$
V_f = \frac{2}{3}\pi r_{cyl}^2 h_f + \frac{2}{3}\pi r_f^3 \left(1 - \frac{h_f}{r_f}\right) ; S_f = 2\pi r_f^2 \left(1 - \frac{h_f}{r_f}\right)
$$
(48)

#### **Cas 4**

Le volume est une portion sphérique de rayon  $r_f$  tronquée, en contact avec le cylindre et le piston complété d'une portion cylindrique.

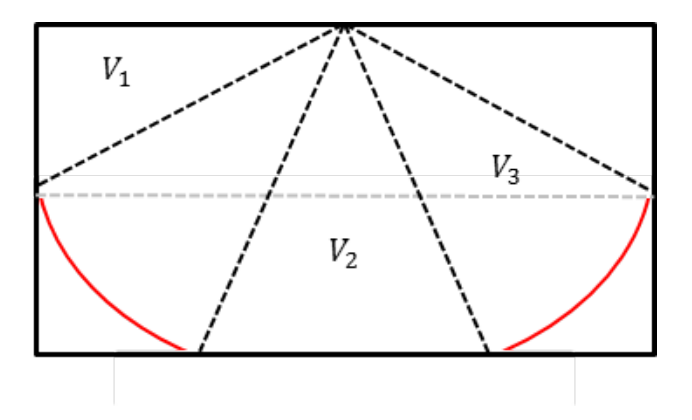

Figure C.4 – Evolution du front de flamme – Cas 4

Nous avons toujours  $h_f = \sqrt{r_f^2 - r_{cyl}^2}$  et *h* la hauteur du cylindre. Le volume est maintenant séparé en trois, figure C.4

Le volume  ${\cal V}_1$  est calculé de la même façon que précédemment :

$$
V_1 = \left(1 - \frac{1}{3}\right) \pi r_{cyl}^2 h_f \tag{49}
$$

Le volume  $V_2$  est un cône de rayon  $\sqrt{r_f^2 - h^2}$  et de hauteur  $h$ :

$$
V_2 = \frac{\pi \left(r_f^2 - h^2\right) h}{3} \tag{50}
$$

Le volume  $V_3$  est ensuite calculé avec la formule de l'introduction en faisant attention aux angles  $\theta_0$  et  $\theta_f$  :

$$
\cos(\theta_0) = \frac{h}{r_f}; \cos(\theta_f) = \frac{h_f}{r_f} \Rightarrow V_3 = \frac{2}{3}\pi r_f^2 (h - h_f)
$$
  

$$
V_f = \frac{2}{3}\pi r_{cyl}^2 h_f + \frac{\pi (r_f^2 - h^2) h}{3} + \frac{2}{3}\pi r_f^2 (h - h_f); S_f = 2\pi r_f (h - h_f)
$$
(51)

Remarquons qu'un changement de variable est possible pour faciliter la résolution numérique :

$$
R^{2} := r_{f}^{2} - r_{cyl}^{2}
$$
  

$$
V_{f} = \frac{\pi}{3} \left( 2r_{cyl}^{2} R + \left( r_{cyl}^{2} + R^{2} - h^{2} \right) h + 2 \left( r_{cyl}^{2} + R^{2} \right) (h - R) \right)
$$
(52)

## **D Dispositif expérimental**

## **D.1 Réglage caméra : Delay to open**

Le Delay To Open est un paramètre logiciel de la caméra. Il peut être intéressant, et souvent nécessaire, de le modifier pour pouvoir réduire le temps ∆*t* entre les deux prises d'images nécessaires pour obtenir un champ de vitesse.

Pour pouvoir obtenir un ∆*t* suffisamment petit, il faut effectuer le premier tir laser le plus proche possible de la fin d'exposition de la première image. Le second tir s'effectuera ensuite au début de l'exposition de la deuxième image. Le système Dantec fixe, pour un ensemble caméra et laser, un temps *tcl* correspondant au temps entre le début d'exposition de la caméra et le premier tir laser. Lorsque ce temps n'est pas suffisamment grand, plaçant ainsi le premier tir laser trop éloigné de la fin d'exposition de la première image, il faut agir sur le Delay To Open de la caméra.

Le réglage s'effectue tout d'abord en choisissant un grand ∆*t* permettant d'observer des particules sur les deux images. On viendra ensuite réduire ce temps pour placer le deuxième tir laser au tout début de l'exposition de la deuxième image. Cette opération s'effectue par itération en plaçant le deuxième tir sur la première image, lorsque les particules ne sont plus visibles sur la seconde image, puis en l'augmentant juste assez pour observer de nouveau les particules sur la deuxième image. Un temps ∆*t*' est ainsi obtenu, la figure D.1 schématise l'opération. Notons que ∆*t*' est, pour ce réglage, le temps minimal entre deux images de particules.

Le temps ∆*t*' obtenu correspond environ au Delay To Open, appelé ici DTO. Il faudra choisir un DTO légèrement inférieur à ∆*t*' et vérifier que les deux images contiennent des particules, voir figure X. Le DTO décale l'ordre de prise d'images vers la gauche et rapproche ainsi le tir du premier laser de la fin d'exposition de la première image. Nous pouvons ainsi remarquer que le temps entre deux images de particules peut être choisi inférieur à ∆*t*'. Il faudra faire attention au terme Delay qui peut être trompeur, il correspond ici à une avance.

Appliquer la méthode précédente permet de bien comprendre pourquoi t' est, avant réglage, le temps minimal entre deux prises d'images de particules. Il est cependant possible d'effectuer ce réglage plus rapidement. Nous pouvons donner de la puissance seulement à la tête 1 du laser, le tir 2 ne sera ainsi pas visible. Il faudra alors augmenter DTO jusqu'à ce que le tir 1 apparaisse sur l'image 2 puis le diminuer juste assez pour que les particules réapparaissent sur l'image 1. Le tir 1 sera ainsi positionné le plus près possible de la fin d'exposition de l'image 1. Attention cependant à ne pas modifier DTO trop rapidement, le passage du tir 1 de l'image 1 à l'image 2 se fait pour une variation de DTO de l'ordre de 0,1  $\mu$ s.

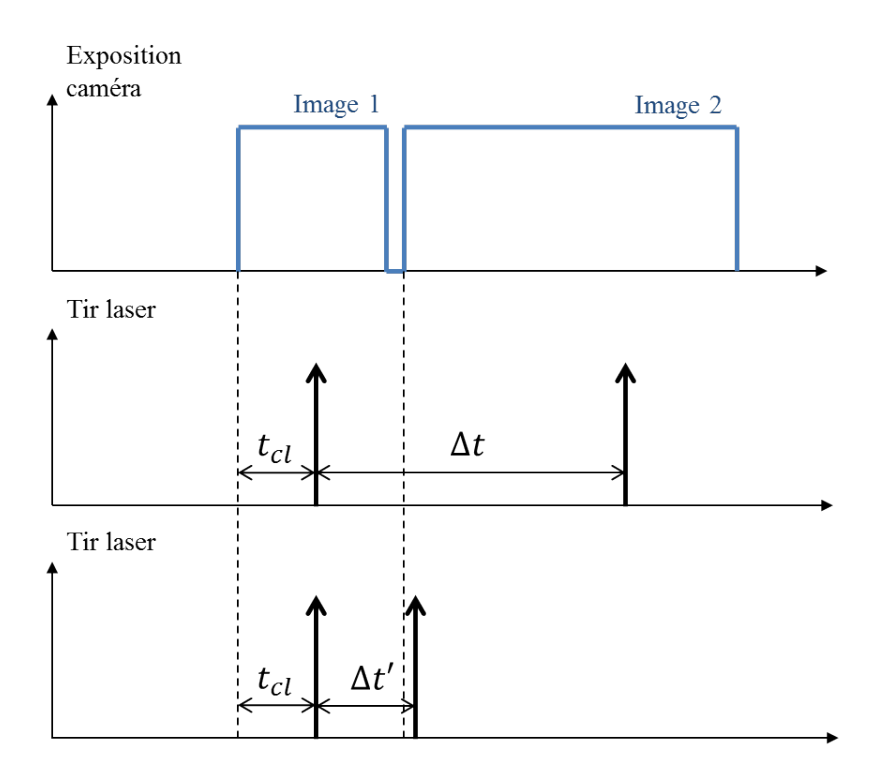

Figure D.1 – Réglage du ∆*t*'

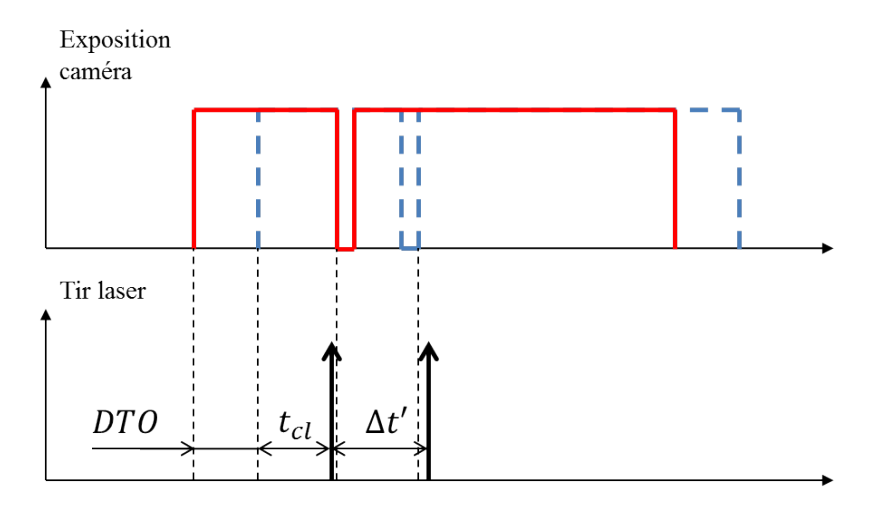

Figure D.2 – Effet du Delay To Open

## **D.2 Réglage laser : Q-Switch delay**

Chaque tête laser est composée d'un milieu actif, ici un grenat d'yttrium et d'aluminium couramment appelé le barreau, qui est excité par une source lumineuse. Des photons sont alors libérés de ce solide et entrent en résonance dans une cavité. Celle-ci entoure le barreau par deux miroirs. Lorsque suffisamment de photons sont en mouvement, le laser peut effectuer un tir. La cavité s'ouvre, par action sur le Q-Switch, et les photons sont libérés créant le flash laser. La figure D.3 présente le chronogramme du processus.

Le temps entre l'ordre donné à la source lumineuse et l'ordre d'ouverture du Q-Switch est appelé « Q-Switch delay ». Ce paramètre est important et doit être choisi avec précaution. En effet, s'il est mal choisi le laser ne fournira pas la puissance attendue. Une méthode simple pour le déterminer est de placer un capteur de puissance devant le rayon laser et de faire varier le paramètre jusqu'à obtenir la puissance maximale. L'ordre de grandeur est de 150*µ*s pour les lasers Spectra Physics PIV-200. Notons qu'il dépend principalement des caractéristiques du barreau et de la source lumineuse, il doit donc être déterminé pour chaque tête d'un même laser.

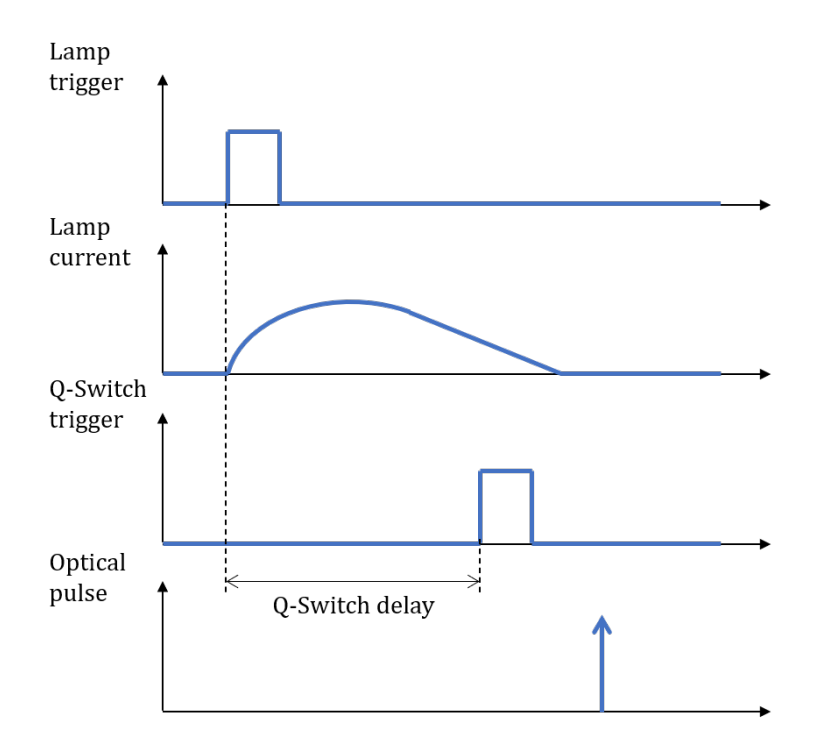

Figure D.3 – Effet du Delay To Open

## **D.3 Interpolation sub-pixel**

La position du pic de corrélation, de la valeur maximale du coefficient d'intercorrélation, peut être déterminée avec une précision inférieure au pixel. On parle alors d'interpolation sub-pixel, une fonction est utilisée pour affiner la position du pic. La taille des particules doit cependant être de minimum 2 pixels. Notons que dans la pratique ceci peut être obtenu en défocalisant légèrement l'objectif de la caméra.

La méthode se déroule en trois étapes. Il faut tout d'abord déterminer le maximum d'intensité, puis extraire les quatre valeurs d'intensités adjacentes au maximum. Enfin, une fonction d'interpolation permet de déterminer la nouvelle position du pic.

La méthode la plus commune est de faire passer une gaussienne par les cinq valeurs d'intensité. Celle-ci représente bien la physique du problème. En effet, la particule diffracte la lumière et l'intensité qu'elle renvoie est représentée mathématiquement par la fonction d'Airy qui peut facilement être approximée par une gaussienne. De plus la corrélation de deux gaussiennes est une gaussienne. Dans ce cas la forme et la position du pic s'expriment ainsi :

$$
f(x,y) = h \cdot \exp\left(-4 \cdot \frac{(x-x_0)^2 + (y-y_0)^2}{w^2}\right) \text{ avec } : \begin{cases} x_0 = i + \frac{\ln R_{i-1,j} - \ln R_{i+1,j}}{2 \ln R_{i-1,j} - 4 \ln R_{i,j+2} \ln R_{i+1,j}}\\ y_0 = j + \frac{\ln R_{i-1,j} - \ln R_{i,j+1}}{2 \ln R_{i,j-1} - \ln R_{i,j+1}} \end{cases}
$$

Où (*x*0*, y*0) sont les coordonnées du déplacement affiné, *h* la hauteur du pic et *w* sa largeur.

## **D.4 Coefficient d'intercorrélation et transformée de Fourier**

La transformée de Fourier est couramment utilisée pour accélérer les calculs de corrélations, figure D.4. En effet nous pouvons lire dans la littérature que « l'intercorrélation de deux fonctions est équivalente à la multiplication de la transformée de Fourier de l'une par la transformée de Fourier conjuguée de l'autre ». Nous chercherons ici à démontrer cette propriété.

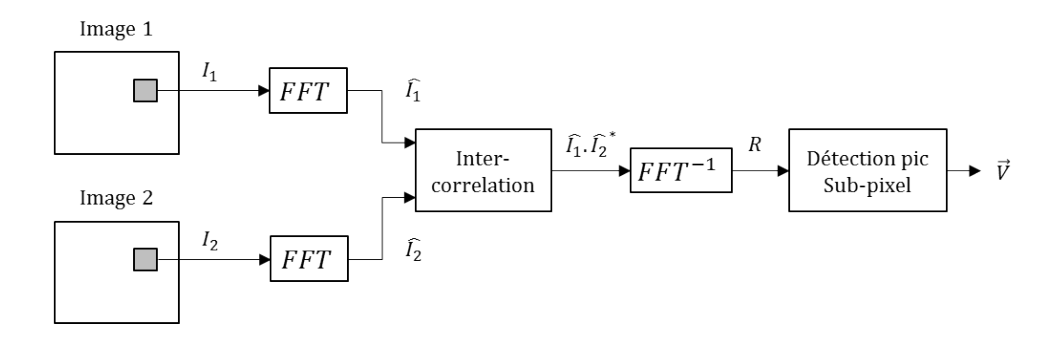

Figure D.4 – Transformée de Fourier et calcul de vitesse

Soient *R* le coefficient d'intercorrélation dans le domaine de Fourier, *F* et *G* deux fonctions du domaine de Fourier et  $\overline{F}$  le complexe conjugué de la fonction  $F$ . Nous cherchons à valider la propriété suivante :

 $R \Leftrightarrow \overline{F} \cdot G$ 

Soient deux fonctions *f* et *g* intégrables sur *R*. Nous écrirons la transformée de Fourier d'une fonction sous la forme :

$$
F(f)(u) = F(u) = \int_{-\infty}^{+\infty} f(t)e^{-iut}dt
$$

Le coefficient d'inter-corrélation *r* est défini de la manière suivante :

$$
r(T) = (f * g)(T) = \int_{-\infty}^{+\infty} f\overline{(t)}g(t+T)dt
$$

Calculons alors la transformée de Fourier du coefficient *r* afin de commencer notre démonstration :

$$
R(u) = F(f * g)(u) = \int_{-\infty}^{+\infty} (f * g)(T)e^{-iuT} dT
$$

Remplaçons la convolution de *f* et *g* par son expression, nous ne noterons plus les bornes des intégrales pour simplifier l'écriture, seule la variable d'intégration apparaitra :

$$
R(u) = \int_{T} \int_{t} f(t)g(t+T)e^{-iuT}dt dT
$$

Après multiplication par  $1 = e^{iut}e^{-iut}$  et permutation des intégrales nous obtenons la forme :

$$
R(u) = \int_t f(t) e^{iut} \int_T g(t+T) e^{-iu(t+T)} dt dT
$$

Effectuons le changement de variable  $x = t + T$ . Lorsque *T* tend vers plus ou moins l'infini la valeur de *x* en fait de même. De plus nous avons  $dx = dT$ . Nous pouvons donc écrire :

$$
R(u) = \int_t f(t)e^{iut}dt \int_x g(x)e^{-iux}dx
$$

Nous pouvons remarquer, en sachant que la somme de complexes conjugués est égale au conjugué de la somme de ces complexes, que :

$$
\begin{cases}\n\int_t \overline{f(t)} e^{iut} dt = \int_t \overline{f(t)} e^{-iut} dt = \overline{\int_t f(t)} e^{-iut} dt = F(u) \\
\int_x g(x) e^{-iux} dx = G(u)\n\end{cases}
$$

Nous obtenons alors :

$$
R(u) = F(u)G(u)
$$

## **D.5 Dimensionnement de cames**

Après avoir défini une loi de levée des soupapes d'admission, il est nécessaire de dimensionner les cames permettant de la réaliser. La came, centre A, actionne le linguet, centre O, par l'intermédiaire d'un galet, centre G, qui vient déplacer la queue de soupape, figure D.5. Le contact entre la came et le galet se fait en B situé sur la droite AG. Le forme de l'extrémité du linguet est assimilé à un arc de cercle de centre C qui est en contact avec la queue de soupape en S. Notons que seul les points O et A sont fixes. Il faut alors déterminer le mouvement des autres points en fonction de la levée et donc du mouvement du point S. La forme de la came est ensuite donnée par l'évolution de la distance AB.

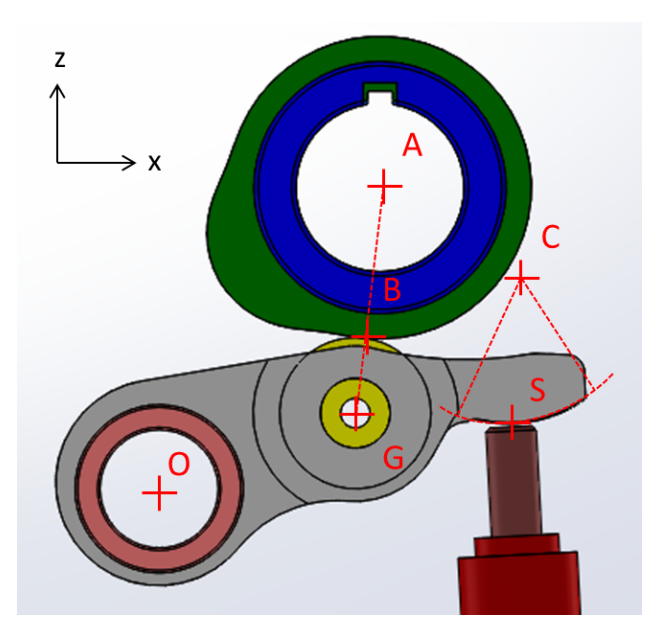

Figure D.5 – Ensemble came, linguet et queue de soupape

Les distances et dimensions des différents composants sont tout d'abord relevées sur la CAO du moteur transparent pour une levée nulle.

Le mouvement de C en fonction de celui de  $S(x_S \text{ est fixed})$  fixe et  $z_S$  dépend de la levée) peut alors être déterminé grâce à la combinaison de son équation de cercle et de la distance OC qui forme un système de deux équations à deux inconnues :

$$
\begin{cases} (x_S - x_C)^2 + (z_S - z_C)^2 = R_C^2\\ x_C^2 + z_C^2 = OC^2 \end{cases}
$$

Ensuite, l'angle entre  $\overrightarrow{OC}$  et l'axe  $\vec{x}$  est connu à tout instant  $\left(\arctan\left(\frac{z_C}{z_C}\right)\right)$  $\left(\frac{z_C}{x_C}\right)$  et l'angle entre  $\overrightarrow{OG}$  et  $\overrightarrow{OC}$  reste invariable (déterminé avec les dimensions à levée nulle), l'angle entre  $\overrightarrow{OG}$  et l'axe  $\vec{x}$  peut donc être calculé pour toute levée. La position du point G se trouve alors en projetant la distance OG sur les axes  $\vec{x}$  et  $\vec{z}$ .

L'évolution de la distance AB se détermine enfin en soustrayant le rayon du galet à la distance AG, figure D.6.

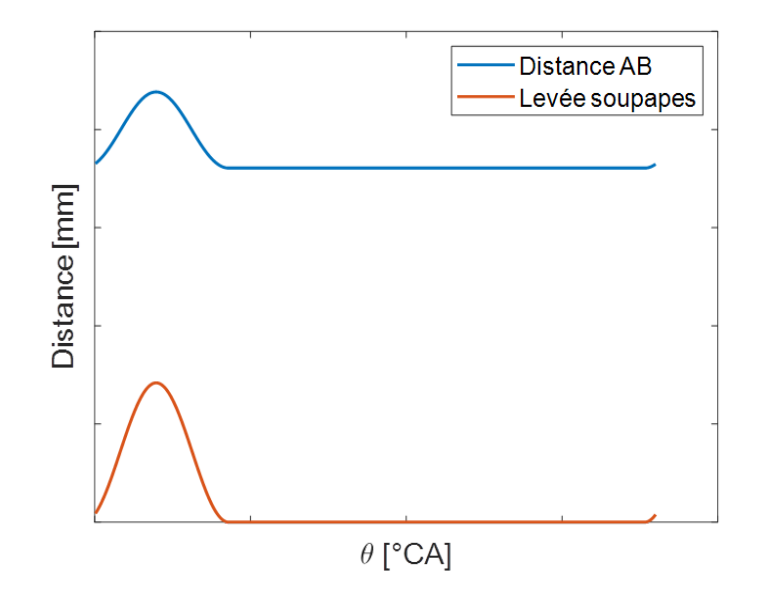

Figure D.6 – Evolution de la distance AB avec celle de la loi de levée des soupapes d'admission

La validité du calcul est enfin évaluée en comparant la forme de la came calculée à celle d'une came dont la forme est connue pour une loi de levée connue et commune. La figure D.7 présente le résultat et montre que les calculs donnent une bonne approximation. De légères différences sont visibles sur la courbure entre l'ouverture des soupapes et le maximum de levée, ceci est probablement dû à l'approximation en arc de cercle de la forme de bout du linguet.

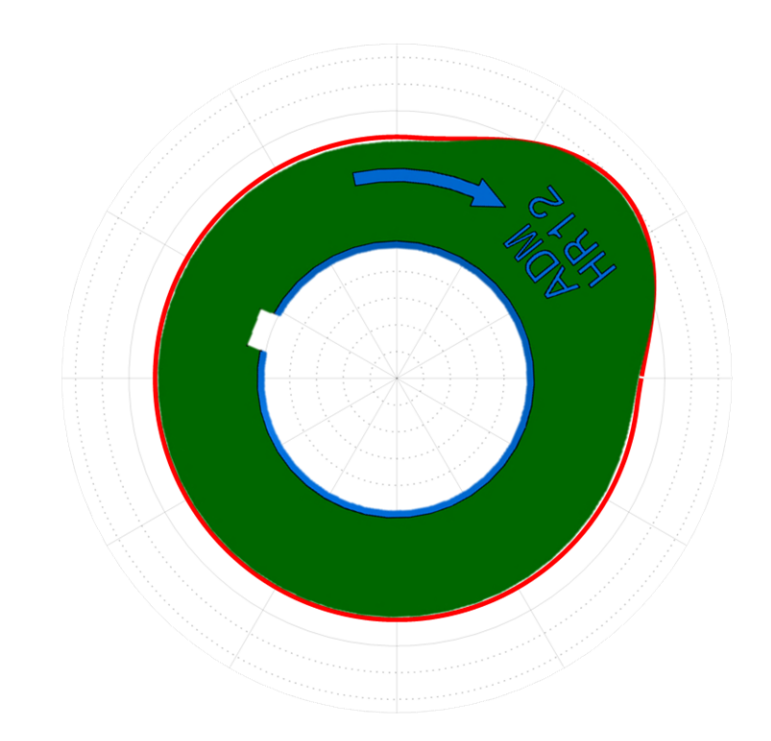

Figure D.7 – Comparaison came calculé (en rouge) / came connu (image CAO verte)

# **Bibliographie**

- [1] C. R. Ferguson et A. T. Kirkpatrick. *Internal Combustion Engines : Applied Thermosciences*. John Wiley & Sons, 2015 (cité p. 2, 31, 32, 35, 36, 54, 62, 79, 117).
- [2] *Inventaire d'émissions de gaz à effet de serre et de polluants atmosphériques en France : publication par le Citepa des données Secten édition 2020.* fr-FR. 2020. URL : [https:](https://www.citepa.org/fr/2020_06_a02/) //www.citepa.org/fr/2020 06 a02/ (cité p. 2, 3).
- [3] *Consommation de produits pétroliers | Insee*. url : [https : / / www . insee . fr / fr /](https://www.insee.fr/fr/statistiques/2119673) [statistiques/2119673](https://www.insee.fr/fr/statistiques/2119673) (cité p. 3).
- [4] *PRIS Reactor Details*. url : [https://pris.iaea.org/PRIS/CountryStatistics/](https://pris.iaea.org/PRIS/CountryStatistics/ReactorDetails.aspx?current=174) [ReactorDetails.aspx?current=174](https://pris.iaea.org/PRIS/CountryStatistics/ReactorDetails.aspx?current=174) (cité p. 4).
- [5] *Le nucléaire en chiffres EDF*. fr. 2015. url : [https : / / www . edf . fr / groupe](https://www.edf.fr/groupe-edf/espaces-dedies/l-energie-de-a-a-z/tout-sur-l-energie/produire-de-l-electricite/le-nucleaire-en-chiffres)  [edf/espaces-dedies/l-energie-de-a-a-z/tout-sur-l-energie/produire-de](https://www.edf.fr/groupe-edf/espaces-dedies/l-energie-de-a-a-z/tout-sur-l-energie/produire-de-l-electricite/le-nucleaire-en-chiffres)[l-electricite/le-nucleaire-en-chiffres](https://www.edf.fr/groupe-edf/espaces-dedies/l-energie-de-a-a-z/tout-sur-l-energie/produire-de-l-electricite/le-nucleaire-en-chiffres) (cité p. 4, 5).
- [6] *Rendement de la chaîne hydrogène*. fr-fr. url : [https : / / librairie . ademe . fr /](https://librairie.ademe.fr/mobilite-et-transport/1685-rendement-de-la-chaine-hydrogene.html) [mobilite- et- transport/1685- rendement- de- la- chaine- hydrogene.html](https://librairie.ademe.fr/mobilite-et-transport/1685-rendement-de-la-chaine-hydrogene.html) (cité p. 5).
- [7] M. Vogler, A. Konigstein et N. Fuhrmann. « Combustion Engines for Electrified Powertrains ». *MTZ worldwide* (2019) (cité p. 7).
- [8] M. Ziegler. « Making Progress with Electrification ». *MTZ worldwide* (2019) (cité p. 7).
- [9] M. Rode et al. « Electric Turbocharger Concept for Highly Efficient Internal Combustion Engines ». en. *MTZ worldwide* 80.7 (2019), p. 120-125. url : [https://doi.](https://doi.org/10.1007/s38313-019-0056-6) [org/10.1007/s38313-019-0056-6](https://doi.org/10.1007/s38313-019-0056-6) (cité p. 7).
- [10] R. Backhaus. « The Gasoline Engine Spark Ignition Remains ». *MTZ worldwide* (2019) (cité p. 7).
- [11] V. Collée et al. « Variable Compression Ratio for Future Emission Standards ». de. *MTZ worldwide* 78.4 (2017), p. 52-57. URL : [https://doi.org/10.1007/s38313-](https://doi.org/10.1007/s38313-017-0003-3) [017-0003-3](https://doi.org/10.1007/s38313-017-0003-3) (cité p. 7).
- [12] S. KIGA, K. MOTEKI et S. KOJIMA. « The New Nissan VC-Turbo with Variable Compression Ratio » (2017) (cité p. 7, 9).
- [13] W. Schoeffmann et al. « Dual Mode VCS Vehicle Integration of a Modular VCR-System ». Paris, 2019 (cité p. 7).
- [14] C. Jung, A. Mudra et D. Schulze. « Connecting rod for internal combustion engine with variable compression eccentrical element adjustment device ». en. US10100725B2. 2018 (cité p. 7).
- [15] N. MORAND et al. « Variable Nozzle Turbine Turbocharger for Gasoline" Miller" Engine ». *MTZ worldwide* 78.1 (2017), p. 40-45 (cité p. 7).
- [16] W. Hannibal et al. *Overview of Current Continuously Variable Valve Lift Systems for Four-Stroke Spark-Ignition Engines and the Criteria for their Design Ratings*. English. SAE Technical Paper 2004-01-1263. Warrendale, PA : SAE International, 2004 (cité p. 7, 12).
- [17] N. Zsiga et al. « Functionality and Potential of a New Electrohydraulic Valve Train ». en. *MTZ worldwide* 80.9 (2019), p. 18-27. URL : [https://doi.org/10.1007/s38313-](https://doi.org/10.1007/s38313-019-0086-0) [019-0086-0](https://doi.org/10.1007/s38313-019-0086-0) (cité p. 7).
- [18] R. KOENEN et J. HANSEN. « Cylinder deactivation for a multiple cylinder engine ». US20190107062A1. 2019. url : [https://patents.google.com/patent/US2019010706](https://patents.google.com/patent/US20190107062A1/en)2A1/ [en](https://patents.google.com/patent/US20190107062A1/en) (cité p. 7).
- [19] T. Konrad, W. FIMML et A. Bernhard. « Method for smoothly connecting a load during an activated cylinder deactivation process of an internal combustion engine ». US20180128195A1. 2018. url : [https : / / patents . google . com / patent /](https://patents.google.com/patent/US20180128195A1/en) [US20180128195A1/en](https://patents.google.com/patent/US20180128195A1/en) (cité p. 7).
- [20] M. Thewes et al. « Water Injection for Gasoline Combustion Systems ». en. *MTZ worldwide* 76.2 (2015), p. 10-15. url : [https://doi.org/10.1007/s38313- 014-](https://doi.org/10.1007/s38313-014-1012-0) [1012-0](https://doi.org/10.1007/s38313-014-1012-0) (cité p. 7).
- [21] S. Zhu et al. « A review of water injection applied on the internal combustion engine ». *Energy Conversion and Management* 184 (2019), p. 139-158. URL : http://www. [sciencedirect.com/science/article/pii/S0196890419300883](http://www.sciencedirect.com/science/article/pii/S0196890419300883) (cité p. 7).
- [22] R. Dauphin et al. « Fuel Formulations Based on RON Synergistic Effects for Better Fuel Economy and Lower CO2 Emissions ». Paris, 2019 (cité p. 7).
- [23] M. Ziegler. « "There is no alternative to this strategy" ». en. *MTZ worldwide* 80.7 (2019), p. 54-57. url : <https://doi.org/10.1007/s38313-019-0074-4> (cité p. 7).
- [24] W. Demmelbauer-Ebner et al. « The new 1.5-l EA211 TGI evo ». en. *MTZ worldwide* 79.9 (2018), p. 16-21. url : <https://doi.org/10.1007/s38313-018-0063-z> (cité p. 7).
- [25] I. Hirose et M. Hitomi. « Mazdas way to more efficient ICE ». *MTZ worldwide* (2016) (cité p. 8).
- [26] *MWI Micro Wave Ignition AG Mikrowellen-/ Raumzündungssysteme.* de-DE. URL : <https://mwi-ag.com/> (cité p. 8).
- [27] W. BOU NADER et al. « Methodology for the Optimization of the Overall Efficiency of a Combined Cycle : Internal Combustion Engine Coupled to Steam Rankine Cycle on Series Hybrid Electric Vehicles ». Paris, 2019 (cité p. 8).
- [28] J. Atkinson. « Differential Engine ». US336505A. 1886 (cité p. 8).
- [29] J. ATKINSON. « Cycle Engine ». US367496A. 1887 (cité p. 8).
- [30] E. L. Marshall. « The Quest for Thermodynamic Efficiency : Atkinson Cycle Machines Versus Otto Cycle Machines ». *The International Journal for the History of Engineering & Technology* 79.1 (2009), p. 6-33. url : [https://doi.org/10.1179/](https://doi.org/10.1179/175812009X407178) [175812009X407178](https://doi.org/10.1179/175812009X407178) (cité p. 9).
- [31] O. Dumbock et al. « Increasing the Efficiency of the Internal Combustion Engine through Extended Expansion ». en. *MTZ worldwide* (2018) (cité p. 9).
- [32] *Honda Global | Exlink Picture Book*. en. url : [https://global.honda/innovation/](https://global.honda/innovation/technology/power/Exlink-picturebook.html) [technology/power/Exlink-picturebook.html](https://global.honda/innovation/technology/power/Exlink-picturebook.html) (cité p. 9).
- [33] S. Watanabe, H. Koga et S. Kono. « Research on Extended Expansion General-Purpose Engine Theoretical Analysis of Multiple Linkage System and Improvement of Thermal Efficiency ». *SAE Transactions* 115 (2006), p. 1124-1131. url : [https:](https://www.jstor.org/stable/44687376) [//www.jstor.org/stable/44687376](https://www.jstor.org/stable/44687376) (cité p. 9).
- [34] *MCE5 VCRi*. fr-FR. URL : https://www.mce-5.com/vcri-taux-compression[variable-economie-carburant-reduction-co2-polluants/](https://www.mce-5.com/vcri-taux-compression-variable-economie-carburant-reduction-co2-polluants/) (cité p. 9).
- [35] R. Miller. « High-pressure supercharging system ». US2670595A. 1954 (cité p. 10).
- [36] R. Miller. « High expansion, spark ignited, gas burning, internal combustion engines ». US2773490A. 1956 (cité p. 10).
- [37] R. Miller. « Supercharged engine ». US2817322A. 1957 (cité p. 10).
- [38] T. Johnen. « "Rightsizing" A Strategic Customer Interest ». en. *MTZ worldwide* 77.6 (2016), p. 90-90. url : <https://doi.org/10.1007/s38313-016-0060-z> (cité p. 10).
- [39] J. Sporleder, M. Alt et T. Johnen. « The Efficient Gasoline Engines in the New Opel Astra K ». en. *MTZ worldwide* 77.2 (2016), p. 28-33. url : [https://doi.org/](https://doi.org/10.1007/s38313-015-0092-9) [10.1007/s38313-015-0092-9](https://doi.org/10.1007/s38313-015-0092-9) (cité p. 10).
- [40] W. Demmelbauer-Ebner et al. « The New 1.5-l Four-cylinder TSI Engine from Volkswagen ». *MTZ worldwide* 78.2 (2017), p. 16-23 (cité p. 10).
- [41] R. Budack et al. « The New Audi 2.0-l I4 TFSI Engine ». en. *MTZ worldwide* 77.5 (2016), p. 16-23 (cité p. 10, 11).
- [42] P. Anselmi et al. « Swumble In-Cylinder Fluid Motion : a Pathway to High Efficiency Gasoline SI Engines ». Paris, 2019 (cité p. 11, 14).
- [43] H. P. Lenz, K. Wichart et D. Gruden. « Variable Valve Timing—A Possibility to Control Engine Load without Throttle ». *SAE Transactions* 97 (1988), p. 652-658. url : <https://www.jstor.org/stable/44547401> (cité p. 12).
- [44] R. Huber, P. Klumpp et H. Ulbrich. « Dynamic Analysis of the Audi Valvelift System ». *SAE International Journal of Engines* 3.1 (2010), p. 839-849. URL : [https:](https://www.jstor.org/stable/26275519) [//www.jstor.org/stable/26275519](https://www.jstor.org/stable/26275519) (cité p. 12).
- [45] S. Kallich et al. « The New BMW Motorrad Boxer Engine with ShiftCam Technology ». en. *MTZ worldwide* 80.4 (2019), p. 32-39. url : [http://link.springer.com/](http://link.springer.com/10.1007/s38313-019-0006-3) [10.1007/s38313-019-0006-3](http://link.springer.com/10.1007/s38313-019-0006-3) (cité p. 12).
- [46] C. Brüstle et D. Schwarzenthal. *VarioCam Plus A Highlight of the Porsche 911 Turbo Engine*. English. SAE Technical Paper 2001-01-0245. Warrendale, PA : SAE International, 2001 (cité p. 12).
- [47] Y. Wan et A. Du. *Reducing Part Load Pumping Loss and Improving Thermal Efficiency through High Compression Ratio Over-Expanded Cycle*. English. SAE Technical Paper 2013-01-1744. Warrendale, PA : SAE International, 2013. URL : [https:](https://www.sae.org/publications/technical-papers/content/2013-01-1744/) [//www.sae.org/publications/technical-papers/content/2013-01-1744/](https://www.sae.org/publications/technical-papers/content/2013-01-1744/) (cité p. 12).
- [48] T. Niizato et al. « New 1.0-l Three-cylinder Gasoline Engine from Honda ». de. *MTZ worldwide* 79.1 (2018), p. 16-23. url : [https://doi.org/10.1007/s38313- 017-](https://doi.org/10.1007/s38313-017-0142-6) [0142-6](https://doi.org/10.1007/s38313-017-0142-6) (cité p. 12).
- [49] M. Mürwald et al. « The new four-cylinder gasoline engines from Mercedes-Benz ». en. *MTZ worldwide* 74.11 (2013), p. 4-11. URL : [https://doi.org/10.1007/s38313-](https://doi.org/10.1007/s38313-013-0108-2) [013-0108-2](https://doi.org/10.1007/s38313-013-0108-2) (cité p. 12).
- [50] T. WASSERBÄCH, T. BRANDL et R. SCHMIDT. « The Six-cylinder Boxer Engines in the Porsche 911 ». en. *MTZ worldwide* 80.7 (2019), p. 16-23. URL : [https://doi.org/](https://doi.org/10.1007/s38313-019-0071-7) [10.1007/s38313-019-0071-7](https://doi.org/10.1007/s38313-019-0071-7) (cité p. 12, 119, 200).
- [51] J. L. Lumley. *Engines : An Introduction*. en. Cambridge University Press, 1999 (cité p. 15, 125).
- [52] G. Jenning. *Two-stroke tuner's handbook*. 1973 (cité p. 16).
- [53] P. GUIBERT. « Modélisation du cycle moteur Approche zérodimensionnelle ». *Techniques de l'ingénieur Combustion dans les moteurs thermiques et environnement* base documentaire : TIB166DUO.ref. article : bm2510 (2005) (cité p. 30, 33, 62).
- [54] J. Heywood. *Internal Combustion Engine Fundamentals*. en. McGraw-Hill Education, 1988 (cité p. 33, 54, 62).
- [55] G. Woschni. « A Universally Applicable Equation for the Instantaneous Heat Transfer Coefficient in the Internal Combustion Engine ». English (1967) (cité p. 33).
- [56] S. G. Poulos et J. B. Heywood. *The Effect of Chamber Geometry on Spark-Ignition Engine Combustion*. English. SAE Technical Paper 830334. Warrendale, PA : SAE International, 1983 (cité p. 37).
- [57] C. Borgnakke, V. S. Arpaci et R. J. Tabaczynski. *A Model for the Instantaneous Heat Transfer and Turbulence in a Spark Ignition Engine*. English. SAE Technical Paper 800287. Warrendale, PA : SAE International, 1980 (cité p. 37).
- [58] N. Fogla et al. « Development of a K-k- Phenomenological Model to Predict In-Cylinder Turbulence ». *SAE International Journal of Engines* 10.2 (2017), p. 562-575. url : <https://www.jstor.org/stable/26285066> (cité p. 37, 38, 40, 44, 45).
- [59] F. Bozza et al. « A Refined 0D Turbulence Model to Predict Tumble and Turbulence in SI Engines ». English. *SAE International Journal of Engines* 12.1 (2018), p. 15-30. url : [https://www.sae.org/publications/technical-papers/content/03-12-](https://www.sae.org/publications/technical-papers/content/03-12-01-0002/) [01-0002/](https://www.sae.org/publications/technical-papers/content/03-12-01-0002/) (cité p. 37, 38, 40, 42).
- [60] *Flow Test Bench for Reserach & Development AVL Tippelmann GmbH Global leading manufacturer of High Quality Flow Test Benches.* URL : [https://www.avl](https://www.avl-tippelmann.com/research-development.html)[tippelmann.com/research-development.html](https://www.avl-tippelmann.com/research-development.html) (cité p. 37).
- [61] Y. Kim et al. « A New Physics-Based Modeling Approach for a 0D Turbulence Model to Reflect the Intake Port and Chamber Geometries and the Corresponding Flow Structures in High-Tumble Spark-Ignition Engines ». *Energies* 12.10 (2019) (cité p. 37, 38, 41, 42, 91, 231, 232).
- [62] F. Bozza et al. *Refinement of a 0D Turbulence Model to Predict Tumble and Turbulent Intensity in SI Engines. Part I : 3D Analyses*. English. SAE Technical Paper 2018-01- 0850. Warrendale, PA : SAE International, 2018 (cité p. 37, 40, 66, 235).
- [63] T. Morel et N. N. Mansour. « Modeling of Turbulence in Internal Combustion Engines ». SAE International, 1982 (cité p. 37).
- [64] S. Grasreiner et al. « A quasi-dimensional model of turbulence and global charge motion for spark ignition engines with fully variable valvetrains ». en. *International Journal of Engine Research* 15.7 (2014), p. 805-816. URL : [https://doi.org/10.](https://doi.org/10.1177/1468087414521615) [1177/1468087414521615](https://doi.org/10.1177/1468087414521615) (cité p. 37).
- [65] M. Perceau, P. Guibert et S. Guilain. « Modélisation 0D turbulente d'un moteur essence en vue de sa Millérisation ». *Entropie : thermodynamique – énergie – environnement – économie* 1.3 (2020) (cité p. 38).
- [66] Y. Kim et al. « Predicting the Influences of Intake Port Geometry on the Tumble Generation and Turbulence Characteristics by Zero-Dimensional Spark Ignition Engine Model ». SAE International, 2018 (cité p. 44, 45, 231).
- [67] S. Grasreiner. « Combustion modeling for virtual SI engine calibration with the help of  $0D/3D$  methods ». de. Thèse de doct. 2012. URL : [https://tubaf.qucosa.de/](https://tubaf.qucosa.de/landing-page/?tx_dlf[id]=https%3A%2F%2Ftubaf.qucosa.de%2Fapi%2Fqucosa%253A22818%2Fmets) [landing-page/?tx\\_dlf\[id\]=https%3A%2F%2Ftubaf.qucosa.de%2Fapi%2Fqucosa%](https://tubaf.qucosa.de/landing-page/?tx_dlf[id]=https%3A%2F%2Ftubaf.qucosa.de%2Fapi%2Fqucosa%253A22818%2Fmets) [253A22818%2Fmets](https://tubaf.qucosa.de/landing-page/?tx_dlf[id]=https%3A%2F%2Ftubaf.qucosa.de%2Fapi%2Fqucosa%253A22818%2Fmets) (cité p. 45).
- [68] V. DE BELLIS et al. « Development of a Phenomenological Turbulence Model through a Hierarchical 1D/3D Approach Applied to a VVA Turbocharged Engine ». *SAE International Journal of Engines* 9.1 (2016), p. 506-519. url : [https://www.jstor.](https://www.jstor.org/stable/26284835) [org/stable/26284835](https://www.jstor.org/stable/26284835) (cité p. 48).
- [69] T. Poinsot et D. Veynante. *Theoretical and Numerical Combustion*. R.T. Edwards Inc., 2005. URL : <https://hal.archives-ouvertes.fr/hal-00270731> (cité p. 59, 77).
- [70] M. Perceau et al. « Why Can Miller Cycle Improve the Overall Efficiency of Gasoline Engines ? » English. 2020 (cité p. 59).
- [71] S. Bougrine. « Modélisation 0D de la combustion des carburants alternatifs dans les moteurs à allumage commandé ». thesis. Châtenay-Malabry, Ecole centrale de Paris, 2012. url : <http://www.theses.fr/2012ECAP0031> (cité p. 66, 67).
- [72] F. M. White. *Fluid Mechanics*. en. McGraw Hill, 2011 (cité p. 67).
- [73] R. J. TABACZYNSKI, C. R. FERGUSON et K. RADHAKRISHNAN. « A Turbulent Entrainment Model for Spark-Ignition Engine Combustion ». *SAE Transactions* 86 (1977), p. 2414-2433 (cité p. 77, 78).
- [74] M. Mirzaeian, F. Millo et L. Rolando. « Assessment of the Predictive Capabilities of a Combustion Model for a Modern Downsized Turbocharged SI Engine ». English (2016) (cité p. 77, 78).
- [75] M. Perceau, P. Guibert et S. Guilain. « Zero-dimensional turbulence modeling of a spark ignition engine in a Miller cycle «Dethrottling» approach using a variable valve timing system ». en. *Applied Thermal Engineering* 199 (2021), p. 117535. url : <https://www.sciencedirect.com/science/article/pii/S1359431121009662> (cité p. 83).
- [76] J. Schopp et al. « BMW V8 Gasoline Engine With Turbocharging, Direct Injection and Fully Variable Valve Gear ». en. *MTZ worldwide* 74.1 (2013), p. 18-25. URL : <https://doi.org/10.1007/s38313-013-0004-9> (cité p. 119, 200).
- [77] O. Vollrath et al. « The New Mercedes-Benz In-line Six-cylinder Gasoline Engine with 48-V Electrification ». de. *MTZ worldwide* 79.5 (2018), p. 54-61. URL : [https:](https://doi.org/10.1007/s38313-018-0015-7) [//doi.org/10.1007/s38313-018-0015-7](https://doi.org/10.1007/s38313-018-0015-7) (cité p. 119, 200).
- [78] R. J. ADRIAN. « Particle-Imaging Techniques for Experimental Fluid Mechanics ». en (1991), p. 45 (cité p. 132).
- [79] M. Raffel et al. *Particle Image Velocimetry : A Practical Guide*. en. Springer, 2018 (cité p. 136).
- [80] C. Chaillou. « Développement d'outils de description et de caractérisation de l'aérodynamique : application aux écoulements internes issus des cylindres des moteurs automobiles ». thesis. Paris 6, 2006 (cité p. 148, 207).
- [81] L. Graftieaux, M. Michard et N. Grosjean. « Combining PIV, POD and vortex identification algorithms for the study of unsteady turbulent swirling flows ». en. *Measurement Science and Technology* 12.9 (2001), p. 1422-1429 (cité p. 148).
- [82] J. L. Lumley. « The structure of inhomogeneous turbulent flows ». *Atm. Turb. And Radio Wave Prop* (1967), p. 166-178 (cité p. 152).
- [83] M. Bergmann. « Optimisation aérodynamique par réduction de modèle POD et contrôle optimal : application au sillage laminaire d'un cylindre circulaire ». These de doctorat. Vandoeuvre-les-Nancy, INPL, 2004 (cité p. 152).
- [84] L. Sirovich. « Turbulence and dynamics of coherent structures » (1987) (cité p. 152).
- [85] T.-T. Vu et P. Guibert. « Proper orthogonal decomposition analysis for cycle-to-cycle variations of engine flow. Effect of a control device in an inlet pipe ». *Experiments in Fluids* (2012) (cité p. 152).
- [86] M. PERCEAU, P. GUIBERT et S. GUILAIN. « Flow Field Parametric Interpolation Using a Proper Orthogonal Decomposition : Application to the Variable Valve Timing Effect on a Tumble In-cylinder Miller Engine Mean Flow ». en. *Energies* 14.17 (2021), p. 5324. url : <https://www.mdpi.com/1996-1073/14/17/5324> (cité p. 157).
- [87] F. Perini. « High-dimensional, unsupervised cell clustering for computationally efficient engine simulations with detailed combustion chemistry ». en. *Fuel* 106 (2013), p. 344-356. url : [https : / / www . sciencedirect . com / science / article / pii /](https://www.sciencedirect.com/science/article/pii/S0016236112008915) [S0016236112008915](https://www.sciencedirect.com/science/article/pii/S0016236112008915) (cité p. 168).
- [88] F. Zhao, D. L. S. Hung et S. Wu. « K-means clustering-driven detection of timeresolved vortex patterns and cyclic variations inside a direct injection engine ». en. *Applied Thermal Engineering* 180 (2020), p. 115810. url : [https://www.sciencedirect.](https://www.sciencedirect.com/science/article/pii/S1359431120332920) [com/science/article/pii/S1359431120332920](https://www.sciencedirect.com/science/article/pii/S1359431120332920) (cité p. 168).
- [89] Y. Cao et al. « Cluster-based analysis of cycle-to-cycle variations : application to internal combustion engines ». en. *Experiments in Fluids* 55.11 (2014), p. 1837. url : <https://doi.org/10.1007/s00348-014-1837-y> (cité p. 168).
- [90] S. Lloyd. « Least squares quantization in PCM ». *IEEE Transactions on Information Theory* 28.2 (1982), p. 129-137 (cité p. 170).
- [91] J. MacQueen. « Some methods for classification and analysis of multivariate observations ». University of California Press, 1967, p. 281-297 (cité p. 170).
- [92] *k-means clustering MATLAB kmeans MathWorks France*. url : [https : / / fr .](https://fr.mathworks.com/help/stats/kmeans.html) [mathworks.com/help/stats/kmeans.html](https://fr.mathworks.com/help/stats/kmeans.html) (cité p. 171).
- [93] M. Perceau, P. Guibert et S. Guilain. « Analysis of a tumbling motion using a clustering algorithm on dual-piv measurements : application to the in-cylinder flow of a miller cycle engine ». *Experiments in Fluids* 63.3 (2022), p. 1-12 (cité p. 171).
- [94] D. Arthur et S. Vassilvitskii. « k-means++ : the advantages of careful seeding ». *Proceedings of the eighteenth annual ACM-SIAM symposium on Discrete algorithms*. USA : Society for Industrial et Applied Mathematics, 2007, p. 1027-1035 (cité p. 171).
- [95] Y. Cao. « Sensibilité d'un écoulement de rouleau compressé et des variations cycle à cycle associées à des paramètres de remplissage moteur ». fr. Thèse de doct. ENSMA, 2014 (cité p. 192, 210).
- [96] I. COSADIA, J. BORÉE et P. DUMONT. « Coupling time-resolved PIV flow-fields and phase-invariant proper orthogonal decomposition for the description of the parameters space in a transparent Diesel engine ». en. *Experiments in Fluids* 43.2 (2007), p. 357- 370. url : <https://doi.org/10.1007/s00348-007-0338-7> (cité p. 207).
- [97] K. Hanjalić, M. Popovac et M. Hadžiabdić. « A robust near-wall elliptic-relaxation eddy-viscosity turbulence model for CFD ». *International Journal of Heat and Fluid Flow* 25.6 (2004), p. 1047-1051. url : [https://www.sciencedirect.com/science/](https://www.sciencedirect.com/science/article/pii/S0142727X0400116X) [article/pii/S0142727X0400116X](https://www.sciencedirect.com/science/article/pii/S0142727X0400116X) (cité p. 207).
- [98] V. Yakhot et S. A. Orszag. « Renormalization group analysis of turbulence. I. Basic theory ». en. *Journal of Scientific Computing* 1.1 (1986), p. 3-51. URL : [https:](https://doi.org/10.1007/BF01061452) [//doi.org/10.1007/BF01061452](https://doi.org/10.1007/BF01061452) (cité p. 235).
- [99] B. Andersson et al. *Computational Fluid Dynamics for Engineers*. en. Cambridge University Press, 2011 (cité p. 235).